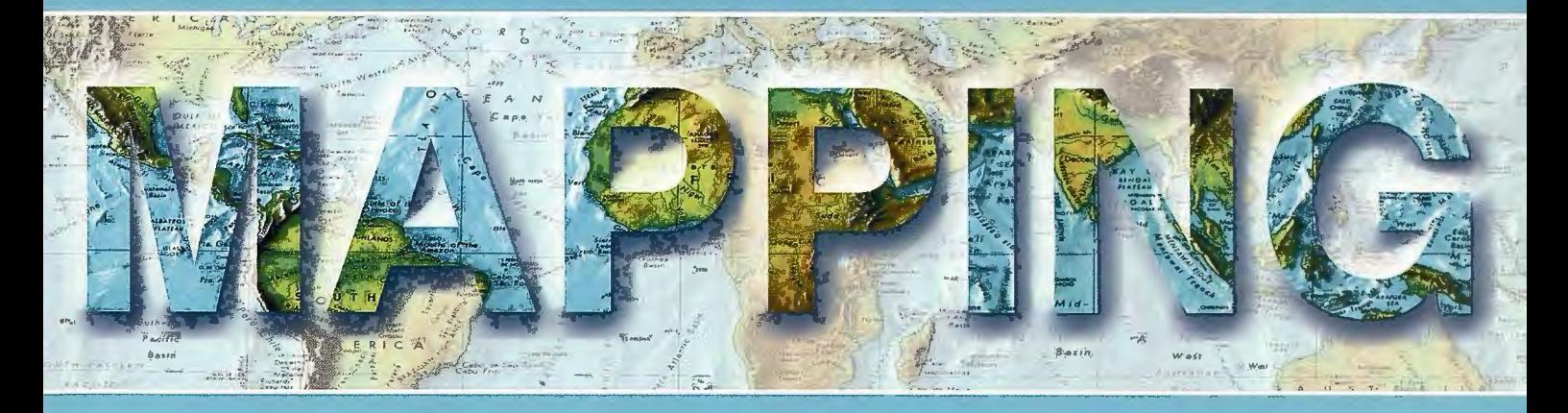

Revista Internacional de Ciencias de la Tierra

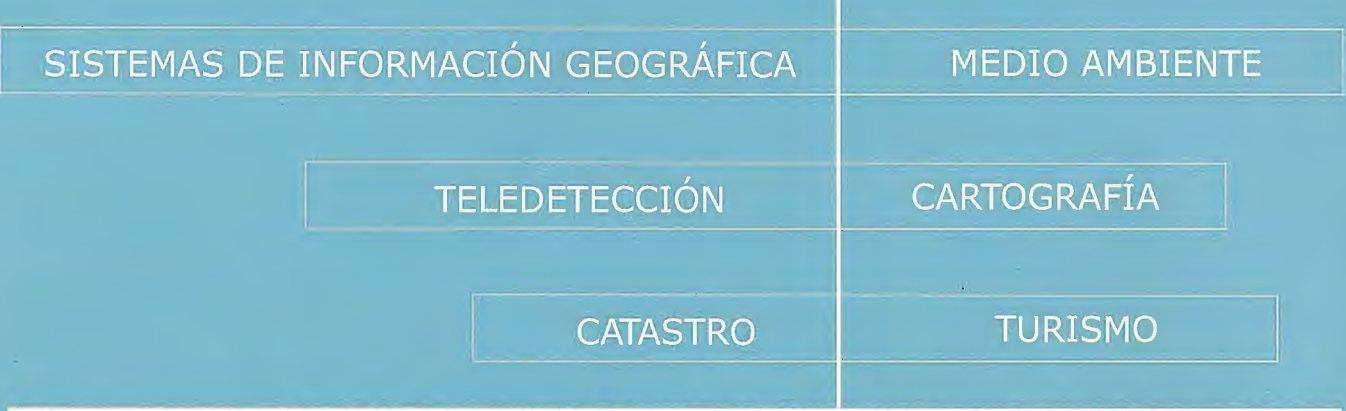

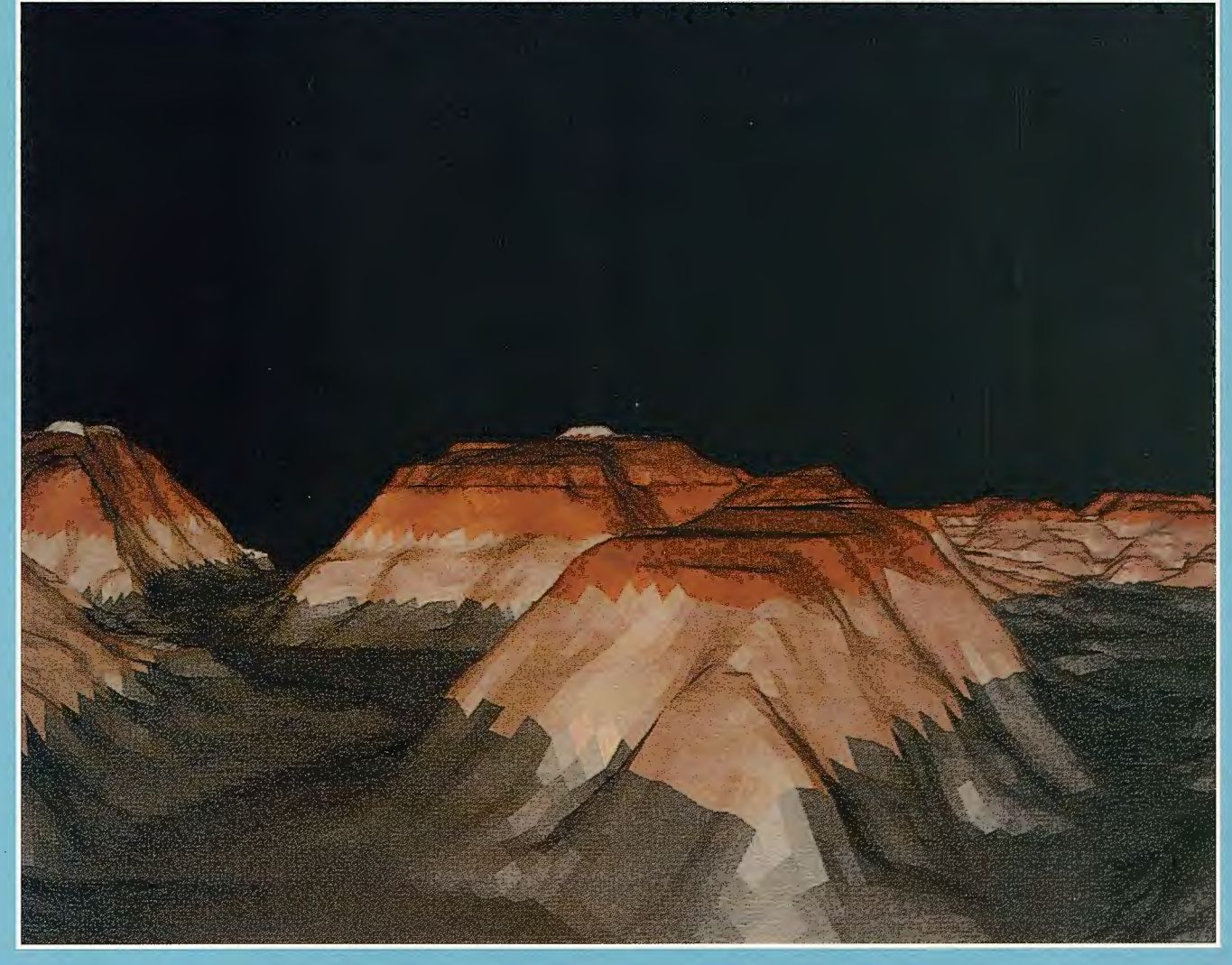

Nº 131 ENERO 2009 PRECIO 6 €

1 ISSN: 1.131-9.100

#### INSTITUTO GEOGRÁFICO NACIONAL CENTRO NACIONAL DE INFORMACIÓN GEOGRÁFICA

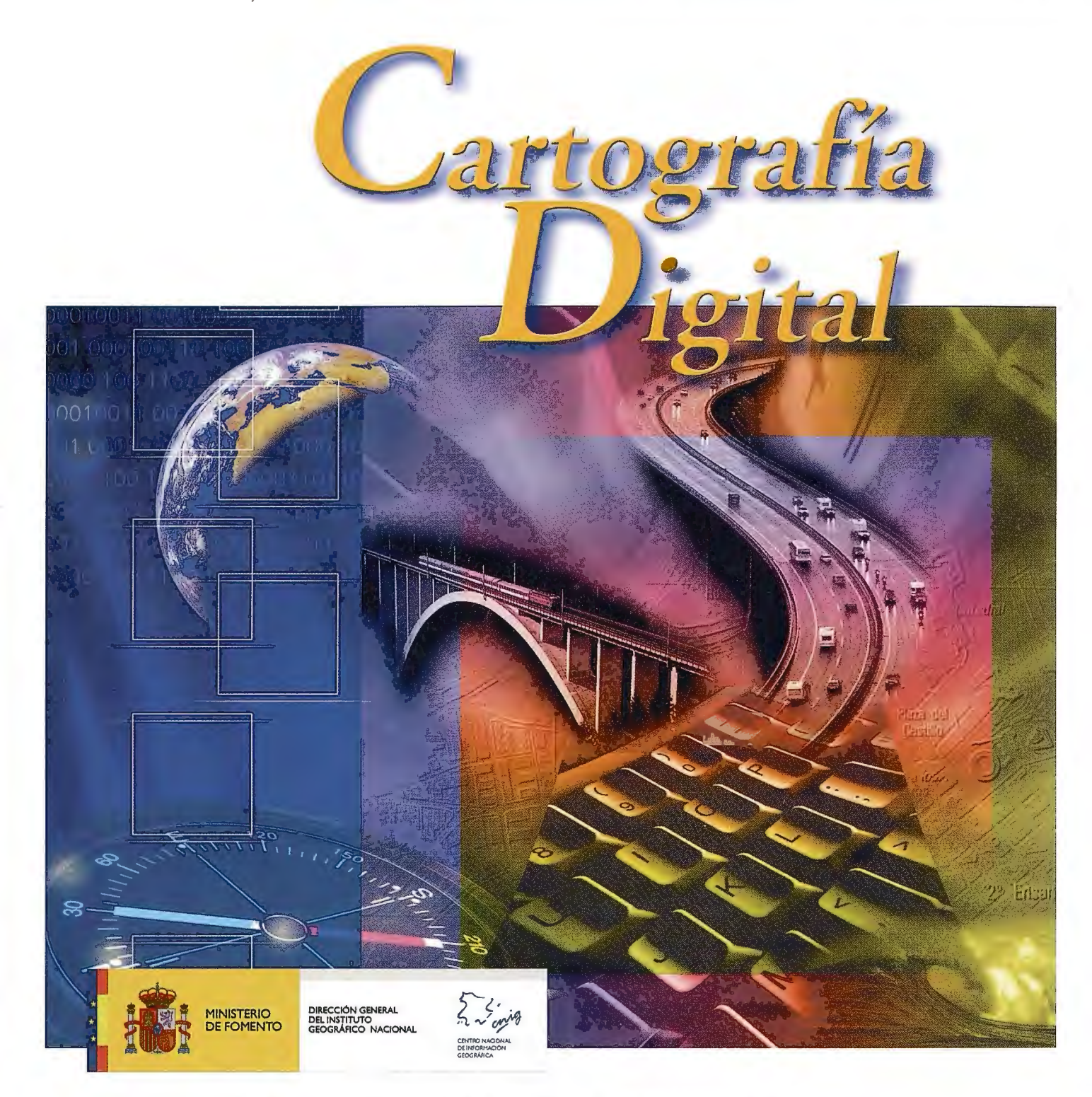

BASE CARTOGRÁFICA NUMÉRICA (BCN1000, 500, 200, 25), MAPA TOPOGRÁFICO NACIONAL (MTN50, 25), MODELO DIGITAL DEL TERRENO (MDT 1000, 200, 25), LÍNEAS LÍMITE, BASE DE DATOS DE POBLACIÓN, MAPA DE USOS DEL SUELO, FOTROGRAFÍA AÉREA, MAPA POLÍTICO DE EUROPA, MAPA POLÍTICO DEL MUNDO, CALLEJEROS Y OTROS PRODUCTOS.

> Oficina central y comercialización: General Ibáñez de Ibero, 3 · 28003 MADRID Teléfono: +34 91 597 94 53 • Fax: +34 91 553 29 13

e-mail: consulta@cnig.es • http://www.cnig.es

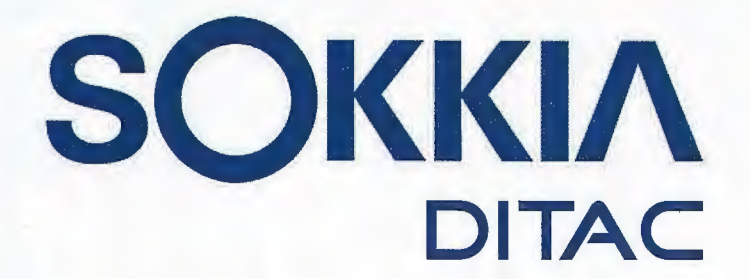

**GSR2700 ISX** 

**SOKKIA** 

# **TECNOLOGÍA AL SERVICIO DE LA**

## **INGENIERÍA**

**ESTACIÓN TOTAL ROBOTIZADA SERIE SRX** 

CONFIANZA, INNOVACIÓN, SATISFACCIÓN. . . SENSACIONES QUE

**ENCONTRARÁ EN EL NUEVO PROYECTO DE** 

**SOKKIA ESPAÑA** 

**DITAC SOLUCIONES** C/Albasanz, 14 Bis. 1°E 28037 Madrid Tel.: +34 91 440 13 20 Fax: +34 91 375 95 62

165.568 79-5058 245-21'44

info@sokkiaditac.es www.sokkiaditac.es

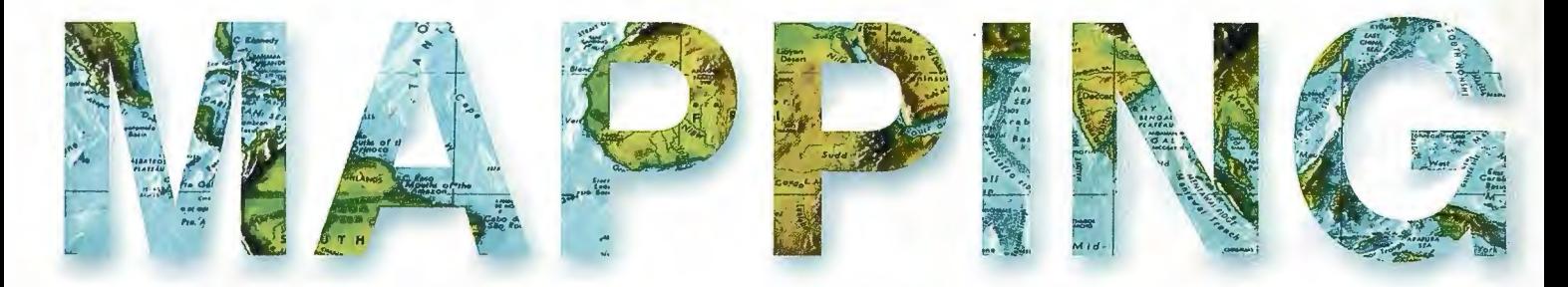

#### **COMITE CIENTIFICO**

PRESIDENTE DE HONOR: D.Rodolfo Nuñez de la Cuevas EDITOR JEFE. D.José Ignacio Nadal Cabrero **EDITOR: D. Andres Seco Meneses** Universidad Pública de Navarra, España MIEMBROS. D. Javier González Matesanz Instituto Geográfico Nacional , España D.Benjamín Piña Paton Universidad de Cantabria, España **D. Andrés Diez Galilea** Universidad Politecnica de Madrid, España **D.Stéphane Durand** École Superieure de Geomètres Et Topographes, Le Mans, Francia Dña. Emma Flores Instituto Geografico , El Salvador Dña. Tatiana Delgado Fernández Grupo Empresarial Geocuba, Cuba **D. Luis Rafael Díaz Cisneros** Cesigma, Cuba Dña. Sayuri Mendes Instituto de Geografía Tropical, Cuba Dña.Rocío Rueda Hurtado Universidad de Morelos, México Dña. Maria Iniesto Alba Universidad de Santiago, España Dña. Cleópatra Magalhaes Pereira Universidad de Oporto, Portugal D. Javier García García Instituto Geográfico Nacional, España D. Jorge Delgado García Universidad de Jaen

### SUMARIO Especial XIII Simposio de la Selper

6 DEIMOS-1, EL PRIMER SATÉLITE ESPAÑOL DE OBSERVACIÓN DE LA **TIERRA** 

10 INFRAESTRUCTURA DE DATOS ESPACIALES DE ALBA (NODO **GEOCIENTÍFICO)** 

14 CARTOGRAFÍA DE LOS ESCENARIOS DE PELIGROS DE INUNDACIÓN ANTE INTENSAS LLUVIAS MEDIANTE LA APLICACIÓN DE LOS SISTEMAS DE INFORMACIÓN GEOGRÁFICO EN LA CUENCA HIDROGRÁFICA **ALMENDARES-VENTO** 

20 INTERPRETACIÓN DE DATOS DE TELEDETECCIÓN PARA IDENTIFICAR Y CLASIFICAR UNIDADES DE PAISAJE

24 PERSPECTIVA DE APLICACIÓN DE L ACLASIFICACIÓN DE IMÁGENES SATELITALES PARA LA ACTUALIZACIÓN CARTOGRÁFICA

34 LA TELEDETECCIÓN Y LOS SIG EN LA FORMACIÓN DEL INGENIERO **HIDRÓGRAFO-GEODESTA** 

36 "CARTOGRAFÍA DIGITAL INTEGRAL URBANA OBTENIDA POR MÉTO-DOS FOTOGRAMÉTRICOS, UNA ALTERNATIVA MÁS ABARCADORA, ECO-NÓMICA Y VIABLE"

42 EMPLEO DE IMÁGENES SATELITALES PARA EL DESCIFRADO Y CLA-SIFICACION EN LA CREACION Y ACTUALIZACION DE LOS MAPAS **TOPOGRAFICOS** 

**46 ESTUDIO ALTIMÉTRICO DE LOS ENTORNOS URBANOS** 

52 SISTEMA DE INFORMACIÓN GEOGRÁFICO PARA LA OBSERVACIÓN DE LA INTRUSIÓN SALINA EN LA CUENCA GERONA-TRAMO EL ABRA, Isla de la Juventud

56 DIAGNÓSTICO DE LAS ÁREAS VULNERABLES A LA DESERTIFICACIÓN EN CUBA MEDIANTE EL USO DE LA TELEDETECCIÓN Y LOS SISTEMAS DE INFORMACIÓN GEOGRÁFICA

62 UNA PROPUESTA DE SISTEMA DE INFORMACIÓN GEOGRÁFICA DE LOS CENTROS DE GESTIÓN PARA LA REDUCCIÓN DEL RIESGO.

66 GENERACIÓN TRIDIMENSIONAL GEOREFERENCIADA DE LA VEGETA-CIÓN A PARTIR DE UN MAPA TOPOGRÁFICO

70 UTILIZACIÓN DE IMÁGENES ÁEREAS DIGITALES DE PEQUEÑO FOR-MATO PARA LA EVALUACIÓN DE DESASTRES

75 GENERACIÓN DE CARTOGRAFIA SOBRE SUSCEPTIBILIDAD A INUNDA-CIONES EN LAS ISLAS DEL DELTA SUPERIOR Y MEDIO DEL RÍO PARANÁ 80 SUPERACIÓN POSTGRADUADA EN PERCEPCIÓN REMOTA Y SIG EN EL DEPARTAMENTO DE GECOCIENCIAS DE LA CUJAE

87 NORMAS ISO PARA LA DETERMINACIÓN DE LA CALIDAD DE LA IN-FORMACIÓN GEOGRÁFICA DIGITAL

92 SISTEMA DE SOLICITUD DE IMÁGENES DE LPAIS

95 LAS BASES DE DATOS ESPACIALES COMO ELEMENTO INTEGRADOR DE TÉCNICAS DE INTELIGENCIA ARTIFIAL Y SIG

Foto Portada: Vista en perspectiva del relieve de un modelo digitalizado del terreno. Pirineos 1992 Servicios Geográficos del EjércitoEdita: Revista Mapping ,S.L.Redacción ,Administración y Publicación: C/Hileras,4 Madrid 28013 - Tel. 91 547 11 16 - 91 54774 69 www.mappinginteractivo.com. E-mail:mapping@revistamapping.com Diseño Portada: R & A MARKETING Fotomecanica: P.C. Impresión: COMGRAFIC ISSN: 1.131-9.100 Dep. Legal: B-4.987-92.

Los trabajos publicados expresan sólo la opinión de los autores y la Revista no se hace responsable de su contenido.

## Venta y Alquiler de Instrumentos Topográficos

Servicio Técnico · HDS Laser Scan Levantamientos en 3D GRP System FX Medición y control de vías férreas · Servicios de Topografía

upoacre.com referenciasgps

reica **Geosystems** 

GRUPO

02 490 839 · grupoacre@grupoacre.com utovia A42 Salida 35 Pol. Ind. "Los Pradillos

### **Survey To Our Planet:**

### **DEIMOS-1, EL PRIMER SATÉLITE ESPAÑOL DE OBSERVACIÓN DE LA TIERRA**

José-Luis Casanova, Pedro Duque, Miguel Belló, Alfredo Romo, Alfonso Barreiro, Abel Calle y Julia Sanz DEIMOS-IMAGING, Parque Tecnológico de Boecillo, Valladolid.

XIII Simposio de la Selper

#### **RESUMEN**

La empresa DEIMOS IMAGING, DMI, junto con el Laboratorio de Teledetección de la Universidad de Valladolid, LATUV, han desarrollado DEIMOS-1, un satélite que será lanzado en diciembre de 2008. DEIMOS-1 es un satélite polar con un sensor óptico multiespectral que mide en tres bandas, roja, verde y NIR, que coinciden exactamente con las bandas 2, 3 y 4 de Landsat. Su hora de paso serán las 10h30m, su resolución es de 20 m y su principal característica es su amplio barrido de 600 km, lo que le permitirá obtener tres millones de km2 al día, en funcionamiento nominal, y por tanto un tiempo de revisita muy corto. Así por ejemplo, México, Brasil o Canadá podrán ser cubiertos en solo cinco días. Las imágenes podrán codificarse en 8 ó 10 bits, y se descargarán en dos antenas, una instalada en Noruega y otra en Valladolid (España) desde donde también se controlará el satélite. Por la especial selección de sus bandas este satélite está orientado sobre todo al estudio de la agricultma, los bosques, el medio ambiente, el seguimiento de desastres naturales y otros. Este satélite estará coordinado con la Disaster Monitoring Conste1lation, DMC, de SSTL en Surrey (Gran Bretaña) y cooperará dentro del "International Charter: Space and Major Disasters" con las mayores agencias espaciales del mundo.

**Palabras Clave:** satélites, observación de la tierra, teledetección,

media resolución, medio ambiente, recursos naturales.

#### **PRESENTACION**

La empresa española DEIMOS Imaging, constituida en junio de 2006, es el resultado de una acción conjunta de la empresa de ingeniería espacial DEIMOS Space y el Laboratorio de Teledetección de la Universidad de Valladolid, LATUV, que pusieron en común su experiencia para el desarrollo de un sistema espacial completo de observación de la Tierra que incluye como elemento esencial el satélite DEIMOS-1.

DEIMOS Imaging es la primera empresa completamente privada de Europa que operará su propio satélite de observación de la Tierra. La mayor parte del sistema: la ingeniería y el análisis de misión del satélite, el software del segmento de tierra y el segmento de aplicaciones son desarrollos propios de DEIMOS Imaging, realizados en Valladolid con licenciados e ingenieros que en muchos casos proceden del LATUV.

El sistema consta de un satélite con un sensor óptico multiespectral que tiene una resolución de. 22 m y un amplio barrido de más de 600 km lo que le permite un tiempo de revisita sin precedentes en su nivel de resolución espacial, lo que permitirá realizar varias coberturas anuales de cualquier país del mundo. El satélite grabará a bordo las imágenes de la Tierra para su posterior volcado en la estación de seguimiento de satélites instalada en el Parque Tecnológico de Boecillo (Valladolid, España) o en la estación de apoyo de Svalvard (Noruega). Deimos Imaging ha desarrollado el nuevo satélite en colaboración con Surrey Satellite Technology Limited (SSTL) con base en Guilford (Reino Unido) y formará parte de laDMC

La fecha de lanzamiento esta prevista para diciembre de 2008 desde Baikonour. La vida operacional de DEIMOS-1 será de al menos de cinco años. La nueva empresa Deimos Imaging será proveedora de imágenes con distintos niveles de procesado para la industria de valor añadido de observación de la Tierra, tanto europea como mundial, y a su vez tiene la capacidad de desarrollar aplicaciones en forma de productos y servicios para usuarios finales. Las principales aplicaciones de este sistema serán para agricultura, bosques, uso de suelo, medio ambiente, hidrología, control de recursos naturales y seguimiento de crisis tales como incendios e inundaciones.

El Director General de la nueva empresa DEIMOS Imaging es Pedro Duque, primer astronauta español, que aporta al proyecto su excelencia técnica y su amplia experiencia en el sector espacial.

A continuación se presentan los tres componentes del sistema de observación de la Tierra de DEIMOS-Imaging: el segmento de vuelo, el segmento de tierra y el segmento de usuario.

#### **SEGMENTO DE VUELO**

El segmento de vuelo está constituido por el satélite DEIMOS

1. Sus principales elementos son el sistema óptico, el interfaz de apoyo y control y el sistema de transmisiones.

El sistema óptico mide sobre tres bandas:

Verde: 520- 600 nm

Rojo: 630-690 nm

NIR: 770-900 nm

Estas bandas se han hecho coincidir exactamente con las bandas 2, 3 y 4 de Landsat, con el fin de lograr la máxima adaptación entre ambos sistemas, e incluso el fabricante es el mismo que suministró los sistemas a Landsat. El tamaño nominal del píxel en el nadir es de 20 m, aunque finalmente dependerá de la altura de la órbita, que nominalmente será de 686 km. Las imágenes podrán ser digitalizadas en 8 ó 10 bit, según se programen desde tierra, y la anchura de barrido será de 650 km, en el caso de 8 bit, y de 460 km en el caso de lObit.

El sistema óptico está conFigurado en dos bancadas, cada una de las cuales observará una mitad de la imagen, con una zona de intersección común de unos 50 km. La Figura **1** muestra las seis cámaras, tres para cada bancada.

La captura de imágenes podrá programarse sobre ventanas, con el fin de optimizar la eficiencia del sistema, con un máximo de una ventana por cada bancada y una anchura mínima de la ventana de 80 km.

El sistema de apoyo y control consta de diversos elementos integrados en la plataforma del sistema. Caben destacar el sistema de manejo de datos, constituido básicamente por el ordenador de a bordo y el software correspondiente, el sistema de control de órbita y actitud, que incluye un sistema GPS y un localizador del Sol, el sistema de control térmico, el sistema de potencia constituido por los paneles solares, que recubren las paredes del satélite y las baterías, y por último el sistema de propulsión, que utiliza gas butano como propulsor.

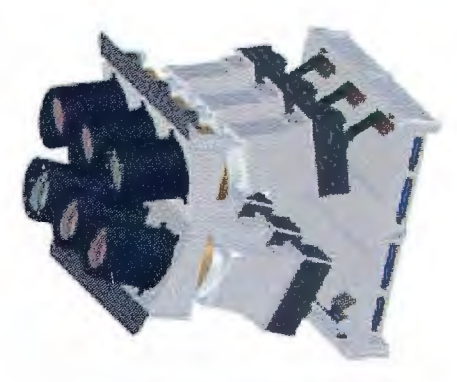

Figura 1:Sistema óptico de DEIMOS-1

El detalle más interesante y destacado de todo este conjunto de sistemas es la amplia capacidad de almacenamiento del sistema de datos, que permite almacenar tres millones de kilómetros cuadrados al día, en funcionamiento nominal, pero que puede aumentarse en caso de necesidad. Esto representa 126 Gb de datos por semana, lo que da cuenta de la enorme potencia del sistema desarrollado.

El sistema de transmisiones funciona tanto en banda S como en banda X, lo que permite tanto la transmisión de órdenes por telecomando como el volcado de los datos en el tiempo de visión del satélite desde las dos antenas receptoras.

#### **SEGMENTO DE TIERRA**

El segmento de tierra está constituido por una antena en Boecillo, que no sólo recibe datos sino que también controlará el satélite, y otra segunda en Svalvard. El elemento principal es una antena de 5'5 m de diámetro, que ya está instalada y funcionando en Boecillo (Figura 2) junto con los sistemas de comunicaciones y control y el software para el control de la misión, aparte de los enlaces mediante una intranet de altísima velocidad. Boecillo recibirá 2-3 · pases por día, con una duración media de 278 segundos y Svalvard 10-11 pasos por día, con una duración media de 678 segundos, mayor que en el caso de Valladolid debido a la diferente latitud de ambos emplazamientos.

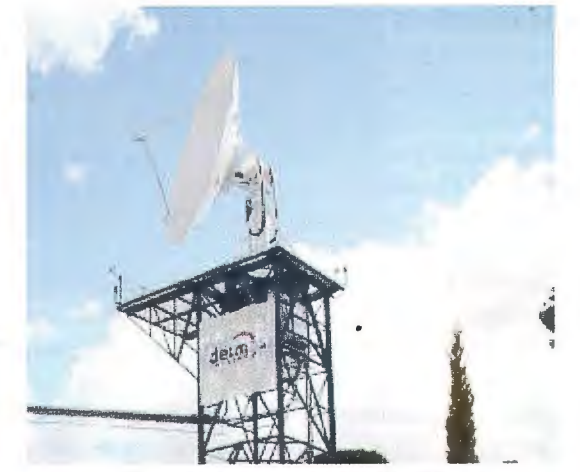

Figura 2.- Centro de Control de Boecillo

#### **SEGMENTO DE USUARIO**

El segmento de usuario se encarga del procesamiento de los datos y el desarrollo de aplicaciones. Los datos en bruto que se reciben son inicialmente recibidos por el software Smart-I, que calibra los datos, genera las imágenes correspondientes a cada banda en formato tiff, y realiza otras tareas similares y en el caso de que se deseen obtener productos de más alto nivel se aplicará el software Keystone. Los tipos de datos y niveles que se pueden generar son los siguientes:

- 1.-Raw
- 2.- Leve! OR: datos desconmutados y calibrados
- 3.- Level lR: Leve! OR +navegación

4.- Level lG: Level lR georreferenciado (rms = 180 m)

5.- Level 1T: Level 1R ortorrectificado (rms =  $10 \text{ m}$ )

Este nivel 1 de procesado es válido para cualquier imagen capturada en cualquier parte del mundo. Como se ha mencionado antes la gran anchura del barrido permite un tiempo de revisita muy alto. En las siguientes Figuras 3 y 4 se muestran los recubrimientos de México, tras ocho días de operaciones, y de Argentina y Chile, tras 5 días.

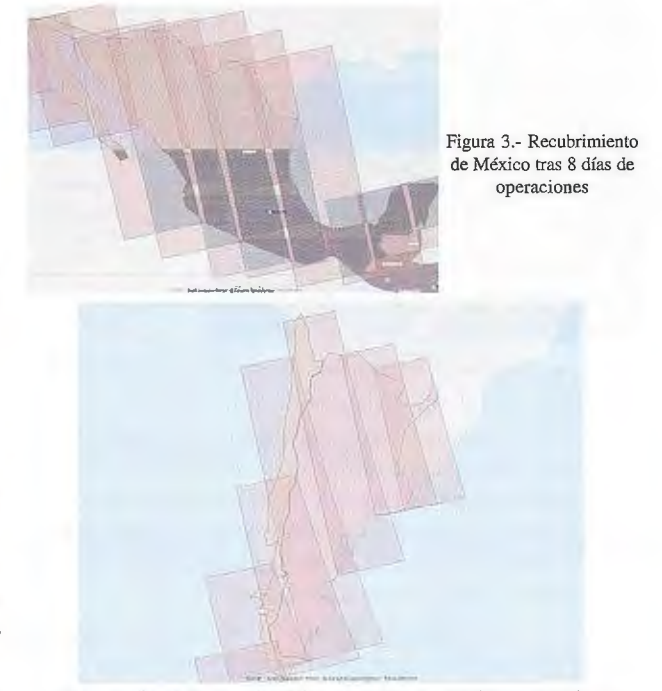

Figura 4.- Recubrimiento de Chile y Argentina tras 5 días de operaciones

Un capítulo muy importante del segmento de usuario es la generación de productos de alto nivel. En el siguiente apartado se describen algunos de los productos previstos. **PRODUCTOS** 

Como ya se ha mencionado, DEIMOS-1 lleva a bordo un sistema óptico multiespectral de resolución media. Es bien sabido que la mayoría de las aplicaciones en teledetección mejoran utilizando imágenes procedentes de distintos sensores. Es por esto por lo que muchas de las aplicaciones que se han desarrollado para DEIMOS-1 , implican el uso de imágenes procedentes de otras fuentes, preferentemente imágenes MODIS, en las que el LATUV tiene una gran experiencia debido a que dispone desde hace varios años de una antena receptora del sistema de difusión directa de MODIS, tanto TERRA como AQUA.

Uno de los objetivos más importantes de la observación espacial es la agricultura. En este campo, DMI, ha desarroliado numerosos productos que cubren una gran cantidad de necesidades de los usuarios: estimación de cosechas, seguros agrarios, apoyo a la planificación de riegos, control de explotación de acuíferos, seguimiento y evaluación de la sequía, localización y estimación de daños por helada o granizo, informes sobre el estado relativo de los cultivos (cuantitativos y cualitativos), como por ejemplo contenido de nitrógeno, biomasa, índice de área foliar, anomalías ... En la Figura 5 puede verse un ejemplo de evaluación de la sequía.

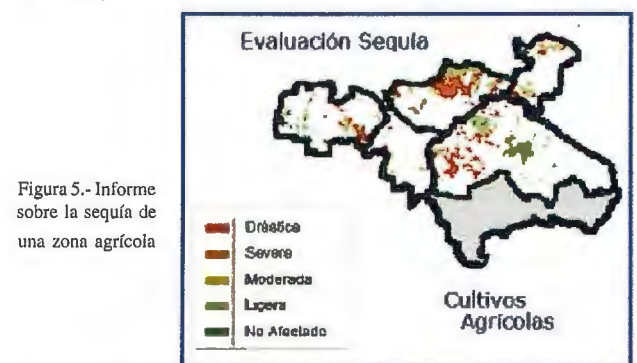

Y en la Figura 6 un caso de localización de cultivos de patata en la provincia de Valladolid (España).

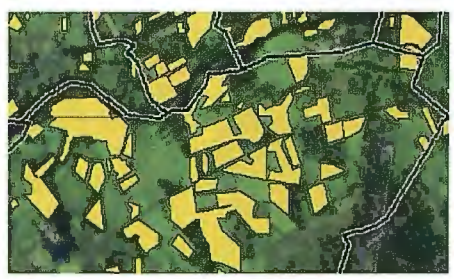

Figura 6.- Campos de patata en Valladolid.

En el caso del medio ambiente, los productos desanollados cubren un amplio espectro de aplicaciones: mapa de usos y cubiertas del suelo, detección y seguimiento de vertidos, vigilancia y seguimiento de inundaciones, planificación hidrológica de cuenca y medida de la evapotranspiración, análisis de la nivosidad de cuenca, cartografía de áreas inundables, análisis de ubicaciones para el aprovechamiento de energía eólica o solar etc.

En la figura 7 se muestra un mapa de la evapotranspiración de una zona agrícola, que es un factor esencial para conocer las necesidades de riego de los cultivos.

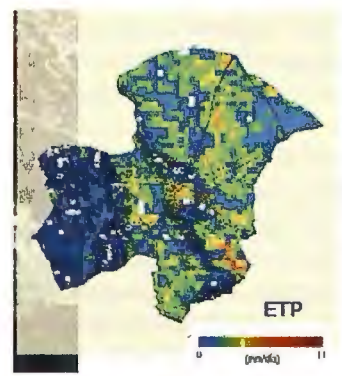

En el caso de las aplicaciones forestales los productos son también muy numerosos: detección y seguimiento de incendios forestales, cartografía de modelos de combustible y análisis de peligrosidad, análisis de severidad de incendios, ETP análisis del éxito de laregeneración de áreas quema-Figura 7.- Mapa de evapotranspiración das, seguimiento de plagas en cultivos de regadío y enfermedades forestales,

análisis del éxito de repoblaciones forestales y otras actuaciones silvícolas (claras, clareos, cortas...) apoyo a inventarios forestales (estimación de fracción de cabida cubierta, definición de rodales...) etc.

Un producto recientemente desarrollado y que tiene un gran interés en relación con el cambio climático es la determinación de carbono fijado por los bosques. En la Figura 8 puede verse uno de los informes elaborados sobre esta aplicación:

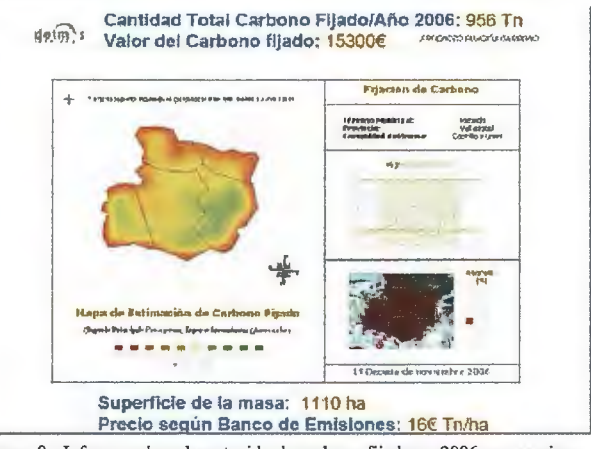

Figura 8.- Informe sobre el contenido de carbono fijado en 2006 por un pinar español.

Cabe señalar por último una serie de productos muy variados relativos a diferentes temas: seguimiento de crisis y desastres naturales, localización de embarcaciones, localización de bancos de pesca, cartografía temática y análisis estadístico y otros. En la Figura 9 puede verse un análisis del estado de las aguas en el litoral español y en la Figura 1 O un ejemplo de localización de bancos de pesca.

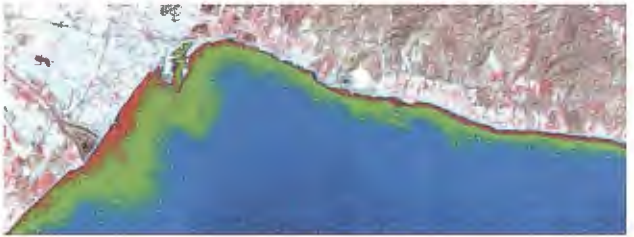

Figura 9: estimación del contenido en clorofila en aguas litorales del sur de España.

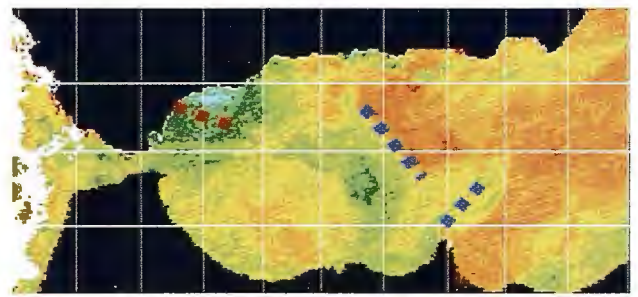

Figura JO.- Bancos de pesca en el sur de España

#### **CONCLUSIONES**

El proyecto de desanollo de un sistema espacial completo de Observación de la Tierra se está realizando según el plan previsto inicialmente que fue presentado a la Junta de Castilla y León y a los medios en 2006. Todos los hitos de proyecto se han ido ejecutando en fecha, y se han confirmado todas las expectativas planteadas al comienzo del mismo.

El Centro de Control de satélites ya está operativo y recibiendo datos de satélites operativos. Se siguen desarrollando las aplicaciones para agricultura, medio ambiente, protección civil.

El satélite está construido y en fase de pruebas y será lanzado en diciembre de 2008, completando el sistema en un tiempo record de dos años

### **INFRAESTRUCTURA DE DATOS ESPACIALES DEL ALBA (NODO GEOCIENTÍFICO)**

Ing.Ronald Vi llegas, lng. José Carpio, Ing Luis Liberal, Phd. Santiago Ramos Instituto Nacional de Geología y Minería (INGEOMIN) - Caracas - Venezuela XIII Simposio de la Selper

#### **RESUMEN**

La información precisa, oportuna y adecuada se ha convertido en un rubro fundamental para mantener el control de los procesos que determinan el desarrollo, la gobernabilidad y la planificación objetiva que guían a las sociedades hacia un futuro sustentable. La garantía de la satisfacción de las necesidades básicas de salud, educación, alimentación, seguridad y trabajo que permita una alta calidad de vida y un futuro mejor, en armonía con el ambiente, pasa por establecer un sistema ordenado y eficaz que responda a las realidades y no se alimente de información falsa, imprecisa o supuesta. Existe la necesidad de abrir una nueva era, donde la información nos permita cooperar en políticas comunes en las áreas de salud pública, educación, seguridad, defensa y aquellas especiales que nos permitan autoabastecernos regionalmente en cuanto a alimentos, materia prima, tecnologías, así como erradicar Ja pobreza crítica que son similares en toda nuestra Latinoamérica. De allí, la propuesta del Proyecto de la **Infraestructura de Datos Espaciales del ALBA (IDEALBA)** que será uno de los proyecto más importantes que tendrán Jos países que la conforman, debido a que ella representa el máximo poder que puede tener un país, "El Conocimiento", de toda la información oportuna, de calidad y a tiempo real que se produce en el Estado. Al mismo tiempo, este Proyecto permitirá conformar una red de nodos articulados que proporcionará a los países del ALBA, toda la información necesaria para que la unión se fortalezca basado en el conocimiento de nuestras potencialidades y debilidades, con la finalidad de avanzar juntos en la construcción de un bloque de naciones, potenciadas para la igualdad, el progreso y el bienestar de nuestros pueblos. En este sentido, se expondrá el Proyecto enfocado a la realización de un nodo geocientífico común, como lo es la Base de Datos de las Geociencias del ALBA. Un complemento que da continuidad la actividad de levantmaiento sistemático de información georeferenciada mediante sensoramiento remoto y el trabajo de campo.

**Palabras Claves:** ALBA, Infraestructura de Datos Espaciales, Geociencias.

#### **INTRODUCCIÓN**

La información precisa, oportuna y adecuada se ha convertido en un rubro fundamental para mantener el control de los procesos que determinan el desarrollo, la gobernabilidad y la planificación objetiva que guían a las sociedades hacia un futuro sustentable. La garantía de la satisfacción de las necesidades básicas (salud, educación, alimentación, seguridad, soberanía y trabajo) que permitan una alta calidad de vida y un futuro mejor, para las generaciones posteriores, en armonía con el ambiente, pasan por establecer un sistema ordenado y eficaz que respondan a las realidades y no se alimente de información falsa, imprecisa o supuesta.

En este contexto, para alcanzar la meta de construir un aparato eficiente y eficaz en el manejo de la información, es indispensable el uso apropiado de las Tecnologías de la Información y Comunicación TICs, no sólo para recopilar, almacenar y distribuir la información, sino para generar los productos de información en la forma que los usuarios las requieran para los distintos niveles de organización social, de manera oportuna, de calidad, precisa, igualitaria y manejable. Los productos de información deben permitir el proceso ágil de la educación formal e informal de lapoblación y particularmente para los sectores excluidos del proceso informativo.

Tenemos la responsabilidad de cambiar hoy, ya, la situación de lata incertidumbre que existe en muchos de nuestros países, en lo que se refiere al contenido de la información, que además no es actual, pertinente y por ende no es confiable, nos podría llevar al abismo de hipotecar el destino de las próximas generaciones. Ello se debe a la escasa información básica, por lo cual hemos venido trabajando con datos históricos desactualizados.

El alcance del socialismo del siglo XXI es una misión latinoamericana, y nos deja ver que esta situación es común. Existe la necesidad de abrir una nueva brecha donde la información nos permita cooperar sumando, o mejor dicho, complementando los recursos que cada país aporte para consolidar la región y enfrentar con igualdad los intercambios con los centros de poder económico, político y militar que rigen el mundo de hoy.

Debemos ser capaces de autoabastecernos regionalmente en cuanto a alimentos, materia prima y tecnologías, así como de políticas comunes en las áreas de salud pública, educación, seguridad y defensa, y juntos poder resolver problemas de verdadera importancia y urgencia, como por ejemplo; lo establecido en las Metas de Milenio para el Desarrollo, celebrada en septiembre de 2000, durante la Cumbre del Milenio, en la Ciudad de Nueva York, que contempla la erradicación de la pobreza extrema y el hambre, el acceso universal a la educación primaria, la promoción de la igualdad de géneros, reducción de la mortalidad infantil, mejoramiento de la salud materna, el combate contra el VIH/SIDA y otras enfermedades, el desarrollo de las asociaciones globales y el fortalecimiento de la sostenibilidad medioambiental 1, que son, como ya se ha dicho, común desde el Desierto de Sonora hasta la Patagonia. El conocer nuestras fortalezas nos hará producir las tecnologías necesarias para manejar nuestros recursos y poner el énfasis en tecnologías limpias centradas en su desarrollo y mejor distribución.

l. Compromiso de Río de Janeiro, 8- 10 de junio, Conferencia regional Ministerial de América Latina y el Caribe, preparatoria para la Segunda Fase de la Cumbre Mundial de la Sociedad de la Información.

Sólo la información certera, oportuna y a tiempo real podrá guiar a las comunidades, a los aparatos de investigación científica y desarrollos tecnológicos, a la implementación del conocimiento para resolver nuestros problemas fundamentales como región. Entonces este desarrollo debe realizarse sobre el marco del uso adecuado de las TICs en el marco del ALBA, lo que de nuevo remarca la necesidad de un sistema distribuido común, bajo un catálogo que exprese una única verdad, en cuanto a la calidad de la información, su precisión y su oportunidad. Algunas muestras existen sobre estas iniciativas, como aquellas emprendidas en Argentina para el uso de las tecnologías del espacio para la paz, en el área de salud pública. Pero ese potencial es de gran alcance desde la seguridad regional (militar, alimentaria, económica, cultural, etc.) hasta las estrategias para resolver problemas fundamentales como vivienda y uso de nuevos materiales para el desarrollo sustentable.

Así mismo, a lo largo de la década de los 90's fue quedando claro el papel central que venían jugando las tecnologías de la información y comunicación (TIC) en todos los ámbitos de la sociedad, al punto que las Naciones Unidas convocaron la Cumbre Mundial de la Sociedad de la Información a realizarse en dos etapas: la primera, en noviembre de 2003 en Ginebra; la segunda en noviembre de 2005 en Túnez. En la Conferencia Ministerial Regional Preparatoria de América Latina y el Caribe desarrollada en enero de 2003, el Secretario Ejecutivo de la CEPAL señaló: *El concepto de "sociedad de la información" resume las grandes transformaciones a las que se enfrenta el mundo hoy en día como consecuencia de los nuevos medios disponibles para crear y divulgar información mediante tecnologías digitales* y *que, más allá de los efectos directos que tiene para la información* y *las comunicaciones, se ha traducido en nuevas formas de organización social y productiva.2* 

2 Palabras del Doctor José Antonio Ocampo, Secretario Ejecutivo de la Comisión Económica Para América Latina y El Caribe (CEPAL), en la inauguración de la Conferencia Ministerial Regional Preparatoria de América Latina y El Caribe para La Cumbre de la Sociedad de la Información, Bávaro, Punta Cana, República Dominicana 29 de enero de 2003.

Buscando responder estas interrogantes, se han analizado las incidencias de las TIC (en lo regional, local, gerencial y organizativo) tanto en los países que conforman el ALBA, las instituciones del Estado Venezolano, como en ciertos sectores no gubernamentales que aportan en los procesos productivos y sociales de los países, mediante la revisión de las evoluciones ocurridas en amenazas naturales y riesgo, reservas mineras, hídricas y de hidrocarburos, geografía humana, geología, sector agropecuario, acuicultura, forestal, ambiente y en los ámbitos sociales, políticos, cul-

turales y tecnológicos.

De allí, la propuesta del Proyecto de la **Infraestructura de Datos Espaciales Del ALBA (IDEALBA)** que será uno de los Proyecto más importantes que tendrán los países que conforman el ALBA, debido a que la misma representa el máximo poder que puede tener un país, "El Conocimiento", de toda la información oportuna, de calidad y a tiempo real que se produce en el Estado, al mismo tiempo este Proyecto permitirá conformar una red de nodos distribuidos articulados que proporcionará a los países del ALBA, toda la información necesaria para que la unión que se está concibiendo en América Latina sea intensifique, basada en el conocimiento de nuestros potenciales y debilidades, con la finalidad de avanzar juntos en la construcción de un bloque de potencias para la igualdad, el progreso y el bienestar de todos los ciudadanos, contribuyendo en la conformación de un polo de equilibrio y solidaridad mundial.

Por tal razón, la **IDEALBA** será la institución *líder* en la organización, planificación, uso y difusión de los datos geocientíficos, políticos, tecnológicos, sociales y culturales, respondiendo a las necesidades políticas, económicas, sociales y tecnológicas, con información actualizada, precisa y de fácil acceso, reforzando de esta manera la soberanía de los recursos estratégicos de cada una de nuestras naciones.

**Infraestructura de Nodos Primarios de IDEALBA.** 

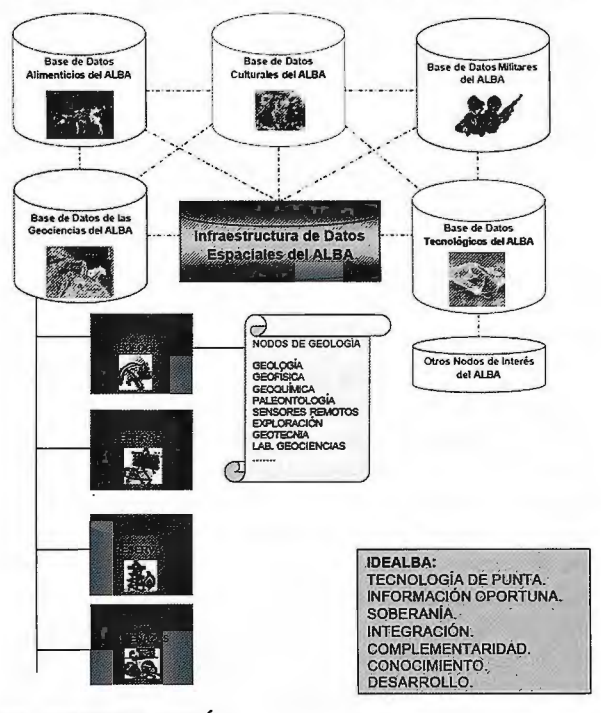

#### **METODOLOGÍA**

La propuesta consiste en una guía metodológica con aspectos que deben incorporarse para implementar y dar viabilidad a la IDEALBA, tomando en cuenta las características y realidades de cada país. Cabe destacar, que la propuesta no profundiza sobre la base del contexto, fundamento y tecnología, lo cual es objeto de un documento de ingeniería a detalle, sino que está considerada como una herramienta que permita abrir la brecha para impulsar una alianza para su conformación y que los esfuerzos sean compatibles con las IDE nacionales existentes, este modelo de IDEALBA identifica los siguientes aspectos:

1.-Crear un Comité, Grupo o Equipo Técnico Regional del ALBA que evalúe los servicios geoespaciales alcanzado en cada país, tratamiento de la información geocientífica existente, plataformas, estándares, marco normativos técnicos, legales y de propiedad de información, así como los proyectos que se encuentran ejecución.

2.-Determinar a partir del diagnóstico anterior las prioridades de desarrollo geocientífico, considerando los intereses gubernamentales de cada país.

3.-Desarrollar un documento político común de alto nivel, que eleve la factibilidad de desarrollar la IDEALBA, basado en la implementación de un nodo geocientífico, a través de sub-nodos determinados, que permita tener el respaldo político y financiero para su implementación.

4.-Definir los objetivos y los indicadores de impactos que llevan Ja conformación e implementación ele la **IDEALBA,**  y desarrollar los temas de contenido cartográficos básicos, consistentes, que puedan volver a ser utilizados (conocidos como Datos-Marco, Datos-Fundamentales, Datos-Fundación o Datos-Foco) que permitan proporcionar esquemas de obtención de datos comunes.

5.-Elaborar una campaña de difusión regional que atraiga el interés de las instituciones a cooperar en el desarrollo de nodos geocientíficos y permita romper con esquemas y paradigmas de intercambios de información de interés gran nacional.

6.-Conformar los comités regionales y locales de cada país, mediante la participación de todos los sectores geocientífico, delimitado por áreas de interés, de manera tal que se conformen los nodos y sub-nodos espaciales de la **IDEALBA.** 

7.-Desarrollar un marco conceptual para definir el rol que pueden jugar las Infraestructuras de Datos Espaciales (IDE) Regionales y Locales definida en los nodos y subnodos, en el fortalecimiento de la IDEALBA. El análisis conceptual debe usar indicadores que permitan definir las condiciones particulares de los servicios geoespaciales que deben existir en cada país.

8.-Determinar ontologías de dominios y ontologías espaciales para algunos escenarios/dominios de desarrollo sostenible (Bancos de Datos de Geología, Geografía, Amenazas y Riesgos, Reservas Hídricas, Reservas Mineras, Reservas de Hidrocarburos, Ambiente, características antrópicas, entre otros), que permitan describir las entidades, relaciones y reglas (o clases, axiomas y relaciones) del dominio en cuestión, mediante la conformación de comités por áreas técnicas. Con este objetivo se pretende definir un vocabulario común para lograr la interoperabilidad y minimizar posibles problemas con la integración y heterogeneidad de datos descriptivos y espaciales. 9. - Incorporar los metadatos de los datos geoespaciales y su documentación, mediante estándares establecidos para tal fin.

10.-Generar los Catálogos de Datos Geoespaciales correspondientes a las bases de datos de metadatos generados por los nodos de la IDEALBA, de acuerdo a los proyectos que pertenecen los datos, la región, la comuna, localidad 41 cual pertenecen los datos. Esto facilitará la ubicación ~en la base de datos) y la zona que representan los datos. 11.-Visualización de Datos Geoespaciales, Cartografía '!Online"; por medio de mapas, capas y temas.

12.-Acceso abierto a los datos, una.vez que se localicen y evalúen los datos espaciales de interés, desarrollando un catálogo único con cartografía "online" descritas en el punto precedente, para obtener datos geoespaciales detallados en forma de "paquete".

13.-Identificar los servicios adicionales que se espera contengan la **IDEALBA,** entre ellos se proponen los siguientes servicios geoespaciales: 1) Servicios Multi-capas (ilimitados). 2) Servicios de Generalización de Características. 3) Servicios de Obtención de Información Geoespacial. 4) Servicios de Geoestadísticas.4) Servicios de Transformación de Coordenadas Geoespaciales.5) Servicios de Multi-lenguaje (Debe incorporarse el lenguaje indígena). 6) Servicios de Geoestadísticas. 7) Servicios de Simulación 2D, 3D. 8) Servicios de Modelaje de Eventos. 9) Servicios de Realidad Virtual. 10) Servicios de Descargas de Archivos georeferenciados. 11) Servicios de Difusión y Educación Infantil (Un lenguaje para los niños). 12) Servicios de Anotación Geoespacial. 13) Servicios de Manipulación de Imágenes. 14) Servicios de Manipulación de Características (Control de Calidad, Análisis y Control de Colecciones de Características de Interés del Usuario Final). 15) Servicios de Explotación de Imágenes. 16) Servicios de Geomática. 17) Servicios de Análisis Geoespacial. 18) Servicios de Modelos de Geometrías de Imágenes. 19) Servicios de Síntesis de Imagen. 20) Servicios de Comprensión de Imágenes. 21) Servicios de Generación de Mapas. 22) Servicios de Acceso al Dominio Geoespacial. 23) Servicios de Representación de Geoespacial. 24) Servicios de Metadatos. 25) Servicios de Publicidad. 26) Servicios Educativos y de Formación. 27) Servicios de Prevención y Alerta. 28) Servicios de Blogs Estándar y Dinámico. 29) Servicios de Alojamiento. 30) Servicios para dominios específicos).

14.-Crear una comunidad organizativa **IDEALBA** que garantice mediante la formación, capacitación y trabajo en conjunto una plataforma distribuida que se adecuen a las necesidades de cada país, enmarcado dentro del contexto mundial de los adelantos tecnológicos.

15.-Desarrollar los estudios de casos para articular los beneficios del desarrollo y del uso de una infraestructura de datos espaciales, basado en diagnósticos y recomendaciones.

16.-Incluir los términos usados para cada una de las etapas o fases que involucren la creación de las IDE locales, documentados con las referencias adecuadas.

17.-Uso de tecnologías de código abierto, es decir "código que se distribuye bajo una licencia que garantiza el derecho de leer, distribuir, modificar y usar desarrollos abiertos".

18.-Creación de la IDE bajo una arquitectura única, contemplando desarrollos individuales existentes y futuros.

19.-Incorporar los esquemas de solución GML (Lenguaje de Marcado Geográfico Open GIS), en una gramática XML definida para el modelado, transporte y almacenamiento de información geográfica

20.-Proyectar las inversiones necesarias en materia de infraestructura, investigación, innovación y capacitación, que garanticen la ejecución y sostenibilidad del Proyecto en cada país.

21.-Crear el Centro de Investigaciones para el Desarrollo de Servicios Geoespaciales.

22.-Crear instrumentos jurídicos que permita la carga centralizada de manera distribuida, el procesamiento y presentación de la información geocientífica mediante la IDEALBA.

#### **ALCANCE**

Desarrollar una Plataforma de Información Geocientífica Regional estandarizada, normalizada, dinámica, georeferenciada y oportuna, dirigida a todo tipo de usuario, que involucre la participación ciudadana en todos los niveles de toma de decisiones para la planificación estratégicas de ámbito de nuestros países. A continuación del desarrollo

de una alta capacidad en el sistema de captura, procesamiento y generación de productos de información digitales, proveniente del uso de las tecnologías espaciales para la paz.

#### **CONCLUSIONES**

La implementación de una IDE geocientífica enmarcado dentro del ALBA, permitirá el acceso a la información geocientífica para la toma de decisiones acertadas que involucra la complementariedad y solidaridad de manera oportuna, que pennita avanzar en desarrollos de proyectos que fortalezcan el desarrollos de nuestros pueblos, mediante la distribución de las riquezas basados en el conocimiento de los datos. Es importante, señalar el grado de importancia que representa el desarrollo de IDEALBA, más allá de la que pueda ser expresado en este documento, y la necesidad de acelerar su implementación, para contar con el máximo poder que pueden tener los pueblos como lo es el conocimiento de sus potenciales y debilidades para avanzar en la construcción de un mundo mejor.

#### BIBLIOGRAFÍA

Abad Power, P., López Romero, E. y Rodríguez Pascal, A. F. la infraestructura de datos espaciales de España: una realidad emergente. España, 2004. 8 p.

Benbunan Raquel y Astorga Pablo. "Los Sistemas de Información en los Municipios",1993.En Revista Gerencia Municipal. Caracas Venezuela. Ediciones IESA.

Carrillo Pérez, Dalia y Núñez Cambra, Kenya. Diseño de un prototipo de página Web para la IDE del IGP. La Habana, 2005. 8 p.

Castell Manuel. La Era de la Información. Fin de Milenio. Siglo Veintiuno Editores. Volumen II. Madrid España.1999. Castell Manuel. La Era de la Información. Sociedad Red. Siglo Veintiuno Editores. Volumen l. Madrid España. 1999. Cornella, Alfonso. Los Recursos de información. Ventajas competitivas de la Empresas. Me Graw-Hill. Madrid, 1994. ESRI - España Geosistemas. Estándares de datos geográficos e Interoperabilidad GIS. España, 2003. 11 p.

FGDC. Guía rápida de metadatos. Estados Unidos, 2004. 11 p.

Global Spatial Data Infraestructure. El recetario para las infraestructuras de datos espaciales. Versión 1.1. Madrid, Mercator, 2001. 161 p.

Gómez, Montserrat, Barredo, "Sistemas de información geográfica y evaluación multicriterio en la ordenación del territorio", (2ª Edición), RA-MA, año 2005.

Infraestructura de Datos Espaciales de Cataluña. Estándar ISO/TC 211 DIS 19115 - metadatos, perfil IDEC. Cataluña, 2002. 98 p.

Instituto Geográfico Agustín Cadozzi y Centro Internacional de Agricultura Tropical. Encuesta sobre el estado de las infraestructuras nacionales de información geográfica en centro y sur América. Colombia, 1999. 12 p.

Ochoa Haydeé. "Emergencia del Paradigma de la Gerencia Pública". II Congreso Interamericano del CLAD sobre reforma del Estado y de la Administración Pública, 1997.

Pouliot, J. 2001. Curso: Intégration des données spatiales. Université Laval.

Tapscott, Don y Caston. Cambios de Paradigmas Empresariales. Me Graw-Hill.

Caracas Venezuelal995.

Tobio Martell, Alberto y Tobio Amalia. Gerencia y Planificación en Venezuela. Instituto Venezolano de Planificación. Caracas. (Proyecto de Investigación) ,1993.

Toscano Silvia. Recursos Informáticos de las Grandes Administraciones en Argentina,"II Congreso Interamericano del CLAD sobre reforma del Estado y de la Administración Pública", 1997.

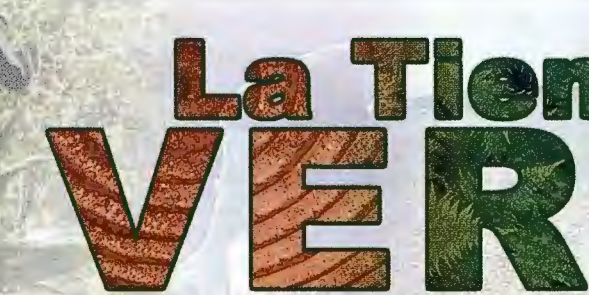

#### ESPECIALIZAD RERIA

GARITOCRATIA

IBROS Y/GUÍAS DE MONTANA, NATURALEZA Y VIAJES STRIBUIDORA DE CARTOGRAFIA Y LIBROS DE MONTAÑA

C/ Maudes, 23 (Viajes y Naturaleza) Tel: 915 353 810 / 915 353 794 - Fax: 915 342 639 C/ Maudes, 38 (Mapas y Libros de Montaña) Tel: 915 330 791 / 915 343 257 - Fax: 915 333 244

Distribución Tel: 915 337 351 - Fax: 915 333 244 Web: www.tiendaverde.org e-mail: info@tiendaverde.es

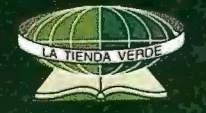

### **Cartografía de los escenarios de peligros de inundación ante intensas lluvias mediante la aplicación de los Sistemas de Información Geográfico en la cuenca hidrográfica Almendares-Vento.**

Msc. Jorge Olivera, Dr. Alberto García, Dr. Efrén Jaimez, Msc. Bárbara Liz, Miravet, Lic. Manuel Núñez. Instituto de Geofísica y astronomía - Ciudad de la Habana. Jorge Olivera Acosta - Especialista Geofísico A

Alberto García Rivera - Investigador Titular Efrén Jaimez Salgado - Investigador Agregado Barbara Liz Miravet - Especialista Geofísico A

Manuel Nuñez Lafitte - Especialista Hidrogeológia

XIII Simposio de la Selper

#### RESUMEN

El trabajo muestra la utilización de los sistemas de Información Geográficos corno apoyo a la cartografía de los escenarios de peligros por inundaciones ante intensas lluvias. La entrada y creación de los datos espaciales al SIG se realizaron mediante el empleo de capas en formato vectorial ( polígonos) y raster con estructura grd y grc (celdas con resolución de 10 m). Para cada capa fueron establecidos indicadores de susceptibilidad los cuales se les asignó un valor de puntaje o peso a juicio de experto. Para la cartografía de los escenarios de peligros por inundación ante intensas lluvias, se han utilizado un grupo de criterios empleados en la literatura internacional, los cuales han sido procesados en un Sistema de Información Geográfico (SIG), empleando el arnílisis espacial de datos (álgebra de mapas). Entre los criterios fueron considerados los siguientes: Morfométricos (cotas hipsométricas, pendiente del terreno y pendiente fluvial), Hidrográficos (red de escurrimiento superficial con los órdenes del río, dirección y acumulación de flujo), Edáficos (tipos de suelos por agrupamiento y procesos degradativos), tipos de vegetación, geológicos (depósitos no consolidados del cuaternario), geomorfológicos, entre otros.

Como resultado final se obtiene un mapa agrupado por categorías que muestran la susceptibilidad del terreno (escenarios de peligros) a la inundación ante una lluvia intensa en la Cuenca Almendares -Vento.

#### **Introducción.**

Las inundaciones pueden ser provocadas por dos vías fundamentales: almacenamiento de la lamina de lluvia producto de que **i p** >ir (intensidad de la lluvia mayor que la de infiltración para un dt determinado) para lluvias intensas y de larga duración en zonas predominantemente llanas, y la otra por el desbordamiento de los cauces de los ríos., que no son capaces de evacuar los caudales de gran magnitud.

La lluvia como elemento desencadenante constituye un factor necesario, pero no suficiente para que se desarrollen los fenómenos de inundación, deben existir otras condiciones del terreno que conjuntamente con la lluvia provoque una elevación del nivel de las aguas.

Entre los parámetros naturales se destaca por su importancia, los suelos, en dependencia de su capacidad de retención del agua, el contenido de humedad que presentan, los procesos degradativos que ocurran en el, desarrollaran condiciones de susceptibilidad favorables o desfavorable a ser inundados o no, otro factor a tener en cuenta son los factores geomorfológicos, las formas depresionales del relieve no cárstico son zonas potencialmente susceptibles a ser inundadas, la inclinación de las pendientes es un elemento a tener en cuenta, pues en dependencia del ángulo de inclinación que posea el terreno, se desarrollaran los procesos de escurrimiento o empantanamientos cuando el agua incide sobre el terreno, la vegetación a su vez desarrolla un papel primordial para los eventos de avenidas pues la misma favorecerá o no los procesos de infiltración o los de escurrimientos.

Otro de los factores naturales a tener en cuenta en este estudio y que juega el papel principal es la red de escurrimiento superficial, pues las aguas una vez depositadas en el terreno utilizan esta vía natural para ser evacuadas.

Entre los factores antrópicos que conjuntamente con la lluvia provocan el desarrollo de grandes avenidas o inundaciones se pueden mencionar, las modificaciones que realiza el hombre sobre el relieve donde provoca cambios o interrumpe la red de escurrimiento superficial de las aguas, mal manejo del relieve cárstico, donde de forma deliberada se tapan Jos sumideros naturales, la indisciplina social por el vertimiento de desechos y escombros que provocan la colmatación de los cauces de los ríos, los procesos de deforestación en las franjas hidroreguladoras, los procesos de urbanización que provocan la impermeabilización del terreno, disminución del caudal de los ríos por entubamiento entre otros, lo que provoca una reducción de la evacuación de las aguas, el mal diseño del drenaje pluvial y mantenimiento de la limpieza de estos, son factores que unidos a los anteriores son desencadenantes de fenómenos de inundación.

La delimitación cartográfica de los escenarios de peligro (zonas susceptibles a inundarse) consiste en la identificación de los espacios del territorio, donde están creadas las condiciones, naturales o inducidas de susceptibilidad a la ocurrencia de inundaciones. Se realiza para las cuencas hidrográficas a partir de los diferentes Indicadores de susceptibilidad.

La metodología empleada en este trabajo requiere el uso combinado de una serie de parámetros naturales sobre una base cartográfica elaborada mediante el empleo de los Sistemas de Información Geográfica (SIG), tanto en formato vectorial como en formato raster, cuyo procesamiento permite delimitar las zonas susceptibles a ser inundadas en una determinada cuenca hidrográfica.

Para la definición de las zonas susceptibles a inundaciones recurrentes, se emplearon una serie de criterios utilizados en la literatura internacional. Los criterios naturales se tomaron del trabajo (Fenómenos Naturales y Desastres en Nicaragua. 2008) citados en la WEB. Para cada criterio establecido, se definieron indicadores de susceptibilidad asignándosele a juicio de experto un peso o valor, teniendo en cuenta el nivel de importancia que presentan estos, a la hora de cartografiar o definir el escenario de peligro.

Las zonas susceptibles o escenarios de peligros son, por tanto, propensas a inundación y constituyen un peligro para las actividades de desarrollo, si la vulnerabilidad de éstas excede un nivel aceptable.

#### **Desarrollo de la metodología en la delimitación de los escenarios de peligro.**

Se propone realizar el estudio de los escenarios de peligro de la cuenca estudiada sobre la base de la cartografía de los criterios siguientes: M01fométricos (cotas topográficas, pendiente del terreno, pendiente del tramo fluvial), hidrográficos (red de escurrimiento superficial, ordenes de los tramos fluviales, dirección y acumulación del flujo de las aguas), Geológicos (depósitos no consolidados del cuaternario), Geomorfológicos (tipos de relieve), Edafológicos (agrupamientos de suelos y procesos degradativos) y los tipos de Vegetación.

A partir de los criterios mencionados anteriormente, se establecieron los indicadores de susceptibilidad a juicio de experto referidos en la tabla No. 1. Los puntajes ovalores de peso asignado a estos indicadores y su posterior procesamiento mediante el empleo de los SIG para cada capa, se realizó utilizando el mismo enfoque citado en los trabajos de C. Van Westen. 1995. A continuación se detalla el procedimiento metodológico descrito en la figura No. l. El valor de de los indicadores de susceptibilidad que será dado y la manera en que este valor se clasificará es altamente subjetivo. Este método se refiere también en la literatura como ponderación ciega, la opinión de expertos es utilizada para definir estos valores de los indicadores. Esto tiene la consecuencia que cada especialista puede asignar valores diferentes.

A partir del desarrollo metodológico presentado en el esquema No. 1 y el establecimiento de los indicadores de susceptibilidad que aparecen descritos en la tabla No. l se desarrollan los siguientes pasos:

#### **Paso 1: Transformar los mapas vectoriales a mapas en formato raster.**

Para facilitar los cálculos durante el análisis espacial de los datos en el SIG empleando el algebra de mapas, los mapas vectoriales se transforman a mapas raster con dimensiones de celdas de 10 x 10 metros, garantizando con esto una buena precisión cartográfica.

#### **Paso 2. Asignar los valores de los indicadores de susceptibilidad (peso) a las clases de los mapas.**

Los valores de los indicadores de susceptibilidad (peso) de la tabla No. 1, serán asignados en las tablas conectadas a los mapas raster. Usted creará una tabla para cada mapa

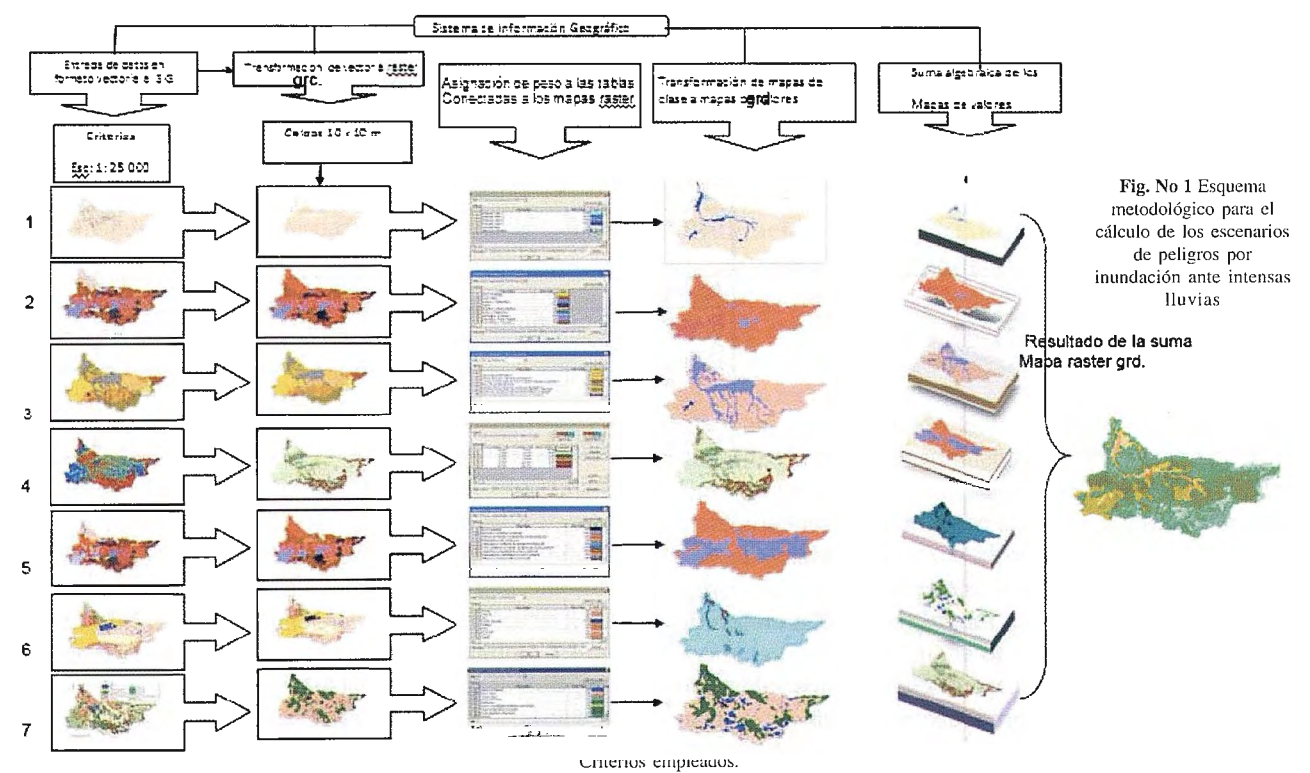

**1-Hiclromorfométrico 2- Suelos 3- Geomorfología 4- Pendiente del terreno 5- Procesos degradantes en los suelos 6- Geología 7- Vegetación** 

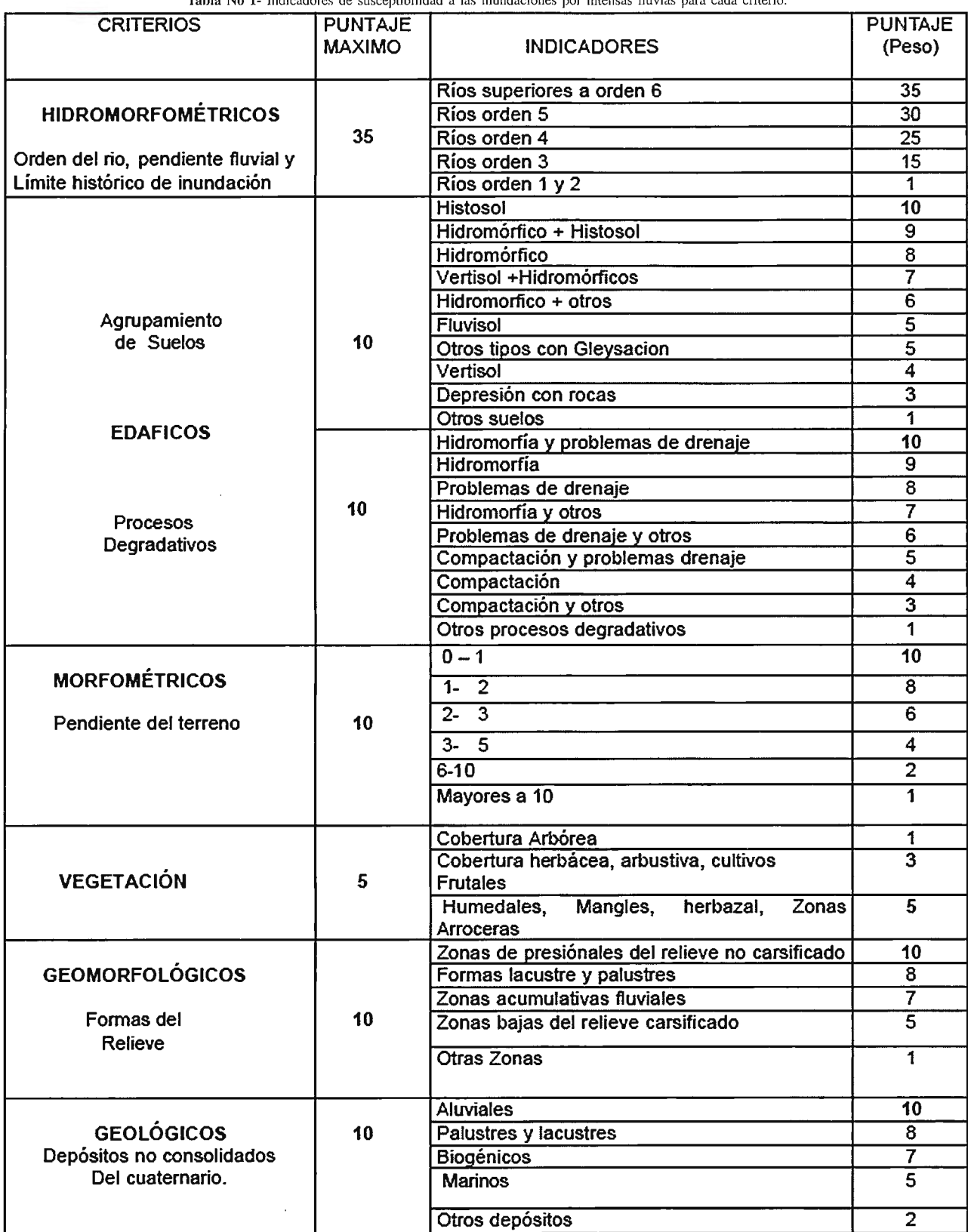

Fuente: confeccionada por los autores.

y luego creará una columna con el nombre de Peso, en la cual usted editará los valores de los indicadores de susceptibilidad para las diferentes clases.

Paso 3: Renombrando los mapas de clases a mapas de valores o pesos.

La combinación de cada mapa de clase con los valores de los indicadores de susceptibilidad derivados de la tabla creada en el paso previo es llamado renumeración. De esta manera, usted cambiará los mapas de clases en mapas de 16

valores. En las tablas conectadas a los mapas raster serán sustituidos las (Class name) por el valor de peso correspondiente con su indicador de susceptibilidad (Class value), de acuerdo al software empleado (Maplnfo v.9)

#### Paso 4: Combinando los mapas de peso en un solo mapa de susceptibilidad a la inundación.

Los mapas de valores o pesos, serán combinados en este ejercicio por la simple suma, conocido comúnmente por algebra de mapas durante el análisis espacial de datos.

#### **Paso 5: Clasificando el mapa de resultado de la suma de los pesos en un mapa final de susceptibilidad a la inundación.**

El mapa de valores o peso, el cual tiene muchas clases, será simplificado clasificando los valores en cuatro clases. Una vez obtenido el mapa resultado de la suma algebraica se procede a reclasificarlo en cuatro categorías

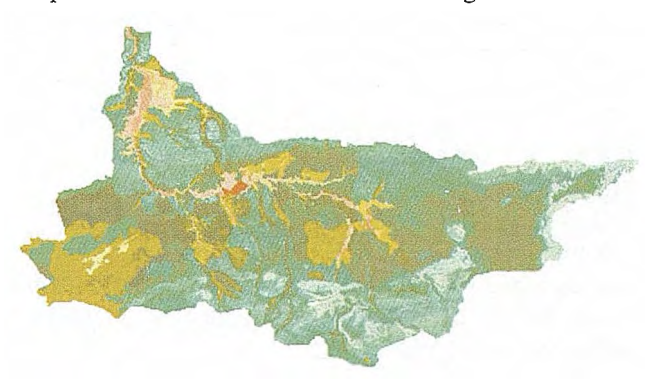

Fig No 2- Mapa en formato raster de los valores o pesos de los indicadores de susceptibilidad resultado de la suma algebraica.

Para la selección de las 4 categorías se tuvo en cuenta la distribución de los puntajes considerados en cada uno los indicadores de susceptibilidad que muestra la tabla No l.

Para la selección de la categoría sin problema a la inundación y establecer cuál era el rango más adecuado, se analizaron todos aquellos indicadores de susceptibilidad para cada criterio, que tuvieran el menor valor, dentro de aquellos que son significativos y que por su contribución expresara cierta importancia a la hora de definir los fenómenos de inundación, (se excluyo el valor 1 que es el puntaje mínimo asignado por no poseer importancia para este tipo de fenómeno). Al realizar este análisis la suma total de los indicadores de susceptibilidad de menor importancia resultó ser de 36 puntos, pues con este valor se procedió a establecer el rango de la primera categoría que expresa las áreas que no presentan problemas a ser inundadas por una intensa lluvia correspondiendo estas con el rango de O a 35 puntos.

Para las categorías restantes (baja, media y alta) se analizaron dos casos posibles de fenómenos de inundación.

**1-**Inundaciones provocadas por desborde de causes de río (avenidas súbitas)

2-Aquellas que están relacionadas con zonas depresionales donde se producen empantanamientos.

Se sumaron los puntajes más altos de cada uno de los indicadores de susceptibilidad, que estuvieran incluidos en cada caso específico. La suma total de los indicadores para el caso **1** dio 80 puntos y para el caso 2 dio 51 puntos. Se tomo el mayor valor de los dos o sea 80 y se dividió entre el número de categorías restantes (baja, media y alta) con el objetivo de distribuir igual peso en el análisis y determinar el valor del incremento del rango por categorías.

El resultado de esta división dio aproximadamente igual a 14, el cual se tomo como valor de incremento para las mismas, quedando distribuidos los próximos rangos como se muestra a continuación.

#### Categorías propuestas en el Rangos propuestos

- 1-Sin problemas a inundaciones (and the conservation of the of  $\frac{35}{2}$  50 50 50
- 2-Zonas con susceptibilidad baja a inundarse 36 *SO*

3-Zonas con susceptibilidad media a inundarse 51 - 65 4-Zonas con alta susceptibilidad. a inundarse.

Como Sistema de Información Geográfico se empleo Maplnfo en su versión 9. Para la entrada y adquisición de los datos por el SIG se procedió a la estandarización de toda la información cartográfica necesaria para la delimitación de las zonas susceptibles a ser inundadas por intensas lluvias, teniendo en cuenta los criterios propuestos y se crean los metadatos según las normas de la Infraestructura de Datos Espaciales para la República de Cuba (IDERC). Se empleo como sistema de proyección cartográfica el sistema de coordenadas planas Conforme Cónico de Lambert (Cuba Norte), datum (NAD 27 para Cuba) esferoide Clark 1866, la escala empleada para el análisis de Ja información cartográfica fue de 1: 25 000, todos los mapas en esta etapa se trabajaron en formato vectorial con extensión .TAB y se le aplicó a cada uno, el análisis topológico con el objetivo de enmendar los errores cartográficos.

#### **Resultados y discusión.**

Mediante la herramienta reclass del Sistema de Información Geográfico se procede a reclasificar y reagrupar de acuerdo a los rangos propuestos de categorías, el mapa resultado de la suma de valores, quedando conformado el nuevo contorno que representan las zonas susceptibles con la clasificación asumida, el cual constituye el resultado principal de la investigación.

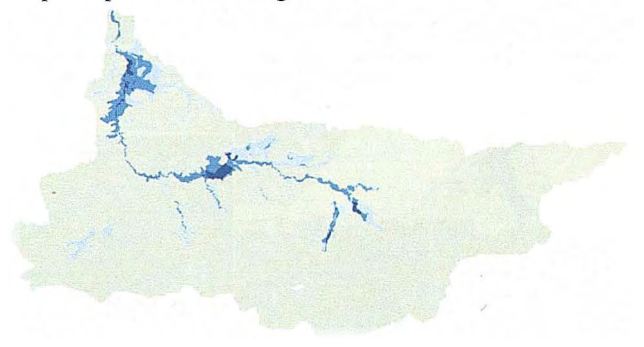

Fig No 3. Mapa de valores en formato raster reclasificado, con los escenarios de peligros a la inundación por intensas lluvias .en la Cuenca hidrográfica Almendares - Vento,

#### **Validación del resultado.**

Se procede contrastar los datos obtenidos en el procesamiento por el SIG con los datos históricos y los recolectados en el terreno, en el caso que existan diferencias con relación **al** comportamiento real de la inundación estos límites se rectifican.

El mapa resultado del proceso de investigación mediante la aplicación de las herramientas del Sistema de Información Geográfico fue validado mediante la superposición del límite propuesto como resultado de los estudios anteriores realizados por observaciones del INRH para la provincia. de Cuidad de la Habana para una lluvia máxima reportada en 24 horas (lamina de lluvia de 1440 minutos) véase la fig. No 4. (Limite de color rojo). Espacialmente existe una coincidencia entre el nuevo limite propuesto y el límite de lluvia observado por los trabajos del INRH. Es de destacar que el límite nuevo propuesto por los trabajos de resultados de la aplicación de las técnicas del SIG mejora en precisión cartográfica y revela nuevas áreas favorables que son susceptibles a inundarse cuando ocurran intensas lluvias.

Una vez realizada la identificación de los escenarios de peligro (zonas susceptibles), estos se comprueban mediante recorridos de campo ( ver fig. No 5 ) que permiten la comprobación de los datos obtenidos a partir de la interpretación de gabinete, en este caso se realizan entrevistas a los pobladores que viven y se desarrollan dentro de los límites de las zonas favorable a inundaciones y se fotografían los limites alcanzados por las aguas al ocurrir una inundación, a partir de este criterio, se comprueba fundamentalmente la altura alcanzada por las aguas de inundación, su distribución espacial y su comportamiento sobre la cuenca superficial afectada. Finalmente se comparan con el nuevo límite propuesto y si existen diferencias se rectifican

Fig No 4. Mapa de susceptibilidad a la inundación con la superposición del

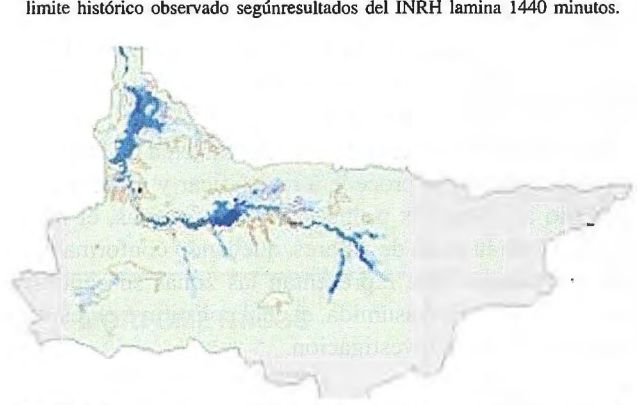

Fig, No 5. Mapa de susceptibilidad a la inundación y puntos comprobados en el terreno según IGA y el fNRH,

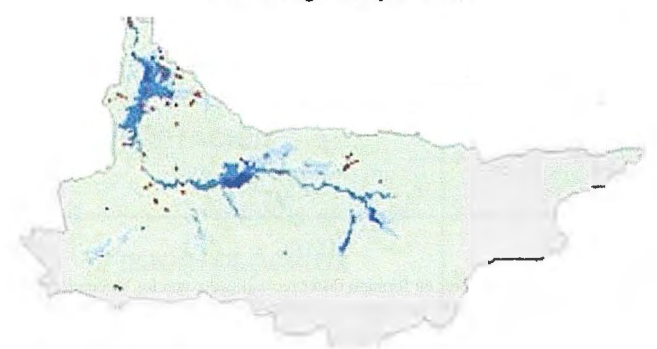

#### **Resultado final.**

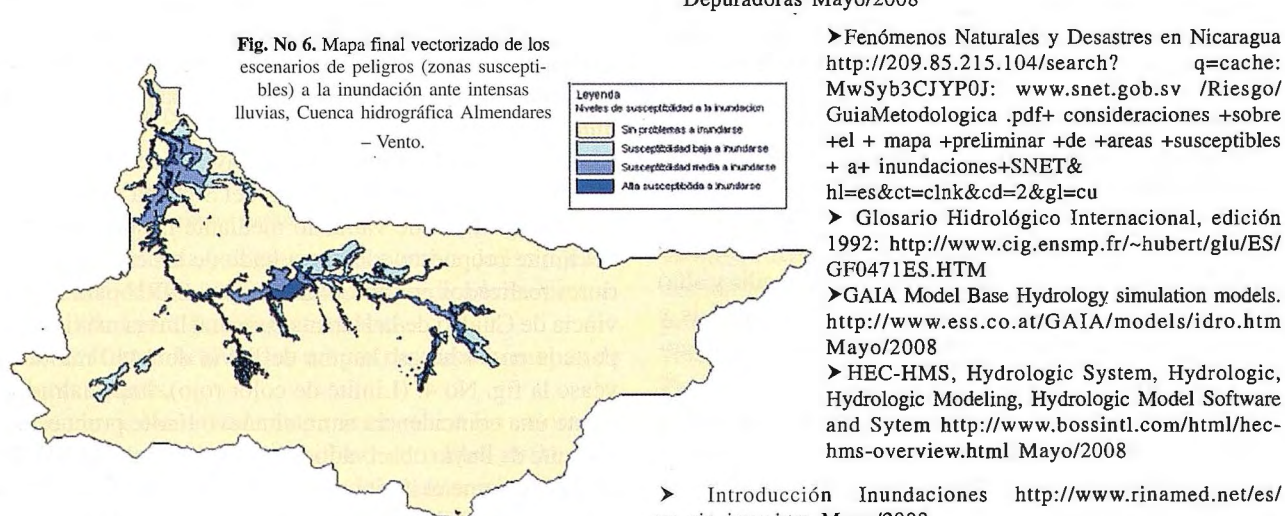

#### **Conclusiones:**

1-La metodología propuesta permitió definir mediante el establecimiento de los indicadores de susceptibilidad, la cartografía de las zonas susceptibles a inundaciones por la ocurrencia de lluvias intensas.

2-Los criterios propuestos en esta metodología demostraron que son suficientes para llegar a resultados satisfactorios en la delimitación de áreas susceptibles a ser inundadas por intensas lluvias.

3-El empleo de los sistemas de información geográfica constituye una herramienta eficaz e imprescindible para la delimitación de las zonas susceptibles a ser inundadas y estimar con precisión los peligros de inundación.

4-Los mapas resultantes constituyen una herramienta de gran importancia para la gestión integrada de los recursos hídricos en la cuenca, y permiten plantear distintas medidas estructurales y no estructurales en las áreas afectadas tanto rurales como urbanas.

#### **Bibliografía.**

> C.J. Van Westen.1995. Análisis de peligro, vulnerabilidad y riesgo. Department of Earth Systems Analysis, International In stitute for Geoinformation Science and Earth Observation (ITC), Holanda

> Echeverría Ramírez P. et al. (2002). Cartografía de peligro de inundación mediante sistemas de información geográfica y modelos hidrológicos e hidráulicos. XIV Congreso Internacional de Imaginería Gráfica. Santander, España. Junio 2002.

 $\blacktriangleright$  Eslava, Morales H. et al. (2006). Elaboración de mapas de riesgos por inundaciones y avenidas súbitas en zonas rurales, con arrastre de sedimentos. CENAPRED. México.

>-Eduardo Planos. Et al.

>Guía Básica para la elaboración de Atlas Estatales y Municipales de peligros y riesgos. Centro Nacional de Prevención de Desastres (CENAPRED) pg. 140. Noviembre 2006

> Instituto de Suelos. (1999), Nueva Versión de Clasificación Genética de los suelos de Cuba. Edit. AGRINFOR, La Habana. 64 pg.

> Ministerio de medio ambiente y recursos naturales. Servicio Nacional de estudios territoriales (SNET). Servicio hidrológico Nacional. Consideraciones sobre el mapa preliminar de áreas susceptibles a inundaciones. El salvador. 2003

>-Manual Sobre el Manejo de Peligros Naturales en la Planificación para el Desarrollo Regional Integrado. Una Contribución al Decenio Internacional para la Reducción de Desastres Naturales Washington, D.C.1993.

> V.D. Lomtadze. 1989, Geología Aplicada a la ingeniería, Geodinámica Aplicada a la ingeniería. Editorial MIR. Moscú. Consultas WEB

> Estudio Hidrológico de Proyecto de Estaciones de Depuración de Aguas Residuales http://www.miliarium.com/Proyectos/ Depuradoras Mayo/2008

> MwSyb3CJYP0J: www.snet.gob.sv /Riesgo/ GuiaMetodologica .pdf+ consideraciones +sobre +el + mapa +preliminar +de +areas +susceptibles + a+ inundaciones+SNET&

hl=es&ct=clnk&cd=2&gl=cu

> Glosario Hidrológico Internacional, edición 1992: http://www.cig.ensmp.fr/~hubert/glu/ES/ GF0471ES .HTM

>GAIA Model Base Hydrology simulation models. http://www.ess.co.at/GAIA/models/idro.htm Mayo/2008

> HEC-HMS, Hydrologic System, Hydrologic, Hydrologic Modeling, Hydrologic Model Software and Sytem http://www. bossintl.com/html/hec hms-overview.html Mayo/2008

> Introducción Inundaciones http://www.rinamed.net/es/ es\_ris\_inun.htm Mayo/2008

# Sensores Lidar

### **¿Quiere ver el mundo con otra perspectiva?**

**El sistema LIDAR (Light Detection** and Ranging) es un sistema láser de medición a distancia, que permite la modelización rápida y precisa del terreno, compuesto por un receptor **GPS** y un sistema inercial (proporcionan la posición, trayectoria y orientación del láser), un emisor y un barredor (scanner) que permite obtener una nube muy densa y precisa de puntos con coordenadas XYZ.

### Aplicaciones:

- · Aplicaciones cartográficas
- · Modelos hidráulicos
- · Estudios forestales
- · Modelos tridimensionales urbanos
- · Seguimientos de costas
- · Líneas eléctricas, inventario, puntos críticos

### Productos derivados:

- · Curvas de nivel
- · Modelos hidráulicos
- $\cdot$  TINs
- Cubicaciones
- Perfiles transversales o longitudinales
- · Mapas de pendientes
- · Mapas de exposiciones
- · Visualización 3D

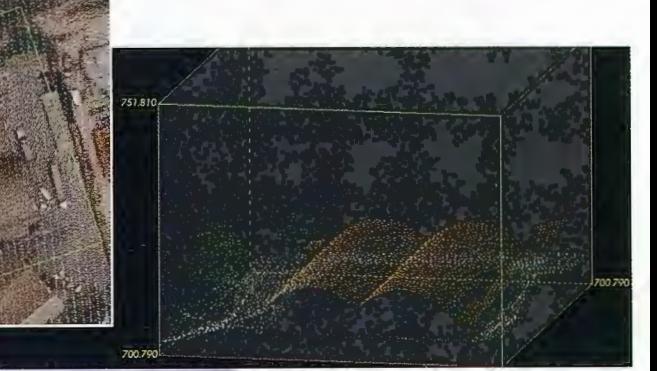

Vuelo digital + LIDAR. 18 cm, Comunidad de Madrid

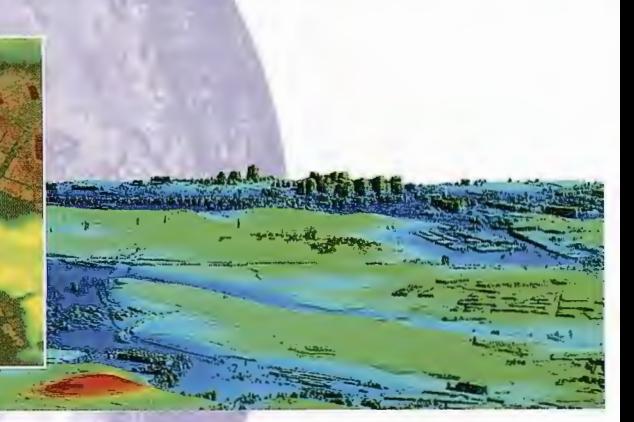

Aeropuerto de Pamplona. Modelo Digital de Superficie generado por LIDAR - Malla de 2x2m

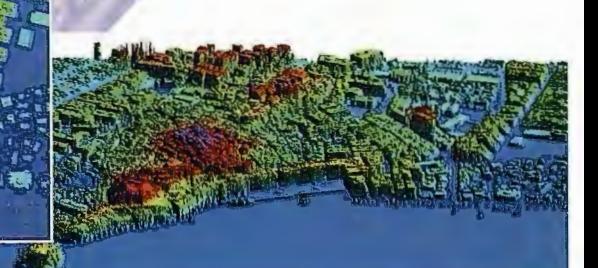

LIDAR en Almuñécar (Granada) para estudios de inundabilidad

### **Ventajas frente a otras técnicas:**

- Precisión altimétrica: 10-15 cm
	- Densidad de puntos: 0,5 a 8 puntos/m<sup>2</sup>
	- Homogeneidad en todas las áreas de un proyecto
	- Obtención de **MDT y MSD**
	- Continuidad del **MDT:** debajo de arbolado, debajo de edificación, eliminación de estructuras
	- Precio: Excelente relación precisión/precio
	- Rapidez: cortos plazos de entrega para grandes superficies

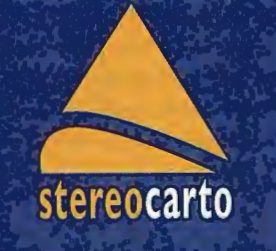

Paseo de la Habana, 200 · 28036 Madrid (Spain) Tel: +34 91 343 19 40 · Fax: +34 91 343 19 41 · info@stereocarto.com

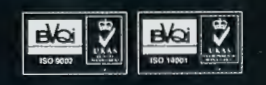

www.stereocarto.com

### **INTERPRETACIÓN DE DATOS** DE TELEDETECCIÓN PARA **IDENTIFICAR Y CLASIFICAR UNIDADES DE PAISAJE**

Wanja Janayna de Miranda Lameira, Marcelo Martinelli, Ana Cristina Machado Rodríguez Dpto de Geografia - DG - Faculdade de Filosofia, Letras e Ciências Humanas - FFLCH Universidade de São Paulo - USP - São Paulo - SP, Brasil.

XIII Simposio de la Selper

#### **RESUMEN.**

El objetivo de esta investigación es usar la teledetección para el análisis de los componentes de la realidad y vislumbrar, en síntesis, la identificación y caracterización de las unidades de paisaje en la micro bacía del "Río Buquira". Éste es un afluente de la margen izquierda del "Río Paraíba do Su!" en la porción oriental del Estado de São Paulo, Brasil. Para eso se estimarán los atributos siguientes: el clima (MONTEIRO, 2001), el relieve (VENEZIANI & ANGELS, 1982), el suelo (RADAM BRASIL, 1983), la pendiente (DE BIASI, 1970), la vegetación (SAO PAULO, 2003) y los aspectos sociales (IBGE 2005). Así como, las imágenes del satélite CBERS (China Brazil Earth Resources Satellite Sino-Brasileiro) y los datos de la Misión Topográfica de Radar Interferométrico (Shuttle Radar Topographic Mission - SRTM), la cual está disponible gratuitamente para la comunidad científica y acadérnica proporcionando un gran avance en el uso de nuevas tecnologías espaciales.

La importancia principal de este estudio es justificar la propuesta metodológica en las investigaciones del paisaje. Tendrá como intención encaminar prácticas y aplicaciones en la construcción del raciocinio de síntesis sobre el espacio geográfico, integrando las dinámicas física (naturaleza) y humana (sociedad) de la realidad en el análisis. Para esto se usará como la base en esta investigación las posturas teórico-metodológicas sobre el paisaje propuestas por BERTRAND (1968) y MONTEIRO (2001).

**Palabras-Claves:** unidades de paisaje, teledetección, relieve, vegetación.

#### **l. INTRODUCIÓN**

Los estudios del paisaje son acercamientos analíticos e interpretativos del espacio geográfico que tienen en cuenta las propiedades de la naturaleza junto con la sociedad. Estos, por consiguiente se integran y configuran modelos espaciales con su propia y especificas características.

Los estudios del paisaje pueden abordar temas diversos como el morfológico de BRUNHES (1962) y PIEDRAS (2000); los climáticos de SORRE (1951); los podológicos de CAILLEUX y TRICART (1956); y los fitogeográficos de GAUSSEN (1940). Los cuales apenas caracterizan un territorio por tratarse de clasificaciones elementales de un aspecto del paisaje. Puede aún servir de base para su descripción, sin olvidarse de la relación de los hechos físicos y humanos.

La discusión de la noción del paisaje, todavía es difícil debido a los diferentes enfoques existentes. Sin embargo, es innegable que para componer el método de análisis del paisaje, la teoría de los sistemas es aún el mejor camino cuando se trata de un análisis integrado.

La teoría de los sistemas es el único análisis que consigue articular un gran número de datos y hacer correlaciones diferentes de los atributos de un paisaje (MONTEIRO, 2001). Por eso se usó en esta investigación la teoría de los sistemas en la escala del espacio temporal de los geosistemas, con el objetivo de trazar y identificar las unidades diferentes del paisaje bajo la óptica de un entendimiento de la relación entre la sociedad y la naturaleza.

El fundamento de la teoría de los sistemas intenta descubrir la dinámica del conjunto (naturaleza/sociedad) a partir de la identificación de unidades notables con su propia homogeneidad (BERTRAND,1968). Esa teoría es aplicada por la clasificación-del paisaje en los seis niveles espacio temporales: Zona, Dominio, Región, Geosistema, Geofácie y Geótopo. Donde cada uno de ellos es considerado como una única unidad del paisaje.

El uso de lo término unidad de paisaje aún es un gran desafío, debido a que no existe un acuerdo en su denominación, pues puede ser aplicado a cualquier uno de los seis niveles de espacio temporales antes citados. Según MONTEIRO (2001), todas estas denominaciones deben sustituirse por un solo término -la unidad del paisaje en él cual lo que podría diferenciarlo sería la escala específica utilizada para la comprensión del paisaje.

En una perspectiva geográfica de comprensión de la realidad, la escala espacio temporal más indicada para la clasificación del paisaje es la escala de los geossistemas, recomendada para los análisis locales y regionales (RODRI-GUES,2001,; ZONNEVELD, 1989,; BERTRAND, 1968).

Levándose en consideración que lo geossistema es el resultado de la combinación de factores geológicos, climáticos, geomorfológicos, exploración biológica, antrópica entre otros. Esta asociación confiere de lo geossistema una dinámica interna tornándose difícil percebe su homogeneidad fisonómica, debido a los diferentes cambios de la evolución del paisajes.

Dependiendo del objetivo de la investigación sobre el paisaje, la mejor y la segura opción es la teoría propuesta por MONTEIRO (2001), qué establece los siguientes pasos metodológicos: (i) Análisis que visa integrar las variables naturales y las antrópicas; (ii) Integración en cual relaciona los recursos, usos y los problemas; (iii) Síntesis que se refiere a la definición de las unidades homogéneas, asumiendo el papel primordial en la estructura espacial; (iv) Aplicación que conduce a lo esclarecimiento de lo estado real de la calidad de la naturaleza y finalmente (v) Diagnóstico.

En este análisis de la base académica proponnos identificar diferentes unidades del paisaje en el región del "Río Buquira", a partir del uso de los datos de teledetección. Así, se utilizó hasta la etapa del Síntesis (iii) de MONTEIRO (2001) para la comprensión del paisaje fundamentándose en la teoría del geosistemas.

Los elementos utilizados para identificar y caracterizar la región del "Río Buquira" fueran los datos del clima (MONTEIRO, 2001), geología (VENEZIANI &ANGELS, 1982), suelo (RADAM BRASIL, 1983), la pendiente (LAMEIRA, 2007), lo uso de la tiena y cobertura de la vegetación (LAMEIRA, 2005) y los dados censatarios de IBGE (2005). Caso estos aspectos no sea suficiente para identificar y caracterizar las unidades, serán acrecentados otros aspectos del paisaje en decorrer del andamiento de la investigación.

Optó use por el uso de las imágenes del satélite y radar por considerar que en termos generáis se gana en la comprensión de lo conjunto (naturaleza/sociedad) debido su función de una visión sinóptica ofrecida, además de la utilización de enumeras escalas del análisis y del representación real del territorio. Las imágenes fueron del Shuttle Radar Topography Mission (SRTM) y del satélite China -Brasil Earth Resources Satellite (CBERS), que están disponibles gratuitamente para la comunidad científica y académica.

La importancia de ese estudio se justifica por tratarse de una propuesta de encaminamiento de prácticas y aplicaciones de la construcción del raciocinio de síntesis, con la base en las posturas teórico-metodológicas sugeridas para los estudios del paisaje.

#### **2. ÁREA DEL ESTUDIO**

El Río Buquira es un afluente de la margen izquierda del Río Paraíba del Sur, con el área del drenaje de aproximadamente 400 km2, situado entre el paralelo de 2249'51" y 23 09' 10" de latitud Sur, y en los meridianos de 45º39' 56" y 45 58' 59" de longitud al Oeste de Greenwich. Localizase en la región leste del Estado de Sao Paulo-Brasil (Ilustración 1).

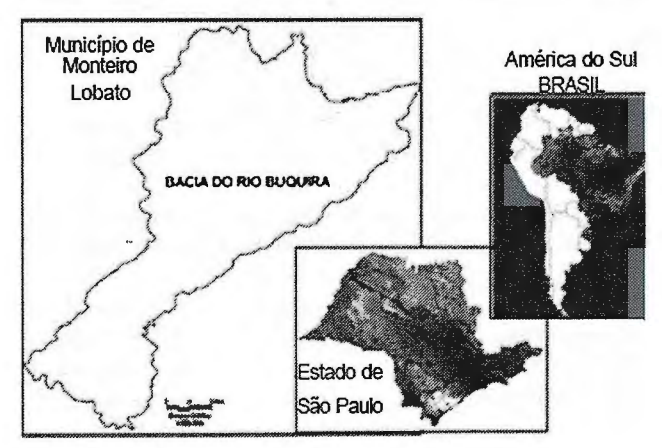

Ilustración l. Localización del área del estudio.

El nace en la montaña de Mantiqueira, en el Municipio de Monteiro Lobato a una altitud de 1.400m, y desagua en el Río Paraíba del Sur, más específicamente en la región norte de la ciudad de Sao José dos Campos, el jusante de Río Jaguari, en la cuota 555m (CETESB, 2002).

En decorrer de su precurso él recibe las aguas de sus principales tributarios que aumentan su flujo, que son los Ríos Buquirinha, Ferrão y Turvo; el ribeirões de Santa María, Descoberto, Braço y Matinada; y los arroyos Taquari; el Agua da Soca; Bengala; Ponte do Costinha; Olaria; Sertãozinho; Cachoeirinha; Freitas; Buquirinha; Ciganada y el Rancho Alegre, todas con sus cabeceras en la Montaña de Mantiqueira.

En la clasificación climática de MONTEIRO (1976) del Estado de Sao Paulo, la región del Río Buquira esta inserida en una zona climática, cual es controlada por las masas ecuatoriales y tropicales, que son las principales corrientes de la circulación atmosférica de la cuesta Atlántica de América del Sur. En el nivel de climas regional se encuentra articulado entre los rasgos climáticos individualizados de las unidades geomorfológicas del Valle de Paraíba y de la Montaña de Mantiqueira, que están a bajo de la influencia de los climas húmedos en las costas expuestas de las masas tropicales.

La región también esta inserida, según AB' SABER (2003) en el dominio morfoclimático de los Mares de Colinas, definido a partir de las respectivas características climáticas, botánicas, podológicas, hidrológicas y fitogeográficas. La vegetación potencial es del bosque Atlántico, restando hoy, pocas áreas nativas. La flora y fauna son de gran respaldo medioambiental y el suelo es compuesto en la mayoría por el Latossolos y el Podzólicos.

El proceso de ocupación de la región se encuentra inserida en el conjunto general del Valle de Paraíba, que data del período de Brasil-Colonia (ABREU, 1996).

Pasando por diversos ciclos económicos, como el cultivo del algodón en 1864, y principalmente el café en 1870, entre otros. Y en el fin del siglo XIX con la construcción de la Ferrocarril del Sao Paulo-Río de Janeiro para atender el desagüe de la producción de café se observa la consolidación de esta área como un importante polo económico (PEREIRAetal., 1989).

Con el declive del cultivo del café en 1930, observase el desarrollo de una economía mixta basado en la cacerola de leche de ganado, en el cultivo del café, y en el cultivo de arroz en las áreas del prado llegando comprometer el bosque ciliar de la región. La acumulación de la capital promovida por la producción del café fornece las bases sólidas para el desarrollo de la actividad industrial en el Estado de São Paulo, por volta de la segunda mitad del siglo XX. Y con eso el municipio de Sao José dos Campos tornase un importante polo tecnológico. Sendo que o municipio de Monteiro Lobato, su vecino, permanece en este contexto con el desarrollo económico enfocado principalmente en la actividad del lechero del ganado. Esta diferente dinámica generara realidades que se reflejan en el paisaje (naturaleza/sociedad).

#### **3. PROCEDIMIENTOS**

Los datos que sirvieron de base para la investigación fueron las cartas topográficas de IBGE (1997), cuadriculas de: Sao José dos Campos (SF-23-Y-D-Ill), Tremembé (SF-23- Y-B-V-4) y Monteiro Lobato (SF-23-Y-B-V-3), en las escalas de 1 :50.000. Estas cartas fueran utilizadas para obtener de los rasgos del drenaje y delimitación del microbacia a partir de los divisores de aguas, identificación de las sed municipales, carreteras, entre otros.

Del Shuttle Radar Topography Mission (SRTM)<sup>1</sup> utilizó use las imágenes del año de 2000 y del Satélite China-

Brasil Earth Resources Satellite (CBERS)2, las imágenes, datada del 05 de diciembre de 2005 (Orbita 153/Ponto 126). Las cuyas servirán como suporte para adquisición de las informaciones del alivio (MNT) y de la cobertura de la vegetación y uso de la tierra, respectivamente.

Los datos referentes al clima, las unidades geológicas, los suelos y las actividades económicas fueran adquiridos de la literatura existente (mapas temáticos). Donde, se hizo el georreferenciamento para el extracto de la información a través del digitalización automática.

Los datos para la generación de la pendiente y para la fotointerpretación de la cobertura de la vegetación fueran extraídos de las imágenes después de que ellas se procesaran en el programa SPRING 4.1. Utilizó use algoritmos matemáticos específicos contenidos en el programa en LE-GAL (Linguagem Espacial para Geoprocessamento Algébrico do Sistema de Processamento de Informações Georeferenciadas - SPRING) para estos procedimientos. Para la pendiente fueran individualizados tres intervalos (0.1- 15.0%; 15.130.0% y más grande que 30,0%). Y para la

clase de la cobertura de la vegetación y uso de la tierra, las clases fueran clasificadas como el bosque (bosque preservado, bosques ciliares); y no-bosque (pasturas, áreas agrícolas, suelo expuesta, otros).

Después del material georreferenciado con la base cartográfica y en la escala (1 :200.000), se elaboró una tabla de la pareja-entrada para extraer la síntesis de las informaciones de los mapas temáticos existentes en la base de datos geográficos.

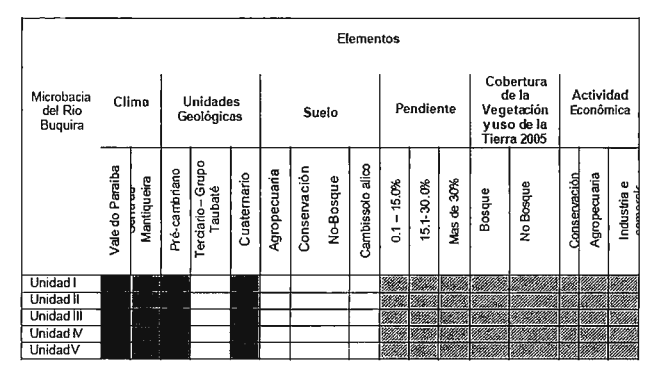

1 Shuttle Radar Topography Mission - SRTM que está disponible en el site http:/ /glcfapp.umiacs.umd.edu:8080/esdi/index.jsp. Es posible bajar mosaicos de la América del Sur en el f onnatoTIFF con la Resolución Espacial de 90 metros con el alivio sombreado y colores que representan las altitudes diferentes.

2 O satélite CBERS-2 (China- Brazil Earth Resources Satellite ou Satélite Sino-Brasileiro de Recursos Terrestres.

Tiene resolución espacial de 20 metros para la observación de Ja Tierra dónde se puede obtener diferentesfechas y períodos del año en varias bandas espectrales. Para el Análisis de la escena del 05 de diciembre de2005, se seleccionó la Orbita 153 y el Punto 126; Vendas 234 (http://www.dgi.inpe.br/CDSR)

#### 4. RESULTADOS

En el nivel de la síntesis fue posible identificar y delimitar el preliminarmente tres unidades de paisaje, a partir de los intervalos de pendiente: Unidad 1 (O -15% BAJO); Unidad 2 (15-30% - MEDIO); y Unidad 3 (> 30% - ALTO).

La unidad 1 es caracterizada por la presencia de valles cerrados y abiertos, el mismo posee una área de aproximadamente 106,07 km2. La unidad 2 esta asociada principalmente por las colinas paralelas, y cuenta con un área de 282,00 km2. Ya la unidad 3 corresponde a las áreas de las escarpas festonadas y se presenta con un área de 26,72 km2.

Al relacionar esos datos con la situación actual de la cobertura de la vegetación, se observó que el más grande percentil de la cobertura de la vegetación se encuentra en las áreas de alta pendiente (59,82%), y el más pequeño percentil (26,04%) en las áreas de baja pendiente. En la clase del no-bosque, los percentil obtenidos de las unidades 1, 2, y 3 fueran de 73,96%; 62,15% y 40, 18% respectivamente.

Se observa aunque qué las unidades 1 y 3 presentan un percentil de la cobertura de la vegetación baja, lo que puede significar un aumento del proceso de degradación en las áreas de bosques ciliares y en las laderas, estos datos se despiertan la preocupación porque estas áreas son consideradas frágiles, lo que puede aumentar el proceso de assoreamento de Río Buquira.

#### 5. CONSIDERACIONES FINALES

A priori este trabajo de la investigación aún se encuentra en la fase final de obtención de los resultados al nivel de la síntesis. Pretendedse al final de la conclusión presentar todos los mapas temáticos involucrados en el análisis, así como el mapa final referente a la situación real en que se encuentra el Río Buq uira.

La conciencia de la necesidad de tomadas de decisiones emergencias acerca de los perjuicios evidenciados en esa microbacia debido al factor social, es facto. Sin embargo, neuma medida ven sendo hecha a lo largo de los años, debido principalmente al avanzo en la economía de la región. Y que trajeron sin duda significativos impactos a los recursos naturales.

#### 6. REFERENCIAS

CBERS. China-Brasil Earth Resources Satellite. Bandas 234 de 05 de dezembro de 2005. Órbita 153 - Ponto 126. El documento presente está disponible en el formulario de un archivo msword en: <http://www.dgi.inpe.br/CDSR>. Acceso en: 21jun. 2006.

IBGE. Instituto Brasileiro de Geografia e Estatística Mapa digital de limites administrativos dos Municípios de Sao José dos Campos (SF-23-Y-D-II-1); Tremembé (SF-23-Y-B-V-4) e Monteiro Lobato (SF-23-Y-B-V-3), eficaz en 1997. Mapas en la escala: 1 :50.000. Disponible en: <ftp://geoftp.ibge.gov.br/mapas/topograficos/topo50/tif>. Acceso en: 10 mar 2006.

IPT. Instituto Pesquisas Tecnológicas do Estado de São Paulo. Mapa geomorfológico do estado de São Paulo. São Paulo: IPT. 1981. 94p. (IPT. Monografias 5 - nº 1183)

MAGALHÃES, Luis. P. C. Modelo integrado para simulação de sistemas hídricos. 2005. 122p. Rio de Janeiro (Mestrado em Engenharia Civil). UFRJ. Dpto. de Engenharia Civil. 2005. Disponíble en: <http://www.coc. uftj. br/teses/mestrado/rh/2005/ Teses/MAGALHAES\_LP\_05\_t\_M\_int.pdf>. Acceso en: 22 jul 2006.

ROUGERIE, G. e BEROUTCHACHVILI, N. Géosystèmes et paysages: Bilan et méthodes. Paris: Armand Colin, 1991, 302p. SOTCHAVA, V. B. "Définition de quelques notions et termes de Géographie Physique". Dokl. Instituí de Gé ographie de la Sibérie et Extrême Orient, n. 3, p. 94 -117, 1962.

SRTM. Shuttle Radar Topography Mission W060Sl0 de fevereiro de 2000. Disponible en <http://edc.usgs.gov/products/ elevation/gtopo30/w060s10.html>. Acceso en: 09 jul. 2006.

ZONNEVELD, I. S. "The Land Unit: a fundamental concept in landscape ecology, and its Applications". Landscape Ecology, The Hague: SPB Academic Publishing bv,. v. 3, n. 1, p. 67-86, 1989. Disponible en: < http://forestlandscape.wisc.edu/ landscapeecology/ Articles/v03i02p067 .pdf> Acceso en: 14 out 2005.

22

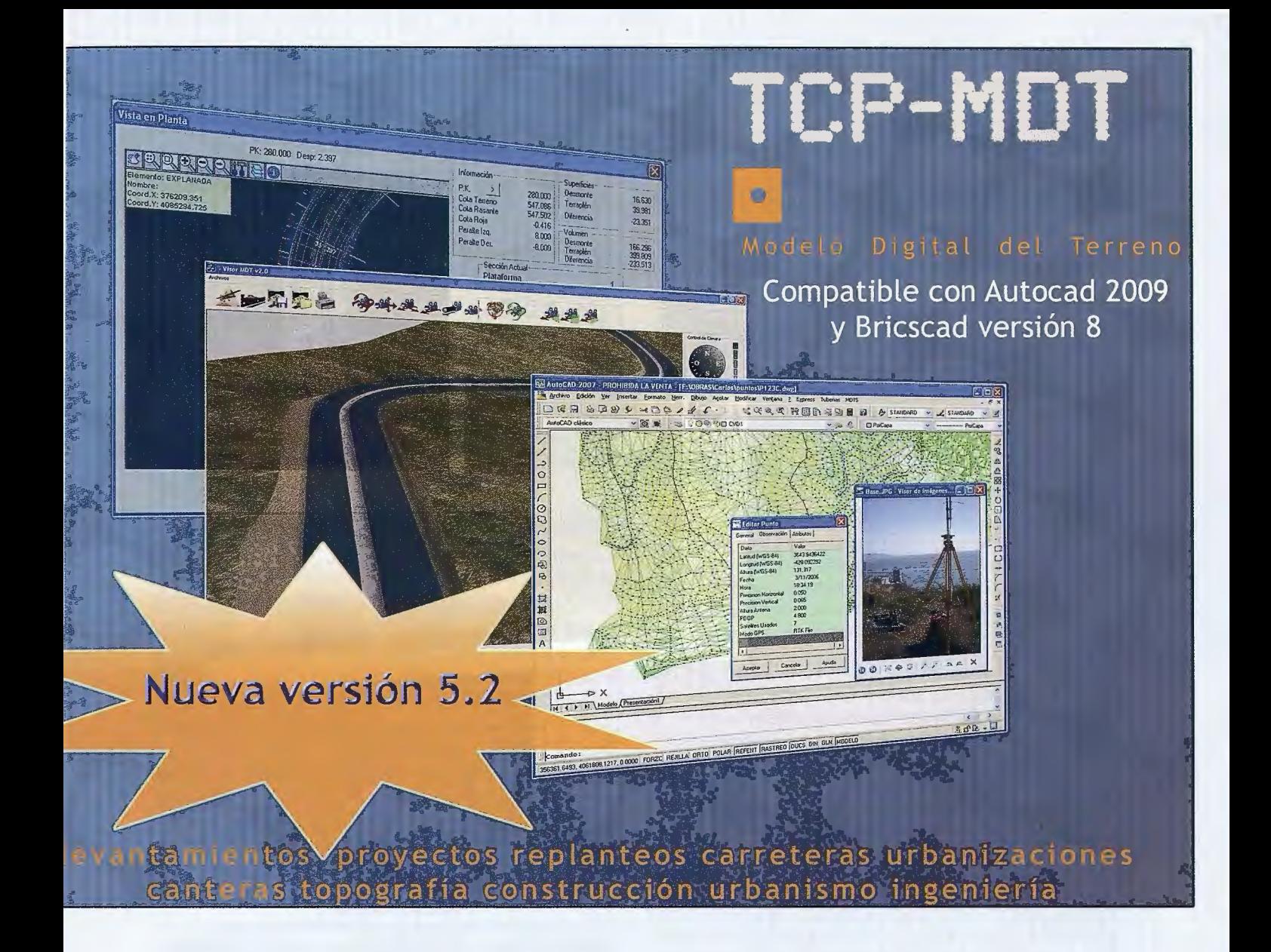

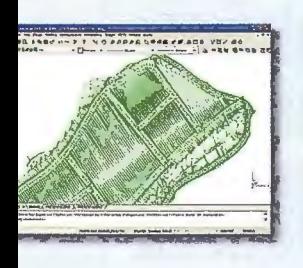

INTELLI-MDT

lelo digital del terreno **CAD** incluido

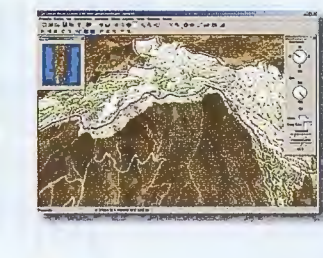

**MORTO-3D** Visualización 3D a partir de ortofotos

v MDT's

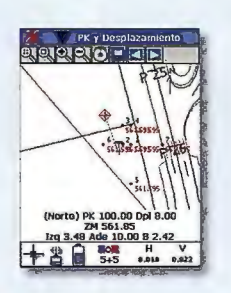

**DITCP-GPS** Replanteo y toma de datos con GPS

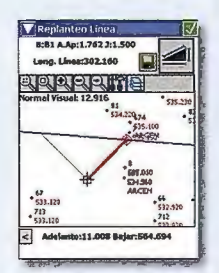

**MITCP-ET** Replanteo y toma de datos con estación total

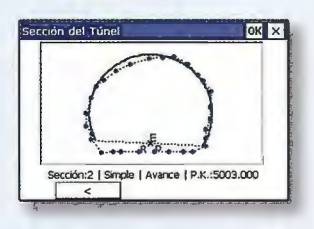

**DITCP-TUNEL** Replanteo y toma de datos de túnel

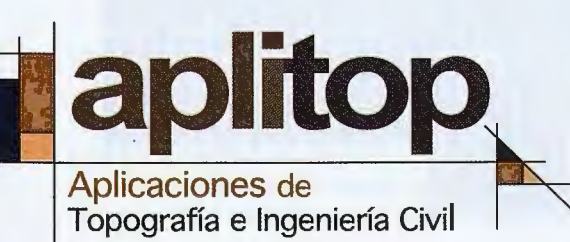

Una solución para cada necesidad www.aplitop.com

C/Sumatra nº9, 29190 - Málaga Tlf: 952 43 97 71 - Fax: 952 43 13 71

www.aplitop.com

aplitop@aplitop.com

### **Perspectiva de aplicación de la clasificación de imágenes satelitales para la actualización cartográfica.**

MSc Isudy Arias Suárez , Dr Eloy Pérez García , Ing. Antonio Mantilla XIII Simposio de la Selper

#### **RFSUMEN:**

El arte de la Teledetección para dar soluciones geomáticas y cartográficas, por muchos años ha sido una visión que ha impulsado a los especialistas de diferentes esferas a convertirla en realidad.

A medida que los satélites han mejorado su resolución geométrica y espectral, se ha propiciado un impulso vertiginoso de las tecnologías y metodologías de procesamiento digital de imagen, enfocadas a la obtención de la óptima calidad geométrica y a la extracción de la mayor cantidad de información a partir de la resolución espacial y espectral de las mismas.

Uno de los satélites mas estudiados y empleados en el ámbito de la Teledetección es el SPOT, el cual ha evolucionado de forma progresiva hasta llegar en la actualidad al SPOT 5 con un sensor de alta resolución HRG1 que le posibilita obtener imágenes de 2,5 metros de tamaño de píxel, lo cual propicia ampliar el espectro de aplicación en múltíples tareas temáticas y cartográficas.

A través del presente trabajo se exponen la proyección generada para la determinación de las posibilidades de fotointerpretación y clasificación de las imágenes Spot 2,5 metros con el objetivo de aumentar su aplicabilidad en las

tareas cartográficas.

A partir de la selección y obtención de las imágenes se planifica la organización y ejecución de diferentes tareas relacionadas con el procesamiento geométrico y espectral de las imágenes satelitales de alta resolución Spot de 2,5metros para llevar a cabo la creación de un prototipo actualizado de mapa topográfico digital 1:10 000 con este tipo de imagen aplicando los resultados de la clasificación en gabinete y la clasificación digital.

#### **INTRODUCCIÓN**

En la actualidad cada vez se hace mas frecuente el empleo de la Teledetección como alternativa clave al levantamien- . to aéreo que en muchas ocasiones resulta costoso y de difícil alcance.

Dentro de las geociencias ocupa un lugar notable esta actividad debido a la necesidad de información geográfica, tanto global como local, para servir de soporte a las múltiples aplicaciones geomáticas que se llevan a cabo dentro y fuera de nuestro país.

En este contexto la Teledetección se presenta como una herramienta de soporte con múltiples ventajas para la actualización cartográfica teniendo en cuenta fundamentalmente dos aspectos: la oferta de imágenes y la necesidad de llevar a cabo la actualización de los mapas topográficos. Esta fusión de la Teledetección y la Cartografía en la actualidad es posible ya que se pueden obtener imágenes proveídas por diversos satélites y en relativamente poco tiempo, además de resultar menos costosa su adquisición y procesamiento.

Para llevar a cabo la selección de la imagen necesaria, múltiples parámetros deben ser considerados, entre ellos los fundamentales son, los que están relacionados con las 24

precisiones planimétricas establecidas para las tareas de mapificación topográfica así como la información contenida teniendo en cuenta que se pueda llevar a cabo la detección e identificación de los cambios ocurridos así como también la clasificación de todos los elementos requeridos, dentro de una escala de mapificación determinada, la . cual esta estrechamente relacionada con la resolución espacial de las imágenes.

Las imágenes proveídas por el satélite Spot con su sensor de alta resolución espacial, que alcanza los 2,5 metros, ofrecen amplias posibilidades de ser empleadas dentro de la mapificación topográfica aunque no resultan la solución óptima ya que dentro de las áreas urbanas aun resulta insuficiente la resolución para definir con claridad y exactitud los limites y dimensiones de los objetos que se encuentran dentro de esta zona, no obstante a través del presente trabajo se corrobora las posibilidades de aplicación de las mismas, para dar solución a una tarea de gran importancia y tan necesaria como lo es la actualización cartográfica a escala 1: 10 000.

#### **OBJETIVOS:**

Sobre la base de realizar el procesamiento geométrico y espectral de estas imágenes combinando diferentes métodos se pretende verificar los siguientes objetivos que se resumen en:

- Determinación de las posibilidades de fotointerpretación
- y clasificación de las imágenes Spot pancromáticas.
- •Determinar las exactitudes geométricas alcanzables aplicando transformaciones tridimensionales.
- Identificar los aportes del procesamiento digital de imágenes y las técnicas de reconocimiento de patrones en el tratamiento de la información espacial y espectral de las imágenes Spot.

#### **METODOLOGÍA EMPLEADA Y MATERIA-LES**

Para llevar a cabo el trabajo se empleo la imagen Spot que corresponde al nodo 626/305

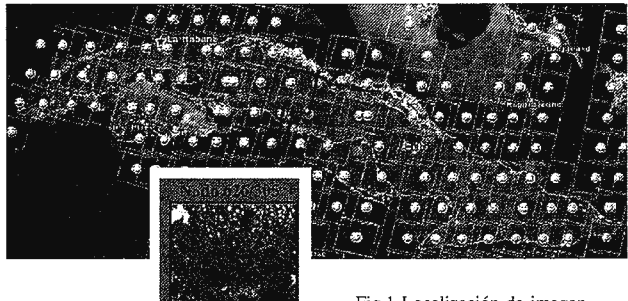

**Fig. l Localización de imagen** 

Los datos fundamentales de la imagen original se muestran a continuación:

| <b>Scene ID</b>                | 04/04/02<br>5<br>626-305<br>16:13:02 1 T   |  |  |  |  |
|--------------------------------|--------------------------------------------|--|--|--|--|
| K-J identification             | 626-305                                    |  |  |  |  |
| Date                           | 2004-04-02 16:13:02.0                      |  |  |  |  |
| <b>Instrument</b>              | HRG1                                       |  |  |  |  |
| <b>Preprocessing level</b>     | 18                                         |  |  |  |  |
| <b>Spectral mode</b>           | T                                          |  |  |  |  |
| Number of<br>spectral<br>bands | $\overline{\mathbf{1}}$                    |  |  |  |  |
| <b>Spectral band indicator</b> | <b>PAN</b>                                 |  |  |  |  |
| <b>Orientation angle</b>       | 13.901626                                  |  |  |  |  |
| Incidence angle                | L15.396014                                 |  |  |  |  |
| Sun angles                     | Azimut: 133.126470<br>Elevation: 65.419528 |  |  |  |  |
| <b>Number of lines</b>         | 17045                                      |  |  |  |  |
| Number of pixels per<br>line   | 18211                                      |  |  |  |  |
| Pixel                          | 2.5                                        |  |  |  |  |

Tabla 1. Datos de la imagen satelital SPOT

La imagen fue adquirida con el menor nivel de procesamiento, lo cual nos posibilitó aplicarle las transformaciones geométricas y radiométricas necesarias para alcanzar los mejores resultados.

A continuación se muestran el algoritmo general de transformación geométrica y radiométrica aplicados a la imagen, con el objetivo de obtener diferentes imágenes digitales con la precisión geométrica exigida y relacionadas con el esquema de clasificación de elementos a representar en la actualización cartográfica a escala 1:10 000.

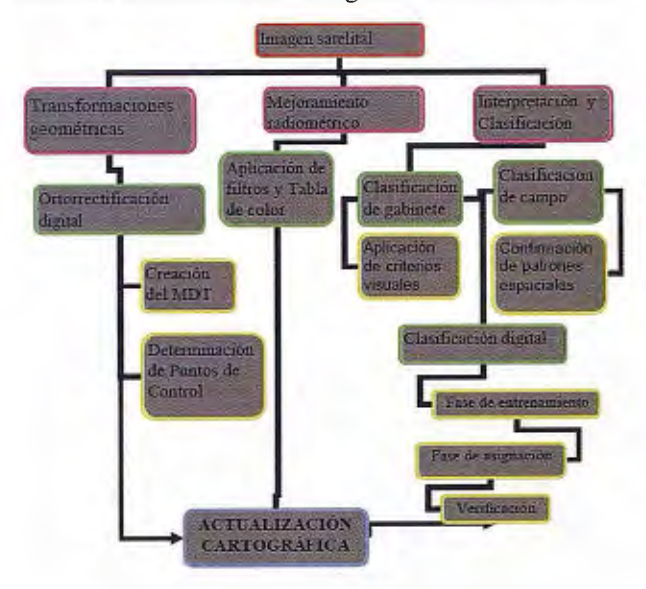

#### Transformaciones geométricas

En el proceso de transformaciones geométricas la tarea fundamental estuvo dirigida a la ortorrectificación de la imagen de satélite con el objetivo de atenuar las distorsiones producto de la posición del sensor en el momento de la toma de la imagen y la topografía del terreno. Las ortoimágenes serán utilizadas como fuente primaria de información para la actualización de la cartografía existente, teniendo en cuenta que las mismas brindan información geométricamente precisa.

La ortorrectificación digital de las imágenes SPOT se realizó de dos formas: la primera empleando un modelo digital del terreno y los RPC coeficientes generados automáticamente; la segunda ortorrectificación se realizo a partir de los parámetros de la proyección, un modelo digital del terreno (MDT) raster a escala 1:10 000 y puntos de control plano-altimétricos, obtenidos con precisión centimétrica, de forma tal que garantizaran la precisión requerida para la mapificación topográfica a escala 1: 10 000.

En el caso de las imágenes Spot la imagen no cuenta con RPC coeficientes, pero dentro del procesamiento de la imagen el algoritmo de transformación geométrica los genera a partir de la geometría del modelo presente en la metadata. Los puntos de control fueron usados para ajustar la geometría de la imagen y obtener una correcta transformación geométrica de la misma disminuyendo considerablemente los errores presentes en la imagen. Esta transformación resulta sumamente importante utilizarla siempre que se desee que la imagen sea consistente con la cartografía existente.

El MDT se obtuvó a partir de las curvas digitalizadas del Mapa Topográfico digital a escala 1:10 000, para lo cual se utilizaron los originales de relieve e hidrografía. Al georreferenciar los mismos se garantizó el error establecido por las normas técnicas para este proceso, 0.2mm a la escala del mapa, 2 metros para el mapa a escala 1: 10 000. A partir de crear un fichero base se insertaron todos los ficheros que contenían los elementos digitalizados y validados para proceder a su posterior interpolación y rasterización.

El error medio cuadrático obtenido durante la ortorrectificación se muestra en las siguientes figuras: La precisión establecida para la evaluación de la exactitud de los puntos esta en el orden de los 5 metros, que equivale a 2 píxeles teniendo en cuenta la resolución de la imagen. La transformación geométrica cumple con las exigencias para la escala de mapificación seleccionada.

Evaluacion de ortoimagen sin puntos de control

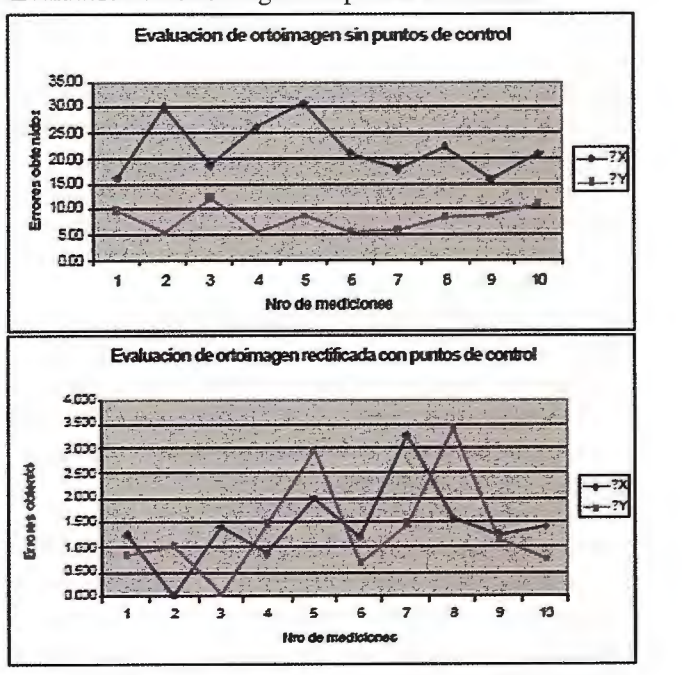

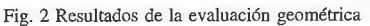

La evaluación geométrica realizada corroboró la necesidad de llevar a cabo la ortorrectificación con puntos de control siempre que se requiera obtener información geográfica precisa.

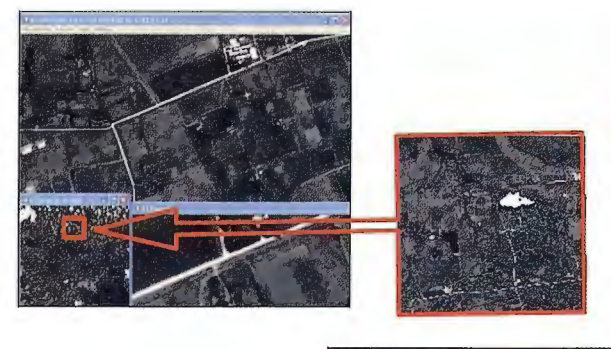

Tal otho santa cl Drihorectified (PAN) (580.0000)  $E - 40$ Proj: Cuba - Zona Norte D Pixet 25 Met **Datum: Cuba (CNGPS) 18 Ben 801531 33 W 221549 57%** UL Map: 576129.297, 326298.459

#### **Mejoramiento radiométrico**

**Fig. 3 Ortoimagen obtenida** 

Existen varios procedimientos para el mejoramiento de las imágenes satelitales desde el punto de vista radiométrico. Es conocido que las técnicas de mejoramiento de imagen son básicamente procedimientos heurísticos diseñados para manipular una imagen aprovechando los aspectos psicofísicos del sistema visual humano. La elección de las mismas para una aplicación en particular es un arte y está en dependencia de la experiencia de Jos especialistas.

Todas estas transformaciones han sido desarrolladas en forma de algoritmos y están implementadas en los programas de procesamiento digital de imágenes, por Jo que en dependencia de las necesidades se pueden emplear distintas técnicas.

Desde el punto de vista de la cartografía las técnicas de mejoramiento de imagen contribuyen a una mejor definición de los rasgos del terreno presentes en Ja imagen, por lo que Jos resultados del mejoramiento aporta nuevos elementos o una mejor definición de los existentes, lo cual apoya la clasificación en gabinete de Ja imagen rectificada y la posterior actualización de los elementos será mucho mejor de acuerdo a las características de la radiometría de Ja imagen.

De manera general, el mejoramiento radiométrico estuvo enfocado al mejoramiento del contraste de las propiedades espectrales de los datos para optimizar la interpretación visual, y a Ja aplicación de filtros de detección de bordes para resaltar los elementos lineales presentes en la imagen y optimizar la apariencia de los patrones espaciales presentes en Ja imagen.

Una primera etapa estuvo encaminada a la aplicación de filtros de convolución para remover las bajas frecuencias presentes en Ja imagen y hacer prevalecer las variaciones locales en Ja misma, de forma tal que se resaltaran los bordes entre las regiones de la imagen logrando una mejor agudeza visual en la fotointerpretación.

Seguidamente se aplicaron filtros de mejoramientos de bordes aplicando un gradiente de 10 grados y manteniendo un 60 % de Ja imagen en la aplicación para acentuar los elementos en Ja imagen, lográndose destacar fundamentalmente los elementos correspondientes a la hidrografía areal y lineal permanente, vías de acceso principales y secundarias, limites de vegetación y suelos así como los limites dados por diferentes tipos de cercas.

Por último fue empleada Ja filtración adaptable, la cual usa la desviación estándar de los píxeles dentro de una ventana local que rodea cada píxel para calcular un nuevo valor del mismo. Típicamente, el valor del pixel original se reemplaza con un nuevo valor calculado basado en los pixeles válidos circundantes (aquéllos que satisfacen el criterio de desviación estándar). Estos filtros suprimen el ruido presentes en la imagen y a su vez aumentan la agudeza del detalle presente en la imagen. Esta filtración aportó los mejores resultados, específicamente al aplicar el filtro Enhanced Lee y seguidamente el direccional con un 60% de la textura de la imagen.

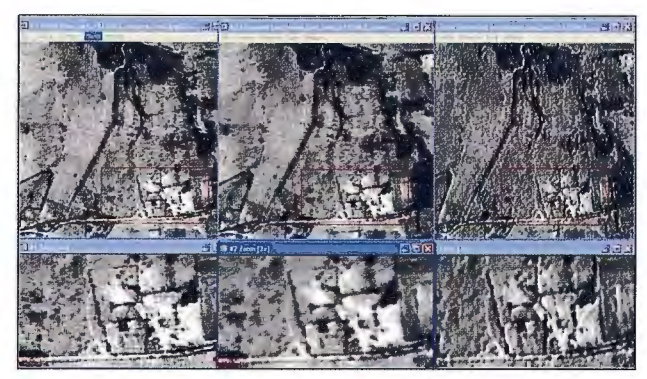

Fig. 4 Mejoramiento de imagen a partir de la aplicación de fütros.

Posterior a esta fase se obtuvieron imágenes en falso color a partir de la asignación de una tabla de 18 colores, para lograr imágenes mediante la combinación ROB de la *misma*  con las imágenes mejoradas por separados.

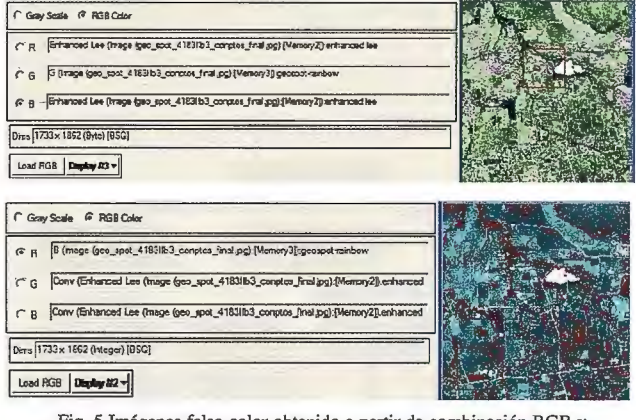

Fig. 5 Imágenes falso color obtenido a partir de combinación RGB y **pancromático.** 

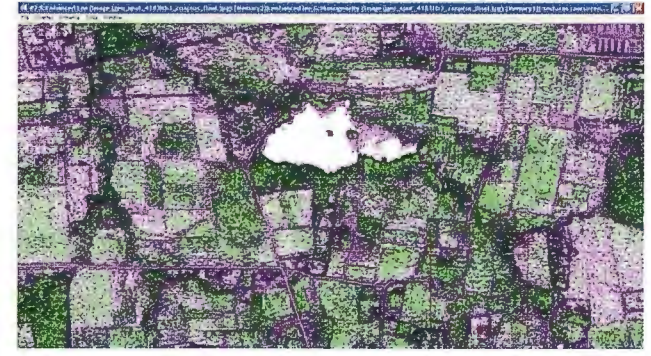

Fig. 6 Imagen obtenida a partir de las texturas

La obtención de esta imágenes posibilito contar con una mejor representación de los elementos en la imagen, teniendo en cuenta la ventaja que produce para el fotointérprete contar con una diferenciación del color además del tono que ya existía en la pancromática, por otro lado resulta mucho mas factible emplear estas imágenes para la clasificación supervisada, ya que permite definir de forma rápida las regiones de interés que se encuentran agrupadas por color, aunque para la clasificación se emplee la imagen pancromática. Por otro lado la aplicación de filtros de texturas de concurrencia posibilitó contar con una serie de variables para apoyar la clasificación. Dentro de estos filtros se trabajó específicamente con la media y la homogeneidad combinada en un RGB con la imagen ortorrectificada.

En general el procesamiento radiométrico empleado aporta elementos nuevos que contribuyen a una mejor definición de los elementos presentes en la imagen por lo que puede constituir la estrategia a seguir durante la inserción de este tipo de imágenes dentro del flujo productivo, de forma tal que el operador que vaya a crear el mapa digital cuente con varias posibilidades para definir con una mejor claridad la información geográfica que brindan las imágenes a partir de la comparación visual de las mismas.

#### **Clasificación en Gabinete**

Este proceso se hace necesario aplicarlo en primera instancia ya que debe en este momento el operador se familiariza con la información geográfica y es capaz a partir de un análisis visual alcanzar determinado grado primario de interpretación, aprovechando la sinergia de los criterios visuales y los patrones espaciales para lograr una exitosa clasificación.

En este contexto es conocido que el hombre entiende el mundo real mediante la clasificación automática de los objetos que nos rodean, a partir de patrones que ha establecido de forma inconsciente en el proceso compuesto de tres fases que se conocen y en general estas son:

 $\sqrt{}$  Detección, en esta fase el operador descubre y localiza los cambios ocurridos en la cartografía. La presencia o ausencia de un elemento puede ser deducido por sus índices directos o indirectos dentro del contexto de la escena o los elementos que lo rodean.

 $\sqrt{E}$  El reconocimiento, en esta fase el operador distingue patrones espaciales que caracterizan un elemento y a su vez lo diferencian de otro.

 $\sqrt{L}$ a identificación donde se caracteriza de forma detallada un elemento hasta donde lo permita la resolución espacial. En esta fase se resume el proceso de clasificación visual y se incorpora un nuevo entrenamiento basado en el algoritmo lógica de formación de patrones.

Estas tres fases aunque están mencionados separados se superponen durante la clasificación, y aumenta su efectividad cuando el operador tiene conocimientos de fotointerpretación y está relacionado con los patrones espaciales de representación de los elementos en la imagen. A su vez estas fases se caracterizan en este trabajo con tres niveles fundamentales que son:

l. Nivel bajo 2. Nivel medio 3. Nivel alto Como resultado de esta etapa se obtuvo una tabla donde se muestran los niveles que se pueden alcanzar empleando estas imágenes según el esquema básico de clasificación del mapa topográfico digital 1:10 000 a partir de la clasificación en gabinete, que se lleva a cabo teniendo en cuenta los índices directos que expresan las propiedades de los objetos percibidos directamente por el fotointerpretador durante el trabajo con las imágenes, los índices indirectos que indican por asociación la relación espacial de un elemento, así como también los patrones espaciales

que representan una distribución más o menos ordenada en el espacio de los elementos que muestran las imágenes. Los índices directos que se emplean para la clasificación de este tipo de imágenes son: tono, forma, tamaño, sombra, y texturas; el color es un índice directo reconocido para el análisis fotointerpretativo de las imágenes pero se excluye ya que específicamente las imágenes analizadas son pancromáticas donde lo que se analiza son las tonalidades de grises. Las imágenes en falso color obtenidas durante el mejoramiento radiométrico a pesar de aportar cierta información de color no posibilitan una total aplicación de este criterio, aunque si constituyen una información adicional muy valiosa sobretodo en la detección de los patrones espaciales de líneas y áreas.

El estudio y determinación de estos criterios y niveles de interpretación para las imágenes utilizadas da la posibilidad de determinar cuales son los elementos que son susceptibles de representar a partir del análisis visual que se realiza. El uso simultáneo y a menudo implícito de estos criterios constituye la fuerza de la interpretación visual de las imágenes.

Los índices indirectos empleados son: la localización y disposición geográfica.

Estos índices influyen en la detección de los objetos durante el análisis visual cuando de forma directa no se estima el contenido presente, se deduce de forma lógica la pertenencia de un objeto a determinada clase del esquema

No obstante todos los criterios aplicados en el analisis visual se detectan elementos del esquema de clasificación del mapa a escala 1:10 000 que no se clasifican debido fundamentalmente a la resolución espacial de las mismas, ya que esta no aporta el 100% de información necesaria para llevar a cabo la tarea de actualización cartográfica por lo que siempre será necesario realizar la

clasificación de campo.

La definición realizada con respecto a los niveles y los criterios de interpretación dio la posibilidad de conocer hasta donde es posible realizar la clasificación en gabinete de forma tal que se detectan, reconocen e identifican una gran parte del esquema de clasificación planteado. Esta clasificación se realizo con las imágenes obtenidas a partir de las transformaciones geométricas y de mejoramiento realizadas.

Durante la clasificación de gabinete se logro fotointerpretar un total de 50 patrones espaciales de los elementos presentes en la imagen definidos fundamentalmente por sus formas, tamaño y localización geográfica, esto permitió extraer una gran cantidad de elementos areales y lineales. La mayor dificultad se presento en la clasificación de los objetos sociales industriales y socioculturales, así como también en los caseríos y construcciones aisladas no resistentes.

A pattir de esta clasificación se procedió a la creación de un álbum de patrones donde se recoge una serie de modelos espaciales teniendo en cuenta las posibilidades de fotointerpretación de las imágenes satelitales SPOT y su identificación en el manual de símbolos convencionales para la creación, redacción y representación del Mapa Topográfico a escala 1:10 000 en formato digital.

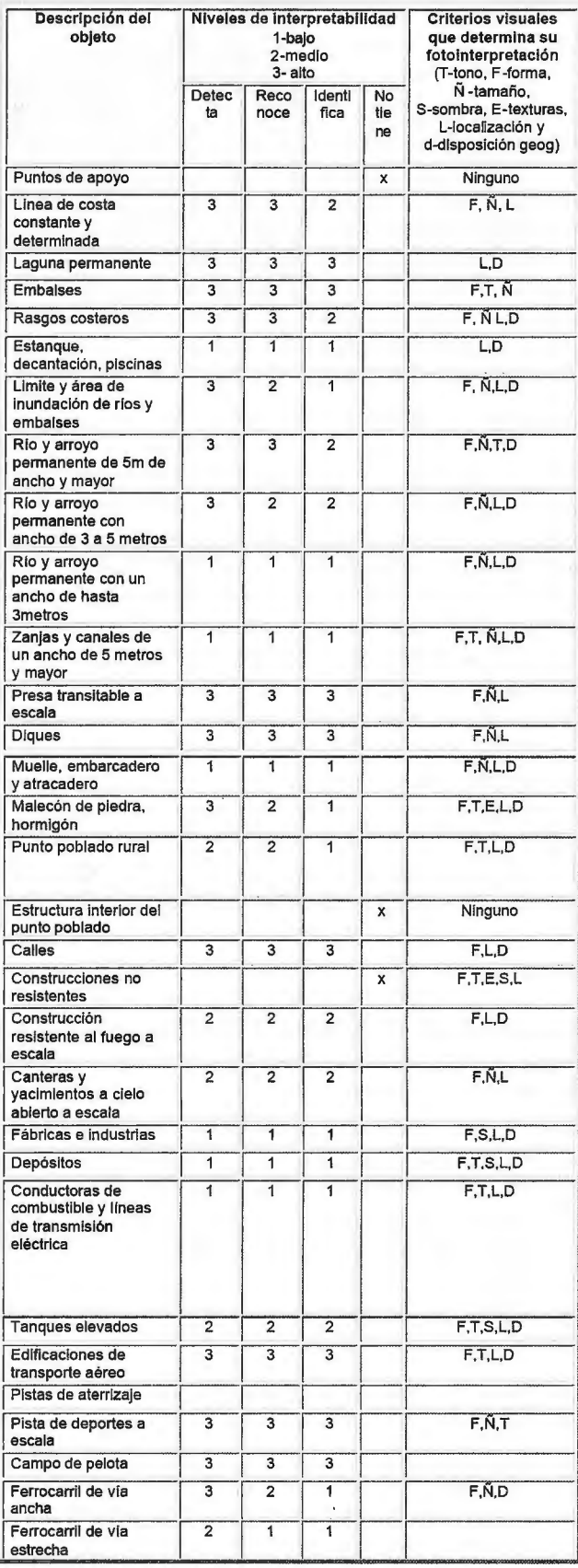

Para la confección del mismo se emplearon las imágenes pancromáticas mejoradas a partir de la aplicación de los filtros Enhanced Lee y direccional con 10 grados y 60 % de textura de la imagen. Tal y como vimos anteriormente este procesamiento aumenta las posibilidades de descifrar los elementos lineales y areales. Por otro lado también se muestran los patrones correspondiente a un RGB formado a partir de la aplicación de la tabla de colores Rainbow a la imagen pancromática para lograr una composición en falso color que aumenta las posibilidades de fotointer-

| Vías de comunicación<br>principales                    | $\overline{\mathbf{3}}$   | 3                                    | $\overline{\mathbf{3}}$   |              | F, N, D                 |
|--------------------------------------------------------|---------------------------|--------------------------------------|---------------------------|--------------|-------------------------|
| Caminos                                                | $\overline{2}$            | $\overline{2}$                       | $\overline{2}$            |              | $F,\tilde{N},L,D$       |
| <b>Senderos</b>                                        | ĩ                         | ī                                    | ī                         |              | F.N.L.D                 |
| Construcciones<br>ferroviarias                         | $\overline{2}$            | $\overline{2}$                       | $\overline{2}$            |              | $F,\tilde{N}$ .L.D      |
| Paso peatonal                                          |                           |                                      |                           | x            | L.D                     |
| Viaductos y puentes                                    | $\overline{1}$            | ī                                    | Ŧ                         |              | L,D                     |
| Túneles en carreteras<br>y vías férreas                |                           |                                      |                           | $\mathsf{x}$ | L.D                     |
| Vegetación areal                                       | $\overline{\overline{3}}$ | 3                                    | Ŧ                         |              | $F,T,\tilde{N},E$       |
| Vegetación lineal                                      | $\overline{\overline{3}}$ | $\overline{\mathbf{3}}$              | Ŧ                         |              | $F$ , T, $N$ , S, E, D  |
| Vegetación puntual                                     | $\overline{2}$            | $\overline{2}$                       | $\overline{1}$            |              | F.S.T                   |
| Plantaciones leñosas<br>y cultivos técnicos            | 3                         | $\overline{\mathsf{3}}$              | Ŧ                         |              | $F, T, \tilde{N}, E, D$ |
| Malezas                                                | 3                         | $\overline{\mathbf{3}}$              | $\overline{\overline{3}}$ |              | ŦΕ                      |
| Cultivos técnicos<br>artificiales                      | $\overline{\mathbf{3}}$   | $\overline{\mathbf{3}}$              | $\overline{1}$            |              | F.T.E                   |
| Vegetación herbacea                                    | $\overline{\mathbf{3}}$   | $\overline{\mathbf{3}}$              | 3                         |              | T.E                     |
| Superficie rocosa                                      | 3                         | $\overline{\overline{3}}$            | $\overline{\overline{3}}$ |              | TE                      |
| Zonas pantanosas                                       | $\overline{\mathbf{3}}$   | $\overline{2}$                       | $\overline{1}$            |              | T,E,L,D                 |
| Cercas y muros                                         |                           | $\overline{\overline{\overline{3}}}$ | $\overline{1}$            |              | $F,\tilde{N},L,D$       |
| Huertos frutales o<br>cítricos                         | 3                         | $\overline{\overline{\overline{3}}}$ | $\overline{2}$            |              | F, N, L, D              |
| Contornos de<br>vegetación, áreas<br>verdes y terrenos | 3                         | $\overline{\mathbf{3}}$              | ī                         |              | $F,\tilde{N},L,D$       |

Tabla 2. Tabla de interpretabilidad de los elementos según esquema de clasificacion del MTD 1:10 000

pretación de los elementos susceptibles de descifrar en las imágenes satelitales de este tipo.

#### **Clasificación en campo**

1

Posteriormente a la clasificación en gabinete se procedió a la corroboración de la clasificación realizada en gabinete así como también a la confirmación de las posibilidades de aplicación de las imágenes según el esquema de clasificación empleado, para lo cual se selecciono un trapecio 1: 10 000 que abarcaba fundamentalmente área rural, teniendo en cuenta el conocimiento previo de que estas imágenes brindan sus mayores posibilidades en los elementos lineales y areales, presentando su mayores dificultad en los puntos poblados.

En esta etapa se confirmó la limitación de las imágenes para la detección de las construcciones de maderas ya que estas coberturas por su tono y tamaño se mezclan con las tonos del terreno circundante por lo que durante la clasificación en gabinete resulta imposible su detección siendo necesario hacer levantamiento directo en campo teniendo en cuenta su importancia o relevancia.

La mayor parte de los elementos del esquema de clasificación presentan patrones característicos, los cuales en dependencia de la naturaleza del objeto pueden ser patrones de disposición o los patrones de construcción. Estos patrones fueron detectados en la imagen y constituyen la base de la fotointerpretación, ya que posibilita un mejor

# El acceso a una nueva era

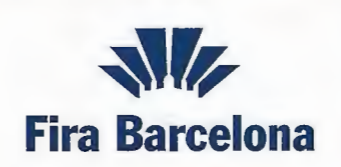

**Recinto Montju"ic**  3-5 **Marzo 2009** 

**Aerolínea Oficial** clickair

Globalgeo, el Salón Internacional de la Geomática y la Geotelemática integra la Semana Geomática Internacional. Un referente en nuevas aplicaciones, soluciones, servicios y tecnologías y el foro esencial para establecer contactos, contrastar opiniones y ampliar conocimientos. En Fira de Barcelona, el primer recinto Ferial de España.

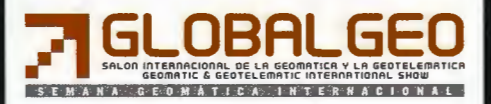

entrenamiento del operador con vista a hacer más eficiente la fotointerpretación de la imagen.

Finalizada la comprobación en campo se actualizaron los patrones y se procedió a la inserción de la misma dentro del flujo productivo de la mapificación y además se pasó a la etapa de la clasificación digital.

#### **Clasificación digital**

Es conocido que el tratamiento digital se encamina hacia la extracción de información temática del territorio, pero ya haciendo uso de técnicas matemáticas y estadísticas implementadas mediante algoritmos en programas informáticos. En este contexto se pretende corroborar el aporte de esta técnica a la creación del mapa topográfico teniendo en cuenta la automatización alcanzada dentro de la clasificación digital, empleando fundamentalmente la clasificación supervisada la cual se facilita a partir del conocimiento de los patrones espaciales La clasificación digital supervisada se desarrollo en tres fases: el entrenamiento, la asignación y la verificación.

Durante la fase de entrenamiento se determinaron sobre la imagen original las áreas de interés para cada una de las categorías en las que se podía clasificar la imagen teniendo en cuenta las texturas y la variación de los colores en las imágenes obtenidas para la clasificación en gabinete, así como también se tuvo en cuenta los resultados obtenidos durante la clasificación en campo, ya que se contaba de antemano con toda la información perteneciente al terreno lo que daba la posibilidad de aumentar la exactitud de la clasificación.

Estas imágenes aportaron la mayor parte de la información extraída y posibilitaron establecer una comparación a la hora de establecer o definir las zonas de interés que servirían de base a la clasificación de la imagen original pancromática.

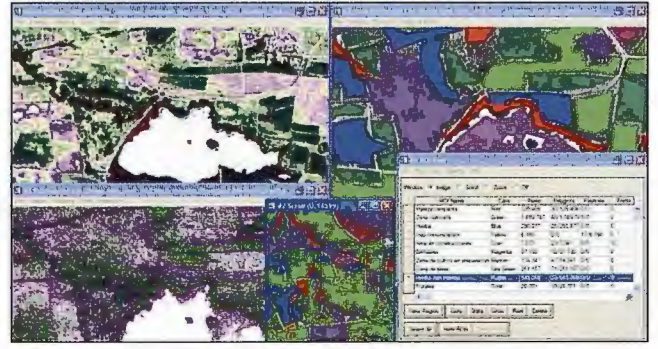

Fig. 7 Definición de las áreas de interés

| ROI Area Info                                                                                                    |                                                                                                    |  |
|----------------------------------------------------------------------------------------------------|----------------------------------------------------------------------------------------------------|--|
| File                                                                                                    |                                                                                                    |  |
| Maleza compacta: 750,406.250 Meters <sup>2</sup><br>Zona cultivada: 6.810.918.750 Meters <sup>1</sup><br>Hierba: 1.950.106.250 Meters'<br>Vias comunicacion: 38,537.500 Meters <sup>2</sup><br>Embalses: 144,650,000 Meters <sup>2</sup><br>Zona de tierra: 1,564,250.000 Meters <sup>2</sup><br>Hierba con maleza: 3,238,006,250 Meters <sup>2</sup><br>Frutales: 166,881.250 Meters <sup>2</sup> | Area de construcciones: 46,081.250 Meters <sup>2</sup><br>Zona de cultivo en preparacion: 714,631.250 Meters' |  |

Fig. 8 Áreas de interés muestreadas

La definición del tamaño y forma de la muestra fueron determinantes y se llevo a cabo de modo riguroso. Estas muestras fueron salvadas en un fichero el cual posteriormente se utilizo para el análisis comparativo estadístico. Como es conocido en la fase de asignación se persigue la categorización de todos los píxeles de la imagen atribuyéndoles una categoría informacional. En el trabajo realizado a partir de las áreas detectadas se realizo la asigna-30

ción de los píxeles en la imagen donde se aplicaron los clasificadores susceptibles de emplear para la imagen en cuestión, teniendo en cuenta que exclusivamente se contaba con la banda pancromática, lo cual limitó las posibilidades de clasificación espectral, de esta manera se seleccionaron clasificadores tales como el paralelepípedo y de mínima distancia. Ambos clasificadores se definen a partir de criterios paramétricos como la desviación estándar y la media de las clases seleccionadas.

El método del paralelepípedo clasifica a los pixeles de la imagen en una determinada categoría, en función de los valores máximo y mínimo definidos para cada categoría en los sitios de entrenamiento, que se determinaron a partir de las áreas de interés.

El de la distancia mínima a la media es un clasificador que asigna cada uno de los pixeles a la categoría espectralmente más próxima. Con este método todos los pixeles son clasificados sin ambigüedad.

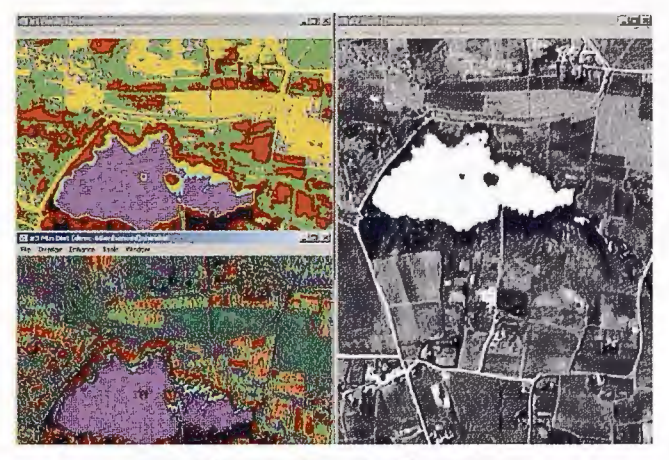

Fig. 9 Resultados de clasificación supervisada

Posterior a la clasificación se realizo una evaluación visual comparativa entre los mapas temáticos obtenidos y la imagen base, la cual arrojo que los mejores resultados se obtuvieron por el método del paralelepípedo, el cual generalizó las clases definidas en cada temática coincidiendo ampliamente con las zonas de interés muestreadas, no obstante este conclusión no abarcaba un criterio de exactitud de la clasificación digital supervisada realizada.

La verificación de los resultados de la clasificación se llevo a cabo empleando como datos verdaderos los obtenidos a partir de las muestras resultantes de la verificación en campo realizada.

Además se generaron las curvas características a partir de las zonas de interés utilizadas para las clasificaciones. Estas curvas posibilitan hacer un análisis de la actuación de los clasificadores empleados. Se muestrea la probabilidad de descubrimiento o detección (Pd) contra la probabilidad de alarma falsa (Pfa) y se mapea la curva del umbral para cada clase mostrada en la regla.

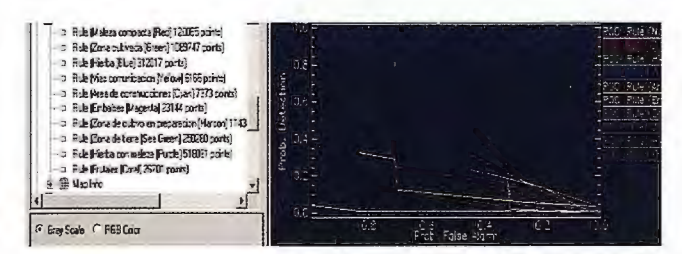

Fig. 10 Curvas características generadas a partir de las áreas de interés

Esta curva correspondiente al clasificador con mejores resultados muestra que las áreas correspondientes a los patrones de maleza compacta, cultivos, hierba, vías de comunicación y embalses tienen una baja probabilidad de falsa alarma y a su vez son los que tienen mayores probabilidades de ser detectados. En el caso de los frutales a pesar de ser fácilmente identificados en la imagen original no se detectaron ya que las muestras no aportaron suficientes elementos a la clasificación.

Posteriormente se analizó la bondad de los resultados obtenidos en la clasificación temática contrastándolos con la verdad-terreno mediante el muestreo de campo.

El resultado del contraste entre los mapas temáticos obtenidos y la verdad-terreno se recoge en las siguientes tablas de contingencias. De su análisis estadístico se obtuvo la exactitud de las clasificaciones realizadas.

En estas tablas se muestra la exactitud obtenida, la cual se obtiene a partir de la suma de todos los píxeles clasificados cmrectamente y dividida entre el numero total de píxeles de la imagen. El coeficiente Kappa que también es una medida de la exactitud y tiene en cuenta todos los píxeles clasificados y muestreados.

También se muestran los errores de comisión (porcentaje de píxeles extras en cada clase), errores de omisión (por-

Confusion Matrix: HAISUDY\Selper\RESULTADOS\clasificadas\mindist

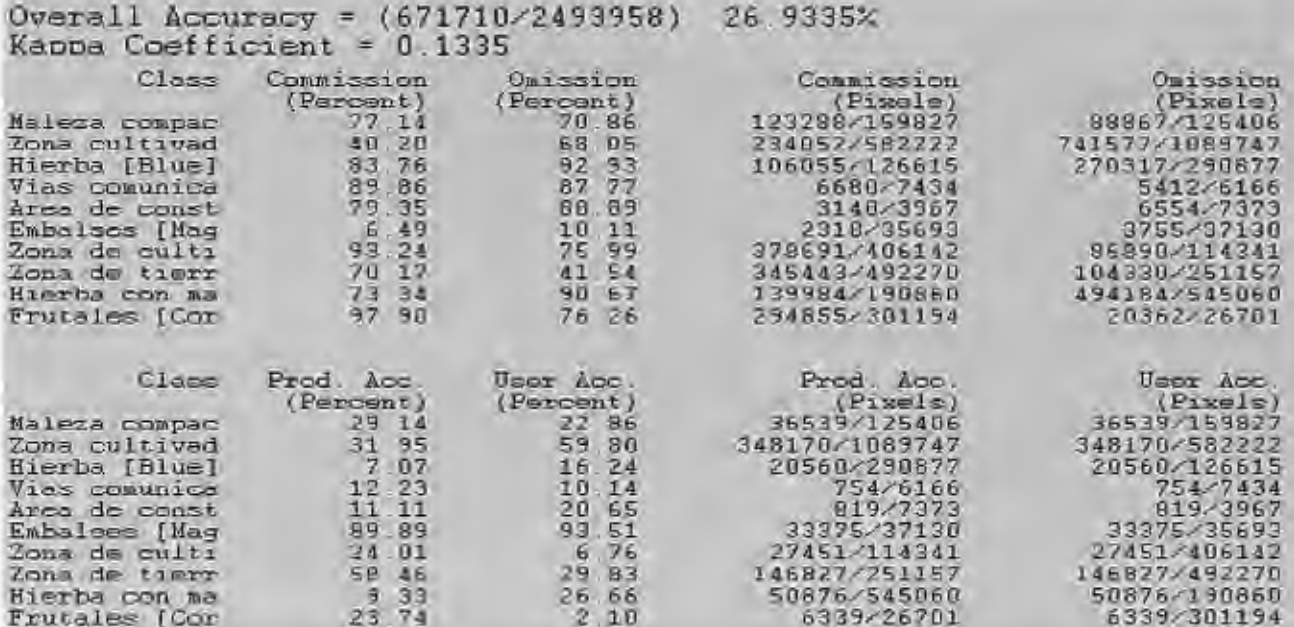

Fig. 11 Tabla de contingencia para clasificación supervisada por mínima distancia

Confusion Matrix: H \ISUDY\Selper\RESULTADOS\paralelo con roi con nombres Overall Accuracy = (783408/2493958) 31.4122% Kappa Coefficient = 0.1120

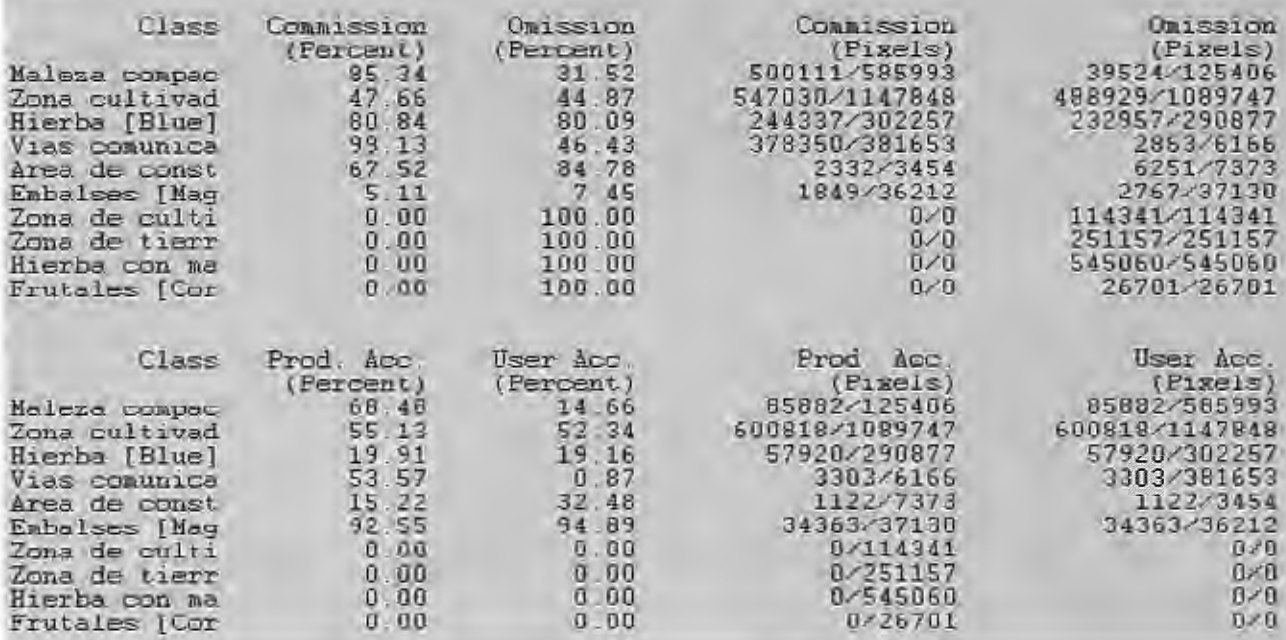

Fig. 12 Tabla de contingencia para clasificación supervisada por paralelepípedo

centaje de píxeles fuera de su clase). Por otro lado se muestra la exactitud producida la cual es la probabilidad de que un píxel en la imagen clasificada haya sido asignado a la clase muestreada, y la exactitud usada es la probabilidad de que un píxel tomado de la muestra terreno sea asignado a esa clase en la imagen clasificada.

En la siguiente tabla se muestra la comparación de la exactitud de la clasificación por el método de la mínima distancia con las muestras del terreno definidas durante la etapa de entrenamiento. Como se puede apreciar se obtuvo aproximadamente un 27% de exactitud de la clasificación, donde los mayores porcentaje de píxeles extras estuvieron en las clases de zonas de cultivos en preparación y frutales, mientras que el menor error corresponde a la clase de embalses, esto a su vez se aprecia de forma visual en la imagen, donde aparece perfectamente clasificada las zonas de embalses presentes en la imagen a pesar de que las muestras obtenidas en campo eran relativamente pequeñas.

Este criterio a su vez coincide con que esta clase es la de mayores probabilidades de correcta clasificación, seguida por las áreas de hierbas, maleza compacta y cultivos. En el caso de las vías de comunicación y las áreas de construcciones se mezclan prácticamente las clases ya que reflejan muy parecido y crea un por ciento alto de confusión. En el caso de los frutales se aprecia una baja probabilidad de que la clasificación sea correcta, específicamente en este caso puede estar dado por que la muestra de entrenamiento fue pequeña ya que en la imagen original se detecta fácilmente por el patrón de distribución espacial característico de este tipo de cultivo.

Al hacer el análisis de la tabla de contingencia que aparece a continuación correspondiente al método de clasificación por el paralelepípedo se aprecia que en las clases: zonas de cultivo en preparación, zonas de tierra, hierba con maleza y frutales, existe un 100% de píxeles fuera de su clase, por lo tanto no se obtuvo ninguna exactitud en la clasificación de estas clases, lo cual muestra que la probabilidad de correcta clasificación de estas temáticas es nula. No obstante esto se obtuvo una exactitud de clasificación mayor alrededor del 30%.

De las temáticas clasificadas igualmente los embalse son las zonas mejor clasificadas con un 92% de exactitud producida, mientras que las áreas de construcción son las de mas baja probabilidad de fotointerpretación, lo cual coincide a su vez con la clasificación en gabinete realizada, por lo que la clasificación no aporta elementos sustanciales para el descifrado de estas zonas de interés las cuales están limitadas en primera instancia por la resolución espacial de las imágenes.

#### **CONCLUSIONES**

El empleo de las imágenes de satélite SPOT puede ser vista como un recurso de gran calidad y bajo costo que aporta la información geográfica actualizada necesaria en el momento de cartografiar un territorio a determinada escala. Como todos los sensores, tiene sus limitaciones en cuanto a la escala de trabajo seleccionada en el caso de estudio (debido a la resolución espacial), sin embargo, para las 32

zonas rurales aporta valiosos patrones lineales y areales que contribuyen a disminuir considerablemente los trabajos de campo.

Las precisiones obtenidas durante las transformaciones geométricas están dentro de los parámetros de exactitud exigidos para la escala de mapificación topografica 1: 10 000.

La aplicación de las técnicas de interpretación visual aporto valiosos elementos para la confeccion de un álbum de patrones el cual sera utilizado como herramienta de apoyo a la clasificación en gabinete y a la preparación del personal encargado de acometer las tareas de mapificación topografica empleando imágenes de este tipo. El mismo contribuye al aumento de las posibilidades de fotointerpretación de las imágenes satelitales a partir de modelos espaciales de los elementos factibles de clasificación dentro de las mismas, además ayuda y concurre con el procesamiento digital de imagen a lograr de forma eficaz y eficiente la actualización cartográfica.

La clasificación digital aporto elementos valiosos fundamentalmente a partir del análisis de las tablas de contingencia donde de forma general se puede apreciar que aunque todos los píxeles de la imagen fueron clasificados con el empleo del método de la mínima distancia con este se obtuvo una exactitud menor a la alcanzada empleando el método del paralelepípedo, no obstante se debe mencionar que el mismo presento mayores dificultades para la clasificación de todas las clases temáticas, aunque los resultados obtenidos durante el análisis visual realizado muestra una clasificación acertada, comparándola con la verdad terreno.

De forma general se identificaron los aportes del procesamiento digital de imágenes tanto geométrico y radiométrico, para contribuir en alguna medida a la ratificación de la tecnología espacial como una herramienta efectiva y que

aumenta sus potencialidades en la esfera cartográfica.

#### **BIBLIOGRAFIA**

1. Aronoff Stanley. "Geographic Information System: A management Perspectiva". WDL Publications, pág. 47- 100,135-148. Ottawa. Canadá. 1995

2.Aronoff Stanley. "Remate Sensing for GIS Manager". pág. 1-69. USA.2005.

4. Guillermo Villa Alcazar. Aplicaciones cartográficas de la Teledetección. Documentación técnica 11 curso de Proceso Digital de Imágenes. Santa Cruz de la Sierra. Bolivia. 2003 ENVI Help 4.3. Classification Tools

- 6. ENVI Help 4.3. : Orthorectification
- 7. www.spot.com
- 8. www.spaceimaging.com

9. Geotech Group, Ankara-Turkey, Riyadh. Arabia. "The assesment of High Resolution satellites Images and Application in regional and local planning".

10. Field Guide. Erdas. 1990.

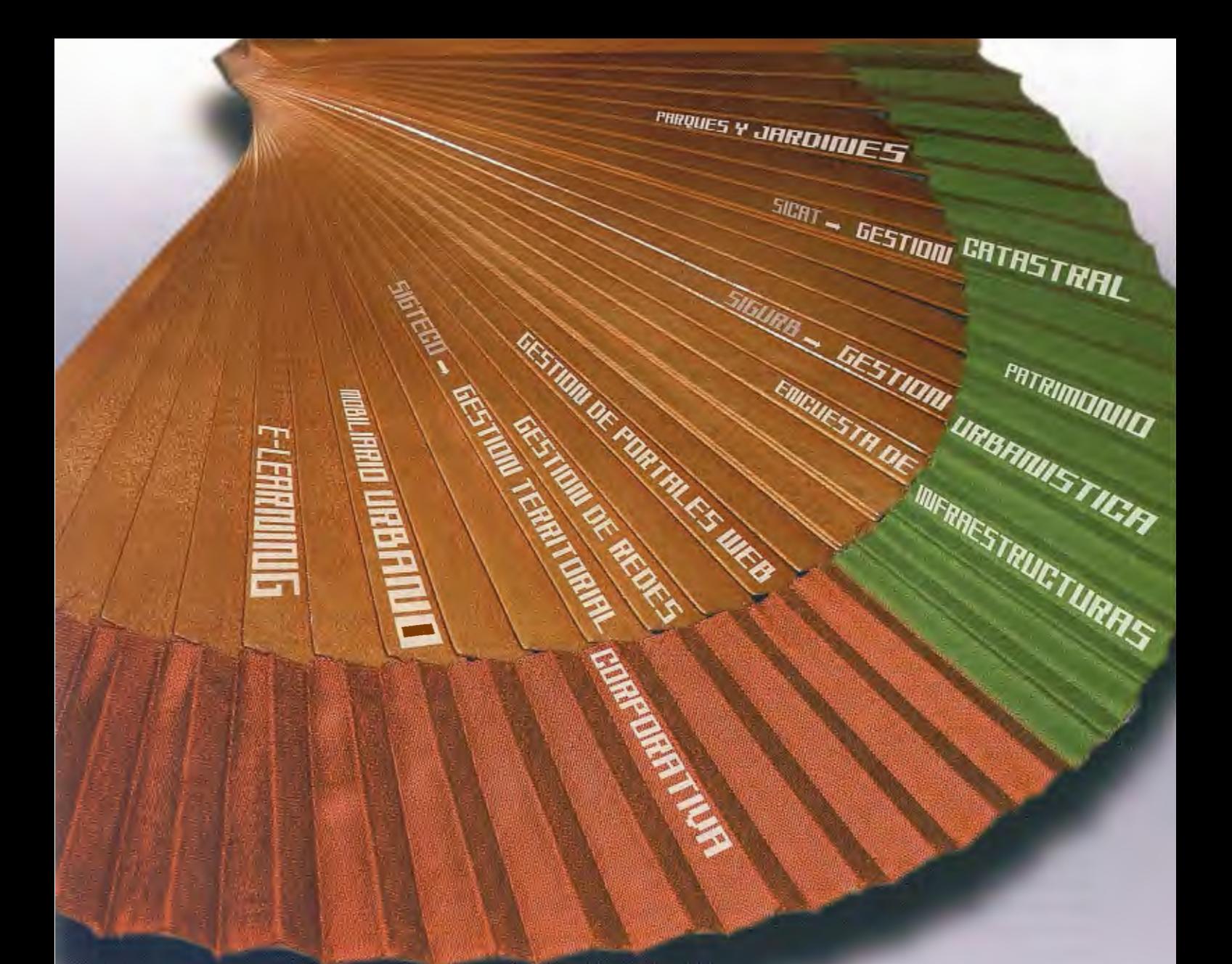

## la soluctón más sencilla

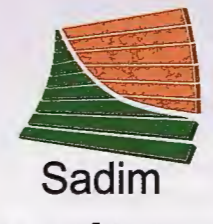

grupohunosa

Sadim Sociedad Asturiana de Diversificación Minera S.A.

C/ Jaime Alberti, 2 · 33900 Ciaño Langreo. Asturias (España) Tifno.: (+34) 985 678 350 · Fax: (+34) 985 682 664

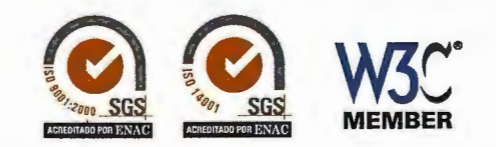

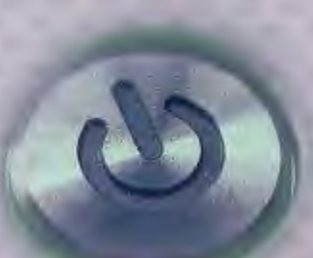

comercial@sadim.es www.sadim.es

### , **LA TELEDETECCION Y LOS SIG EN LA FORMACIÓN DEL INGENIERO** , **HIDRÓGRAFO - GEODESTA.**

M.Sc. ANTONIO RAMOS PÉREZ. PROFESOR AUXILIAR. Dra. CP. ALICIA M. VITALE ALFONSO. PROFESORA TITULAR. ACADEMIA NAVAL "GRANMA". MICRO X. ALAMAR. LA HABANA. CUBA. XIII Simposio de la Selper

#### RESUMEN:

La Teledetección, el Procesamiento Digital de Imágenes y los sistemas de Información Geográfica son temas que se encuentran incluidos en el Plan de Estudio para la formación del Ingeniero Hidrógrafo-Geodesta de la Cátedra de Hidrografía y Geodesia perteneciente a la Acadernia Naval "Granma", teniendo en cuenta que estos estudiantes son los futuros usuarios de la información espacial aplicada a esta rama.

En el presente trabajo se ponen de manifiesto los principales contenidos a impartir en estos temas y como resultado del mismo, para poder facilitar el aprendizaje de los alumnos se crearon presentaciones digitalizadas, se confeccionó un video didáctico en el tema de la Teledetección y Tutoriales para el estudio y manipulación de los SIG.

#### PONENCIA:

Podemos definir la Teledetección como el conjunto de técnicas que permite obtener información acerca de un objeto, área o fenómeno a través del análisis de datos adquiridos por un dispositivo (sensor) que no está en contacto con el objeto, área o fenómeno bajo estudio.

Diariamente el hombre obtiene beneficios a partir del uso de la tecnología espacial. Las comunicaciones telefónicas, las transmisiones televisivas y los pronósticos meteorológicos, entre otros, ya forman parte de nuestra vida diaria. Observar la Tierra para conocerla más profundamente y hacer una mejor gestión de los recursos es el trabajo que nos queda por delante.

Las imágenes de alta resolución están llegando a ser cada vez más importantes mientras que su resolución y disponibilidad mejoran. Las imágenes que tienen un tamaño de píxel en tierra de 0.6 ó 1 metro compiten con las fotografías aéreas clásicas.

Los sensores que operan desde los satélites detectan variaciones de la radiación electromagnética emitida o reflejada por la superficie terrestre, registrando de ese modo las características de la misma.

Dentro del Plan de Estudio del Ingeniero Higrógrafo - Geodesta que se forma en la Academia Naval "Granma", encontramos a la Fotogrametría como disciplina, y dentro de ésta se imparte un tema relacionado con la Teledetección, ya que estos estudiantes son los futuros usuarios de la información espacial aplicada a esta rama.

En este tema se abordan los siguientes aspectos:

:> Concepto de Teledetección, ventajas que posee la misma, relación con otras ramas , el espectro electromagnético.

> Sensores remotos (Clasificación y características de los principales sensores remotos empleados en la Teledetección).

:>Plataformas espaciales (Clasificación y principales características de las plataformas espaciales).

:>Influencia del relieve, el ángulo de inclinación, la curvatura de la Tierra y la refracción atmosférica en las imágenes cósmicas.

:>Resolución de la imagen (Resolución espacial, espectral, radiométrica y temporal).

:>Métodos para la interpretación y extracción de la información de las imágenes de teledetección espacial.

:>Confección y actualización de Mapas Topográficos y Cartas Náuticas con imágenes cósmicas.

:>Equipamiento empleado en el procesamiento de la información aerocósmica, principales trabajos realizados en Cuba.

Paralelamente a esto, y con el objetivo de procesar e interpretar estas imágenes, se imparte un tema de Procesamiento Digital de Imágenes (PDI).

Procesamiento Digital de Imágenes es el término usado para denominar las operaciones desarrolladas sobre una imagen para mejorarla de alguna forma, para ayudar a su interpretación o para extraer algún tipo de información útil de ella, en otras palabras es la obtención de una nueva imagen donde se ha mejorado alguna cualidad.

Es obvio que el procesamiento de imágenes no puede producir información a partir de nada. Si en el conjunto de datos no existe información concerniente a una aplicación o interpretación en particular, entonces no importa qué cantidad de complicadas operaciones de procesamiento apliquemos, al final no se podrá obtener ninguna información.

Los métodos de mejoramiento son aplicados a una imagen que ya ha sido corregida radiométrica y geométricamente. El mejoramiento está diseñado para ayudar al analista humano a extraer e interpretar la información contenidas en ellas.

Después de las mejoras introducidas a la imagen, ésta debe ser interpretada, es decir, realizar el Análisis Digital de Imágenes, por ejemplo, el significado ambiental de las radiancias recogidas por el sensor.

Teniendo en cuenta los resultados que se pueden obtener a partir del Procesamiento Digital de Imágenes y que son de vital importancia para el especialista Hidrógrafo - Geodesta, relacionado con esta temática, en nuestra cátedra se imparten los siguientes contenidos:

>Concepto de PDI y de Análisis Digital de Imágenes.

>Concepto de imagen digital, representación gráfica de la imagen, concepto de píxel, estadística de las imágenes, histogramas de frecuencias.

>Correcciones radiométricas y geométricas que se le realizan a las imágenes.

>Filtros Digitales, sus características y tipos de filtros.

>Composición en colores.

>Métodos de clasificación digital de las imágenes espectrales.

>Reconocimiento de patrones.

>Realización práctica del PDI utilizando el programa "TN Estudio" desarrollado por GEOCUBA.

Otro de los temas que se imparte con gran fuerza en nuestra Cátedra es el relacionado con los Sistemas de Información Geográfica (SIG ó GIS).

Existen varias definiciones sobre los SIG dadas por diferentes autores, pero de una forma u otra todas están relacionadas entre sí, veamos algunas de ellas:

>Es un sistema de información que se diseña, para trabajar con datos referenciados por coordenadas espaciales o geográficas. En otras palabras, un GIS es un sistema de base de datos con capacidades específicas para referenciar espacialmente datos, así como también un conjunto de operaciones para trabajar [análisis] con los datos. (La estrella y Estes, 1990).

> Un sistema para capturar, almacenar, comprobar, integrar, manipular, analizar y mostrar los datos que son espacialmente referenciados a La Tierra.(Chorley, 1987). >Sistemas automatizados para capturar, almacenar, recuperar, analizar, y exhibir datos espaciales. (Clarke, 1990).Un sistema de hardware, software y procedimientos diseñados para apoyar la captura, gestión, manipulación, análisis, modelado y exhibición de datos, espacialmente referenciados, para resolver problemas complejos de planificación y de gerencia. (NCGIA lectura por David Cowen, 1989).

> Un paquete integrado para la entrada, almacenaje, análisis, y salida de información espacial... siendo el análisis el más importante. (Gaile y Willmott, 1989).

Podemos encontrar otras acepciones de los SIG, como por ejemplo:

**>SIG como disciplina,** es una ciencia aplicada que se encarga del estudio de todo lo referente a los SIG como proyecto. En este sentido se habla sobre la experiencia en SIG, cursos y seminarios sobre SIG, especialistas en SIG, libros sobre SIG, etc.

**>SIG como proyecto,** es cada una de las realizaciones prácticas de la disciplina SIG. Es un sistema capaz de proporcionar cierta información, ya procesada, sobre los elementos de los que se ocupa la Geografía.

**>SIG como software,** muchas entidades llaman SIG al programa o programas integrados, que se ofertan para el establecimiento de un SIG como proyecto.

Como se puede apreciar, los SIG constituyen una apasionante rama de las ciencias de la información, con posibilidades de aplicación a prácticamente todas las actividades humanas.

En el tema de los SIG, en nuestra Cátedra se imparten los contenidos que relacionarnos seguidamente:

>Definición de Sistema de Información Geográfica.

>Clasificación. Antecedentes de los Sistema de Información Geográfica.

>Estructura y Funciones de los Módulos de un Sistema de Información Geográfica.

>Tipos de datos. Captura de datos.

>La organización de datos en un SIG Raster.

>Tipos de organización de datos en un SIG Vectorial.

>Diseño de un Sistema de Info rrnación Geográfica.

>Factores para que un SIG sea exitoso o no.

>Análisis de costo de un proyecto SIG.

>Software para la implementación de un SIG. Trabajos Prácticos.

Para impartir los contenidos de estas temáticas, se han creado por parte de los autores de este trabajo, 12 presentaciones digitalizadas, se elaboró un video didáctico sobre la Teledetección de una duración aproximada de 14 minutos , así como Tutoriales para el estudio y manipulación de los SIG.

Tanto las presentaciones digitalizadas, el video y los tutoriales, se confeccionaron con el objetivo de lograr un mayor entendimiento por parte de los alumnos de los diferentes contenidos de los temas de Teledetección, Procesamiento Digital de Imágenes y Sistemas de Información Geográfica, ya que los mismos, es decir, los alumnos pueden en tiempo de autopreparación hacer uso de esos materiales y repasar esos contenidos sin contar con la presencia del profesor.

#### **CONCLUSIONES:**

>La impartición de los contenidos referentes a la Teledetección, PDI y SIG, posibilita la preparación del futuro Ingeniero Hidrógrafo - Geodesta, los cuales en su futuro desempeño social en las diferentes empresas de GEOCUBA, podrán hacer uso de estos conocimientos y aprovechar las ventajas que ofrecen estas tecnologías para resolver las diferentes tareas productivas que estén relacionada con estos ternas.

#### **BIBLIOGRAFÍA:**

>Colectivo de autores. "Plan de estudio del Ingeniero Hidrógrafo - Geodesta" Cátedra de Hidrografía y Geodesia. Academia Naval "Granrna". Ciudad de La Habana. Cuba.2002.

> González Bordón, Rafael y coautores. "El uso de sensores remotos en la educación superior en zonas de humedales del Paraguay: el caso de la UNP en el dpto. de Ñeembucú". 4ª Jornada de Educação em Sensoriamento Remoto no Âmbito do Mercosul  $-11$  a 13 de agosto de 2004 - Sao Leopoldo, RS, Brasil.

>Dr. Hernández Leal, Pedro A. "Tecnología espacial: satélites y sensores"

> http://www.cartografia.cl "Manipulación de Imágenes de Alta Resolución Espacial en Z/I ImageStation"

> http://www.srgis.cl "Guía básica sobre Imágenes Satelitales y sus productos"

### **ffCARTOGRAFÍA DIGITAL INTEGRAL** I **URBANA OBTENIDA POR METODOS** FOTOGRAMÉTRICOS, UNA ALTER-**NATIVA MAS ABARCADORA, ECONÓMICA Y VIABLE."**

MSc. Bernardino Deni Díaz Rodríguez - Ing. Yoelbys Benítez Piñero - Ing. Elvira Tamayo Batista MSc. Sandra Haydeé González García Agencia Teledetección. - Ciudad Habana Ing. Ibrahim Pino Crespo, lng. Inés Reyes Alonso. XIII Simposio de la Selper

Entre las numerosas ventajas que puede adjudicársele a la cartografía digital está la posibilidad de presentar gran cantidad de información o simplemente una temática dada a partir de una base cartográfica digital única con elementos diferenciados tipológica y topológicamente puede para ser manejados a voluntad. Esto permite mostrar de forma independiente mapas temáticos con una lectura muy cómoda obtenidos de una misma fuente de información. En el presente trabajo se muestra un ejemplo donde se integran en una misma base el contenido correspondiente al mapa digital para el catastro urbano y el mapa topográfico digital de ciudad, con una exactitud equivalente a las escalas 1: 1000. La información original se obtuvo de imágenes aéreas que fueron procesadas en estaciones fotogra-métricas digitales.

Durante las investigaciones se desarrolló un proceso tecnológico para la confección de una base original donde se incluyen los elementos propios de la cartografía topográfica y de la catastral, el contenido se representa en diferentes capas dirigido a cumplimentar las exigencias de los dos mapas, de forma que este sirva para satisfacer los intereses de clientes diversos, el levantamiento no se realiza por trapecios sino por manzanas o grupos de manzanas, para facilitar así el proceso de la topología y la implementación de sistemas informativos.

Se incluye una siembra de puntos con alturas sobre el terreno, que permita hacer análisis del relieve, determinar pendientes y conformar el modelo digital del terreno, también se sitúan en una capa independiente puntos en las cubiertas de las construcciones y sobre otros puntos elevados para facilitar la confección del modelo digital de superficie, en una capa adicional se representa la red gráfica de las hojas.

Finalmente es necesario realizar un trabajo de terminación (completamiento) en campo para medir y situar aquellos elementos del contenido que no se aprecia en las estaciones fotogramétricas por estar cubierto por árboles u otros objetos elevados.

Las investigaciones se desarrollaron en dos zonas de Ciudad de la Habana (véase anexos No. 1y2) y en el poblado de Moa (véase anexo No. 3) en la provincia de Holguín todos regiones con características diferentes, la primera

ubicada en la zona Vieja de la Ciudad, la segunda en la zona de Miramar correspondiente a la parte moderna y en Moa un poblado rural ubicado en una zona montañosa con construcciones generalmente formada por edificios modernos de *S* plantas de estructuras prefabricadas.

La restitución se realizó en la Estación Fotogramétrica Digital (EFD), DPS Delta/ Latino, mientras de la edición en el sistema AutoCad Map 2000.

#### **Principales procesos desarrollados. Vuelo fotogramétrico.**

En la fotogrametría digital las escalas de las fotografías empleadas están en dependencia de la escala del mapa y la precisión que se quiera alcanzar, para obtener exactitudes equivalentes a las del mapa 1: 1000 se recomienda trabajar con las escalas que se proponen en la tabla 1.

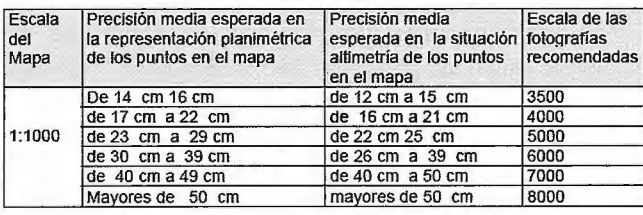

Tabla 1. Precisiones esperadas para las escalas de fotografías.

Los parámetros de vuelo utilizados en nuestros experimentos se muestran en la tabla

2. Las imágenes digitales se obtuvieron en el Barredor (scanner) Fotogramétrico UltraScan 5000™ VEXCEL a partir de la digitalización de los positivos originales, con las correcciones geométricas y radiométricas derivadas de la auto calibración. La resolución de escaneo fue de 20 micras (1300 DPI) lo que corresponde a un GSD entre 10 y 14 cms respectivamente.

#### **Desarrollo de la red de puntos de apoyo de campo (control foto).**

La base de apoyo geodésica se desarrolló utilizando Sistemas GPS, cumplimentando las exigencias de precisión exigidas. Las mediciones se realizarán por el método estático relativo, con un punto base a una distancia no mayor de *S*  Km. Se planifican las mediciones de forma tal que existan no menos de *S* satélites con una configuración que garantice una exactitud en las coordenadas planimétricas y altimétricas por debajo de los 10 cm.

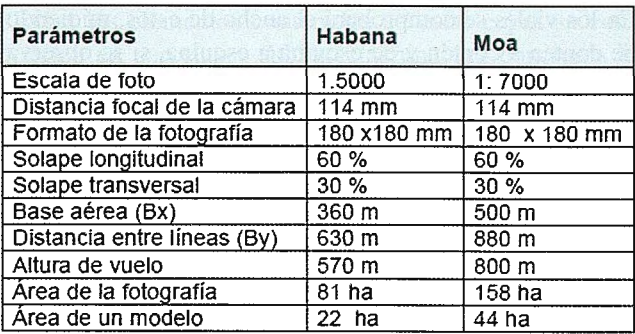

Tabla 2. Parámetros de vuelo utilizados en los experimentos.

#### Aerotriangulación.

En Cuba, para realizar este trabajo se utilizan las estaciones fotogramétricas de la familia DiAP, propiamente el módulo DiAP ATM, y el cálculo y ajuste se realizó con el sistema PatB.

#### Restitución Fotogramétrica.

Durante la restitución en zonas con construcciones elevadas y calles estrechas (ejemplo La Habana Vieja), la restitución se realiza por la prolongación de las construcciones paredes sobre los techos (cuando esto existe), de no ser así se hace por los bordes de las cubiertas. No es posible representar los aleros, ni los portales durante la restitución, por lo que si son de interés del cliente, estos se deben levantar durante los trabajos de completamiento en campo.

La ampliación de la imagen influye directamente en la exactitud con que se representan los elementos del mapa, no se debe trabajar con un aumento (zoom) inferior al que se establece en la tabla 3.

En el proceso de restitución se trabajó con una ampliación de la imagen (Zoom), donde se aprecie sin lugar a duda las dimensiones de los elementos a levantar de acuerdo con el contenido del mapa, no inferior a 28 veces respecto a la escala original de las imágenes.

El operario debe llevar la marca siguiendo los bordes de dichos elementos de forma continuada para que no se omitan pequeñas inflexiones, entrantes o salientes, que son necesarias representar en esta escala, nunca dibujar los elementos situando la marca de esquina a esquina u otras grandes inflexiones del elemento, como se hace con escalas menores, esta es una de las características fundamentales que deben respetarse en este tipo de levantamiento. El operador debe conocer sin lugar a dudas las exigencias de la escala en cuanto a contenido y precisión.

#### Trabajos de campo.

El trabajo de Completamiento se realiza para situar en los originales de restitución la parte del contenido del mapa que no es posible obtener en las Estaciones Fotogra-métricas Digitales, así como para verificar lo ya restituido en cuanto a su exactitud, correspondencia con la realidad y características de los objetos.

En esta etapa se deben levantar en campo los aleros de las construcciones, los portales, las redes soterradas y otros elementos que no se pueden apreciar en las estaciones fotogramétricas.

Para ejecutar el levantamiento se pueden emplear los métodos de campo tradicionales, no obstante en este caso resulta más económico utilizar la cinta métrica a partir de que contamos con una reproducción de los originales fotogramétricos con gran cantidad de elementos del terreno que sirven de apoyo para este tipo de levantamiento, facilitándose significativamente el trabajo.

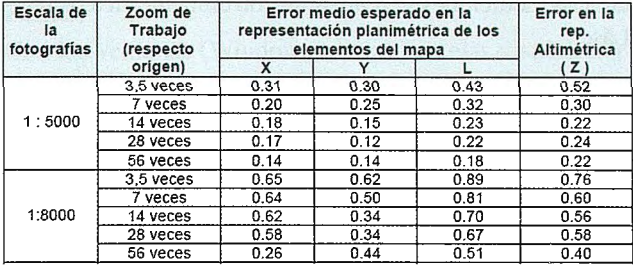

Tabla 3. Aumento recomendado durante el trabajo en las EFD.

#### Organización del entorno del trabajo.

El entorno de trabajo se organizará de la forma que se muestra en la Figura 1, se crea una carpeta identificada con el nombre de la provincia, esta a su vez contiene la carpeta del municipio, dentro de esta se ubican las carpetas correspondientes al Lugar Habitado Urbano (L.H.U.) precedido del nombre de la localidad, la estructura finalmente queda conformada al incluir dentro las carpetas de las manzanas a investigar.

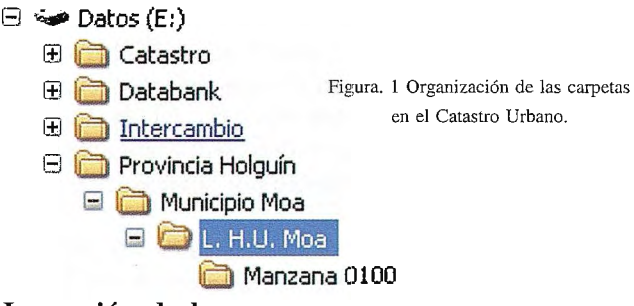

#### Impresión de las manzanas.

Previo a los trabajos de campo se imprimen en papel las manzanas a investigar, a una escala que permita reflejar sobre ellas todas las anotaciones de las mediciones que se realicen, con claridad y sin atropellamiento. Por otra parte, realizar los trabajos de campo con impresiones en grandes formatos, resulta muy incomodo durante su manipulación en el terreno.

Se recomienda hacer las impresiones en diferentes escalas, teniendo en cuenta las características del terreno, así tenemos que en territorios con pocos elementos y dispersos por todo el territorio de las manzanas pueden emplearse escalas de impresión cercanas a 1 :5000, en territorios de complejidades medias, con varios elementos pero dispuestos de forma regular y con configuraciones no complejas se recomienda usar escalas cercanas a 1:2000, en territorios muy complejos con muchas construcciones y configuraciones complejas se utilizaran escalas cercanas a 1:1000.

El plano impreso (ver fig. 2), debe contener todos los elementos a medir así como los que servirán de referencia, cerciorándose de que no quede ninguna capa apagada en el momento de la impresión, las calles entre manzanas aparecerán totalmente impresas los lados correspondientes a la manzana estudiada y los lados de las manzanas contiguas (vecinas).

#### Medición e investigación en el terreno

Una vez que el equipo de trabajo esté en el terreno y antes de comenzar las mediciones debe realizar un reconocimiento por todo el perímetro de la manzana, con el objetivo de
identificar la correspondencia entre cada uno de los elementos contenido en el mapa, y los existentes físicamente, detectando los que serán necesarios incorporar o completar. Las mediciones se realizarán con cinta métrica o cintas Láser.

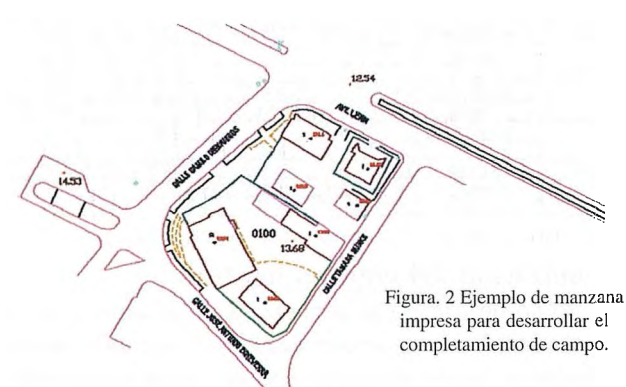

#### **Procedimientos para realizar las mediciones.**

En el campo se procede a medir aquellos elementos que forman parte del contenido del mapa y que no aparecen en este, en este caso hay que poner especial atención en aquellos lugares donde en el plano fotogramétrico aparecen "líneas de dudas", pues son aquellos en los cuales el operador fotogramétrico no aprecia con seguridad los elementos del terreno. También se debe poner especial interés en aquellos lugares donde existe vegetación alta, donde no se pueden apreciar en las imágenes aéreas aquellos elementos que quedan cubiertos por la vegetación o por su sombra.

En los territorios con edificaciones elevadas hay que tener presente que algunos elementos pueden quedar invisibles para el operador fotogramétrico al estar cubiertos en la imagen por estos objetos.

Para levantar en el terreno aquellos elementos que no aparecen en el plano, nos apoyamos en el plano impreso donde generalmente se cuenta con varios elementos georeferenciados que podemos tomar como puntos de apoyo para el levantamiento y que nos permiten realizar acotaciones desde ellos, como son los contornos de los viales, los postes de los tendidos eléctricos y del alumbrado público etc.

#### **Orden de medición.**

Las mediciones se realizarán teniendo en cuenta cada caso encontrado.

Cuando los elementos construidos aparecen representados con línea de duda en alguno de sus lados este será medido y comprobado en su totalidad.

Cuando los elementos construidos cambian su configuración en alguno de sus lados, estos serán medidos en todo el transcurso de este, de forma tal que se logre la correcta coincidencia entre la nueva medición con la existente.

Cuando los elementos construidos no están contenidos en el plano y si en el terreno se medirán totalmente, y se acotarán desde los elementos cercanos, con la finalidad de poderlos orientar correctamente y que queden ubicados en el plano en su posición relativa geo-referenciado. Los elementos construidos representados en el plano que se corresponden con su configuración física en el terreno y que poseen aleros, solo serán medidos estos, anotando en el plano impreso en el lado correspondiente su dimensión.

En los viales se comprobará el ancho de estos, midiendo de contén a contén y de esquina a esquina, si se observa vegetación que haya interferido en la correcta restitución del elemento, este será medido en toda su extensión.

Las parcelas, una vez definido su límite serán medidas en toda su extensión cuando los limites no están totalmente definidos en el terreno por elementos físicos, de forma tal que quede correctamente delimitada en el plano, cuando los limites de propiedad (parcelas) están claramente definidas y se interpretan sin lugar a dudas en el mapa fotogramétrico digital, no es necesario realizar su medición.

Delimitadas todas las parcelas correspondientes a una manzana, la manzana queda delimitada, pues esta se define por los diferentes frentes de fachadas de cada una de las parcelas, formadas.

Concluidas las mediciones se procede a la colección de toda la información concerniente a las parcelas creadas, anotándolas en el registro correspondiente.

Las anotaciones sobre el plano se realizarán a lápiz, con letra clara y legible, sin borrones ni tachaduras, los nuevos trazos incorporados deben estar bien definidos para que no den margen a la duda, los contornos que se eliminen aparecerán con el signo de omisión.

#### **Completamiento de la base fotogramétrica original.**

Con el plano de campo completado, se procesa el mapa digital, este se realiza sobre los mismos ficheros de cada una de las manzanas en que se trabaja, posibilitando una mejor maniobrabilidad dado por una familiarización reciente del topógrafo con el terreno donde se trabaja.

Mediante las herramientas disponibles en el sistemas CAD se introducen las correcciones a los lados medidos de las parcelas y sub-parcelas que necesitan completamiento, en los casos que no existan se incorporarán estos, los elementos que se encuentran representado por símbolos como las cercas de diferentes tipos se sustituirán por poli líneas, los elementos construidos a los que se le restará el valor del alero, se le introducirá el valor de este construyendo una nueva poli línea paralela a la existente, conformando así la nueva figura, la vectorización tanto de los elementos nuevos como de los ya existentes se realizará según lo establecido en la metodología para la creación de la base cartográfica digital del catastro urbano vigente.

En nuestro experimento las capas originales en el mapa digital fotogramétrico que pasaron a formar parte de una nueva y única capa incorporada denominada parcela son las que se muestran en la tabla 4.

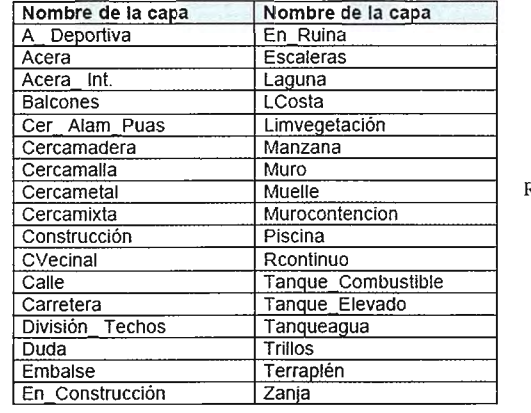

Tabla 4 Relación de las capas a incorporar.

Todos los elementos contenidos en estas capas se convierten en parcelas y subparcelas una vez concluida la investigación en el terreno.

Toda la información tanto nueva como completada se irá incorporando en la capa correspondiente, una vez concluido el proceso se realizarán dos salvas de los ficheros terminados, una salva se destinará a la conformación de los ficheros por parcelas independientes y la otra para la edición final del mapa general.

#### **Procesamiento de la documentación literal.**

La documentación literal está compuesta por tres documentos básicos, estos son:

- 1. Información sobre la parcela, que incluye
	- Croquis acotado de las parcelas.
	- Cálculo de área.
	- Derrotero de las parcelas.
- 2. Información sobre la red vial.
- 3. Información sobre la red hidrográfica.

El expediente que se conforma con toda esta documentación incluye además el croquis acotado de la manzana y el derrotero de esta.

#### **Confección del croquis acotado de las parcelas, manzanas y cálculo de área.**

De las salvas de los ficheros de las manzanas terminadas se realizarán copias por parcelas con sus respectivas subparcelas si las tuviera, creando ficheros independientes para cada parcela, que se identificarán con su número, que se salvarán en las carpetas de las manzanas habilitadas, sobre estos ficheros se realizarán los cierre de las parcelas para el cálculo de área, se pondrán las acotaciones y demás información de la parcela a representar véase figura 3, de igual forma se procede con la manzana, concluidos estos, solo queda realizar la impresión, esta se realizará a la escala que posibilite que en una hoja de papel, formato A4 o carta, se lea con claiidad todo lo representado.

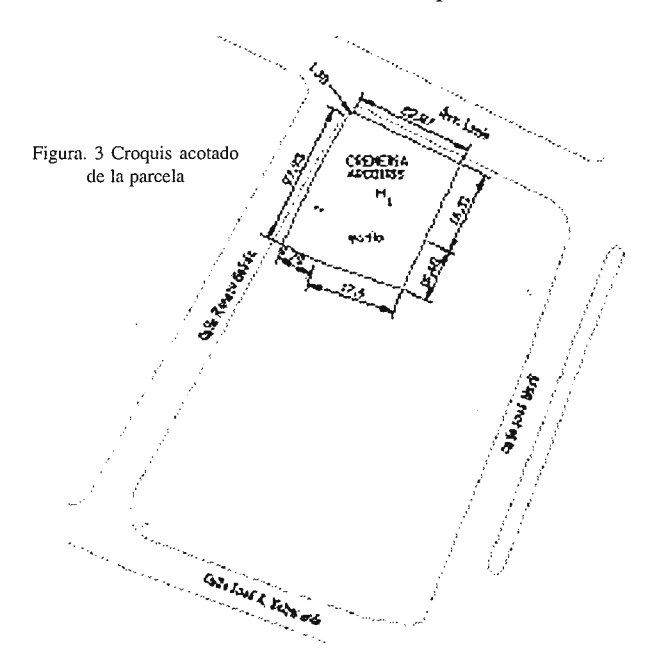

El cálculo de área se realizará mediante la herramienta que a tal efecto posee el sistema CAD utilizado, calculadas todas las parcelas contenidas en las manzanas se realiza el cierre de esta, todos los valores de las áreas tanto de las parcelas como de las sub-parcelas y de la manzana son anotados en la planilla de totalización de la parcela.

#### **Confección del derrotero de las parcelas y manzanas.**

Con las ventanas (Windows) de las parcelas visualizadas se confeccionarán con rapidez los derroteros directamente en la PC, permitiendo que se puedan ir salvando y sobrescribiendo las descripciones de las restantes parcelas de la manzana en cuestión.

El derrotero podrá ser impreso en el reverso de la hoja donde se imprimió el croquis si este no ocupa más de una hoja.

#### **Llenado de la planilla de información sobre la parcela.**

Con toda la información prevista a incorporar en la planilla, se procede teniendo en cuenta que no debe quedar ningún escaque sin llenar, realizando las anotaciones con letra clara y legible, sin borrones ni tachaduras.

#### **Creación de la topología**

Con el fichero de la edición listo, se procede a la ejecución de la topología, para esto será necesario primeramente realizar la limpieza topológica, para trabajar con entidades de mayor calidad y respuesta informática.

El proceso de limpieza del dibujo se realiza mediante las herramientas de AutoCad Map, pudiendo realizarse independiente para cada capa; es muy importante tener en cuenta que para garantizar que la totalidad de los vértices se mantengan durante el proceso de creación de la topología, no se debe activar la opción de simplificar objetos lineales ni disolver pseudos nodos de la caja de diálogo Ceanup Options, una vez completada la limpieza el fichero se encuentra listo para ser creada la topología.

Al igual que la limpieza, la topología se realiza mediante las herramientas del AutoCad, esta se creará para todas las capas que constituyen polígonos cerrados, con este proceso se obtendrá el cierre de todos los polígonos.

Una vez. listo el fichero y toda la documentación literal terminada el plano se encuentra en condiciones de ser implementado en el sistema informativo del catastro urbano.

Como cuestión final y a modo de protección se realizarán salvas de toda la información digital en diferentes soportes externos.

#### **Evaluación de la precisión métrica del mapa.**

Para el catastro la exactitud con que se midan las parcelas y sub parcelas es muy importante, pues no es posible admitir errores mayores que los permisibles para la escala cuando se trata de la determinación de áreas y definición de linderos en la tenencia, un error en la medición incorrecta de un límite puede traducirse en la creación de conflictos y litigios.

Dentro del amplio espectro que abarca la información catastral el tema medición y área son los fundamentales, en el catastro urbano de nuestro país se distinguen tres aspectos básicos, a la hora de determinar las áreas, estos son:

- Superficie total.
- Superficie ocupada.
- Superficie construida.

La superficie total, comprende toda el área definida por los linderos de la tenencia.

La superficie ocupada, es el área definida por la proyección ortogonal de las construcciones existentes en la tenencia. Para la correcta determinación de esta superficie es necesario tener en cuenta los siguientes criterios.

• En los casos de inmuebles donde una parte de la primera planta está ocupada por portales de uso público para el paso peatonal se considera superficie ocupada pero forma parte del vial, es decir que aunque por la proyección ortogonal esta forma parte de la construcción, no le corresponde y será restada e incluida al vial.

La superficie construida, corresponde a la suma de todas las plantas construidas, en edificaciones de una sola planta coincide con la superficie ocupada.

Estas definiciones formaron parte de los criterios a considerar en el momento de las mediciones.

Una vez concluido la confección del mapa, se verifico la exactitud midiendo elementos comunes en campo y en la base digital, para ello se hicieron directamente en campo 90 mediciones de control en la zona vieja de la Habana, 128 en la zona de Miramar y 150 en Moa, los resultados de estos controles se muestran en la Tabla 5.

| Errores I  |        | Escalas de fotografías 1:5000                | Escala de fotografías 1:7000 |
|------------|--------|----------------------------------------------|------------------------------|
|            |        | Territorio Miramar   Territorio Habana Viela | Territorio de Moa            |
| ΕM         | 0 15 m | 0.17 m                                       | 0.29 <sub>m</sub>            |
| <b>EMC</b> | 0.19 m | $0.22 \text{ m}$                             | 0.36 <sub>m</sub>            |

Tabla 5. Exactitud media obtenida en la representación planimétrica de los elementos.

Como se aprecia, en todos los casos los resultados del control están dentro del permisible establecido para la cartografía a escala 1: 1000 que en nuestro caso las normas vigentes establecen que de 0.4 mm a la escala del mapa.

También se hizo un análisis del cálculo de las áreas, para esto se midieron directamente en campo varios inmuebles cuyas áreas se determinaron a partir de la medición directa en campo y las mediciones realizadas sobre el mapa restituido, el resultado de este estudio se presenta en la Tabla 6.

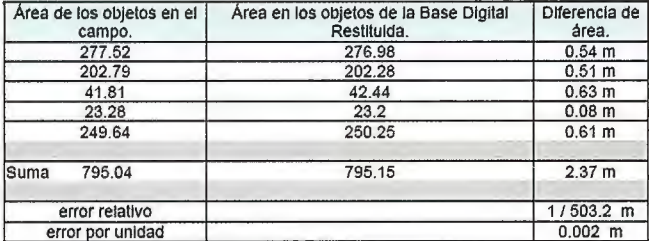

Tabla 6. Resultados obtenidos en las áreas medidas.

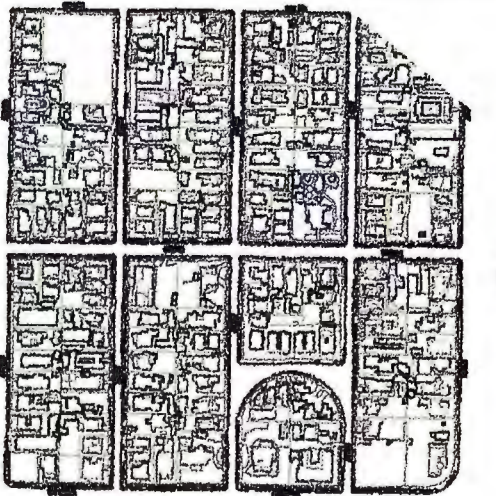

Anexo No.1 Manzanas restituidas en la parte moderna de la ciudad (Zona de Miramar).

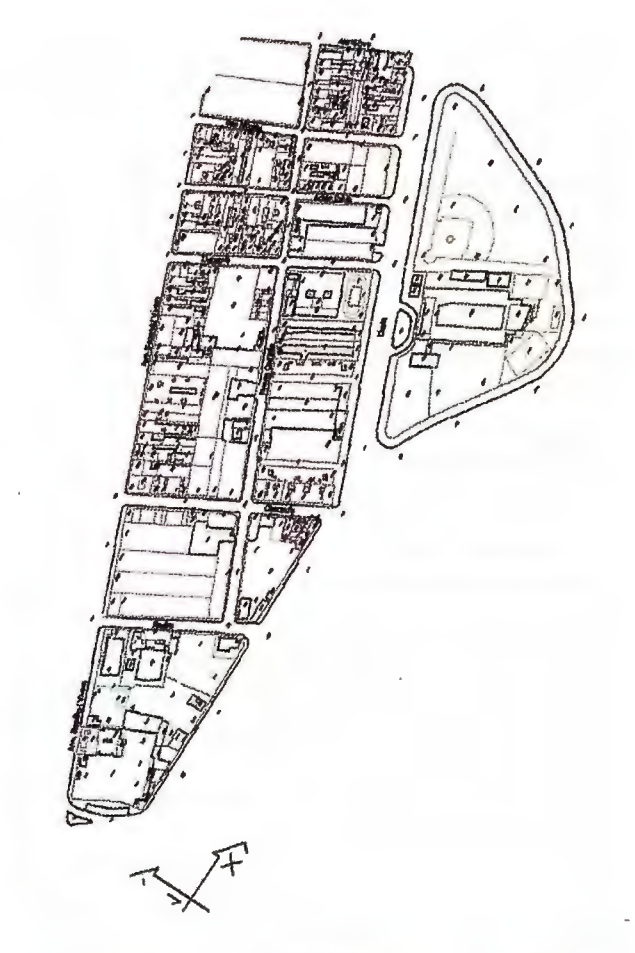

Anexo No. 2. Manzanas a levantar en la parte vieja de la ciudad.

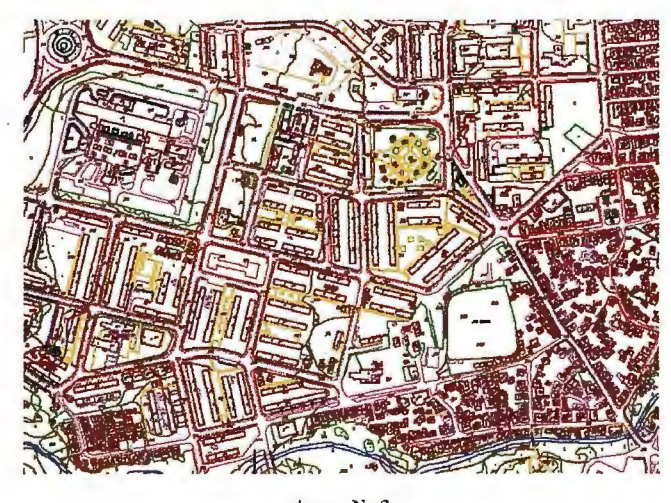

Anexo No.3 Manzanas a levantar en el poblado de Moa.

#### **Conclusiones**

Los resultados obtenidos durante el desarrollo de la investigación realizada, confirman que es posible obtener mapas catastrales urbanos a partir de mapas digitales fotogramétricos a escala 1:1 000.

La tecnología creada para la cartografía catastral urbana aplicando métodos de restitución fotogramétrica con un completamiento de campo ofrece una variante para la creación del mapa catastral urbano más económica, y con mayores posibilidades, al contar con información altimétrica y otros elementos en el contenido que le dan un valor agregado muy valioso para otras aplicaciones.

El análisis económico realizado demostró la posibilidad del empleo de la metodología con una reducción de los costos de aproximadamente un 10 %.

### **Leica FlexLine Tan flexible como tú**

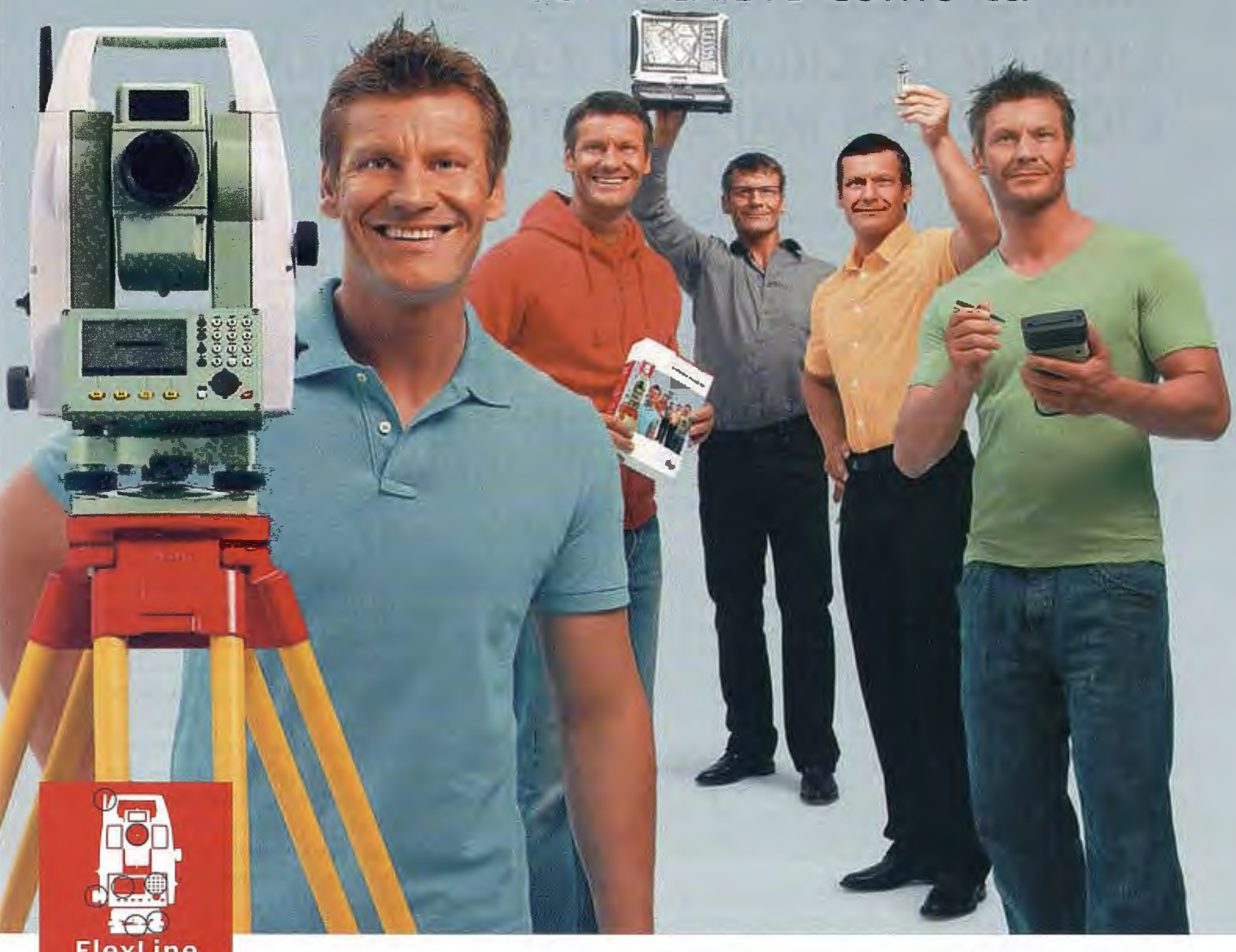

**La nueva generación de estaciones totales: Leica TS02/06/09 tanto para usuarios de nivel básico como avanzado que precisen flexibilidad y rendimiento** 

Basada en la última tecnología y en la calidad Leica, la gama de estaciones totales Flexline te proporciona mayor flexibilidad y rendimiento. Por primera vez, las opciones de hardware y software pueden seleccionarse para que la estación Flexline se ajuste a tus necesidades.

**La elección es tuya, y el rendimiento está garantizado.** 

#### **Características y beneficios**

- Total flexibi lidad en la selección de características
- Tarjeta de memoria USB extraíble
- Bluetooth<sup>®</sup> tecnología sin cables
- $\blacksquare$  **±1 mm precisión en modo prisma**
- **> 1000 m alcance en modo sin prisma**
- Novedad: medición sin prisma a +30 m usando puntero láser
- Compensación de cuádruple eje para mayor precisión
- **FlexField y FlexOffice, soluciones de software integrado**
- Baterías de ión-litio para 20 horas de autonomía

**Con una estación total FlexLine puedes asegurarte una total flexibilidad para hoy y mañana.** 

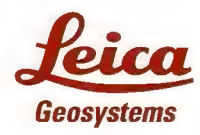

Leica Geosystems, s.I. Nicaragua 46, 2º 2ª, 08029, Barcelona, España Tel.:+34 93 494 94 40 Fax: +34 93 494 94 42 www.leica-geosystems.com

- when it has to be right

### **EMPLEO DE IMÁGENES SATELITALES PARA EL DESCIFRADO Y CLASIFICA-CION EN LA CREACION Y ACTUALIZA-CION DE LOS MAPAS TOPOGRAFICOS**

MSc. Enrique Batista Sánchez - GEOCUBA Oriente Norte - Holguín XIII Simposio de la Selper

#### **RESUMEN**

Con el desarrollo acelerado de la informática, la mapificación topográfica es uno de los procesos beneficiados, lo cual ha dado origen al surgimiento de diferentes softwares y metodologías para la creación y actualización de los Mapas Topográficos Digitales (MTD).

Nuestro país con una excelente mapificación a diferentes escalas se ha dado a la tarea de crear toda esta base en formato digital, para lo cual es necesario conocer todas las formas y vías posibles de creación y actualización.

Es por ello que conocer las técnicas del descifrado y clasificación de imágenes como elementos esenciales dentro de la creación y actualización de MTD, se hace tan necesaria, pues ayudan a disminuir las salidas al terreno, centrando el trabajo en gabinete. El filtrado digital es un medio que ofrece posibilidades de mejorar las imágenes, los cuales nos permiten separar la información deseada, de la no deseada y eliminar o atenuar estas últimas; resolviéndose de esta manera los efectos nocivos introducidos por la captación.

El objetivo de este trabajo es demostrar la eficiencia de algunas herramientas para hacer el descifrado y clasificación de imágenes en la creación y actualización de los MTD, de forma más producti va y con calidad óptima.

#### **INTRODUCCION**

El descifrado y clasificación digital de imágenes es el proceso que estudia los elementos de la supetficie terrestre a través de un operador, una computadora y una imagen, para determinar sus características cualitativas y cuantitativas. Su objetivo es obtener datos sobre un objeto o zona del terreno en general, para su posterior representación con los símbolos convencionales adoptados en el mapa. Los índices del descifrado o clasificación pueden ser directos o indirectos:

• Indices directos: definen y son propios del objeto en cuestión, entre ellos están: dimensión, forma, sombra, color, los cuales dependen de las características concretas del objeto y de su imagen, por lo que aparecen directamente.

• Indices indirectos: no están relacionados directamente con el objeto a descifrar y aunque indican la existencia de este, por si solo no posibilitan su identificación.

Entre los signos indirectos podemos citar: la posición y la interrelación entre los objetos, la actividad creadora del hombre y la huella de esta en el terreno.

Los signos desenmascarantes o de clasificación se dividen también en permanentes y temporales. Son permanentes: la forma, las dimensiones, la posición y la interrelación entre objetos y temporales: el tono, el color, la sombra y la huella del hombre, a partir de los cuales se conforman los patrones de clasificación.

Es muy importante para la realización de una buena interpretación de las imágenes el conocimiento de los diferentes índices o signos de descifrado o clasificación, sin ello, es como navegar el océano sin una brújula.

En las imágenes de satélites los signos desenmascarantes se comportan de la siguiente forma:

*-Forma:* Se mantiene como un signo desenmascarante fundamental y de primer orden.

*-Dimensiones:* pierde un poco de importancia.

*-Estructura:* eleva su importancia, sobre todo para objetos de grandes dimensiones y distribución espacial amplia y característica.

*-Tono:* cambia de acuerdo a la banda espectral que se esté utilizando.

*-Color:* pasa a ser un elemento básico en la interpretación de la imagen, es más estable que el fototono . Las combinaciones mas usadas son la del falso color o el infrarrojo color.

*-Textura:* se convierte en un criterio muy importante para la identificación de coberturas. Muy importante sobre todo para cubiertas vegetales.

En el caso de los índices indirectos pasan a jugar un rol muy destacado ya que la situación o contexto espacial de los objetos y su relación con los elementos vecinos aportan mucha información para la interpretación visual.

En el caso de las imágenes satelitarias se presenta una nueva posibilidad de interpretación que es multitemporal y multiestacional y se incorporan otros criterios de análisis, como la sombra, el patrón espacial, los contornos y cuando es posible la visión estereoscópica.

Dos aspectos a tener en cuenta además de los señalados son el efecto en el nivel de interpretación de los objetos que ocasiona la resolución espacial y espectral de las imágenes. En el carácter multiespectral resulta básico para la interpretación.

#### **DESARROLLO**

Para el trabajo de descifrado en imágenes de satélites es necesario conocer algunos criterios generales para la interpretación de los objetos o elementos que en ellas aparecen.

El tratamiento visual se realiza mediante la visión humana complementada con instrumentos ópticos capaces de aumentar y profundizar esta misión.

Hay diferencias en las imágenes satelitarias que hay que tener en cuenta a la hora de hacer un tratamiento visual.

-Las imágenes satelitarias aumentan considerablemente el campo de visión, pero reduce la interpretación de algunos objetos pequeños, su identificación depende de la resolución espacial del sensor.

-Se produce una generalización óptica que promedia el tono de la imagen, por lo que estas imágenes son menos contrastadas que las fotografías aéreas, con imágenes de sensores de alta resolución la promediación se reduce, por tanto se obtienen mejores contrastes.

-Se produce una representación básica de los contornos o fronteras de las grandes formaciones naturales; permitiendo una información nueva sobre la superficie terrestre.

-Al cubrir grandes territorios, provoca trabajar con imágenes de diferentes condiciones meteorológicas.

-Durante el proceso de obtención de imágenes satelitarias se producen cambios en la iluminación y la capacidad de reflexión en las superficies o coberturas.

#### **Clasificación o descifrado digital**

La clasificación como disciplina científica está encaminada a la elaboración de las bases teóricas y las recomendaciones prácticas para la obtención de la información sobre los elementos del terreno por medio de su imagen fotográfica o digital.

La clasificación como proceso de la elaboración de las imágenes fotográficas o digitales representa uno de los métodos de obtención de la información sobre el terreno y sirve para interpretar, descubrir, conocer el contenido de las imágenes digitales.

Con el desarrollo de potentes hardwares y softwares para el Procesamiento Digital de Imágenes (PDI), surge la *clasificación o descifrado digital automático* que complementa la interpretación visual. En este proceso la clasificación es la fase culminante del PDI.

La clasificación o descifrado digital no busca una definición absoluta de cada cubierta, que pudiera ser aplicable a cualquier imagen, sino más bien una característica peculiar, válida para una determinada imagen, un territorio concreto y un momento dado. La clasificación supone un enfoque cualitativo.

*La clasificación digital* se dirige a obtener una nueva imagen, en la cual cada uno de los *pixels* originales venga definido por un nivel digital o un color, que es el identificador de la clase en donde se haya incluido. Estas clases pueden describir distintos tipos de cubiertas, por ejemplo, una clasificación de especies vegetales, o un intento de señalar niveles de afectación en un incendio forestal o de humedad en una inundación.

Sea uno u otro el propósito, la *clasificación digital* sigue causes análogos a los que se emplean en la fotointerpretación. En esta técnica, en primer lugar, el interpretador identifica cada cubierta, de acuerdo a una serie de criterios: tono, textura, forma, disposición, etc. Posteriormente, delimita sobre el resto de la imagen las zonas que se corresponden con este patrón previamente definido. Por último, se verifica sobre el terreno la interpretación realizada. La clasificación digital puede ser supervisada o no supervisada.

En la clasificación (descifrado) digital distinguimos las siguientes fases:

-Definición digital de la categoría o área de interés (fase de muestreo - entrenamiento).

-Distribución de los pixels de la imagen en una de esas categorías (fase de asignación).

-Comprobación y verificación de resultados.

#### **Tipos de clasificación automática**

-Clasificación no supervisada. -Clasificación supervisada.

#### *Clasificación no supervisada.*

La clasificación no supervisada es una técnica de "agrupamiento". Con esta técnica una imagen es segmentada en clases desconocidas. Este enfoque se dirige a definir las clases espectrales naturales que están presentes en la imagen. No implica ningún conocimiento del área de estudio, por lo que, la intervención humana se centra más en la interpretación de los resultados que en la preparación de los datos para su obtención.

Estas técnicas de clasificación, en general, no requieren de un proceso de muestreo de la imagen para los clasificadores estadísticos. La imagen que se muestra es un ejemplo de una clasificación no supervisada.

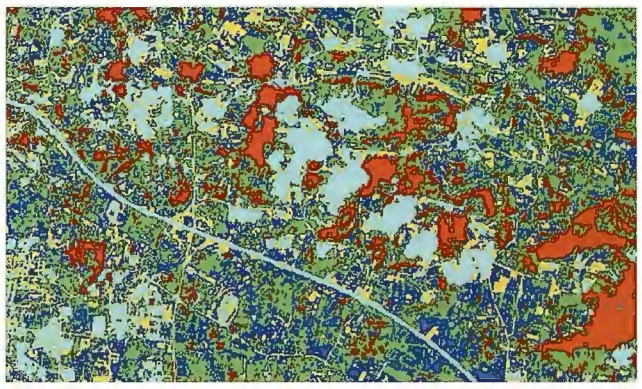

#### *Clasificación supervisada*

La clasificación supervisada es el procedimiento empleado comúnmente en el análisis cuantitativo de los datos de teledetección.

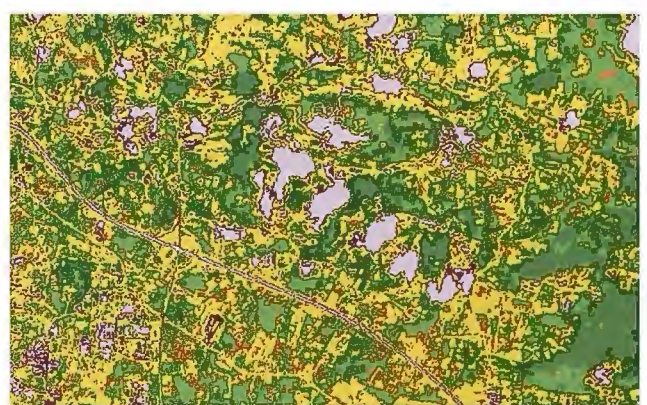

El método supervisado parte de un cierto conocimiento de la zona de estudio, adquirido por experiencia previa o por trabajos de campo. Esta familiaridad con la zona de estudio, permite al interpretador delimitar sobre la imagen cierto número de áreas piloto (áreas de interés), que se consideran, suficientemente representativas de las categorías que componen la leyenda. Estas áreas se denominan campos de entrenamiento. El término indica que tales áreas sirven para "entrenar" al algoritmo en el reconocimiento de las distintas categorías y para controlar la exactitud de la clasificación que es obtenida.

La imagen que se muestra es un ejemplo de una clasificación supervisada donde a cada elemento identificado en la imagen se le creó una muestra, nótese la similitud de esta con la no supervisada.

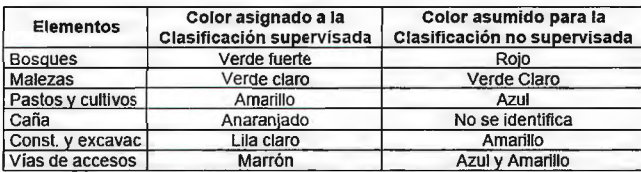

Cualquiera de las dos variantes son muy útiles en el descifrado y clasificación de los elementos del terreno, teniendo en cuenta las características de cada una de ella.

#### **FILTRADO DIGITAL**

En el PDI, los filtros juegan un papel importante para la obtención de información, así como, mejorar sus contrastes y hacer descifrados visuales con mayor facilidad, lo que nos permite obtener informaciones del objeto con mayor precisión y seguridad.

En el proceso de captación, los sensores tienden a degradar la calidad de las imágenes digitales introduciendo ruidos, deformación geométrica y/o efectos de emborronamiento, empañamiento y oscurecimiento debido a diferentes causas, entre ellas están el movimiento de la cámara y efectos instrumentales y/o electrónicos.

El filtrado digital puede verse también como el proceso que permite descomponer la información de partida en sus partes constituyentes. Por ejemplo, filtrar direccionalmente una imagen para obtener una nueva donde se resalta la información relativa a esa dirección. En este caso no se está eliminando ningún ruido, sino buscando información contenida en la imagen.

A continuación mostramos tres imágenes obtenidas de experimentos realizados a partir del filtrado de imágenes del sensor SPOT con resolución 10 m, de la banda pancromática, procesadas en el software, ENVI. Las imágenes obtenidas después de filtradas a través de diferentes operaciones matemáticas fueron fusionadas a la imagen original, donde se obtuvieron los siguientes resultados:

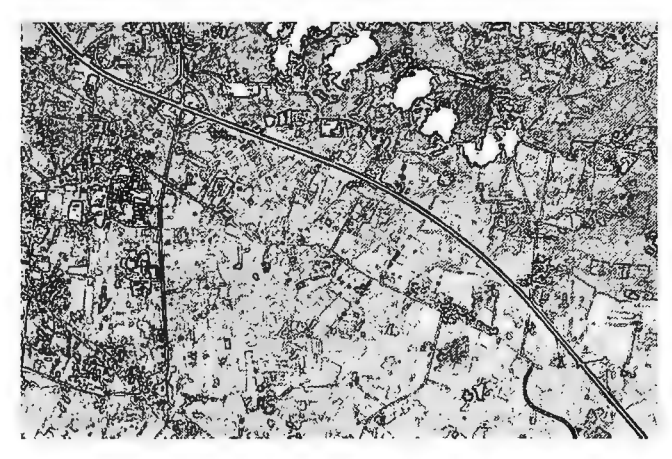

• Al aplicarle a la imagen un *filtro Sobe!* y restar el resultado a la imagen original, la nueva imagen obtenida resalta en color negro los bordes de las carreteras, cuerpos de agua, vegetación y otros cultivos, por tanto este filtro puede ser utilizado para el descifrado y clasificación de elementos areales y lineales cuya representación depende de la generalización que se haga de acuerdo a la escala en que se esté trabajando.

• Al restarle a la imagen original el resultado obtenido de la aplicación de un *filtro Robert* se levantan los cuerpos de agua y la vegetación, sucediendo lo contrario con las vías de accesos, construcciones, etc., lo cual puede ser muy bien utilizado para el descifrado y clasificación de la vegetación y otros elementos.

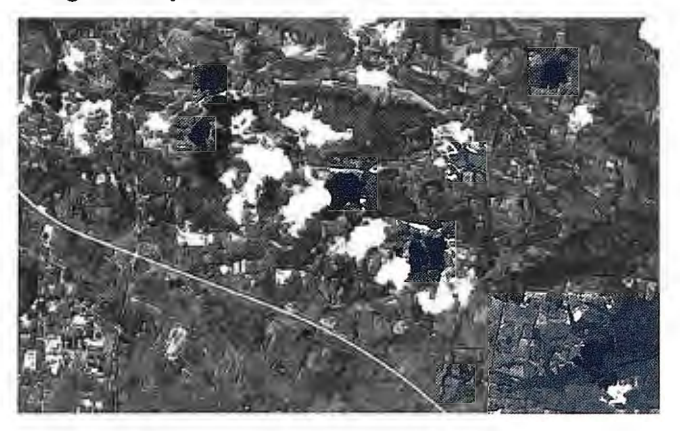

• Al aplicarle un *filtro direccional de 45º* a la imagen, su resultado al ser sumado a la imagen original, levanta las vías de accesos y construcciones, haciéndolos mucho más interpretables y se definen con gran claridad los ríos, arroyos y vaguadas.

También se definen los perímetros de los puntos poblados, así como de las construcciones aisladas. Se debe tener presente que las imágenes resultantes a partir de la aplicación de este filtro tienen desplazamiento por las características propias del mismo, por lo que, no deben utilizarse para la vectorización. Solo se recomiendan para el descifrado y clasificación de los elementos del terreno.

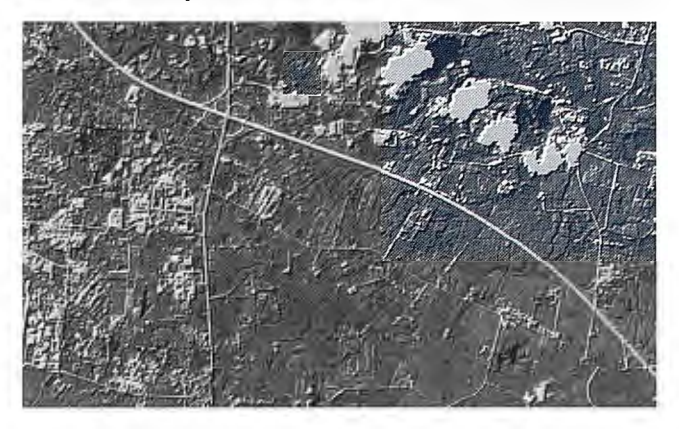

#### **Resultados alcanzados:**

Se realizaron varios experimentos con imágenes de los sensores SPOT y LANDSAT, con diferentes resoluciones, con los softwares ENVI y AUTOCAD MAP 2000, donde se obtuvieron buenos resultados.

La evaluación del grado de fiabilidad de algunos de los elementos fundamentales del contenido de los mapas presentes en el área escogida se muestra en la siguiente tabla, a partir de sus signos desenmascarantes, directos e indirectos. La imagen escogida para la evaluación fue la pancromática ortorectificada del sensor SPOT de resolución espacial 10m.

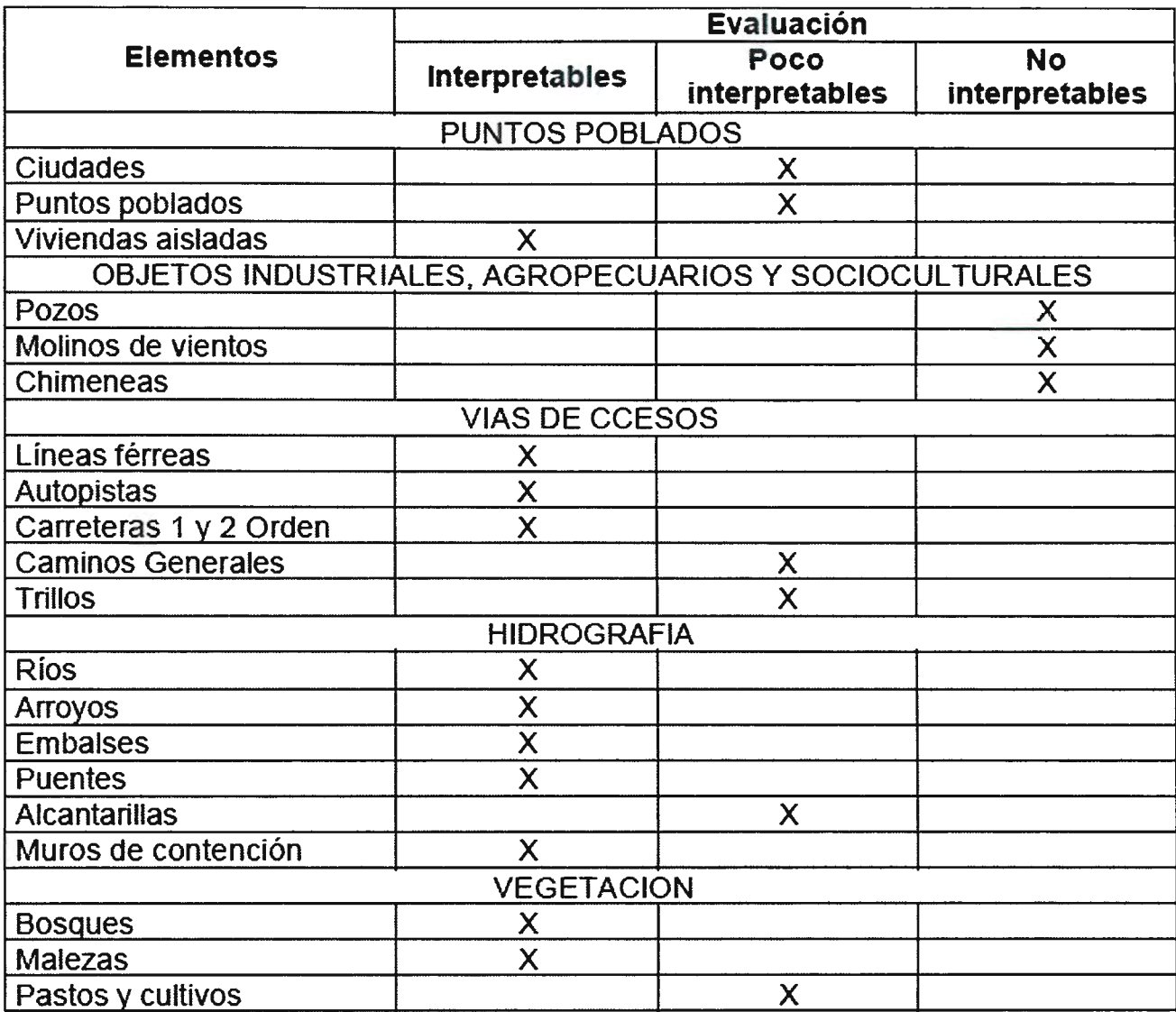

#### **CONCLUSIONES**

1. Las imágenes pancromáticas SPOT, con resolución espacial lOm, con buen contraste, la ayuda de diferentes materiales cartográficos y la experiencia de un buen clasificador, puede ser utilizada para la actualización planimétrica de los mapas topográficos a escala 1: 25 000.

2. Con la utilización de imágenes, con resoluciones más altas, se pueden lograr mejores resultados, cambiando incluso el nivel de interpretación de algunos elementos que con la utilizada (10m) son pocos interpretables o no interpretables.

3. Las combinaciones de las bandas multiespectrales y la fusión de bandas de diferentes sensores aumentan las posibilidades de interpretación al poder observarlas en colores.

4. Las imágenes de satélites y junto a ellas los diferentes software para el procesamiento digital de imágenes, son herramientas útiles y necesarias en el proceso de descifrado y clasificación de imágenes para la creación y actualización de la mapificación topográfica.

#### **RECOMENDACIONES**

-Seguir investigando con imágenes de diferentes sensores y resoluciones, hasta lograr crear patrones de clasificación para los diferentes elementos del terreno.

#### **BIBLIOGRAFIA**

l. Ardila T. Miryam. Jesús Montoya D. Manual de Sensores Remotos. Landsat. Notas Preliminares. Ministerio de Obras Públicas y Transporte. Centro Iberoamericano de fotointerpretación.

2. Catálogo de los productos SPOT y de los servicios SPOT Image. Francia. 52 pág. 3. Chuvieco Salinero Emilio. Fundamentos de Teledetección Espacial. Ediciones RIAL.S.A. 1990. Madrid. España.

4. Colectivo de Autores. Tn Estudio. Procesamiento Digital de Imágenes. Manual de Usuarios, versión 2.0. GEOCUBA. Cuba.

5. Cruz Díaz Reyno O. Alberto Rodríguez Aguilar. Jesús Castro Leyva. Aerofotogeodesia. Tomo l. Editorial Pueblo y Educación. 1987. Cuba.

6. Galera Pérez D. Jaime. Curso deER MAPPER 6.1. La Habana. 31/7-4/ 8 del 2000.

7. Instituto Cartográfico de Cataluña. Productos y Servicios. Teledetección y Proceso de Imagen. Barcelona.

8. Instituto Técnico Militar. Teoría del par estereoscópico. Traducción y adaptación.

9. Revista GeoInformación. Julio - Agosto. 1999. No.6. Sept - Oct. 1999. No.7. España.

10.Revista Cartográfica. No.68. Enero - Junio 1999. Instituto Panamericano de Geodesia e Historia. México.

! ! .Rodríguez Miranda Willy R. Teledetección y Procesamiento Digital de Imágenes. ISPJAE. Facultad Ingeniería Civil. Departamento de Geociencias. Cuba.

12.Sollner R. Contribución de los datos de remisión espectral para el análisis de imágenes. Traducción.

13. Torchette Ricardo Antonio Tte. Cor. y otros. Actualización Cartográfica con imágenes satelitales. Revista Cartográfica. No.68. Enero - Junio 1999. Instituto Panamericano de Geodesia e Historia. México.

14.M. Mon, A. Flores, M. Gómez, P. Cabrera. Introducción a los trabajos de Redacción y Clasificación. ICGC

### I **ESTUDIO ALTIMETRICO DE LOS ENTORNOS URBANOS.**

Sandra H. González García (1 ), Idalmis Almeida Martínez(2), Bernardino D. Díaz Rodríguez('), Beatriz Álvarez García(2) (')UCT GEOCUBA IC - (2) GEOCUBA La Habana XIII Simposio de la Selper

**RESUMEN** 

El Modelo Digital de Elevaciones (MDE) es el objeto que caracteriza matemáticamente a la superficie terrestre, sin embargo en los entornos urbanos se requiere considerar las características tridime nsiona les de los objetos construidos, para poder interactuar oportuna y eficientemente ante las situaciones adversas, ya que aportan información valiosa a las variables que definen las características de peligro, vulnerabilidad y riesgo de cada área.

Diversas son las fuentes de los datos, de ellos depende la exactitud del análisis. La mapificación a grandes escalas aporta datos de relevancia; pero sin la descripción tridimensional de cada elemento, el pronóstico y la decisión quedan alejados de la realidad, es entonces donde las técnicas fotogramétricas marcan la diferencia, propiciando estudios detallados de grandes extensiones de terreno con elevada precisión y en un período de tiempo menor, asegurando que los modelos altimétricos estén al servicio de las especialidades que lo requieran.

Es para el estado cubano, representado por la Defensa Civil, en su constante preocupación por prevenir, manejar y disminuir los daños causados por efectos climatológicos o por diversas situaciones de peligro, contar con información detallada geográfica y social de todo el país empleando métodos científicos que garanticen la calidad de la información para realizar análisis integrales, el método de cómo obtenerlo queda descrito en el presente trabajo a partir de emplear la tecnología de las Estaciones Fotogramétricas Digitales (EFD).

#### MÉTODOS Y RECURSOS

#### Fuente de información y exigencias.

La creación de los modelos digitales de elevación de entornos urbanos exige considerar el valor altimétrico de los elementos del mobiliario urbano, identificados fundamentalmente en tres categorías: calles, aceras y edificios. Diversas pueden ser las fuentes que aporten el dato necesario, pero es la fotogrametría instalada en los sistemas fotogramétricos digitales la que propicia, métodos rigurosos y dinámicos, con alto volumen de información para formar los MDE.

Para procesar la información se establecen requisitos técnicos a cumplimentar, contenidos en la metodología general para la restitución fotogramétrica digital, de ellos citamos:

• Delimitación del área a restituir comprobando el cubrimiento total de las áreas triples para que cada modelo contenga íntegramente los elementos que definen contornos cerrados y recibirán posteriormente tratamiento topológico.

• En la representación altimétrica se ubican cotas sobre el terreno en la intersección de los viales y cada 40 m a lo largo del vial, se trazarán curvas de nivel a equidistancia de 1 m en las zonas descubiertas, identificando las zonas de escarpado y desmonte.

• Para las zonas urbanas se incluye un punto acotado sobre los cambios de pendiente, de rasante, y adicionalmente en la desaparición de los viales en túneles, puentes y accesos.

• La restitución estereofotogramétrica incluye la descripción tridimensional detallada de todos los objetos con su correcta altura, respetando la jerarquía de los elementos, así como ubicar centroides sobre las edificaciones y los patios en su correcta altura, para procesar posteriormente en la modelación de los objetos.

• El empleo de la fotogrametría exige tanto la validación como el completamiento en campo, para representar los elementos no descifrados producto de la oclusión provocada por los edificios altos, así como para verificar lo ya restituido en cuanto a su exactitud, correspondencia co\_n la realidad y características de los objetos.

A los requisitos generales citados se añaden los específicos relacionados con el empleo de las técnicas de correlación automática y a la metodología de empleo de la aplicación DDTM\_DiAP:

• La creación de mallas regulares o irregulares debe ser prefijada empleando un coeficiente de aceptación en la correlación superior al 96 %.

•Definir las áreas de trabajo para la realización de la determinación automática.

• El paso de malla para imágenes correspondientes a una escala superior a 1:3500 debe ser de 10 m.

• Sobre la malla creada automáticamente realizar sobrevuelo de control. SHGG2

#### Validación de la información.

El fichero resultante de la densificación de la malla y restitución fotogramétrica pasa por controles (visual, automatizado y por dibujo de control) que aseguran la calidad de la superficie resultante, contemplando la revisión tipo-lógica, la continuidad analítica en los elementos que forman figura y la correcta ubicación espacial según lo descrito en las instrucciones de redacción.

Las estructuras básicas a emplear son células para las cotas y elementos a emplear como centroides y linestring para los elementos lineales, de ellos los que definen recintos deben ser transformados bajo la ejecución de herramientas propias.

Con el elemento lineal acera es posible en los entornos urbanos proceder a crear el elemento calle, ello requiere procesos específicos para delimitarlo.

Los procedimientos de limpieza y creación topológica se personalizan para cada una de las categorías de elemento previstas en el diseño del producto.

El elemento edificio es tratado desde su cara superior, proyectándolo hasta el terreno según las cotas medidas y los elementos obtenidos en la formación de la malla.

La personalización del ambiente de trabajo sobre MicroStation permite la realización de forma automatizada de los controles. En la figura **1** se muestra la configuración diseñada para el tratamiento general.

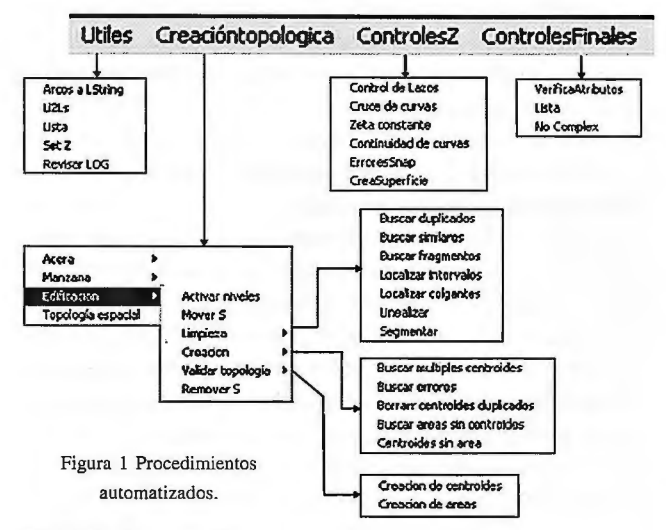

#### **Tecnología a emplear.**

Para la generación del MDE por método fotogramétrico se emplean las EFD DiAP con su módulo DDTM, con posibilidades de crear mallas empleando los métodos manual o automático según el patrón que se establezca en la opción de medición.

#### **l. Creación de la malla.**

El modulo DDTM\_DiAP, permite crear mallas a partir de seleccionar un área como:

- Mallas irregulares triangulares.
- Mallas regulares rectangulares.
- Mallas regulares triangulares.

Se define la separación entre un punto y otro en X y en Y codificando la separación en las unidades principales del sistema. El tamaño del paso está en función del grado de dificultad a alcanzar en la representación del terreno y de la precisión que se espera. La correlación automática aporta un enorme número de puntos de muestreo de una altísima fiabilidad.

#### **2. Métodos de interpolación.**

La interpolación es el proceso donde se calcula el valor de la variable de elevación en los puntos de la malla a partir de los puntos medidos y su resultado puede ser visualizado de forma continua como una imagen.

Los datos de entrada serán manipulados matemáticamente para conformar la malla que permita establecer la superficie de la escena donde se desarrolla y proyecta.

Existen varios métodos de interpolación, algunos de los más empleados son, el Kriging, el Inverso de la distancia en función del peso, el Spline y la triangulación de Delaunay que es la técnica más común para construir un TIN, con puntos bien ubicados sobre el terreno, formando una red triangular que se ajusta a la superficie del terreno, los cuales va conectando al ir creando líneas entre los puntos de datos, produciendo triángulos equiláteros como le sea posible. Su principio práctico se basa en tomar un cuadrilátero formado por dos triángulos adyacentes, la diagonal conecta los dos vértices opuestos que cumplen que la suma de sus ángulos interiores es mayor o igual a  $\Pi$ .

#### **3. Edición del MDE.**

En la edición del modelo se corrigen las imprecisiones del sistema DTM\_DiAP en la determinación automática de la posición altimétrica de los elementos que representan el terreno, se realiza sobre el modelo estereoscópico, empleando las herramientas de edición creadas sobre el programa MicroStation.

Las correcciones principales son:

• Borrar los puntos que no correspondan con la realidad del terreno.

• Adicionar puntos en las zonas indeterminadas por la correlación automática.

• Eliminar elementos dobles.

• Mezclar modelos de varias áreas.

Con la aplicación AutoZ sobre la plataforma DiAP \_ Viewer es posible realizar operaciones de interpretación 3D y actualización de la cartografía.

#### **4. Evaluación de los resultados.**

En función de la calidad de los datos de la aerotriangulación y de la orientación exterior de los modelos, estará la calidad del MDE a obtener, ellos conforman la información básica para crear la malla, la cual debe caracterizar fielmente el área de la superficie terrestre a estudiar.

La calidad del MDE es afectada por:

- La calidad de las imágenes.
- La calidad de la fuente de los datos.
- El algoritmo empleado.

• El tipo de superficie, sus variaciones de pendiente y el tipo de cubierta.

• El espaciado de la malla escogido para representar el terreno.

•La efectividad del operador.

La calidad del modelo se realiza sobre un análisis estadístico que considera los puntos determinados por métodos geodésicos o resultantes de la triangulación con respecto a su valor sobre la superficie, se calcula la divergencia y la desviación estándar. El resultado debe responder a las exigencias propias del proyecto.

#### **5. Formato de entrega de los resultados.**

Generalmente las mallas resultantes son empleadas para generar ortofotos o mosaicos digitales con aplicaciones diversas entre las que se citan como más usadas ENVI y ERMapper, para ellas los ficheros ASCII con la información de la triada (X,Y,Z) de cada punto separados por espacios o comas es reconocida.

Otros sistemas como el SURFER aceptan los ficheros GRD que se correspondan con su estructura.

En muchos sistemas es usual entrar la información con el formato de intercambio universal DXF, lo que permite incorporarla a los sistemas CAD y a los SIG entre ellos la aplicación Vertical Mapper de Maplnfo y 3D Analysis de ArcView.

#### **Contenido de los Procesos Tecnológicos.**

La tecnología para crear los modelos digitales de elevación empleando los métodos fotogramétricos queda representada en el diagrama que se muestra en la figura 2. Como tecnología que abarca la gama de datos, procesos y tecnologías existentes en las dependencias de GEOCUBA las evalúa de forma integral a todas ellas, buscando el punto de coincidencia donde puedan enlazarse y entregar un producto de mayor calidad a partir de contar con la información actualizada procedente de las imágenes de levantamientos recientes y el empleo de EFD con métodos automatizados dinámicos, precisos y eficientes para entregar altos volúmenes de datos.

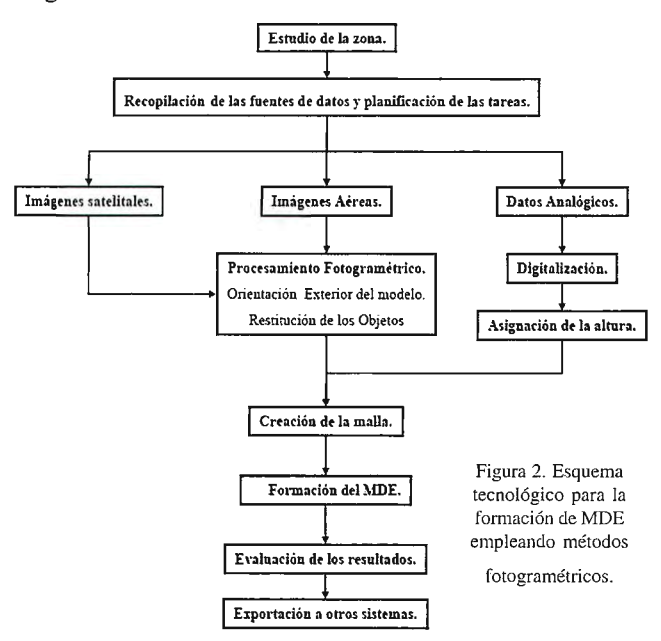

#### Estudio de la zona.

Las zonas urbanas presentan un elevado índice de transformación de la superficie terrestre, el estudio físico geográfico constituye la actividad preliminar que permite la identificación y evaluación de las características principales del terreno y condiciona el establecimiento de parámetros para evaluar el método de trabajo a emplear. Definición de los límites del área de trabajo y búsqueda de información precisa de los elementos hidrográficos que ejercen influencia sobre la zona y características geomorfológicas. Recopilación de las fuentes de datos y planificación de las tareas.

Definir los datos que serán empleados para la confección del MDE establece las especificaciones del procedimiento a seguir, este aspecto tiene que estar en función de la calidad del resultado que se solicita en cuanto a precisión y exactitud.

La planificación de las tareas incluye no solo la adquisición de los materiales sino garantizar el flujo continuo de los procesos apoyados en la creación de ambientes de trabajo donde el operador encuentre los recursos necesarios que definen al proyecto: fichero base, estructura del proyecto, contenido, paleta de colores y simbología; así como las herramientas y procedimientos automatizados que permitan el control y validación, apoyado en las instrucciones de redacción cartográfica. Además se define el formato de procesamiento e intercambio del MDE.

#### A. Imágenes satelitales.

Si las imágenes a emplear son satelitales tienen que poseer solo el nivel de procesamiento 1, ellas son las que permiten la formación de pares estereoscópicos en el área de recubrimiento además de contar con toda la información de los coeficientes (RPC) para establecer sus parámetros de orientación interior.

#### B. Imágenes aéreas.

El empleo del método fotogramétrico exige contar con los datos de los sensores que captaron las imágenes, información que se puede obtener del vuelo aerocartográfico desarrollado para la mapificación a esa escala, como son: Cámara aérea; Distancia. focal; Escala de foto; Altura de vuelo principalmente.

Las imágenes procedentes del levantamiento aerocartográfico obtenidas en formato análogo son llevadas a formato digital empleando los barredores ópticos (escáner). En Cuba se cuenta con el escáner UltraScan 5000 TM. La resolución a la que se capta la imagen define en gran medida. la calidad con que vamos a generar el MDE.

#### Procesamiento Fotogramétrico.

El empleo de imágenes aéreas y/o satelitales con cubrimiento de la escena que permite la formación de pares estereoscópicos constituye la base esencial de esta tecnología de trabajo, argumentado por el alto grado de información que de ellas se puede extraer, la actualidad de la información y su calidad métrica, es por ello que el procesamiento fotogramétrico en todas sus fases se torna el elemento principal: corazón del sistema de formación de los modelos.

Para garantizar su ejecución hay que contar con Información geodésica, creada para conformar la base plano altimétrica. del proyecto, empleando técnicas GPS en modo diferencial a cumplir con los requisitos técnicos para la densificación de grandes escalas como son, la precisión tanto altimétrica como planimétrica de la ubicación de los puntos, distancia entre ellos, indicaciones para la señalización y descripción de enchape para ser identificados en las imágenes. Los puntos de control son empleados para realizar la orientación exterior de los modelos estereoscópicos, para determinar con exactitud elevada la altura de los puntos; así como el descifrado y codificación de los elementos que cambian la estructura del terreno definidos como líneas de ruptura.

#### l. Aerotriangulación.

Proceso que garantiza la densificación de la red de puntos de apoyo para realizar la orientación exterior de los modelos estereoscópicos.

Por medio del sistema DiAP ATM, se da solución a este proceso. Los pasos para la realización de este proceso se encuentran descritos en la metodología para el desarrollo de la aerotriangulación analítica digital.

#### 2. Orientación exterior del modelo.

La orientación exterior o absoluta establece la relación entre el sistema espacial del modelo y el sistema de coordenadas planas rectangulares en que se encuentra representado el objeto. Se debe comprobar que los errores se encuentren dentro de los parámetros exigidos, menos de 10 micras en la orientación relativa y menos de 20 cm. en la orientación exterior, con ello queda resuelta la formación del modelo estereoscópico ajustado a magnitudes reales, es de destacar que en las EFD DiAP se genera automáticamente después de ajustada la red de aerotriangulación.

#### 3. Restitución fotogramétrica.

La restitución fotogramétrica se lleva a cabo en las EFD del tipo DPS\_DELTA o DiAP, con sistemas automatizados de primer orden, la edición de los ficheros vectoriales 3D

se realiza sobre MicroStation o AutoCad, para los elementos definidos: líneas de rupturas y puntos característicos del terreno que son significativos en la conformación del MDE, y han sido restituidos en su verdadera Z, los edificios se dibujan por el techo, ubicándose una cota sobre el mismo. Sobre los viales se colocarán cotas sobre el terreno, en las intersecciones y cada 40m, así como en los terrenos vacíos dentro de las parcelas.

Se deberán captan por separado las estructuras acera, manzana, edificio, línea de costa, margen del río como elementos lineales y como puntuales las cotas sobre las edificaciones y las ubicadas sobre el terreno, ellos constituyen elementos básicos para crear el modelo digital de elevaciones de una zona urbana, acompañados de la información de la malla que con procedimientos automatizados bajo el análisis de correlación de las imágenes se realiza empleando las técnicas de procesamiento digital de imágenes en las EFD.

#### C. Datos analógicos.

Esta variante de datos fuentes es considerada dada la incidencia que tiene para determinadas escalas la presencia de cartografía digital derivada de la vectorización de los originales de grabado. Esta información puede ser considerada al ser procesada y tomar los valores altimétricos del entorno geográfico que le corresponda.

La búsqueda de fuentes de datos refiere no descartar una creación cartográfica previa, almacenada en formato digital que responda a las exigencias de precisión según la escala y un alto grado de detalle de su contenido, que cuente con representación tridimensional a partir de haber sido creada por métodos fotogramétricos, ello permitirá conformar un MDE con mayor exactitud y representación fidedigna de la topografía del terreno.

#### l. Digitalización.

Para la digitalización de mapas se emplea el escáner de planos que convierte a formato digital los originales de los planos a resoluciones que satisfagan las exigencias de la creación en la identificación de los elementos a ser vectorizados empleando técnicas automatizadas como son los sistemas *A/PRO* o *TnEstudio* o de forma manual asignándoles a los elementos la topología y las características que le corresponden.

Las curvas de nivel se siguen manualmente con el cursor prefijando a intervalos, las coordenadas que definen su trayectoria.

Este método resulta económico, ventajoso y rápido para cualquier' escala de mapa, pero la precisión está en función de los materiales que se digitalicen, teniendo en cuenta la precisión de los elementos que intervienen en este proceso.

#### 2. Asignación de la altura.

Los elementos extraídos mediante la vectorización se crean en el rango de profundidad activa del fichero 3D, asignando en la edición el dato de su altura o por medio de alguna aplicación automática. En *ACAD* se codifica el valor correspondiente en el campo *ELEVACION* y en *Micro-Station* se ejecuta la aplicación *SETZ* y se codifica a cada elemento el valor altimétrico que le corresponde.

En este tipo de base solo se le asigna altura a las curvas de nivel y a los puntos característicos del terreno.

#### Creación de la malla.

La malla es el componente físico destinado a envolver el modelo estereoscópico ajustándose a cada punto de la superficie, su resultado se deriva en función del paso definido, el algoritmo de interpolación empleado, la resolución de la imagen, la escala, procedencia de los datos y las características del terreno.

La malla se obtiene por procedimiento digital automatizado creando celdas espaciadas regularmente en una secuencia específica.

La creación de la malla desarrollada por métodos fotogramétricos empleando las técnicas de correlación automática implementada en los sistemas DiAP y Photomod (en fase de análisis) permite la obtención de grandes volúmenes de información, susceptible a ser editada.

El método fotogramétrico es considerado como el de mayor productividad y eficiencia para obtener los datos necesarios para generar el MDE de zonas urbanas, al permitir crear una mayor densidad de puntos sobre el terreno a la vez de permitir al operador distribuirlos en los lugares donde sean necesarios para modelar la superficie del entorno construido con un nivel elevado de precisión y detalle, a los datos generados se deben añadir líneas de ruptura y puntos con altura conocida en los lugares característicos de la superficie terrestre obtenidos de la propia restitución estereofotogramétrica.

El mismo comportamiento en cuanto a requisitos técnicos se sigue para crear la malla a partir de datos procedentes de la digitalización o vectorización de los originales de impresión (para este tipo de información solo contienen valor en Z las curvas de nivel y los puntos de cota), pasando luego por métodos analíticos como son los que brindan las aplicaciones SURFER, TMODEL y las implementadas en los sistemas SIG, es de destacar que la información procedente de ambos métodos puede ser mezclada y tratada al unísono bajo cualquiera de estos sistemas.

#### Formación del MDE.

Para la generación del MDE de zonas urbanas a partir de los datos generados producto de procedimientos fotograrnétricos, se toman como base los puntos acotados existentes en formato digital 3D, además se deben añadir otros elementos como las edificaciones, líneas de ruptura y puntos con altura conocida en los lugares característicos de la superficie terrestre.

Se integran todas las mallas creadas de la zona, haciendo uso de herramientas que emplean métodos manuales y automatizados basados en las técnicas de la correlación automática.

Sobre las EFD DiAP encontramos la aplicación TIN/CIP que de forma analítica procesa la información captada durante la restitución fotogramétrica y la ejecución de la aplicación DDTM\_DiAP.

#### l. TIN/CIPsobre DiAPy MicroStation.

La aplicación TIN/CIP de la estación DiAP permite Ja creación de la malla de triángulos que definen la superficie a partir de la información que le es suministrada en el fichero CAD, genera un fichero con extensión. SDT, que dentro de la plataforma DiAP es manejado para realizar las funciones de modelado, elemento fundamental para la actualización cartográfica. Su resultado puede ser llevado a otros sistemas a partir de exportar a otros formatos.

#### **2. TMODELsobre MicroStation.**

La aplicación TerraModel se presenta como una aplicación práctica para elaborar la información procedente de la restitución estereofotogramétrica sobre la plataforma del CAD MicroStation, permite evaluar tanto de forma visual como por sus estadísticas la calidad del modelo conformado al emplear sombreados que por sus tonalidades delatan la información discordante, pudiendo ser diferenciados o agrupados los datos a la vez de crear superficies para diferentes análisis.

#### **3.SURFER.**

Sistema de mayor difusión en Cuba en la esfera de las geociencias, en él se especifican los límites de las áreas, la forma y el número de filas y columnas de la malla, así como el método de interpolación a usar y sus parámetros, el fichero de malla resultante tiene extensión GRD, con ello se pueden generar curvas de nivel, mapas de sombreado y de pendientes.

#### **4. Maplnfo (Vertical Mapper** ).

El Vertical Mapper constituye una aplicación dentro del SIG Maplnfo destinado para la construcción de mapas 3D, los datos originales son unidos por una red de líneas para construir una malla de caras triangulares, que conducen al mapa de cuadrículas formando una imagen mediante diferentes opciones, con ello es posible la creación de mapa de sombras y mapas 3D, que como resultado permiten obtener finalmente el Modelo Digital de Elevaciones, con implementación de aplicaciones para análisis de visibilidad. De forma similar se emplea la aplicación 3D Analysis sobre Are View.

#### **5.ACADLand.**

Las aplicaciones para crear MDE sobre ACAD han sido perfeccionadas hasta llegar a las versiones más actuales expresadas en el ACADLand y el MDT4, aumentando su uso cada día más por los profesionales de las geociencias, el tratamiento de los elementos con Z conocida pasan a conformar la superficie interactuando con los demás elementos del fichero.

#### **Evaluación de los resultados.**

La exactitud de un DEM es evaluada por la calidad de los puntos de control los cuales fueron usados para realizar la orientación exterior del modelo estéreo, de donde se obtuvo la creación de la malla aplicando técnicas de medición automatizada. Se realiza midiendo la precisión de los valores de la altitud Zen los puntos de prueba y también por la adaptación a la superficie del terreno que el modelo representa. La calidad del MDE es afectada entre otros factores por La calidad de las imágenes, la calidad de la fuente de los datos., el algoritmo empleado, El tipo de superficie, sus variaciones de pendiente y el tipo de cubierta y el espaciado de la malla escogido, el resultado estadístico es evaluado contra las exigencias técnicas asignadas al proyecto, en cuanto a desviación, error medio y desviación estándar.

#### **Exportación a otros sistemas.**

El MDE queda creado como una matriz de estructura ráster, o como una malla de triángulos con estructura vectorial, el cual puede ser exportado a formatos de intercambio con los sistemas que lo van a procesar, son muy usuales los formatos DXF, ASCII y GRD, que permiten su entrada en otros sistemas para realizar análisis o generar otros pro-

duetos fotogramétricos como son los mosaicos de ortofotos.

A continuación en la figura 3, se muestran las aplicaciones más usuales y los formatos de intercambio que se emplean para la formación de MDE en los diferentes sistemas a emplear en función de dos elementos principales: información de procedencia y la tecnología con que se cuenta.

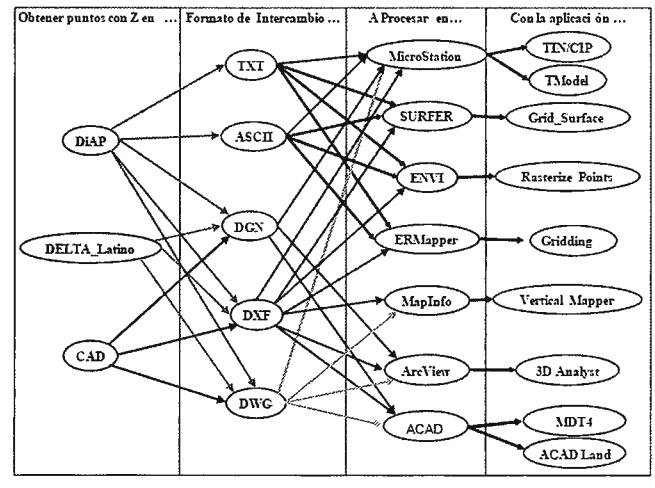

Figura 3. Relación entre tecnología, formato yaplicación para crear el MDE.

#### **CONCLUSIONES.**

La creación de los Modelos Digitales de Elevación es una tarea de elevada necesidad para el estado; inicialmente destinada para la creación de ortofotos en función de la actualización de las escalas de interés de desarrollo, es en la actualidad una herramienta para el estudio y modelado de los escenarios urbanos en función 'de salvaguardar vidas y recursos materiales; así como para las empresas dedicadas a la proyección y ejecución de obras ingenieras, con la tecnología descrita en el presente trabajo se evidencia la factibilidad del empleo de las técnicas fotogramétricas implementadas en las EFD para garantizar alto nivel de precisión y cubrimiento detallado altimétrico de la escena en la información a procesar con un amplio intercambio entre diferentes plataformas.

#### **RECOMENDACIONES.**

Divulgar los resultados alcanzados en el empleo de las técnicas a las autoridades de la Defensa Civil y empresas de Proyecto, el cual será de utilidad para dar soluciones adecuadas tanto para el diseño de nuevos asentamientos poblacionales corno para corregir los ya existentes sobre la base de la información de los mapas de pendientes elaborados a partir de los MDE.

#### **LITERATURA CONSULTADA.**

l Alfredo Bousofio González. Modelos Digitales del Terreno y Modelos Digitales de Elevación. Centro Nacional de Información Geológica.2004. 2 Ángel M Felicísimo. Modelos Digitales del terreno (libro). 1998 3 Díaz Rodríguez Bernardino "Desarrollo de la tecnología para la cartografía a escala 1:500 de ciudades en las EFD".Ciudad de Ja Habana, 2002 4 Díaz Rodríguez Bernardino D y González García Sandra H. "Metodología para el trabajo en las Estaciones Foto-gramétricas Digitales 5 Idelfonso R. Díaz Barrios y Fabiola Bueno S. Los MDT, la información extraída y acumulada, alternativa de orientación geológica. 2006. 6 González García Sandra H. y Díaz Rodríguez Bernardino D "Metodología: Creación de MDE de ciudades empleando métodos fotogramétricos". 7 Miguel A. Sánchez Celada, MsC. Tatiana Geler Roffe, MsC. Dalia J. Carrillo Pérez. Determinación del peligro de inundaciones por intensas lluvias en Ciudad de La Habana Instituto de Geografía Tropical. 2006 8 Salvador F. Farreras y Modesto Ortiz CICESE. Aplicación de fotografía aérea al estudio de riesgo-vulnerabilidad y prevención de tsunamis. 1999 9 Willy Rodríguez Miranda, Rosa María Yalcarce Ortega. Aplicación STG para evaluar el Peligro de inundaciones. CUJAE.2004

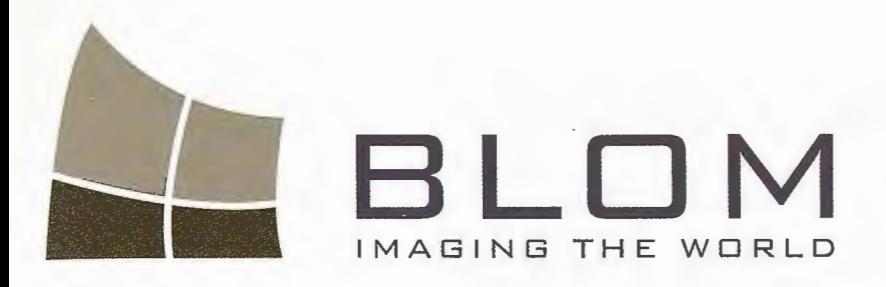

**les desea un feliz y próspero 2009 lleno de nuevas perspectivas** 

*.-UrbEx* 

Blom Sistemas Geoespaciales, S.L.U. *C!* Zurbano, 46 28010 Madrid Tfno: + 34 914 150 350 Fax: +34 915 192 540 email: blom@blom.es web: www.blom.es, www.blomasa.com

### , **SISTEMA DE INFORMACION GEO-** , , **GRAFICO PARA LA OBSERVACION** , **DE LA INTRUSION SALINA EN LA CUENCA GERONA- TRAMO EL ABRA, Isla de la Juventud**

MSc. Ing. Eugenio Lores Laborde - Direccion Municipal de Planificacion Fisica, Isla de la Juventud MSc. Ing. Estrella Santa Cruz Pérez - Ueb de Diseño e Ingenieria, Isla de la Juventud XlII Simposio de la Selper

#### **RFSUMEN**

La intrusión salina debe su origen en la Isla de la Juventud, en primer lugar a Ja condición de Isla donde se ponen en contacto el agua dulce de tierra firme y el agua de mar por tanto la intrusión salina es un fenómeno natural, hasta este punto la intrusión salina no es un problema. Entonces, ¿que ocurre actualmente para considerar este fenómeno como un problema?

El deterioro de la calidad del agua del acuífero que sirve de abasto a Ja cuidad de Nueva Gerona y la pérdida de recurso por contaminación salina, a causa de la sobreexplotación del tramo a llevado a los autores a buscar vías para la observación de la manifestación de Ja intrusión salina mediante un SIG que sirva para la toma de decisión y acciones de las entidades competentes.

Los objetivos del trabajo son mapificar los elementos físicos espaciales e hidráulicos que intervienen en las afectaciones de las reservas hídricas por efecto de intrusión salina.

El SIG propuesto se basa en la relación hidráulica entre las extracciones y la alimentación para controlar y seguir la intrusión salina a partir de los datos sistemáticos, de salinidad, precipitación y explotación.

#### **INTRODUCCIÓN**

Las aguas subterráneas que se localizan en formaciones geológicas metamórficas, son de baja mineralización, presentan excelente calidad para el abasto de agua potable, en un principio fue así en las aguas de la cuenca Gerona, actualmente el acuífero se encuentra afectado por la intrusión salina, por estar sobreexplotado, hecho que ha traído consigo la afectación de la calidad química del agua, llegando hasta limites inadmisible de potabilidad.

En este tramo se extrae el 40% del agua que abastece al acueducto de Nueva Gerona. El sistema de información geográfica propuesto se basa en la relación hidráulica entre las extracciones y la alimentación para controlar y seguir la intrusión salina a partir de los datos sistemáticos, de salinidad, precipitación y explotación.

La condiciones geológicas favorecen la intrusión salina por la alta permeabilidad de la roca marmólicas carcificadas, la disposición del sistema tectónico de fallas, la poca potencia del manto acuífero, que trae consigo un acuífero de baja reserva de agua, que a su vez se encuentra limitado por su porción oeste por la elevación de sierra de Casas y por el este por el río Las Casas, hechos que hacen un tramo de 8.6 km2 y una zona de alimentación de 1.6 km2 que proporciona escasa alimentación no solo por eso sino por las pendientes elevada que provoca gran escorrentía en vez de infiltración.

#### **OBJETIVOS**

1. Mapificar los elementos físicos espaciales e hidráulicos que intervienen en las afectaciones de las reservas hídricas por efecto de intrusión salina, mediante un SIG.

2. Controlar espacialmente el estado de la intrusión salina, para la toma de medidas, que lleguen a disminuir este riesgo.

#### **UBICACIÓN GEOGRÁFICA**

El área de estudio se localiza en la cuenca Gerona, el tramo esta limitado por el norte con la ciudad de Nueva Gerona al este con el río las Casas, al sur con la finca El Mamey al oeste con la Sierra de Casas.

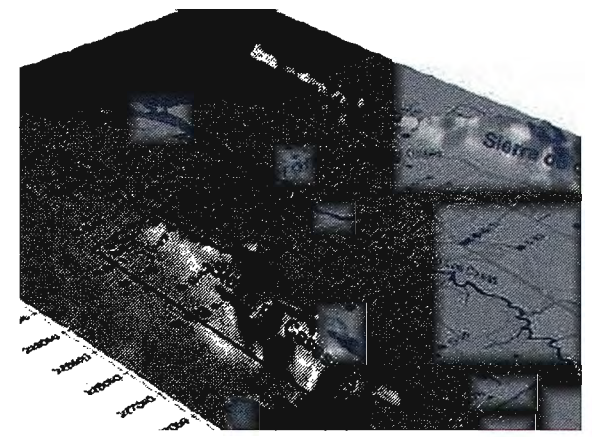

#### **INTRUSIÓN SALINA.**

La intrusión salina debe su origen en primer lugar a la condición de Isla donde se ponen en contacto el agua dulce de tierra firme y el agua de mar por tanto la intrusión salina es un fenómeno natural que presenta la Isla de la Juventud, hasta este punto la intrusión salina no es un problema. Entonces que ocurre actualmente para considerar este fenómeno como un problema.

En primer lugar al deterioro de la calidad del agua del acuífero que sirve de abasto a la cuidad de Nueva Gerona y la pérdida de recurso por contaminación salina.

Es conocida de forma conciente la intrusión salina en la cuenca Gerona desde los años 80, por INRH tiempo a partir del cual se lleva el control sistemático del estado químico del agua subterránea en la Isla de la Juventud, esta afectación tiene sus orígenes mucho más allá de este tiempo, pero como manifestación incipiente, sin niveles de intrusión y afectaciones al manto acuífero tan altos como en estos momentos.

En el perfil geológico siguiente se ve la falla que en superficie sirve de curso al río Las Casas también facilita la infiltración de sus aguas hacia el manto, este perfil también explica porque la intrusión salina a partir del río solo afecta el lado oeste, a pesar de existir pozo de explotación en la parte este, el acuífero mantiene el agua normal.

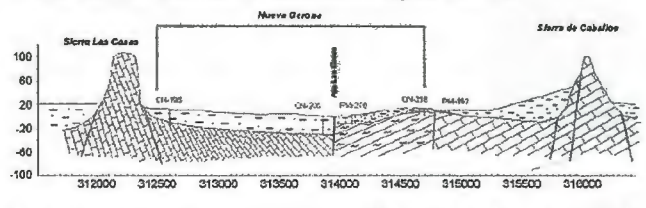

La intrusión salina proveniente del mar se ha mantenido de cierta manera estable y esta puede ser mas peligrosa ya que sus agua tienen mayor contenido de sales comparada con el río Las Casas, se observa que los pozos G-53 y G-73 ya han manifestación intrusión salina con valores por encima de la norma de potabilidad cubana.

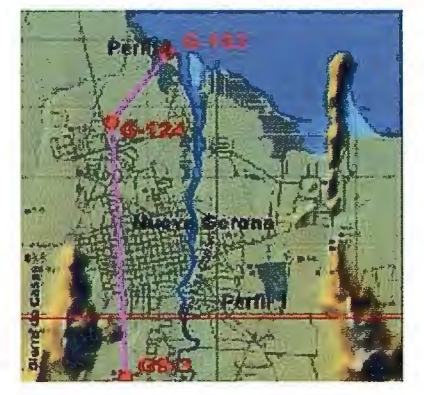

En esta zona debe limitarse la explotación del manto acuífero, como se observa en el perfil siguiente la zona de mezcla se encuentra entre los pozos de observación G-103 y G-124.

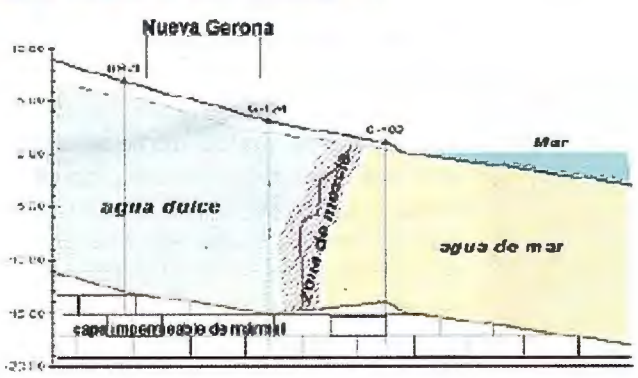

#### **FUNCIONAMIENTO HIDROGEOLóGICO**

El tramo comprende las tres zonas de una cuenca: zona de alimentación, zona de acumulación y zona de descarga. Zona de alimentación. - Sierra de Casas.

La zona de alimentación la compone en su generalidad la Sierra de Casas, dentro de ella aparecen dos elementos estructurales principales, uno son las estructuras tectónicas y la otra es la carcificación de la roca, esto hace que se condiciones la alimentación proveniente de la lluvia primeramente la fallas y agrietamiento de los mármoles en superficie facilita la infiltración hasta llegar a las estructuras cársicas en profundidad donde se acumula el agua para ser entregada a la zona de acumulación.

#### *Características del maciza metamórfico que sirve de alimentación:*

1. El rol fundamental lo juega la tectónica regional al condicional estructuralmente los conductos de alimentación a través de grietas fallas y los formas carsicas.

2. El graben del Abra actúa como forma negativa de relieve superficial y subterráneo, forma una discontinuidad en el drenaje subterráneo al formar una subcuenca.

3. Carácter anisotrópico del macizo por la disposición y distribución espacial de los sistemas de grietas y cavidades, esto produce una circulación diferencial del agua infiltrada.

#### Zona de acumulación.

La compone la llanura entre la sierra de Casas y el río Las Casa, su forma subterránea la convierte en una cuenca donde se almacena el agua proveniente de la zona de alimentación, por lo ante planteado el agua aquí se retiene, posibilitando la extracción de agua para abastos, la roca mayoritariamente la conforman mármoles carsificados y la zona de graben que esta compuesto por mármoles y esquistos de la Formación Agua Santa

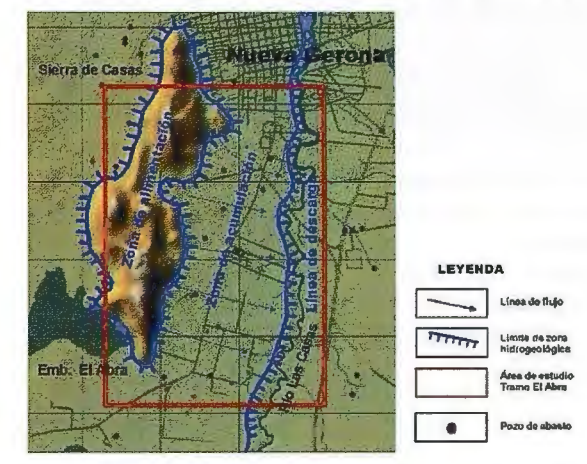

Por la disposición del corte geológico, que en su parte superior existe un paquete de arcilla semipermeable que actúa como un acuitardo, esto hace que el acuífero sea semiconfinado, esto a su vez es justificado por el comportamiento hidráulico del agua en los pozos.

*Características de la zana acuífera:* 

- 1. Zona de acumulación del agua subterránea.
- 2. Capa acuífera de poca potencia.

3. Amplio desarrollo cársico asociado a elementos tectónicos.

- 4. Área pequeña.
- S. Recursos dinámicos bajos sin reservas.

#### Zona de descarga.

La zona de descarga es estrella y se encuentra en contacto con río Las Casas, se considera una ría ya que se encuentra abierto con comunicación directa con el mar, y las oscilaciones de su nivel están sujeta al efecto de marea del mar con el cual esta relacionado, sus aguas no presentan apenas la velocidad de circulación excepto en temporadas lluviosa. La zona descarga se encuentra salinizada y naturalmente constituye la zona de mezcla agua dulce - agua salada.

*Características de la zana acuífera:* 

1. Zona de amortización hidráulica (mezcla agua dulce agua salada).

2. Área muy pequeña.

#### **COMPONENTE DEL SIG-IS**

Los componentes del Sistema de Información Geográfico de la Intrusión Salina (SIG-IS) están diseñados para el seguimiento de la intrusión salina y la toma de decisión.

El Sistema de Información Geográfica esta diseñado para realizar una serie de tareas que van desde las operaciones cotidianas hasta la planificación estratégica del sistema de explotación de los pozos de abastos. El SIG le permitirá almacenar, analizar y accionar, la base de datos se encuentran georeferenciada al sistema de coordenadas cubano el diseño esta hecho en base a preguntas típicas de la intrusión salina. Por ejemplo, para iniciar el proceso puede responderse a las siguientes preguntas: 1. ¿Cuales son los pozos con intrusión salina por encima de la norma de potabilidad?

2. ¿Cual es el área afectada por intrusión salina?.

3. ¿Cual es la salinidad mayor?.

4. ¿Cuanto ha avanzado la intrusión salina desde una fecha a otra?.

5. ¿Caudal de agua afectado por la intrusión salina?.

Para responder a las preguntas anteriores se requirió de un diseño y organización refiriera a la meta del SIG para la observación la intrusión, el SIG propuesto es para la toma de una decisión. El proceso inicia con la definición o clarificación de las información necesaria en temas, agrupada estas en componentes, Lo anterior nos llevo a definir cuales son los temas fundamentales del SIG-IS como se muestra:

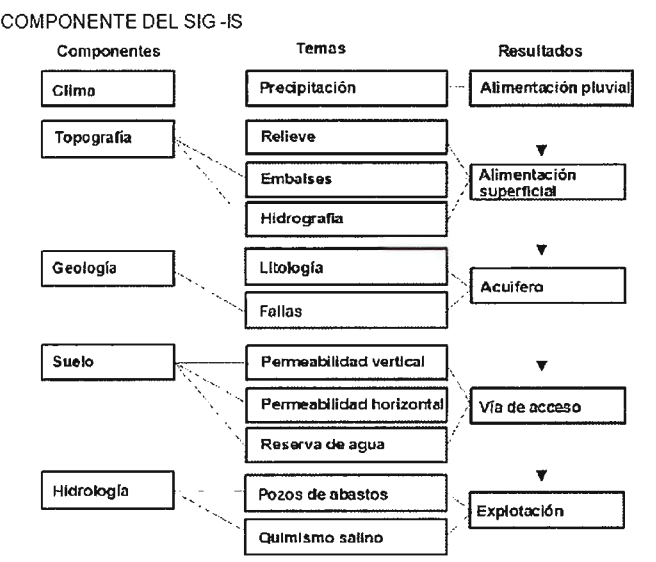

#### **TEMAS**

El sistema lo componen 11 temas fundamentales que describen el funcionamiento del agua desde su precipitación como fuente de alimentación su paso por el medio geológico determinado por su estructura (litología y fallas) donde sirve de vía de conducción y almacenamiento del agua infiltrada, hasta ser captada mediante pozos de extracción de agua a partir de un régimen que puede alterar el estado químico del agua del tramo provocando la intrusión salina y afectación de los recursos hídricos.

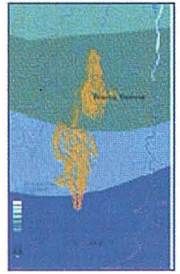

#### **Precipitación.**

La información de esta capa es suministrada por Instituto de Meteorología del CITMA, la base de batos esta compuesta por las precipitaciones medias mensual, anual y la lluvia caída en el mes en curso para su comparación y como elemento de calculo primario de la posible alimenta-

ción del manto subterráneo y depósitos superficiales que

pueden servir a la alimentación del acuífero por infiltración lenta a través de su bases.

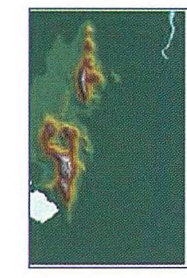

**l** 

#### **Relieve, hidrografía y embalse.**

El relieve define las relaciones espaciales de las zonas hidrogeológicas del acuífero (Zona de alimentación, acumulación y descarga), a la vez condiciona la red de drenaje superficial (la hidrológica) que posteriormente depositan sus aguas en obras receptoras de agua ya sean natural o artificial como embalse.

#### **Litología y fallas.**

La geología en general, donde dos elementos resultan de gran interés para la intrusión salina, la litología que define la forma y cantidad de agua que se va almacenar, también regula la permeabilidad, transmisibilidad y acuosidad de la roca; los sistemas de fallas que van a regir las direccio-

nes preferenciales del flujo subterráneo en este caso la relación del flujo entre el acuífero y las aguas del río las casas que se encuentran infiltradas en el manto acuífero.

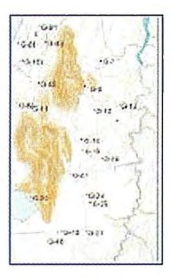

#### Pozos de abastos

Los pozos de abasto constituyen el primer elemento a tener en cuenta ya que a ellos esta dirigida las acciones de la toma de decisión por constituir un ente desestabilizador de la relación natural agua dulce agua salada, donde el hombre tiene implicación directa en su afán de satisfacer la necesidad de demanda de agua.

#### **Quimismo.**

Este tema es el resultado de la acción de los temas anteriores, va a mostrar de forma clara en cuanto a cambiado la calidad del agua, el área de afectación, la velocidad de avance de la intrusión salina. Parte de valores de potabilidad de laN.C: 93-02 (1985). Norma cubana "Agua Potable. Requisitos Sanitarios y Muestreo".

#### **CONCLUSIONES**

1. El sistema de información geográfico es una herramienta dinámica para determinar espacial de la intrusión salina en la cuenca Gerona Tramo El Abra.

2. Existe información primaria y posibilidades de muestreo sistemáticos para el control y manejo de la intrusión salina en el tramo.

3. Las estructuras tectónicas son vías de conducción directa de la intrusión salina al acuífero cuando están relacionadas con zona explotación intensas.

4. Las reservas hídricas del tramo esta limitada en 3 Mm3 y se extrae 3.7 Mm3.

5. Del tema de quirnismo se ve que existe actualmente un área intensamente intrusionada y otra franja que ya viene cambiando a agua ligeramente intrusionada. RECOMENDACIONES

**1. La utilización del SIG para la toma de decisión del manejo del tramo.** 

**4. Crear campos de recargas de agua al manto.** 

**<sup>2.</sup> D isminuir la explotación hasta va lores compatible con el bal ance hídríco del tramo.** 

**<sup>3.</sup> Cambiar el método de extracción actual por el de técnicas menos agresivas, como pozos de grandes diámetros.** 

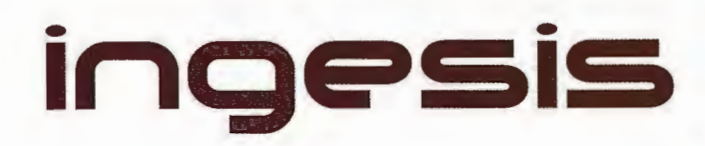

En distribución de material topográfico abarcamos desde venta y alquiler de equipos hasta un servicio postventa muy efectivo. El equipo técnico de INGESIS está formado por personal cualificado para atender cualquier consulta o duda que pueda surgirle al cliente.

Al ser usuarios de los productos ofertados estamos habituados a encontrarnos con todo tipo de situaciones, ofreciendo al cliente no solo una formación sino también nuestra experiencia.

DISTRIBUIDOR AUTORIZADO PARA ANDALUCÍA

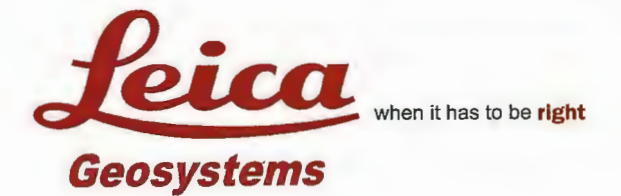

**AUtOdeSk<sup>0</sup>** diseña herramientas especializadas y las acerca a sus clientes a través de sus distribuidores autorizados para ofrecerles una atención personalizada.

INGESIS c omo distribuidor autorizado está cerca de sus clientes para atender sus necesidades y darle el soporte necesario en el momento adecuado.

# **VENTA ALQUILER** M A T E R I A L<br>TOPOGRÁFICO

#### **GPS 1200**

SMARTOVER TOTALMENTE COMPATIBLE CON LA RED ANDALUZA DE POSICIONAMIENTO

#### **GPS 900**

CON PRECISIÓN CENTIMÉTRICA A UN PRECIO EXCEPCIONAL

**CÓRDOBA** 

Periodista Antonio Rodríguez Mesa\_L.10\_14010 957 752 392 Q) 957 751 388 凰

#### **M ÁLAGA**

lván Paulov, 8\_bloque l \_oficina 1\_29590 Parque Tecnológico de Andalucía 952 020 240 Q) 952020171 圖

- ingesis@ingesis.net *JE¡* 
	- **www.ingesis.net** 0

CONTROL DE MAQUINARIA | NIVELES Y ACCESORIOS | LASER **ESTACIONES TOTALES |** 

### **Diagnóstico de las Áreas Vulnerables a la Desertificación en Cuba Mediante el Uso de la Teledetección y los Sistemas de Información Geográfica**

Reino Orlay Cruz Díaz,<sup>1</sup> Antonio Vantour Causse<sup>1</sup>, Maribel Páez Moro<sup>1</sup>

Gustavo Martín Morales<sup>2</sup> y Rene Pablo Capote López<sup>3</sup>

<sup>1</sup>. Centro de Gerencia de Programas y Proyectos Priorizados (GEPROP), CITMA; Ciudad de La Habana, Cuba.

<sup>2</sup>. Centro Nacional de Áreas Protegidas (CNAP), CITMA; Ciudad de La Habana, Cuba.<br><sup>3</sup>. Instituto de Ecología y Sistemática (IES), AMA-CITMA; Ciudad de La Habana, Cuba.

XJU Simposio de la Selper

#### **RESUMEN**

En Cuba los factores y procesos pedogenéticos dieron lugar a una elevada diversidad pedológica, representada por 13 agrupamientos de suelos, los cuales tienen diversos signos de degradación que generan vulnerabilidad a la desertificación en Jos ecosistemas productivos, en particular, los relacionados con la agricultura. A partir de una base informativa con datos de diferentes fuentes, incluyendo imágenes de Teledetección, la implementación de un Sistema de Información Geográfica (SIG) y la aplicación de diferentes técnicas de análisis y reclasificación, se creó una metodología que permite el diagnóstico de la degradación y desertificación de las tierras. Los resultados demostraron que el 59.95% de los suelos del país están en un estadío de medianamente a degradado, mientras que las zonas vulnerables y medianamente vulnerables a la desertificación ocupan un 23.46% del territorio. Se confeccionaron mapas a escala 1:250000 de las Zonas Degradadas y Vulnerables a la Desertificación de la República de Cuba, así como otros mapas temáticos de interés para el sector agrario. La metodología elaborada con indicadores biofísicos y socioeconómicos, permite proponer programas de mitigación y elaborar estrategias· de desarrollo sostenible de la agricultura y las comunidades de las áreas afectadas, así como la protección del medio ambiente en sentido general.

**PALABRAS CLAVES:** DESERTIFICACIÓN, VULNERA-BILIDAD, TELEDETECCIÓN, SIG

#### **l. INTRODUCCIÓN**

En el ámbito internacional, las regiones áridas, semiáridas y subhúmedas secas, están en procesos o son vulnerables a la desertificación, considerándose como uno de los mayores problemas ambientales que enfrenta hoy la humanidad y la biodiversidad de las especies de plantas y animales (CITMA; 2000; UNCCD 2004).

La UNCCD (2004), define la desertificación como el proceso de degradación de las tierras en zonas áridas, semiáridas y subhúmedas secas, donde los suelos son sumamente vulnerables, la vegetación es escasa y el clima es particularmente hostil. Es decir, diversos factores se combinan como elementos desencadenantes dentro del ecosistemas para provocar su degradación, entre lo que se destacan las condiciones geólogo-morfológicas, climáticas, edáficas, diversidad florística y faunítica, así como la actividad humana.

La comunidad científica mundial ha generado y aplicado en los últimos afíos un conjunto de metodologías para el diagnóstico de las áreas en procesos y vulnerables a la desertificación (Abraham et al; 2000; Parada, 2006, FAO; 2007), donde se tienen en cuenta indicadores biofísicos y socioeconómicos y se emplean herramientas de teledetección y SIG para elaborar mapas a diferentes escalas.

El archipiélago cubano no escapa a estos fenómenos de degradación y desertificación de las tierras que ocurren en el ámbito mundial, grandes extensiones del país están afectadas por factores como la erosión, salinidad, sobrehumedecimiento, compactación y baja fertilidad (Instituto de Suelos, 2001; CITMA; 2005 y 2007); que generan áreas vulnerables a estos flagelos negativos. No obstante, se carece de una metodología con técnicas de avanzadas para su diagnostico. En la presente ponencia se exponen los resultados obtenidos de implementar una metodología de diagnóstico basada en la teledetección y los SIG en el país.

#### **11. MATRIALES Y MÉTODOS**

En la ejecución de esta investigación se emplearon diversas informaciones documentadas, cartográficas y fotográficas de más de 15 instituciones nacionales y territoriales, destacándose los datos aportados por el Instituto de Suelos, Instituto Nacional de Recursos Hidráulicos, Instituto de Meteorología, Instituto de Ecología y Sistemática y GEOCUBA Investigación y Consultoría. Algunas de estas informaciones se exponen a continuación:

 $\perp$  Mapa Topográfico Digital de Cuba a escala 1:250 000/ GEOCUBA, 1994.

Altas Nacional de Cuba/Instituto de Geografía, 1989.

 $\pm$  Mapa Geológico de Cuba a escala 1:100 000/Instituto de Geología y Paleontología, 2000.

 $\pm$  Mapa de Suelos de Cuba a escala 1:250 000/Instituto de Suelos, 1971.

 $\triangle$  Mapa Básico de los Suelos de Cuba a escala 1:25 000/ CNSF; 1990.

 $\pm$  Nueva Versión de Clasificación Genética de los Suelos de Cuba/Instituto de Suelos, 1999.

 $\perp$  Informe del Mapa Isoyético de las Precipitaciones de Cuba/INRH; 2006.

 $\perp$  Informe del Mapa de Índices de Aridez de Cuba/Instituto de Meteorología, 2006.

\* Mapa de las Formaciones Vegetales de Cuba a escala 1: 1000 000/Instituto de Ecología y Sistemática, 1989.

 $\textcolor{red}{\downarrow}$  Informe Nacional al Comité de Revisión e Implementación de la Convención de las Naciones Unidas de Lucha Contra la Desertificación y la Sequía/ CITMA; 2006.

 $\triangleq$  Estrategia Ambiental Nacional 2007-2010/CITMA; 2007.

"\*" Conjunto de Fotografías aéreas e Imágenes Satelitales de Cuba/GEOCUBA, 2004.

Esta información fue analizada y reclasificada para adaptarla a un mismo formato a escala 1:250 000, escala utilizada en el mapa base de Cuba durante el trabajo.

La metodología elaborada fue diseñada para el empleo de las herramientas de la Teledetección y los Sistemas de Información Geográfica (SIG), consta de siete etapas, aunque en el presente informe sólo se explicaran las primeras cuatro que corresponden a la validación en Cuba.

l. ORGANIZACIÓN

2. CARACTERIZACIÓN

3. CONSTRUCCIÓN DE BASE DE DATOS

4. ANÁLISIS DE LOS RESULTADOS Y VALIDACIÓN EN CAMPO 5. PROPUESTAS DE SOLUCIONES

6. EJECUCIÓN DE LAS PROPUESTAS

7. SEGUIMIENTO Y ACTUALIZACIÓN

Como componentes de la vulnerabilidad de las tierras a la degradación y desertificación, se establecieron los indicadores climáticos de la precipitación, temperatura y evotranspiración.

A partir de los cuales se obtuvieron el índice de aridez y las regiones de precipitación.

El índice de aridez (P/ETp ), o relación insumo/pérdida de humedad, es utilizado para delimitar las diferentes áreas climáticas respecto al estado seco de los ecosistemas, los cuales se clasifican como árido, semiárido y subhúmedo seco cuando la proporción entre la precipitación anual y la evapotranspiración potencial está comprendida entre 0,05 y 0,65 (UNCCD, 2004; CLD, 2006). La confección de estos mapas, junto con el Mapa Isoyéctico de Cuba, fueron realizados por el INSMET (2006) e INRH (2006), posteriormente fueron reclasificados y utilizados en este proyecto para diagnósticar áreas degradadas y vulnerables a la desertificación.

La caracterización de los suelos se ejecutó a partir de las normas y principios establecidos en la Metodología para el Mapeo y Cartografía de los Suelos de Cuba (Instituto de Suelos, 1994), aplicándose el método genético-geográfico comparativo, el cual se fundamenta en los conceptos neodokuchaevianos que privilegian la interrelación de los factores de formación de suelos, que dan lugar a procesos de formación, los cuales determinan tipos de suelos y sus propiedades (Hernández et al; 1998; Instituto de Suelos, 1999). En total fueron evaluados alrededor de 80 000 perfiles y puntos de observación, procedentes de los diferentes inventarios de suelos realizados por varias instituciones y especialistas cubanos.

La vegetación se analizó en lo fundamental por su relación con otros componentes del subsistema físico-biótico: protección del suelo, capacidad de resiliencia y resistencia a la sequía. La línea base de la cobertura vegetal se orientó bajo el criterio de agrupar las formaciones vegetales de acuerdo a su potencial bioclimático, en tal sentido, se evaluaron tres subvariables: Cobertura de las formaciones vegetales, la densidad de la cobertura y el grado de intervención que ha sufrido la misma (Capote et al; 1989; 2005  $v2006$ 

El uso de indicadores socioeconómicos permitió conocer la presión que ejercen la densidad de población, el uso de las tierras, las infraestructuras y los viales en la vulnerabilidad de los ecosistemas a la degradación y desertificación. En tal sentido, se analizaron de acuerdo a su densidad, la posible ocupación de nuevos espacios, por cuanto estos elementos son básicos en la configuración del territorio y en los efectos que ejercen en la base de sustentación ecológica, así como, en el uso de las tierras de acuerdo con su potencial.

En este proyecto se emplearon las técnicas de la teledetección como parte de la metodología general explicada anteriormente, a tal efecto se utilizaron fotos satelitales del LANDSAT-7, y el procedimiento propuesto por Martín et al(2006).

Se usaron diferentes técnicas de segmentación y transformación a las imágenes (Análisis de componentes principales, tasseled cal, diferencia de imágenes), así como, análisis de correlación y detección de cambios de multitemporales, en los estudios de diagnostico del estado actual de la degradación de los suelos. La cobertura vegetal, se determinó por el comportamiento espectral de la vegetación, condicionado por varios factores que determinan su marcada reflectividad (morfología de la planta, características de sus hojas y su ubicación geográfica en el terreno). El Sistemas de información Geográfica (SIG), se elaboró de acuerdo con los métodos propuestos por Martín (2001) y Garea (2003). Para este artículo se confeccionaron los mapas de suelos, erosión y salinidad en formato digital a escala 1:500 000, así como se determinaron los factores limitantes agroproductivos para el desarrollo de una agricultma sostenible. La Definición de criterios se desarrolló mediante la participación de un grupo de especialistas y decidores, utilizando el método científico de búsqueda de información por medio del trabajo en grupo y técnicas "Participativas". el consenso se logró por medio de la técnica del Proceso Analítico Jerárquico (AHP), o técnica de decisión multicriterio propuesto por Saaty (1980).

#### III. RESULTADOS Y DISCUSIÓN

La cobertura pedológica del archipiélago cubano es compleja con una gran variabilidad de tipos, subtipos y géneros de suelos, los cuales son el sostén y sustento de los principales cultivos agrícolas que desarrolla la agricultura del país. Esta complejidad y variabilidad se deben a factores geológicos, geomorfológicos, hidrológicos, florísticos, faunísticos y antrópicos, lo que unido al tiempo de evolución, dieron lugar a diferentes procesos formadores de la estructura edáfica del territorio y sus principales propiedades físicas, químicas, mineralogías y biológicas (Instituto de Suelos, 1999; Hernández et al; 2006).

Desde el punto de vista evolutivo, la interacción de los factores y procesos de formación generaron las características genéticas de 13 agrupamientos de suelos, en los cuales se agrupan 33 tipos y 162 subtipos con una variada gama de género o constituyentes químicomineralógicos procedentes de las rocas formadoras (Instituto de Suelos, 1999).

Según el Instituto de Suelos (1999) y Hernández et al. (2002), cada agrupamiento reúne tipos de suelos que tienen en común el mismo proceso principal de formación. Ellos, en su mayoría, se definieron por el horizonte principal de diagnóstico, identificándose un total de 13 en el país (Tabla 1 ).

| No | <b>AGRUPAMENTOS</b> | PROCESO DE FORMACIÓN       | HORIZONTE PRINCIPAL            |
|----|---------------------|----------------------------|--------------------------------|
|    | Alitico             | Alitización                | Horizonte B. Alitico           |
| 2  | Ferritico           | Ferritización              | Horizonte B. Férrico           |
| 3  | Ferralitico         | Ferralitización            | Horizonte B, Ferralitico       |
| 4  | Ferrálico           | Ferralitización Incompleta | Horizonte B. Ferrálico         |
| 5  | Fersialitico        | Fersialitización           | Horizonte B, Fersiálico        |
| 6  | Pardo Sialítico     | <b>Sialitización</b>       | Horizonte B. Siálico           |
| 7  | Húmico Sialitico    | Humificación               | Horizonte A. Humificado        |
| R  | Vertisol            | Formación de Vertisol      | Horizonte A o B, Vértico       |
| 9  | Hidromórfico        | Gleyzación                 | Propiedades Glévicas           |
| 10 | Halomórfico         | Salinización, Sodificación | Horizonte Sálico o Nátrico     |
| 11 | Fluvisol            | Proceso Aluvial            | Sin Horizonte Principal        |
| 12 | Histosol            | Acumulación de Turba       | Horizonte Histico              |
| 13 | Poco Evolucionado   | Sin Proceso Definido       | <b>Sin Horizonte Principal</b> |
|    |                     |                            |                                |

Tabla 1. Agrupamientos de Suelos de Cuba

El mapa de suelos a escala 1 :250 000 generado con esta metodología demostró que los distintos agrupamientos de suelos se distribuyen, en sentido general, en todo el territorio nacional (Figura, 1), lo que coincide con los inventarios pedológicos ejecutados por el Instituto de Suelos (1971) y CNSF (1990).Hay regiones especificas del país donde es notoria la presencia de algunos de ellos, así se tiene que los Alíticos se distribuyen en las zonas montañosas de Guaniguanico, Guamuhaya y la Sierra Maestra, así como en la llanura Sur de Pinar del *Rio* y el Domo Central de la Isla de La Juventud. Los Ferríticos se forman básicamente en los macizos montañosos Nipe-Sagua-Baracoa y Guaniguanico y en la Sierra de Cubita al Norte de la provincia de Camaguey.

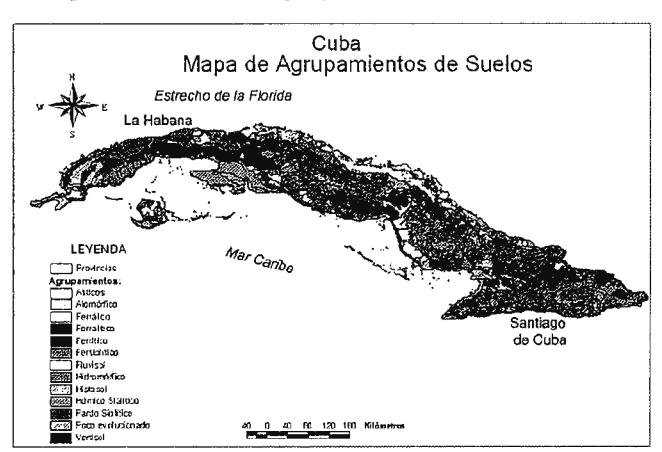

Figura 1. Mapa de los Agrupamientos de Suelos a escala 1 :250 000

Los suelos Ferralíticos y Ferrálicos se encuentran distribuidos geográficamente en la llanurade La Habana-Matanzas, Ciego de Ávila, así como, en los sistemas montañosos de la Sierra Maestra, Nipe-Sagua-Baracoa, Guamuhaya y Guaniguanico.

Los Fersialíticos, Pardos Sialíticos y Húmicos Sialíticos, forman la cobertura pedológica fundamental de las provincias centrales y orientales de Cuba, mientras que los Vertisoles e Hidromórficos son típicos del norte de las provincias centrales y el Valle del Cauto en la región oriental del país, los que junto al Valle de Guantánamo presentan las condiciones para la formación de los suelos Halomórficos , los Fluvisoles son representativos de las llanuras fluviales y los Hístosoles se ubican en las regiones pantanosas.

Por último, los suelos Poco Evolucionados tienen una amplia manifestación en los sistemas montañosos y alturas del país, así como en zonas costeras y lugares donde la intervención antrópica ha generado degradación de las tierras.

El agrupamiento de suelos más abundante en Cuba es el Pardo Sialítico con2869,74 miles de ha, el 26,82% del total, seguidos por los Ferralítico y Fersialítico, mientras que los de menores superficie son Histosol, Ferrálico y Halomórfico (Tabla2).

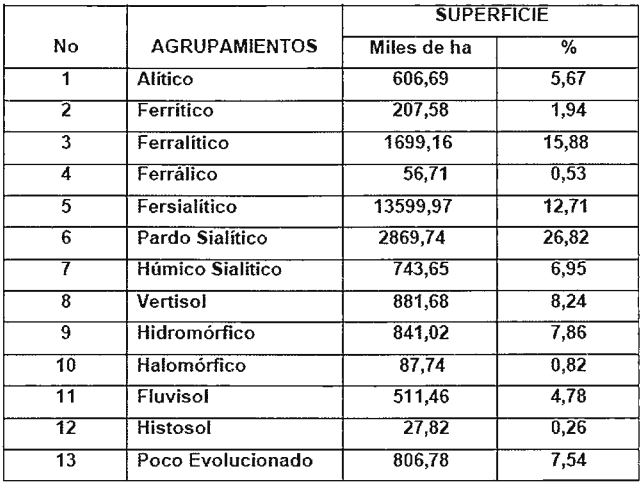

Tabla 2. Superficie de los Agrupamientos de Suelos en Cuba

A partir de la información introducida en la base de datos se generó un conjunto de mapas temáticos a nivel de agrupamientos, tipos y subtipos de suelos con divers\_os atributos relacionados con sus propiedades. Estos mapas fueron los de acidez, erosión, salinidad, mal drenaje, contenido de materia orgánica, profundidad pedológica y efectiva, texturas, fertilidad y otros de interés para el manejo de la cobertura edáfica del país.

Este conjunto de mapas en formato digital supera en la actualidad un vacío que existe de no constar en los organismos decidores, así como en las instituciones científicas y ambientales con la información cartográfica de la cobertura edáfica del país donde se haya aplicado la "Nueva Versión de Clasificación Genética de los Suelos de Cuba" (Instituto de Suelos, 1999), clasificación de mayor rigor científico y con la introducción en sus diferentes unidades taxonómicas de los conceptos aceptados en el ámbito mundial para inventariar y clasificar los recursos edáficos con fines agrícolas y de mejoramiento de sus propiedades físicas, químicas y biológicas.

Además, este conjunto de mapas temáticos de suelos fue la plataforma para analizar y evaluar los procesos de degradación y desertificación de las tierras a partir de su relación en la base de datos con otros componentes biofísicos y socioeconómicos.

Las características del archipiélago cubano determinan una elevada complejidad de los factores biofísicos y socioeconómicos que se relacionan con la degradación de los suelos, en sentido general, pueden enwnerarse los siguientes: Aquellos que se relacionan con las características naturales o el medio biofísico del archipiélago cubano, tales como la geología, relieve, clima, hidrografía, vegetación y agrupamientos de suelos, así como los relacionados con la actividad socioeconómicas, donde se destacan la densidad de población, producciones agrícolas, producciones industriales, construcciones de infraestructuras y viales. Estos factores por lo general no actúan de forma aislada, sino que interactúan entre si intensificando los procesos de degradación en los ecosistemas terrestres del país, generando diversos impactos en la producción de productos tangibles y en el bienestar de la población que se encuentra viviendo en los sitios afectados.

Estos procesos de degradación de los suelos se encuentran asociados estrechamente a los factores climáticos y las actividades agropecuarias desarrolladas con tecnologías inapropiadas en tierras sumamente vulnerables (Alfonso et al; 2004). En la Figura 3 se expone el mapa de degradación de los suelos de Cuba, el cual sintetiza en cuatro categorías la distribución de la intensidad de esta problemática a escala nacional.

Según los datos de este mapa, el 19,56% de los suelos del país están degradados, estando afectado fundamentalmente por la erosión, la salinidad y el mal drenaje, mientras que el 40,39% esta medianamente degradado, es decir que el 59,95% de la superficie del territorio nacional presentan las mayores degradaciones de los suelos y sólo el 40,05% esta poco o no degradado.

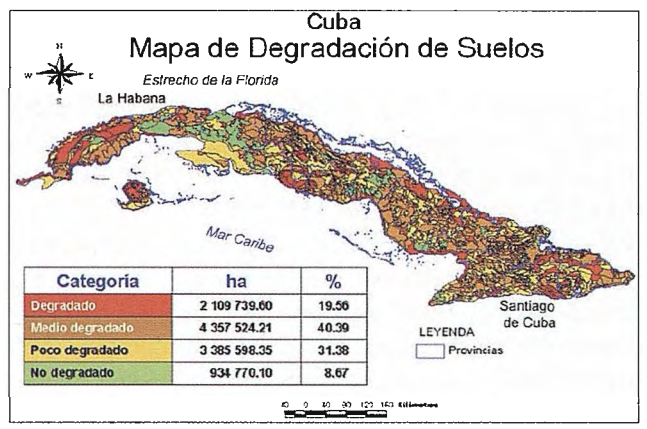

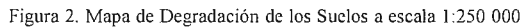

En las condiciones de cuba, hay una estrecha interrelación entre los factores biofísicos y los socioeconómicos como agentes degradantes de los ecosistemas productivos, en particular los agrícolas, observándose que en aquellas regiones frágiles como el Valle de Guantánamo, Valle del Cauto, el Norte de las Provincias Centrales, la Llanura Habana-Matanzas y la Llanura Sur de Pinar del *Río,* la presión generada por la producción de alimentos, así como la construcción de infraestructuras y viales ha provocado procesos de erosión, compactación, salinidad, perdida de materia orgánica y sobrehumedecimiento. En algunas áreas de los agroecosistemas de la producción de viandas, hortalizas y granos se ha iniciado un proceso de alcalinización o elevación del pH de los suelos que esta siendo sometido a investigación para determinar sus verdaderas causas y tomar las medidas de mitigación.

Según el mapa de la Figura 3, en Cuba 2 521 580,15 ha, el 23,46% del territorio nacional se encuentra en las categorías de medianamente y vulnerable a la desertificación, teniendo en cuenta los problemas de degradación que presentan los suelos, fundamentalmente procesos de erosión, mal drenaje, salinidad, acidez, bajos contenidos de materia orgánica y pérdida de la fertilidad en sentido general, así como baja cobertura vegetal o vegetación xerofítica y la intensidad de la producción agrícola u otras presiones de la población. Más de 6 millones de hectáreas, el 57 ,26%, clasifican como poco vulnerable a la desertificación, mientras que otros 2 072 478,12 ha, el 19,28% del total de la superficie del país, presenta categoría de no vulnerable a la desertificación.

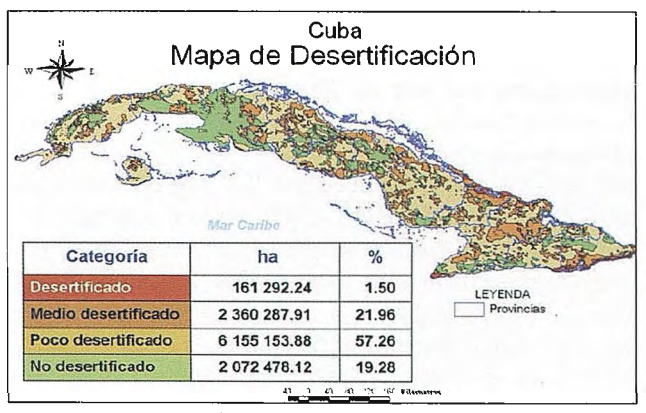

Figura 3. Mapa de Áreas Vulnerables a Ja Desertificación en Cuba

En la confección de los mapas de la degradación y las áreas vulnerables a la desertificación de Cuba se utilizaron los principios metodológicos de la teledetección y el uso del SIG. En este caso las imágenes satelitales LandSat-7 ETM fueron empleadas como datos confiables y actualizados en apoyo al proceso de caracterización de las condiciones del suelos y la cobertura de la vegetación, lo que permitió ahorro de tiempo y recursos en sentidos general.

#### IV. CONCLUSIONES

1.-Se demostró la funcionalidad de la metodología con el empleo de las herramientas de la Teledetección y del SIG, en el diagnostico de las áreas vulnérales o en proceso de desertificación de la República de Cuba.

2.-Se logró implementar un Sistema de Información Geográfica, con las capas necesarias para generar el mapa de áreas vulnerables a la Desertificación a escala 1: 250 000 de la República de Cuba.

3.-En Cuba un 59,95 de la superficie se encuentra medianamente degradada o degradada, por los procesos de erosión, salinidad, sobrehumedicimiento, acidez, bajo contenido de materia orgánica y baja fertilidad natural de los suelos.

4.- Se diagnosticó que el 23.46 % del Territorio Nacional tiene áreas medianamente y vulnerable a la Desertificación

#### V. REFERENCIAS BIBLIOGRÁFICAS

1. Ardilla Torres, Mirian (1986): "Técnicas de procesamiento y clasificación de inágenes de sensores r emotos". Notas preliminales. C.I.A.F. Bogota, Colombia. 47 Pág.

2. Cruz Díaz, R.O. Y otros. Metodología para la evaluación de la degradación de la Tierra, empleando las herramientas de los Sistemas de Información Geográfica y Ja

3. Chuvieco, E. (1996): Fundamentos de Teledetección espacial. Ediciones Rialp S.A. Tercera Edición Revisada. Madrid. 568 Pág.

4. CLD. ¿Qué es la desertificación? Mecanismo Mundial de Lucha Contra la Desertificación y la Sequía. http://193.194.138.128/Spanish/About/ desertification .htm. 4 p. 2006.

5. Garea. E. Métodos para el manejo de la información de suelos en las regiones montañosas de Cuba mediante técnicas digitales. Resumen de Tesis presentada en opción al Grado Científico de Doctor en Ciencias Técnicas. Ciudad de La Habana, 30 p. 2003 .

6. http://weblogs.madrimasd.org/universo/archive/2006/03/06/14985.aspx

7. Instituto de Suelos. Metodología para la cartografía detallada y evaluación integral de los suelos. MINAGRI. La Habana, 55 p. 1995

8. Instituto de Suelos. Nueva Versión de Clasificación Genética de los Suelos de Cuba AGROINFO, MINAGRI. Ciudad de La Habana, 64 p. 1999.

9. Martín, G. Perfeccionamiento del manejo de la información en las Regiones Especiales de Desarrollo Sostenible de la República de Cuba, Mediante la aplicación de técnicas de avanzada. Tesis presentada en opción al Grado Científico de Doctor en Ciencias Técnicas. Instituto Técnico Militar "José Marti". La Habana, 105 p. 2001

10. Vantour, A. et al. La Degradación de los Suelos y La degradación en Cuba.<br>Memoria Taller Binacional y Regional sobre Desertificación. Ediciones IVIC. Caracas Venezuela 2007

Teledeteccion. GEPROP. CITMA. Cuba, mayo 2006. 60 p.

### **Noticias Blom**

#### **La Junta de Castilla y León adjudica a Blom el proyecto de inventario forestal con LiDAR más importante del sur de Europa**

*La empresa Blom es adjudicataria de un proyecto pionero en el conocimiento y medición de los bosques* 

Blom es experta y pionera en la realización de inventarios forestales con tecnología LiDAR aerotransportada, una técnica revolucionaria y totalmente novedosa en la evaluación de los recursos de los bosques. El LiDAR (Light Detection and Ranging) es un radar láser que, instalado en un avión, emite más de 150.000 pulsos láser por segundo para capturar cualquier elemento del territorio.

El área de estudio abarca un total de 27 Montes de Utilidad Pública de las Comarcas forestales de Huerta del Rey y Quintanar de la Sierra, abarcando un total de 14 Términos Municipales de la provincia burgalesa. Se trata de bosques formados principalmente por pino silvestre, pero también por pino resinero, pino laricio, sabina albar y roble melojo.

La realización de este ambicioso proyecto permitirá a los gestores forestales disponer de datos impensables hasta el momento en cuanto a cantidad, calidad y precisión, derivados de millones de mediciones, lo que redundará sin duda en una mejor gestión y manejo sostenible de estos importantes sistemas forestales.

La exactitud de los inventarios forestales LiDAR es muy superior al método tradicional, los resultados se obtienen en menos tiempo y la información capturada es utilizable para múltiples propósitos de gestión, conservación y defensa del bosque.

Mediante la tecnología LiDAR y muchos años de investigación y experiencias en toda Europa, Blom es capaz en la actualidad incluso de contar y cubicar uno por uno todos los árboles de un bosque.

#### **Blom Firma un Contrato con el Ministerio Italiano de Medio Ambiente**

*El Ministerio de italiano de Medio Ambiente ha concedido a Blom un contrato de 4 millones de euros para la creación de un modelo de terreno y supeificie en Italia. El proyecto será usado por ejemplo para prevenir el riesgo inundaciones.* 

El nuevo proyecto incluye cubrir la superficie de 30.000 kilómetros de Italia con tecnología LiDAR para establecer un modelo de terreno y superficie, y la implementación de un sistema de gestión de datos. El modelo de terreno será usado para estimar y predecir el riesgo hidrogeológico (como, por ejemplo, el riesgo de inundaciones). La base de datos pan-italiana será utilizada por el Ministerio de Medio Ambiente, Ministerio de Defensa y varias administraciones locales.

El contrato subraya la apuesta que Blom tiene en una de sus especialidades más importantes, como es la de Medio Ambiente. La compañía se ha centrado en el desarrollo de productos y servicios para el sector medio ambiental en Europa. Blom ha anunciado este año varios contratos de importancia con objetivos medioambientales. En febrero de 2008, Blom firmó un contrato similar también con el Ministerio italiano de Medio Ambiente, y en agosto de 2008 Blom también cerró un contrato similar con la Agencía Andaluza del Agua en España. "Este nuevo contrato reafirma aun más que nuestro enfoque sobre la industria medioambiental comienza a dar resultado", afirmó Håkon Jacobsen, Director General de Blom.

El nuevo proyecto, como el anterior, es consistente con los estándares INSPIRE (infraestructura para la Información espacial en Europa) de la directiva de la Unión Europea, cuyo objetivo es estimular la disponibilidad de información medioambiental en Europa.

#### **Blom aporta nuevas técnicas para gestionar las inundaciones en España como parte del contrato de 1,5 millones de Euros con la Agencia del Agua de Andalucía**

*Introduce nueva tecnología de alta precisión para definir los canales de los ríos y los obstáculos creados por el hombre* 

Blom introducirá una nueva tecnología propietaria LiDAR de alta precisión, el sistema TopEye MKIII. Esta tecnología desconocida en España formará parte vital en la batalla por reducir el riesgo de inundación generado por el cambio climático. Será empleada para obtener un modelo del terreno y de la superficie de los cauces de los ríos dentro de la provincia andaluza, facilitando predicciones precisas del riesgo de inundación de esas zonas.

España está a la cabeza dentro de la Unión Europea en gestión de inundaciones. Es el primer país en aplicar la última directiva de la Comisión Europea para la gestión y evaluación de los riesgos de inundación. La implementación del Sistema Nacional de Mapas para las zonas con tendencia a la inundación, llevado a cabo por el Ministerio de Medio Ambiente, emplea tecnología LiDAR. Con ello se consigue una visión en profundidad de las prácticas para la gestión del riesgo y las medidas para la planificación de la tierra como instrumentos esenciales para mejorar la protección civil.

El sistema TopEye MKIII ha sido desarrollado en exclusiva por Blom. Es un sistema propietario LiDAR, caracterizado por niveles de alta precisión inferiores a 5 cm, ortofotos GSD con hasta un píxel por cm y una resolución de hasta 200 puntos por metro cuadrado. El sistema será empleado para generar modelos digitales de terreno dentro de un área de 1.980 kilómetros cuadrados en los cauces del Guadalhorce y del Guadiaro, localizados en Málaga.

#### **Blom suministrará las imágenes para la nueva Guía Repsol**

#### *Repsol utiliza las imágenes oblicuas reales de BlomURBEX, mejorando la percepción espacial de los usuarios cuando utilicen la Guía Repsol online*

Mediante esta nueva asociación, los usuarios de www.guiarepsol.com dispondrán de una visión más realista del mundo, mostrando con gran detalle las ciudades de todo el territorio nacional. Para ello, y bajo unos niveles de garantía muy elevados, Blom suministrará imágenes urbanas a través de BlomURBEX, plataforma diseñada para proporcionar contenido y servicios únicos vía Web, basados en imágenes reales de alta resolución, incluyendo perspectivas oblicuas.

# cartografie de Captac

Empresa certificada a la calidad NOR ISO 9002

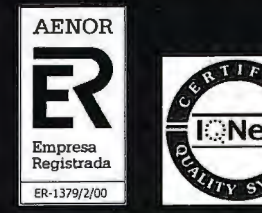

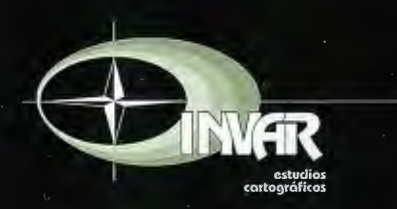

Avda. Hytasa, 38, Edificio Toledo, 1-4<sup>9</sup><br>41006 SEVILLA Tels.: 95 465 57 76 - 95 465 51 27 - Fax: 95 465 57 76 E-mail: invar@invarsl.com www.invarsl.com

### **Una propuesta de Sistema de Información Geográfica de los Centros de Gestión para la Reducción del Riesgo.**

MSc. Silvio V. Rodríguez Hernández, UCT GEOCUBA Investigación y Consultoría, La Habana, Cuba. XIII Simposio de la Selper

#### **RESUMEN**

Cuba por su posición geográfica es un país muy vulnerable a los pe li gros naturales, principalmente los hidrometerológicos; por lo que se ha emitido la Directiva No. l /2005 del Vicepresidente del Consejo de Defensa Nacional para la planificación, organización y preparación del país para situaciones de desastres. A raíz de esta se están creando los Centros de Gestión para la Reducción del Riesgo (CGRR) en los municipios y territorios de mayor vulnerabilidad. Estos centros deben contar con un Sistema de Información Geográfica (SIG) como herramienta geoinformática eficaz de ayuda a la toma de decisiones.

Se propone un SIG con modelo vectorial de datos, concebido a partir de la georreferenciación de la información gráfica establecida en dicha Directiva y los planes de reducción de desastres. Se emplea la cartografía digital básica existente a escalas 1: 100 000, 1:25 000, 1:2 000, 1:1 000 e imágenes satelitales disponibles. La información temática se obtiene a partir de estudios de riesgo, peligro y vulnerabilidad del territorio y otros estudios detallados del terreno. Esta propuesta de SIG se ha implementado en el CGRR de San Juan y Martínez y se trabaja en su implementación en otros 10 centros más.

#### **INTRODUCCION**

Durante la toma de decisiones es necesario identificar las posibilidades ocultas en el interior de los datos informativos a través del lenguaje más fácil de interpretar, el visual, o sea, el de los mapas, o lo que es lo mismo actualmente, los Sistemas de Información Geográfica (SIG). Por lo cual, el empleo de los SIG en los Centros de Gestión para la Reducción del Riesgo a nivel territorial, constituye una necesidad para la reducción de desastres que puedan afectar a la población y a la economía ante diferentes fenómenos adversos.

Un Centro de Gestión para la Reducción del Riesgo (CGRR) es un espacio físico con un. equipamiento modular designado para facilitar a las autoridades del territorio el manejo de los riesgos de desastres, influyendo directamente en la reducción de las vulnerabilidades y en el fomento de una cultura de reducción de desastres, así como en la preparación de la sociedad para enfrentar los peligros que puedan afectar la población, los recursos económicos y la infraestructura del territorio.

A raíz de la Directiva No.1/2005 del Vicepresidente del Consejo de Defensa Nacional para la organización, planificación y preparación del país para situaciones de desastres, y con la colaboración del Programa de las Naciones Unidas para el Desarrollo (PNUD) y otras Agencias del Sistema de las Naciones Unidas, se han los CGRR en los territorios de mayor exposición a los peligros naturales del país. Los CGRR tienen entre sus funciones principales almace 1. SISTEMA DE lNFORMACION GEOGRAFICAPARA **l.** 

• Bases de datos sobre la vulnerabilidad de los diferentes sectores del territorio(vivienda, industria, agropecuario, educación, salud, comunicaciones, cultura, viales y otros).

- Datos georreferenciados con el empleo de Sistemas de Información Geográfica (SIG) que permitan analizar sistemáticamente las vulnerabilidadesdel territorio y la adopción de medidas para la reducción de desastres.
- Datos históricos sobre las diferentes situaciones de desastres ocurridas en elterritorio.
- Estudios de peligro y vulnerabilidad, así como evaluaciones de riesgo que sehayan realizado en entidades del territorio.

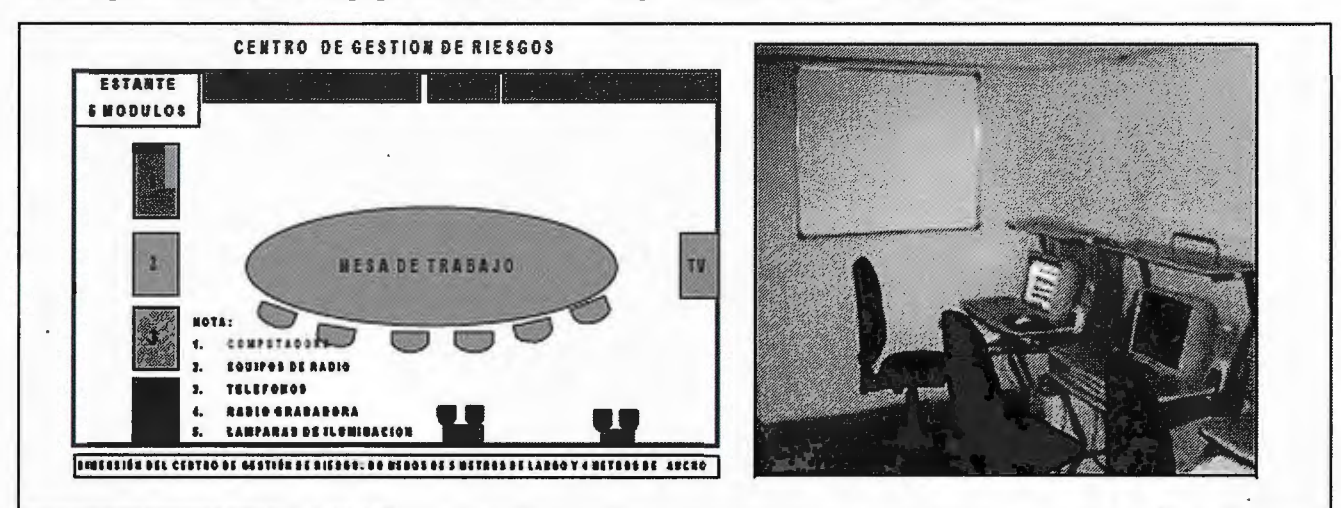

• Cwnplimiento de medidas previstas en el plan de reducción de desastres del territorio.

Fig. 1. Centros de Gestión para la Reducción del Riesgo

Los CGRR se subordinan directamente al presidente del Gobierno en su carácterde Jefe de la Defensa Civil en el territorio, que es auxiliado por el Jefe del Órganode Defensa Civil para organizar el funcionamiento del mismo. Estos centros seubican generalmente en la sede del Consejo de Administración Provincial oMunicipal.

Como se puede apreciar los CGRR constituyen escenarios creados para laimplementación de SIG para la toma de decisiones de los gobiernos en función dela gestión para la reducción del riesgo.

#### **1.-SISTEMA DE INFORMACION GEOGRA-FICA PARA CENTROS DE GESTIÓN PARA LA REDUCCIÓN DEL RIESGO.**

El empleo de los SIG para la gestión de riesgos a nivel territorial actualmente constituye una necesidad para la lucha contra desastres que puedan afectar a la población y a la economía ante diferentes fenómenos adversos. Los mismos tendrán los siguientes objetivos principales:

• Ubicación y ploteo automatizado de los ciclones tropicales previendo su posible movimiento y lugares de afectación.

• Georreferenciación de las distintas fases decretadas para la protección de la población y la economía, y los planes de evacuación de recursos humanos y materiales.

• Control de las distintas zonas de riesgo por penetraciones del mar e inundaciones por intensas lluvias y desborde de embalses.

• Vigilancia y alerta temprana ante incendios forestales.

• Georreferenciación de objetivos económicos que puedan provocar desastres tecnológicos y sanitarios, así como los que estén en riesgo de ser afectados por estos.

• Sentar las bases para la inserción de estos sistemas en la Infraestructura Nacional de Datos Espaciales de la Republica de Cuba (IDERC).

Los SIG en los Centros de Gestión para la Reducción de Riesgos deben contener la información cartográfica temática según lo establecido en Directiva No.1/2005 para la planificación, organización y preparación de país para situaciones de desastres que se detalla a continuación:

• Limites territoriales.

- Ubicación de los puestos y puntos de dirección.
- Principales áreas vulnerables.

• Principales embalses, ríos, canales, conductoras de agua, estaciones de bombeo y plantas potabilizadoras.

• Aeropuertos, plazoletas para helicópteros, corredores aéreos, áreas de protección de embarcaciones.

• Instituciones médicas, de medicina veterinaria y sanidad vegetal. • Comandos de bomberos.

• Entidades que manipulan sustancias peligrosas.

- Albergues y centros elaboración de alimentos.
- Lugar de evacuación de animales (ganado).
- Ubicación de radioaficionados.
- Plantas de generación de electricidad (líneas de alto voltaje). • Bases de transporte.

• Estaciones meteorológicas, radares y otras instituciones de monitoreo y pronóstico.

Esta información cartográfica se puede clasificar en tres tipos:

- Cartografía digital básica.
- Bases de datos temáticas.
- Bases de datos del plan de reducción de desastres.

#### **l. l. Cartografía digital básica.**

La cartografía digital base, es la que contiene los principales elementos topográficos del terreno (planimétricos, hidrográficos, relieve, vegetación), se obtiene a partir de los mapas topográficos. En estos casos se emplearan los mapas topográficos digitales (MTD) existentes a diferentes escalas: 1:100 000 y 1:25 000; así como otras bases cartográficas digitales (BCD) a escala 1:10 000, 1:2 000 o 1:1000.

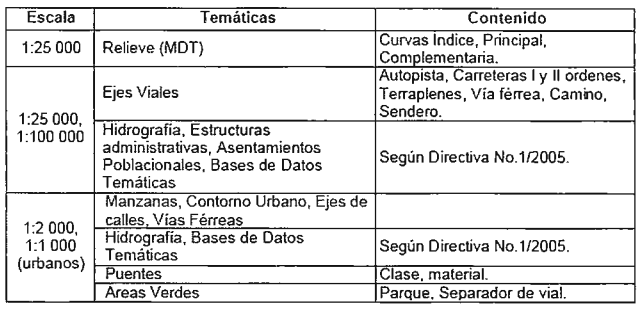

Tabla 1. Contenido de la cartografia digital básica

#### **l. 2. Bases de datos temáticas.**

En las bases de datos temáticas se georreferencia la información del terreno establecida por la Directiva No.1/2005 que generalmente no se representa en los mapas topográficos. Esta información se puede obtener de otros materiales cartográficos temáticos, fotografías aéreas o satelitales, así como de estudios geográficos o de riesgos a nivel territorial y mediante levantamiento directo o con GPS.

#### **1.3. Bases de datos del plan de reducción de desastres.**

El plan de reducción de desastres se establece en la Directiva No.112005. En este caso se puede crear en bases de datos georreferenciadas a distintos elementos del terreno representados en la cartografía digital base; como las zonas de defensa, los puntos poblados y otros. Estas bases de datos son las siguientes:

- Población a evacuar por huracanes e intensas lluvias.
- Ganado a evacuar.
- Estudiantes a evacuar.
- Principales productos tóxicos, industriales, biológicos, explosivos y otros.

• Objetivos económicos, sociales y redes del servicio que pueden afectar por inundaciones aguas debajo de las presas.

- Población que se afecta por penetración del mar.
- Objetivos económicos, sociales y redes del servicio que se pueden afectar por penetración del mar.

#### **2. EJEMPLO DE SIG EN UN CENTRO DE GESTIÓN PARA LA REDUCCIÓN DEL RIES-GO.**

En este caso nos referiremos al municipio de San Juan y Martínez que se encuentra al sur de la provincia de Pinar del Río, en la zona más occidental del país, por lo que es uno de los más afectados por el azote de los ciclones tropícales y las penetraciones del mar. El mismo cuenta con un Centro de Gestión para la Reducción del Riesgo donde se ha implementado un SIG como herramienta de apoyo a su trabajo, del cual se muestran algunos de sus resultados.

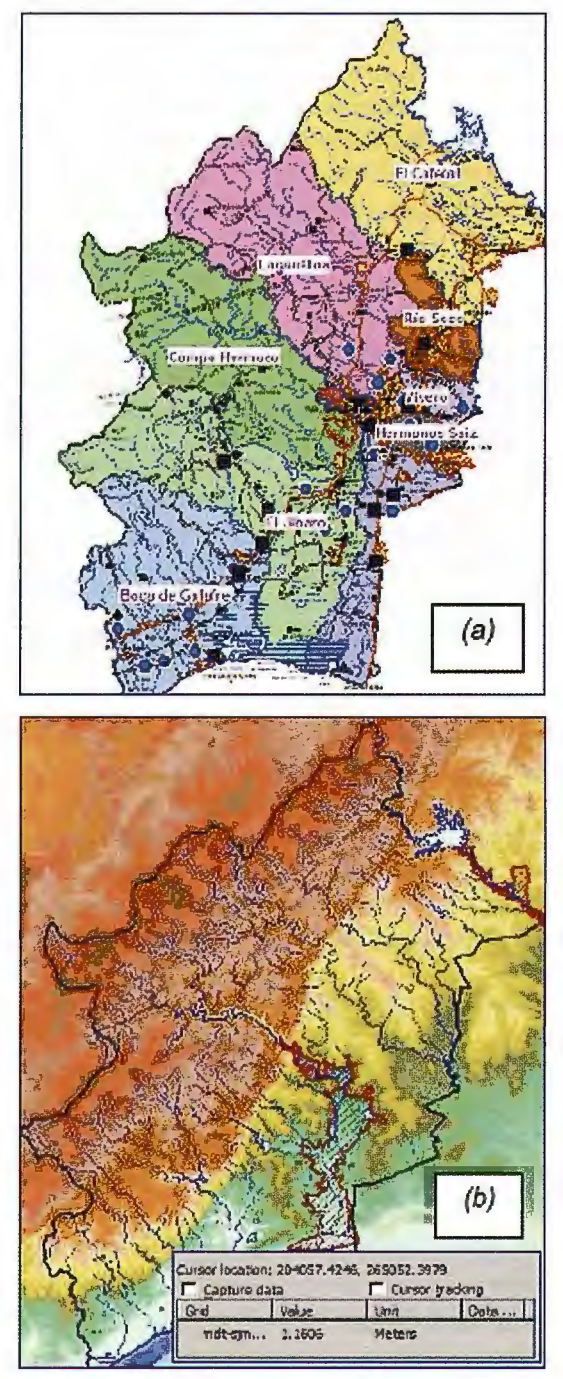

Fig.2. Consejos de Populares del municipio (a) y su modelo digital del terreno con el área de afectación por desborde de presas (b).

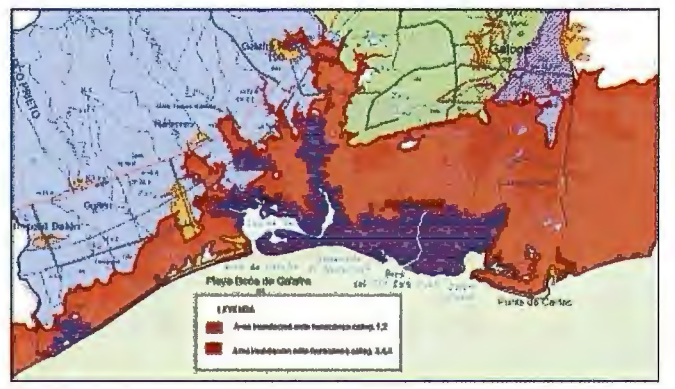

Fig.3. Empleo del modelo digital del terreno para la determinación de las áreas que se afectan por penetración del mar por ciclones tropicales.

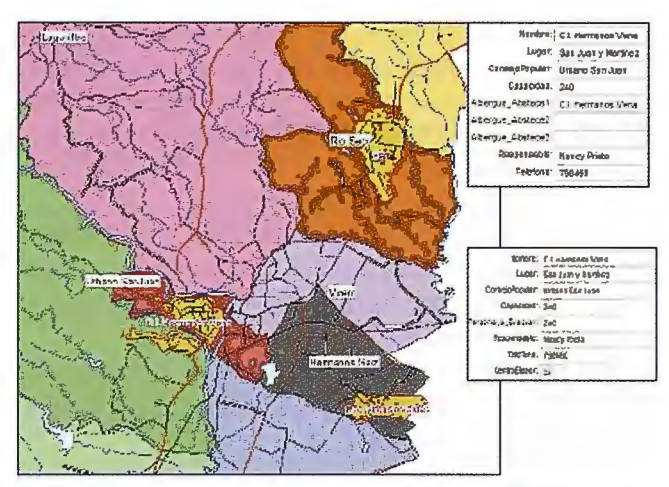

Fig. 4. Albergues para evacuados y centros de elaboración de alimentos.

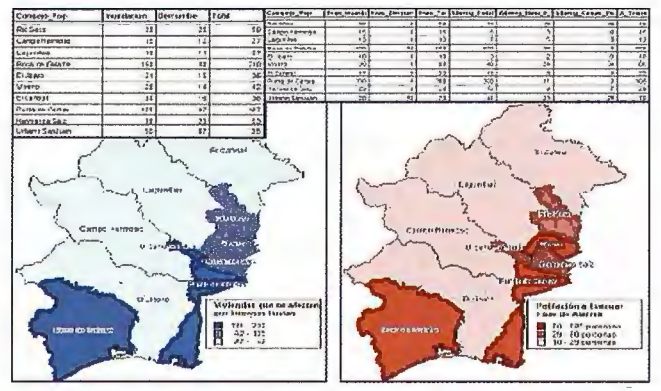

Fig. 5. Planes de afectación de viviendas y de evacuación de la población por intensas lluvias.

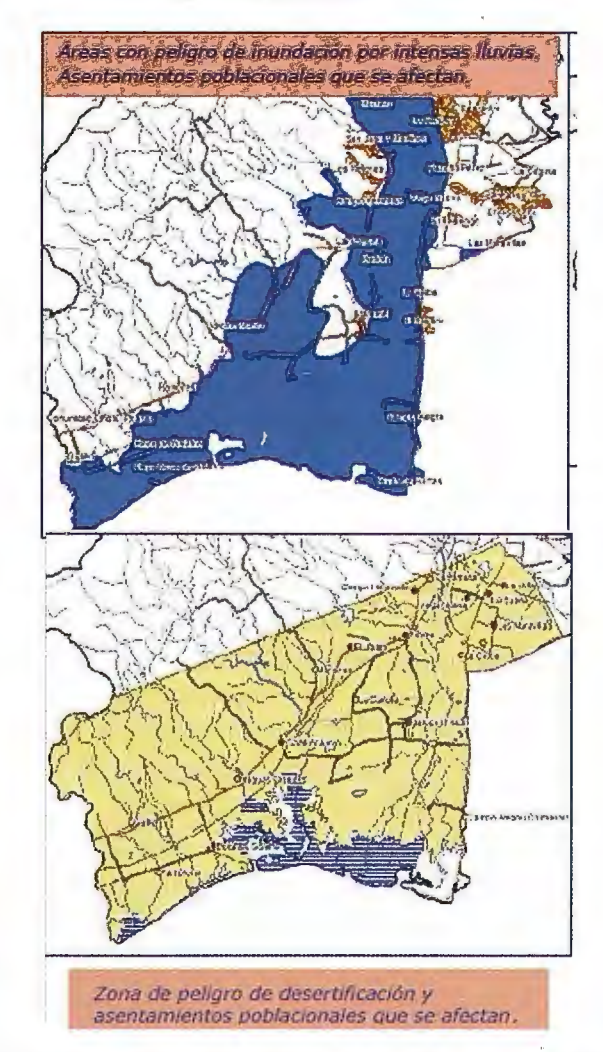

Fig. 6. Áreas con peligro de inundación por intensas lluvias y zona con peligro de desertificación.

Como parte de este SIG se emplean también las imágenes satelitales para la georreferenciación de elementos de interés en el terreno como las casas de curar tabaco, uno de los objetivos económicos más vulnerables ante el azote de ciclones tropicales y fuertes vientos; así como para la representación de la afectación ante la ruptura de la presa San Juan (Fig. 7).

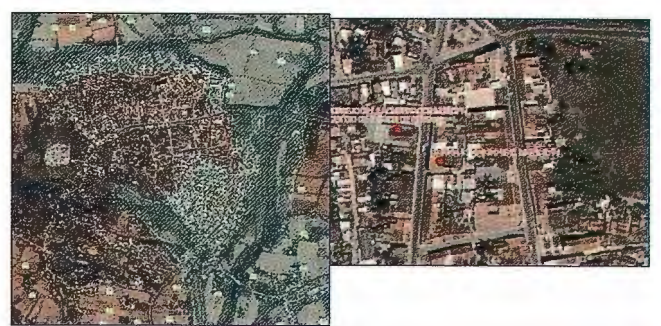

Fig. 7. Empleo de imágenes satelitales para la georreferenciación de elementos de interés en el terreno.

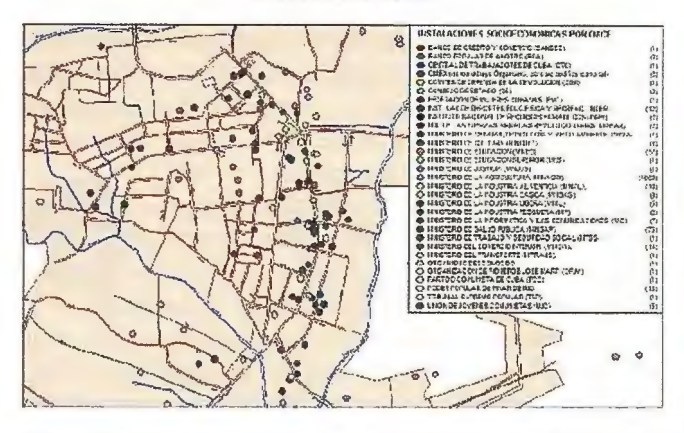

Fig. 8. Principales instalaciones socioeconómicas a proteger ante peligros de desastres naturales.

#### **CONCLUSIONES**

Dando cumplimiento a la Directiva No.1/2005 del Vicepresidente del Consejo de Defensa Nacional para la planificación, organización y preparación del país para situaciones de desastres; partiendo de las experiencias adquiridas y teniendo en cuenta las potencialidades técnicas actuales, se ha hecho imprescindible el empleo de los SIG para la gestión en la reducción de riesgos a nivel territorial en toda la nación, por lo que en este trabajo se muestra un propuesta que se implementa en los Centros de Gestión para la Reducción del Riesgo. BIBLIOGRAFÍA DE REFERENCIA

• Consejo de Defensa Nacional de Ja República de Cuba, 2005. " Directiva No. 1 del Vicepresidente del Consejo de Defensa Nacional para Ja planificación, organización y preparación de país para situaciones de desastres". La Habana, Cuba.

• Rodríguez Hernández Silvia, 2000. " Empleo de un Sistema de Información Geográfica para el enfrentamiento de fenómenos meteorológicos adversos". CD Room Informática 2000, La Habana, Cuba.

• Rodríguez Hernández S, Muñoz Salabarria R, Cruz Iglesias R, Gallego Canino E, 2005. "Organización de los proyectos de Sistemas de Información Geográfica **Territoriales en Cuba en interés de los gobiernos municipales". Revista Mapping,**  No. 102, España.

• Rodríguez Hernández Silvia, 2007. "Los Sistemas de Información Geográfica y su empleo en la gestión para la reducción de riesgos y prevención de desastres en Cuba". Memorias Feria del Conocimiento "Reduciendo Desastres y Preparación **Comunitaria", Santo Domingo, República Dominicana.** 

• Rodríguez Hernández Silvia, 2007. "Los Sistemas de Información Geográfica y **su empleo en la gestión para la reducción de riesgos y prevención de desastres"** 

CD Room Informática 2007, La Habana, Cuba. • Rodríguez Hernández Silvia, 2008, "The geographic information systems and **their use in the management for disasters risks reduction in Cuba" Proceedings**  URISA's 4th Caribbean GIS Conference, Grand Cayman, Cayman Islands.

• Rodríguez Hernández Silvia, 2008. "Metodología general para Ja implementación **del sistema de información geográfica de los Centros de Gestión para la Reducción**  del Riesgo". UCT GEOCUBA-IC, La Habana, Cuba.

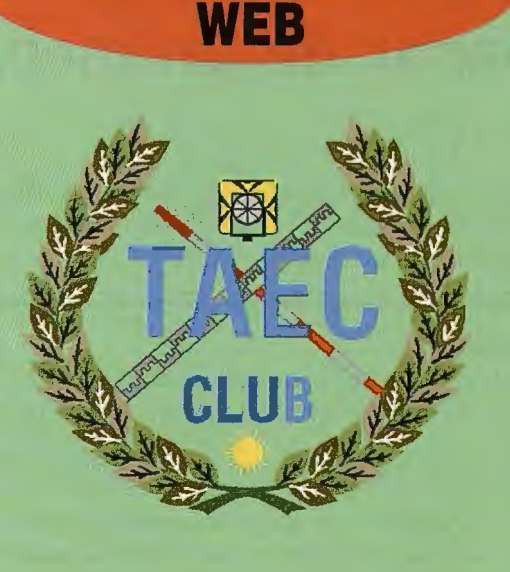

**VISITA NUESTRA** 

El Club de los topógrafos

### **Socio**

Hazte

#### **PODRAS DISPONER DE:**

- **Asesoramiento.**
- **Material Topográfico.**
- **Restitución.**
- **Batimetría.**
- **Etc.**

Mas Información en: http://www.taecclub.com/

#### **LE BRILV INTERPRANTE LI** *ii* MUY INTERESANTE

### **Generación tridimensional georef erenciada de la vegetación a partir de un mapa topográfico.**

Ing. Inv. Agregado Jorge Luis Pupo Serrano - Lic. David Cruz Vera Centro de Investigación y Desarrollo de Simuladores (SIMPRO) XIII Simposio de la Selper

#### **Resumen:**

En la elaboración de escenarios virtuales tridimensionales georeferenciados Ja vegetación constituye uno de los elementos críticos, no sólo por el tiempo necesario para modelar todos los objetos que la componen, sino también por su variabilidad de forma y posicionamiento.

Nos propusimos como objetivo fundamental obtener una herramienta que permite, a partir de la información vectorial contenida en la capa de vegetación del mapa, las especificaciones de cada uno de sus símbolos, el modelo digital de elevaciones (MDE) y una bases de datos de texturas, generar de forma automática un conjunto de ficheros que contienen la información espacial necesaria para realizar la representación de todos los objetos manteniendo sus ubicaciones geográficas. Para completar el trabajo fue necesario desarrollar una herramienta de cálculo independiente de las implementadas en los SIG tradicionales para la transformación de coordenadas, ya que el escenario virtual generado está referido al elipsoide WGS-84 y los datos de entrada pueden estar referenciados en cualquier otro sistema de coordenadas. También fue necesario desarrollar una herramienta de visualización y cálculo.

Los resultados alcanzados nos confirman la utilidad de esta herramienta, reduciendo considerablemente el tiempo de elaboración de escenarios virtuales georeferenciados e incrementando su calidad.

#### **Introducción:**

El proceso de aprender a conducir autos, tanques, aviones, etc., perfeccionar el tiro con determinado armamento, entrenarse en el manejo de herramientas de cirugía y otros, es muy costoso en todos los sentidos, dígase en recursos materiales, contaminación del medio ambiente, riesgos, etc. Por tal motivo surgen los simuladores **[1]** que son herramientas que permiten el entrenamiento continuo y completo de todos estos especialistas, sin gastos económicos excesivos, en menor tiempo, con mayor capacidad de entrenamiento, y con otras múltiples ventajas pedagógicas. Es evidente que en los entrenadores los escenarios tridimensionales juegan un papel muy importante. En la actualidad contamos con múltiples escenarios no georeferenciados que simulan polígonos de entrenamiento, los cuales son utilizados en simuladores de tiro, conducción de vehículos, entre otros, y de esta forma satisfacen los requerimientos de los usuarios de dichos entrenadores. Sin embargo, otros tipos más avanzados de simuladores como los de vuelo, los tácticos, o la unión de varios simuladores operando sobre un escenario común, requieren de la georeferenciación ya que comparten un escenario que se caracteriza por un sistema único de coordenadas. Por otra parte, en ciertos entrenamientos es importan-

te lograr que los elementos que componen el escenario sean similares a los del mundo real y tengan sus coordenadas referenciadas correctamente, de otro modo no pudieran lograrse determinados objetivos del entrenamiento que tienen que ver con el dominio de las características reales del escenario, por ejemplo, al entrenar el aterrizaje o despegue en una pista aérea situada en las cercanías de ciertas elevaciones, o al entrenar la navegación por el estrecho canal de entrada de cualquiera de las bahías de bolsa de Cuba, por sólo poner dos ejemplos.

Aunque existen ya en el mercado herramientas que generan escenarios virtuales georeferenciados [2,3], las mismas son muy costosas y privativas, es decir, que no comparten el conocimiento empleado para su desarrollo.

La información geográfica con que contamos para crear los objetos es obtenida de ficheros generados por Sistemas de Información Geográfica (SIG), donde los símbolos geográficos que describen la vegetación están dados por su representación vectorial en dos dimensiones. En estos ficheros también tenemos la descripción semántica de los símbolos que van a ser representados, que en el caso de la vegetación serían, por citar algunos: distancia entre árboles, grosor del tronco y descripción corta del símbolo.

El objetivo del presente trabajo consiste en la creación de una herramienta informática capaz de, a partir de la información vectorial de la capa de vegetación contenida en un mapa cartográfico, generar un conjunto de objetos en tres dimensiones que representen cada uno de los símbolos del mapa e implementar algoritmos que permitan ubicar dichos símbolos en sus coordenadas geográficas reales, referenciado todo los objetos al sistema geocéntrico del elipsoide WGS84, dando así un primer paso en la generación de escenarios tridimensionales georeferenciados.

#### **Material y métodos**

Fue necesario implementar funciones para interpretar la información contenida en los ficheros generados por los Sistemas de Información Geográfica, en este caso Maplnfo. De estos ficheros, se utilizaron los de extensión "MIF" [ **4,5],** que almacenan la información vectorial y los de extensión "MID", que son los que contienen la información semántica, o sea, la descripción de los símbolos.

Se diseño una jerarquía de clases donde los objetos (clases) que la componen son una representación de Jos símbolos geográficos leídos de los ficheros, con todas sus características y su información vectorial, además tienen algunas funcionalidades comunes, como por ejemplo construir su representación tridimensional. Se crea entonces una lista de estos objetos, que luego será recorrida para ir obteniendo su representación en 3D la cual se almacenará en diferentes ficheros de intercambio, que son los que compondrán el escenario virtual final. Inicialmente se utilizó como formato de salida para la información tridimensional el formato de fichero Wavefront (obj.) **[6],** lo que facilita poder ver el resultado en herramientas de visualización y diseño 3D, en nuestro caso la utilizada fue el 3D Studio MAX. Los objetos creados pueden agruparse en tres categorías: areales, lineales y puntuales.

En el mapa cartográfico, los símbolos areales están a escala y su representación vectorial es una región, formada por uno o más polígonos. Cuando en dicha composición, un polígono está completamente dentro de otro, se dice que el polígono interior es un hueco, o sea, que en esa zona no aparecen elementos del símbolo en cuestión, dígase arbustos; a su vez, si dentro de dicho hueco aparece otro polígono, este sería un hueco del hueco anterior, y se consideraría esta área más interna como parte de la región y si contendría elementos que representan el símbolo y así sucesivamente. **Fig. 1** 

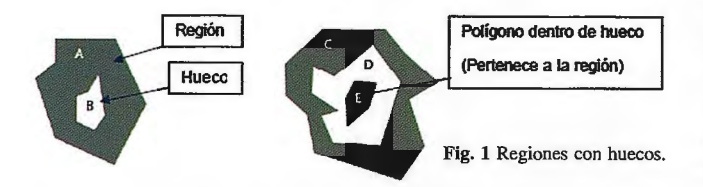

Para resolver la situación antes planteada, se creó una estructura de datos en forma de árbol, donde cada nodo es un polígono de la región (excepto la raíz) y tiene como hijos los polígonos que están inmediatamente dentro de él, de esta manera podemos afirmar que los nodos que están a una altura (profundidad) par en el árbol, forman parte de la región y los que estén a una altura impar, son huecos. fig. **2** 

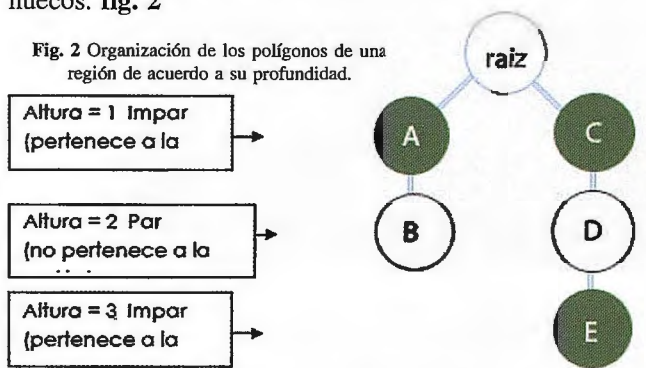

Luego, cuando vamos a generar un arbusto en una región determinada, se ubica un punto dentro de la región en cuestión, y se busca en la estructura de datos, a que nodo pertenece y de acuerdo a la altura a la que está dicho nodo en el árbol (estructura de datos), se genera o no la representación del arbusto en 3D.

Para completar esto, se implementó también un algoritmo que determina cuando un punto está o no dentro de un polígono. Este algoritmo básicamente lo que hace es trazar una recta paralela al eje X a partir del punto y contar la cantidad de veces que corta el polígono a la derecha (o a la izquierda) del punto, si dicha cantidad es impar, el punto está dentro, en caso contrario, esta fuera. [7]

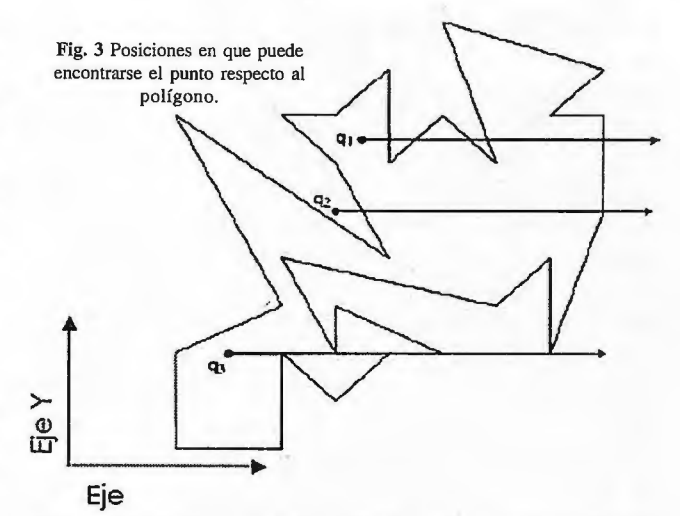

Al representar los símbolos lineales, cuya representación vectorial es una poli línea que describe la distribución de los elementos en el mapa, se toman los segmentos que forman la poli línea, se buscan puntos intermedios entre los extremos de los segmentos y en estos se generan los arbustos, separados a una determinada distancia.

Los símbolos puntuales son más sencillos, pues de estos ya se tiene la información de donde deben estar ubicados geográficamente, solo se necesitaría cargar el elemento correspondiente de una base de datos, previamente elaborado y ubicarlo donde le corresponde en el mundo virtual.

La generación de los arbustos puede ser de diversas formas, como por ejemplo: modelando el objeto en una herramienta de modelación en 3D como el 3D Max Studio y exportándolo al tipo de formato que se esté utilizando ( obj. por el momento), para luego incorporarlo a los ficheros del escenario que se quiera generar; también puede hacerse mediante planos cruzados, que pueden ser uno o más. Actualmente estamos empleando la técnica de los planos cruzados, aunque la herramienta está preparada para generar diferentes representaciones cuando sea necesario. **fig4.** 

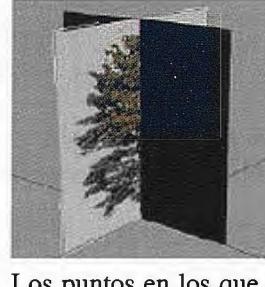

Fig. 4 Ejemplo de un árbol modelado a partir de dos planos y su resultado final en el visualizador.

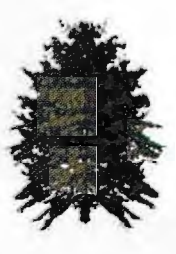

Los puntos en los que serán generados los objetos están referenciadós respecto a los sistemas de coordenadas en que son obtenidos los datos, que en este caso son "CUBANORTE" y "CUBA-SUR". Cada objeto se crea inicialmente en el origen de coordenadas y luego son trasladados hasta su correspondiente ubicación, haciendo operaciones entre todos los vértices que lo forman y matrices de traslación, rotación. Pero esta ubicación no se corresponde con la del escenario virtual, ya que el sistema de coordenadas del mismo es el geocéntrico del elipsoide WGS-84.

Fue necesario diseñar una herramienta independiente de los SIG, para la transformación y proyección de coordenadas entre diferentes sistemas y planos de referencia geográfica, ya que se necesitaba que la herramienta de generación de la capa de vegetación no dependiera de aplicaciones externas.

Realizando un análisis del tratamiento y las formas de configuración de las trasformaciones entre DATUM y las proyecciones cartográficas en los SIG que actualmente se usan en nuestro país, nos dimos a la tarea de diseñar una herramienta que permitiera definir nuevos sistemas de referencias y métodos de transformación de coordenadas. En la herramienta se implementaron los métodos tradicionales de transformación entre DATUM como son: Abriged-Molodensky [8] y Bursa-Wolf [9], además el método de proyección cónico conforme de Lambert **[10]** el cual es utilizado para crear los planos de "CUBA-NORTE" y "CUBA-SUR".

La ubicación de los elementos en el mundo virtual es fundamental ya que su ubicación final debe ser georeferenciada, por lo que pasa por un proceso de identificación del sistema de coordenadas de los datos de entrada y su transformación al sistema global de la aplicación.

#### **Resultados**

Esta herramienta fue implementada de manera satisfactoria y está siendo utilizada para generar en 3D la capa de vegetación de mapas cartográficos vectoriales, específicamente para la construcción de escenarios virtuales georeferenciados. En el siguiente ejemplo de puede observar una parte de la capa de vegetación generada fig. 5.

#### **Conclusiones**

Se logró implementar el diseño planteado para la generación de la capa vegetación para la construcción de escenarios virtuales georeferenciados tridimensionales, así como la implementación de una herramienta de transformación de coordenadas geográficas para la ubicación exacta de los objetos.

Este proyecto es gran importancia por las facilidades que brinda. Se puede utilizar para la generación de la vegetación acorde a zonas específicas, lo mismo de un área de Cuba como de otro país, proporcionando un mayor realismo al escenario virtual en dependencia del usuario y el propósito al que esté orientado y permite crear de manera rápida y automática un escenario virtual lo suficientemente grande como para poder incorporar la interacción de varios simuladores en red.

#### **Referencias**

1. SIMPRO (CUB). Procedimiento de Software: SIMPRO, 2006. 2. FlightGear Flight Simulator. [en línea]: <http:// www.flightgear.org> [Consulta: 12 de septiembre de 2007]

3. MetaVR real-time PC based 3D visual simulation. [en línea]: <http://www.metavr.com/index.shtml> [Consulta: 2 de octubre de 2007]

4. Maplnfo TAB and MIF/MID. [en línea]: <http://www.gdal.org/ ogr/drv\_mitab.html> [Consulta: 10 de diciembre de 2007). 5. MIF MID. [en línea] <http://www.gdal.org/ogr/

drv\_mitab.html> [Consulta: 10 de diciembre de2007].

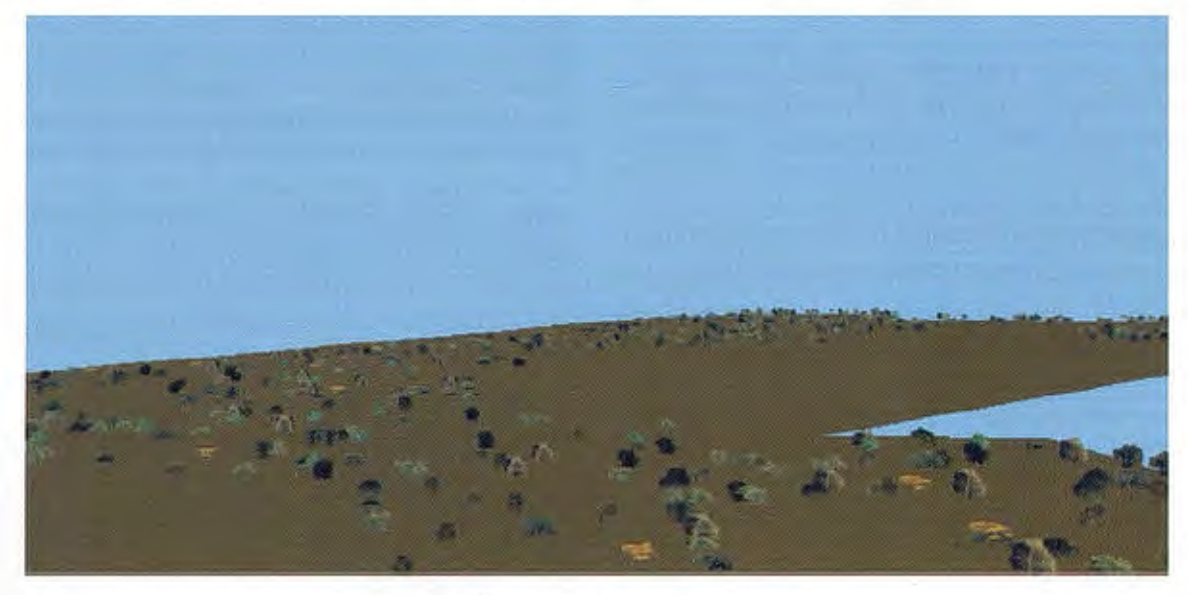

Fig. 5 Árboles generados a partir de un mapa.

Se han realizado pruebas satisfactorias en la generación de diferentes hojas de mapas de la república de Cuba, aunque el procedimiento explicado es general y puede ser aplicado para cualquier parte del mundo.

Pudimos comprobar que la herramienta funciona eficientemente, ya que genera de manera rápida y correcta, hojas de mapa 1:25000. Dicho rendimiento y eficiencia fue mejorado gracias al uso de la programación multi-hilos, pues se logró subdividir considerablemente el proceso, distribuyendo la generación de una hoja de mapa por zonas o sectores y generando varias a la vez. Todos los algoritmos de generación fueron probados en una PC de un solo procesador, pero el enfoque en el diseño se realizó pensando en una arquitectura distribuida.

6. THE OBJ - ALIAS WAVEFRONT FILE FORMAT. [en línea] <http://www.robthebloke.org/source/obj.html> [Consulta: 15 de diciembre de 2007].

7. Joseph O'Rourke. Computational Geometry in C. 2nd ed: Cambrige University Press.

8. Geographic Coordinate System Transformations (Abridged Molodenski Transformation). [en línea]

<http://posc.org/Epicentre.2\_2/DataModel/ExamplesofUsage/ eu\_cs35.html> [Consulta: 7 de enero de 2008).

9. Conversión de datum con el modelo de 7 parámetros Bursa-Wolf [en linea] <http://recursos.gabrielortiz.com/index.asp> [Consulta: 7 de enero de 2008).

10.Lambert Conforma! Conic Projection [en linea] <http:// mathworld.wolfram.com/ LambertConforrnalConicProjection.html> [Consulta: 8 de enero de 2008).

## EXPO-GEOMÁTICA **MÁLAGA 2009**

ALONES DE EXPOSICIÓN DE LA DIPUTACIÓN DE MÁLAGA

/ PACÍFICO, 52-54 MÁLAGA

0. 21 Y 22 DE MAYO

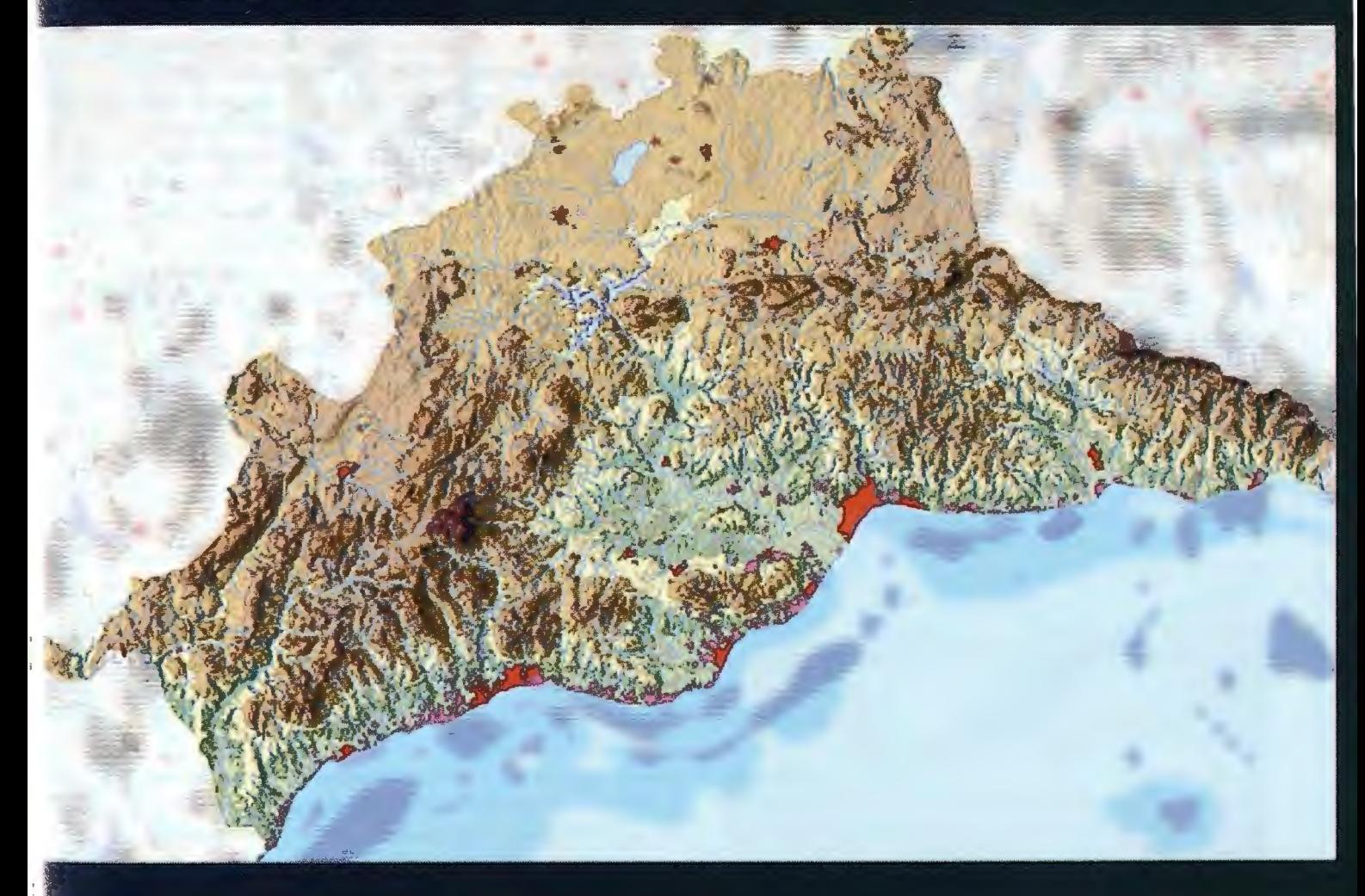

**PATROCINADOR OFICIAL** 

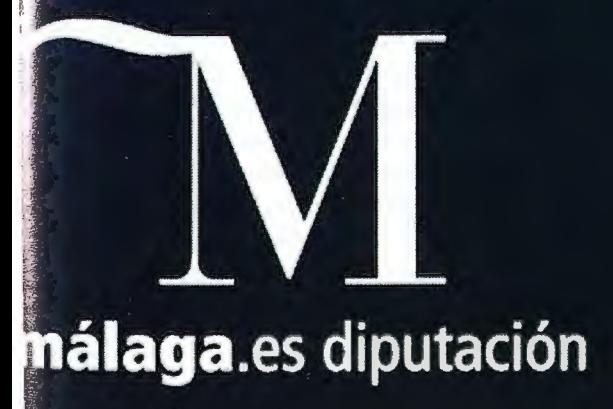

#### **PATROCINADORES**

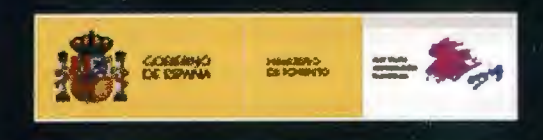

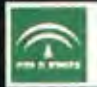

### UTILIZACIÓN DE IMÁGENES ÁEREAS **DIGITALES DE PEQUEÑO FORMATO** PARA LA EVALUACIÓN DE DESASTRES.

Jorge Prado-Molina<sup>1</sup>, Armando Peralta-Higuera<sup>1</sup> y José López-García<sup>2</sup>. 'Laboratorio de SIG y PR. - 2Departamento de Geografía Física. Instituto de Geografía, Universidad Nacional México D.F. XIII Simposio de la Selper

#### **RESUMEN.**

En este trabajo se discute la utilización de imágenes aéreas digitales obtenidas a partir de cámaras de pequeño formato, para la evaluación de riesgos y cuantificación de desastres. Este es un sistema de bajo costo, muy flexible, que puede montarse en prácticamente cualquier aeronave; por lo que se han diseñado y construido diferentes tipos de plataformas. El tiempo de respuesta para llevar a cabo una evaluación ante alguna eventualidad puede ser tan corto; como unas pocas horas, si las condiciones del tiempo permiten realizar el vuelo y de la extensión del siniestro; que está en relación directa con la cantidad de imágenes que tienen que procesarse.

Los mosaicos, formados a partir de imágenes en color o en color + infrarrojo, permiten llevar a cabo una cuantificación del área afectada. Cuando son de tipo controlado, presentan un margen de error en las mediciones (en X,Y), semejante al que cuenta la cartografía base, sobre la que se generaron.

Cuando se produce un mosaico ortorectificado, su tiempo de elaboración puede ser de una a varias semanas, sin embargo, presenta la ventaja de poseer la calidad pictórica de una imagen y la precisión de un mapa, por lo que las mediciones, son más precisas que en el caso anterior.

Se dan algunos ejemplos de utilización de imágenes aéreas digitales para evaluación de riesgos y la cuantificación de desastres.

Palabras clave: Fotografía digital, evaluación de riesgos, cuantificación de desastres, mosaicos ortorectificados.

#### **l. INTRODUCCIÓN.**

Los sistemas de adquisición de imágenes aéreas digitales de alta resolución basados en cámaras de formato pequeño, han demostrado su utilidad en la solución de diversos problemas. En la actualidad esta es una tecnología madura, que permite la obtención de ortomosaicos que incluso cumplen con estándares internacionales de calidad (Prado J. et. al. 2006). La ventaja de dichos sistemas es el bajo costo de adquisición y operación, siendo el equipo básico, aquel compuesto por una cámara digital, un receptor GPS (para determinar el centro de toma de cada fotografía) y un programa de computadora para la formación del mosaico de la zona de estudio. Algunos desarrollos más avanzados han incorporado programas para la generación del plan de vuelo, sistemas de navegación inercial para determinar los ángulos de desviación de la aeronave durante el levantamiento (en los ejes de rotación, cabeceo y guiñada) y plataformas estabilizadas que mantienen las cámaras apuntando continuamente hacia nadir, con un rumbo fijo (Prado J. et. al. 2001).

No obstante la existencia de imágenes satelitales de alta resolución, con un tamaño de pixel en el terreno de 1 metro, o menos, su disponibilidad no es inmediata; limitándose normalmente a algunas semanas y su error en cuanto a

posicionamiento puede llegar a ser del orden de decenas de metros, como puede verse en la tabla 1. Por otra parte, sus costos pueden ser demasiado altos, por lo que se encuentran fuera del alcance de muchos de los posibles usuarios, especialmente aquellos de países en desarrollo (Fraser C. 2002). Por estas razones, cuando se necesitan imágenes de alta resolución para diferenciar objetos pequeños en el terreno, obtener alta precisión en las mediciones, un tiempo de respuesta corto y un costo reducido; la fotografía aérea digital de alta resolución representa una opción muy importante (Prado J. et. al. 2006).

Tabla **l .** Especificaciones de precisión y costos de imágenes satelitales de 1 metro de resolución de los satélites lkonos y Quickbird. (Precios de 2002 , tomados de Fraser C. 2002).

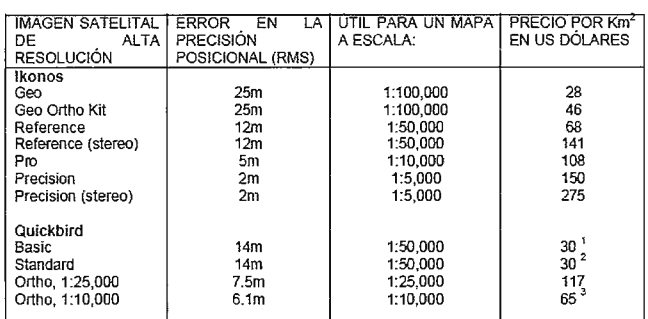

1Basado en el costo de escena completa. 2Potencial limitado para hacer mediciones. <sup>3</sup>Disponible solo en EEUU.

#### **2. SISTEMA DE ADQUISICIÓN DE IMÁGE-NES AÉREAS DIGITALES DE FORMATO PE-QUEÑO.**

Para mantener el bajo costo de este sistema, es imperativo que las cámaras que llevan a cabo la adquisición de imágenes, sean de tipo reflex de 35 mm. En la figura 1 se muestran dos ejemplos de cámaras; aunque hay muchísimas más opciones en el mercado, se recomienda que sean de buena calidad para asegurar robustez y estabilidad geométrica. No obstante el número de pixeles entre ellas no es semejante, esto no es problema, siempre y cuando la cobertura sobre el terreno sea aproximadamente la misma. Para la cámara IR, debe usarse además un filtro colocado enfrente del lente (i.e. B+W (87C) IR glass filter). En estos días es posible obtener cámaras profesionales de alta resolución ( 12 a 13 millones de pixeles) a un costo de 4 a *S* mil USCy. Sin embargo, el número de pixeles es solamente un parámetro que debe considerarse, ya que en levantamientos a baja altura sobre el nivel del terreno, se necesita que las imágenes se puedan almacenar relativamente rápido (24 seg) y la alta resolución demanda también la utilización de lentes de alta calidad.

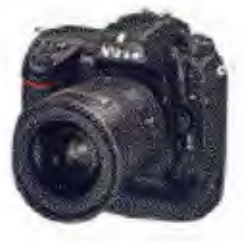

Figura 1. Cámara NIKON D2x de 4288x2848 pixeles para obtener imágenes en color (R, G, B) y cámara CANON-EOS rebel de 3456 x 2304 pixeles modificada **para obtener imágenes IR.** 

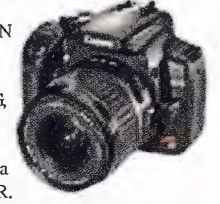

Otro componente esencial de este sistema es un receptor GPS, que puede ser de bajo costo (300 USCy) pero es muy importante asegurarse que maneje WAAS (Wide Area Augmentation System o Sistema de Aumentación de Área Amplia) ya que mediante este método, se pueden obtener las coordenadas geográficas de cada imagen con una precisión de 3 a 5 metros. Estos datos son necesarios para acomodar de manera secuencial las imágenes en el mosaico. Para ello también es indispensable contar con algún programa de diseño gráfico como por ejemplo: Adobe photoshop™ que, teniendo como base un mapa o una carta de la zona de estudio, permite generar el mosaico controlado de la zona. Otra opción puede ser la de utilizar programas dedicados de SIG como Erdas Imagine™, para la generación de mosaicos ortorectificados. Existen algunos programas como PTlens, por ejemplo, que son muy económicos (\$15 USCy.) y que permiten hacer la conección de las distorsiones causadas por el lente (http:// epaperpress.com/ptlens/). El costo del levantamiento aéreo una vez adquirido el equipo básico, se reduce al costo de la operación de la aeronave y a la formación del mosaico.

El plan de vuelo puede hacerse a mano, tomando en cuenta los parámetros de las cámaras digitales, donde hay que considerar que el tamaño del sensor de imagen puede ser equivalente a la película fotográfica de 35 mm. o menor. En la figura 2 se muestra un ejemplo de un programa usado para generar las líneas de vuelo de manera automática, a partir de las coordenadas de las esquinas de la zona de vuelo, la altura, resolución o tamaño de píxel y la distancia focal del lente (Prado J. et.al. 2006). Este mismo programa monitorea el levantamiento e inclusive permite el disparo automático de las cámaras para lograr la sobreposición de 60 a 65 % entre imágenes. Esto es importante para obtener estereopares, indispensables para la interpretación visual de las imágenes, y para la formación de los mosaicos, ya que éstos utilizan preferentemente la parte central de cada imagen que es donde existe menor distorsión. En caso de no contar con un programa como este, una hoja de cálculo (Excel™) puede ayudarnos a generar las coordenadas de las líneas de vuelo y un intervalómetro, junto con una pantalla portátil, son suficientes para ajustar la sobreposición durante el vuelo.

Las cámaras pueden montarse en aeronaves aerofoto-gráficas , esto es lo más deseable, por la comodidad de contar con un hoyo en el piso, pero también en cualquier otro tipo de avioneta o helicóptero (ver figura 3). El uso de plataformas estabilizadas disminuye las distorsiones de las imágenes al contrarrestar los movimientos de la aeronave durante el recorrido en los transectos de vuelo, sin embargo, no es indispensable contar con este equipo.

En la figura 4 se muestra un ejemplo del tipo de imagen que se obtiene con las cámaras digitales de alta resolución de

pequeño formato, llamadas de esta manera para diferenciarlas de las imágenes aéreas convencionales con negativos de 23x23 cm. A la izquierda se encuentra la imagen en color y a la derecha una composición de Color+ IR, donde se aprecia fácilmente la vegetación y su estado de actividad fotosintética.

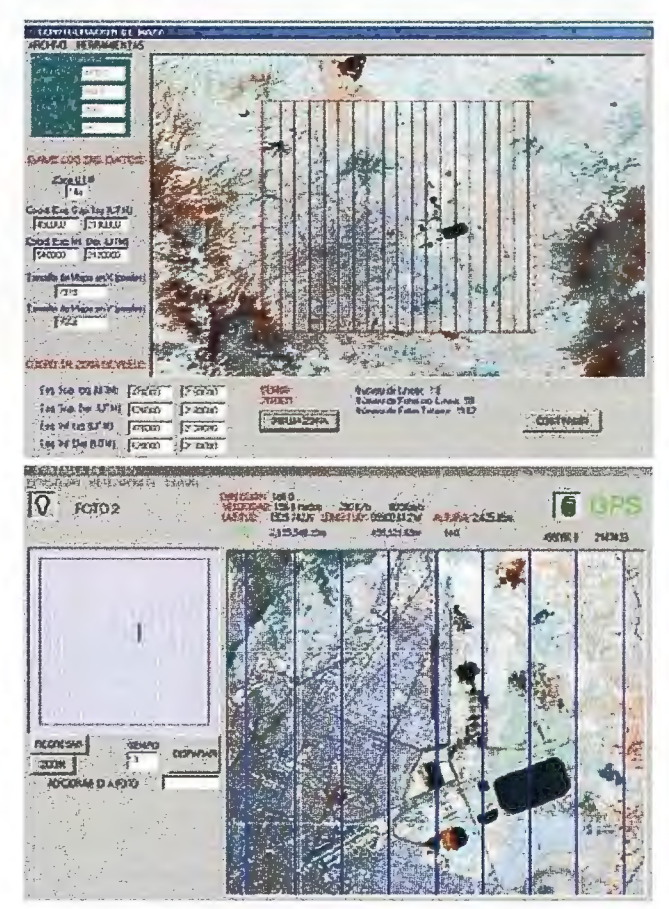

**Figura 2. Generación automática de las líneas de vuelo sobre Ja zona de estudio**  y pantalla de monitoreo del levantamiento, donde se muestra la posición de la aeronave en tiempo real en un mapa móvil y las líneas de vuelo ya cubiertas.

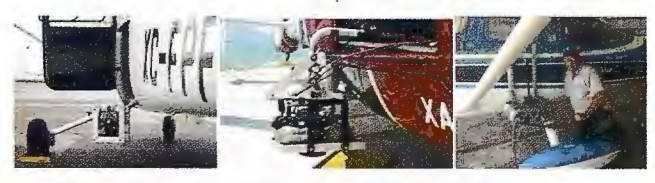

Figura 3. Montaje de las cámaras en la parte exterior de las aeronaves

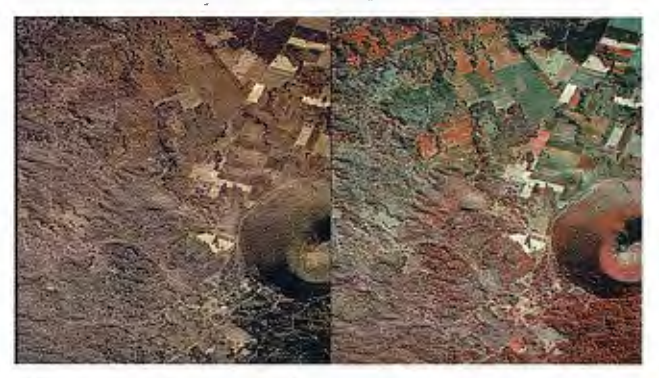

Figura 4. Fotografías aéreas digitales de pequeño formato con tamaño de píxel de 80cm

#### **3. FORMACIÓN DE MOSAICOS DE IMÁ-GENES.**

Un mosaico aerofotográfico es el arreglo de fotografías aéreas que cubren una zona, ajustadas a una escala uniforme, recortadas y ensambladas ordenadamente, para dar la impresión de un todo continuo del área que se trate. Los diversos tipos de mosaicos dependen básicamente del control cartográfico o apoyo de algún otro tipo que se emplee al elaborarlos; de acuerdo con esto, se consideran los siguientes tipos de mosaicos: no controlados, semicontrolados, controlados y los ortofotográficos (Wolf, P y DewitB.A. 2000).

#### Mosaicos no Controlados

Consisten de la integración directa de las fotografías aéreas, basadas exclusivamente en sus sobreposiciones laterales y longitudinales, las cuales estarán colocadas en la posición relativa en que fueron tomadas durante el vuelo.

#### Mosaicos Semicontrolados

Son aquellos en cuya construcción se emplea un control gráfico para fijar, en forma aproximada, la posición de los accidentes principales existentes en el área (ríos, caminos o poblaciones).

#### Mosaicos Controlados

Para la construcción de estos mosaicos se emplea un control gráfico, topográfico o fotográfico, para fijar exactamente la posición de los principales accidentes de un área, puede considerarse que en los mosaicos controlados la escala horizontal es precisa.

#### Mosaicos Ortorectificados

Son elaborados mediante equipo opto-mecánico, o actualmente, electrónico que compensa analíticamente las diferentes fuentes de error presentes en las fotografías aéreas, integrando así materiales de un alto grado de precisión cuyo uso sustituye, en algunos casos con ventaja, a los mapas elaborados por medios solo fot ogramétricos o topográficos.

Para poder formar un mosaico ortorectificado, donde podamos efectuar mediciones con un determinado margen de error, es fundamental que en las imágenes obtenidas en el levantamiento aéreo, sean corregidas las distorsiones geométricas, éstas se refieren a los desplazamientos de puntos en la imagen, con respecto a su posición esperada y pueden ser atribuidos a: los movimientos en los tres ejes de rotación de la plataforma aérea al momento de la toma, a la distorsión del lente y a los desplazamientos debidos al relieve. La corrección de estos errores (conocida como rectificación) produce una proyección ortográfica de las imágenes, es decir, ortoimágenes. Entonces, los elementos de orientación externa (las coordenadas geográficas de la imagen y los ángulos de orientación de cada toma), la calibración de la cámara (la distorsión característica de cada lente, la distancia focal calibrada y la localización del punto principal de la fotografía), por lo menos tres puntos de control en el terreno y un modelo digital de elevación, son los elementos indispensables para la generación de ortoimágenes (López F, 2006).

#### 4. EJEMPLOS DE APLICACIÓN.

En la figura *S* se muestra un ejemplo de un mosaico de tipo controlado, formado a partir de imágenes compuestas en color + IR. Se trata de una inundación de aguas negras debida a la rotura de un canal de desagüe, en Ja zona oriente de la Ciudad de México. Se puede apreciar que las imágenes fueron sobrepuestas a una carta base facilitando el ensamblado del mosaico. En este tipo de material se considera que la precisión horizontal es comparativa con la del mapa base, lo que representa una ventaja cuando se traba-72

ja en zonas planas, no siendo así en donde existe relieve. Este mosaico fue formado en 6 horas, incluyendo el levantamiento aéreo, lo que dio rápidamente una noción de la magnitud del desastre y sirvió además como material de apoyo para establecer las indemnizaciones correspondientes.

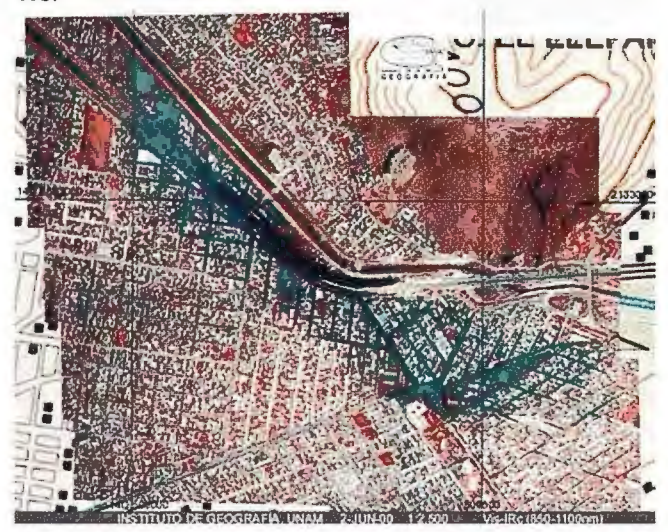

Figura 5. Mosaico controlado creado a partir de imágenes visibles e IR de una inundación de aguas negras, en una zona densamente poblada, en la Ciudad de México.

En la figura 6 se muestra un ejemplo de una zona susceptible de ser inundada por la construcción de una presa. En estos casos debe tratar de conseguirse un modelo lo más detallado y preciso posible, para hacer una estimación dentro de un margen de error adecuado de las zonas inundables. Este mismo tipo de análisis puede aplicarse a zonas que se conoce de antemano que están expuestas a riesgos de inundaciones.

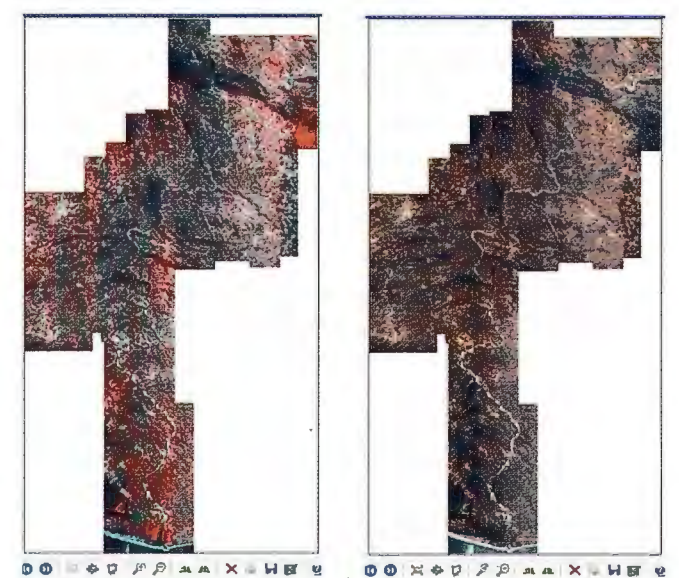

Figura 6. Mosaico ortorectificado que abarca la zona inundable, por efecto de la construcción de una presa. En la parte izquierda se muestra el mosaico compuesto y a la derecha el de color.

La figura 7 muestra un mosaico de una zona devastada por una inundación ocurrida en la planicie· costera del estado mexicano de Chiapas. La deforestación y las condiciones meteorológicas adversas, fueros las causas principales de la catástrofe. Con imágenes aéreas digitales de alta resolución se generó un mosaico controlado, con el que se apoyaron los trabajos de evaluación del desastre y posteriormente se utilizó para la generación del mapa de riesgos de la zona.

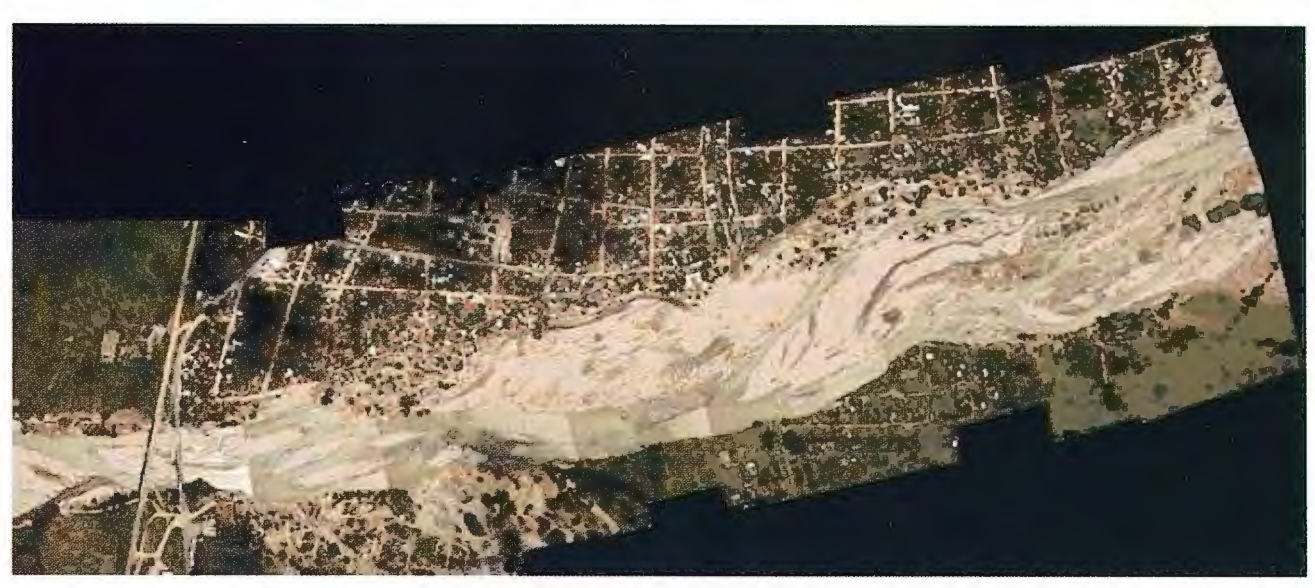

Figura 7. Mosaico de la zona de desastre en Pijijiapan, Chiapas, México, ocurrido en Octubre de 1998.

El monitoreo de la línea de costa es una preocupación constante, sobre todo en aquellos litorales susceptibles de ser impactados por marejadas y huracanes. Las dunas y la línea de marea sufren cambios continuamente, el desarrollo de cualquier tipo de infraestructura debe considerar este fenómeno. Las dunas y el mangle proveen protección para el medio ambiente costero y la playa, sin embargo, se requiere un monitoreo a largo plazo para evaluar estos fenómenos y la imagen digital provee un medio rápido y económico para efectuarlo (Peralta et. al. 2007). En la figura 8 se muestra un ejemplo de evaluación efectuado con imágenes aéreas digitales de alta resolución del impacto causado por el Huracán Wilma, que en Octubre de 2005 tocó la costa del estado mexicano de Quintana Roo.

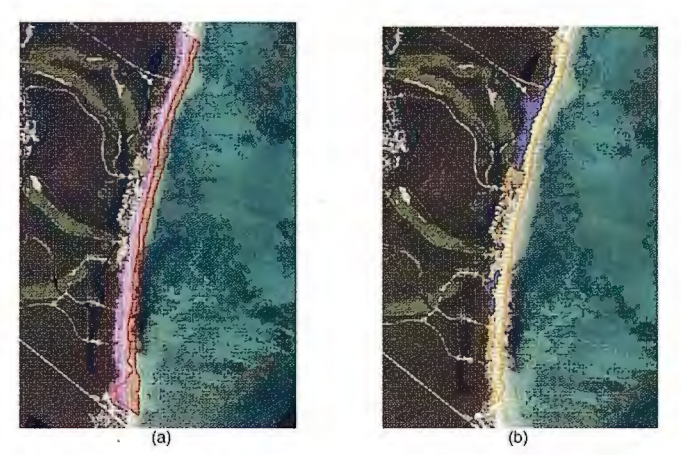

Figura 8. Evaluación de los cambios en la línea de costa en Quintana Roo después del paso del huracán Wilma en Octubre de 2005

Estudios sobre esta zona han permitido concluir que la reconstrucción de dunas es más benéfica que el relleno de las playas para proveer estabilidad a la línea de costa. En la figura 8a, la zona marcada en rojo muestra la playa de 2000 a 2005 y la zona violeta muestra su estado desde 2005 . En la figura 8b la zona amarilla muestra las dunas antes de 2005 y lo morado, lo que quedó de ellas después del paso del huracán Wilma.

#### **5. CONCLUSIONES**

Los sistemas de adquisición de imágenes aéreas digitales de alta resolución constituyen una alternativa viable y económica a las imágenes de satélite y a la fotografía aérea

convencional. Este equipo se puede montar en prácticamente cualquier aeronave y ser tan simple como una cámara digital, un GPS de bolsillo y un programa para formar mosaicos, teniendo un costo aproximado de 7 ,000 USCy., en esta versión mínima. Con dichos sistemas se puede tener la opción de generar mosaicos no-controlados, semicontrolados, controlados u ortorectificados, y puede ser tan sofisticado que cuente con un sistema de navegación inercial para almacenar los ángulos de rotación de cada imagen, una plataforma estabilizada para obtener imágenes verticales y un programa que genere las coordenadas de las líneas de vuelo y dispare automáticamente la cámara. El tiempo de respuesta ante un desastre puede ser tan corto como unas pocas horas, dependiendo de que las condiciones del tiempo permitan llevar a cabo el levantamiento aéreo y de la cantidad de imágenes que tengan que procesarse.

De esta manera, pueden generarse mosaicos de diferente tipo a partir de las imágenes digitales de alta resolución, utilizando diversas configuraciones, dependiendo del equipo disponible, los recursos económicos y las necesidades especificas. Otras aplicaciones de esta tecnología incluyen el muestreo para evaluar cosechas, actualización de cartas temáticas, evaluación de recursos naturales, validación de la interpretación realizada con imágenes satelitales de baja resolución, etc, etc., etc.

#### 6. BIBLIOGRAFÍA

Fraser C. (2002) Prospects for mapping from high-resolution satellite imagery. (http://www.gisdevelopment.net/aars/acrs/2002/vhr/070.pdf). Accesado en Junio de 2008

López, F. (2006) Formación de mosaicos ortorectificados utilizando imágenes aéreas digitales. Tesis de Licenciatura en Geografía. Facultad de Filosofía y Letras, UNAM. pp 1- 103

**Pera lta-Hi gue ra A . A lafita H. y Prado -Ma lina J. (2007 ) Meas uring s hore line**  change and mangrove damage after hurricane Wilma in the Mayan Riviera using color and near-infrared digital cameras. 21st Biennial Workshop on Aerial **Photography, Videography and High Resolution Digital Imagery far** 

**Resource Assessment. American Society far Photogrammetry and Remate Sensing**  (ASPRS). Terre Haute, Indiana, EEUU. Mayo 15-17.

Prado J., Peralta A., Palacio-Prieto J.L. and Sandoval R. (2006) Airborne High-<br>Resolution Digital Imaging System. Journal of Applied Research and Technology. Vol. 4 No. I April 2006. pp3-23. (http://cibernetica.ccadet.unam.mx/jart/  $volume<sub>1.htm</sub>$ )

Prado J, Peralta-Higuera A, Bisiacchi G & Palacio JL., (2001) 3-Axis Stabilized **Platform and M onitoring System far A irborne Di gital Imaging. AS PRS, J 8th Bi ennial Workshop on Color Photograph y &Videograph y far Resource**  Assessment. Work No. 33 pp 1-10. Amherst, Massachusetts, May 16-18.

**PTlens. (2008) Programa para corregir las di storsiones por los lentes (http://**  epaperpress.com/ptlens/) Wolf, P y Dewit B.A. (2000) Elements of Photogrammetry with applications in

GIS. 3a. edición Mc Graw Hill.
## **NORMAS PARA AUTORES**

#### **CONTENIDO**

Mapping es una revista internacional en lengua española que publica artículos sobre Ciencias de la Tierra con un enfoque tanto investigativo como profesional. Mapping no es una revista especialista sino generalista donde se publican artículos de Topografía, Geodesia, SIG, Medio Ambiente, Teledetección,Cartografía, Catastro,Turismo y Ciencias de la Tierra en general. El amplio campo cubierto por esta publicación permite que en ella el lector, tanto científico como técnico, pueda encontrar los últimos trabajos publicados con las nuevas investigaciones y desarrollos en el campo de las Ciencias de la Tierra en la comunidad hispanohablante.

La revista Mapping invita a los autores de artículos en el campo de las Ciencias de la Tierra a la colaboración mediante el envío de manuscritos para su publicación, según las siguientes normas:

#### ESTILO

El artículo será enviado como documento de texto con las siguientes normas de estilo:

- La fuente será "Times New Roman" a tamaño 12.
- Interlineado a doble espacio.
- Sin espaciamiento adicional al final o al principio de los párrafos.
- Justificación en ambos laterales.
- Títulos de los di{erentes apartados y subapartados del artículo ordenados de manera numérica, en mayúsculas y en negrita.
- Tamaño del papel DIN A4.
- Márgenes verticales y laterales de 2,5 cm.
- No se admiten encabezados ni pies de página.

#### **LONGITUD**

La longitud de los artículos no está establecida, recomendándose una extensión en torno a las 10 páginas para el texto con el estilo propuesto.

#### SISTEMAS DE UNIDADES

Salvo excepciones que serán evaluadas por el Comité Editorial el sistema de unidades será el Sistema Internacional. FORMULAS MATEMÁTICAS

Las fórmulas matemáticas se incluirán en el cuerpo de texto en una línea aparte y con justificación centrada. Las fórmulas se numerarán correlativamente por su orden de aparición con su número entre paréntesis a la derecha.

#### TABLAS

Las tablas se incluirán en el artículo cada una de ellas en una hoja aparte a continuación del texto, numeradas en orden de aparición y con su leyenda. En el lugar del texto, en el cual deberán ser insertadas para la maquetación final se incluirá una línea con la palabra "tabla" y su número en, mayúsculas, con justificación centrada.

El diseño de las tablas será tal que permita su lectura con maquetación a una columna (8 cm de ancho) y excepcionalmente a 2 columnas (16 cm de ancho).

En ningún caso se admitirán tablas en formato apaisado. FIGURAS

Las figuras se incluirán en el artículo cada una de ellas en una hoja aparte a continuación de las tablas, numeradas en orden de aparición y con su leyenda. En el lugar del texto, en el cual deberán ser insertadas para la maquetación final y se incluirá una línea con la palabra "figura" y su

número en mayúsculas, con justificación centrada. El diseño de las figuras será tal que permita su visibilidad con maquetación a una columna ( 8 cm de ancho) y excepcionalmente a 2 columnas (16 cm de ancho). Se admiten figuras en blanco y negro y color.

#### **REFERENCIAS**

En el cuerpo del texto del artículo las referencias se citarán por el apellido del autor y el año de publicación separados por una coma y entre paréntesis. Las referencias se incluirán al final del texto como un apartado más del mismo y se documentarán de acuerdo al estándar cuyo modelo se incluye a continuación:

#### LIBROS

*Apellido 1, inicial del nombre l ., Apellido* 2, *inicial del nombre* 2. *( aíio) Título. Edición* . *Editorial, ciudad de publicación. Número de páginas pp.* 

#### REVISTAS

*Apellido 1, inicial del nombre l ., Apellido* 2, *inicial del nombre* 2. *(año) Título del artículo. Revista, número (volumen), pp: pagina de inicio-pagina final.* 

DOCUMENTOS ELECTRÓNICOS

*Apellido 1, inicial del nombre l ., Apellido* 2, inicial del nombre 2. (año) Titulo del documen*to. Enlace de Internet.* 

En todos los casos se incluirán tantos autores como figuren en las referencias.

#### No se admitirán artículos sin referencias. FORMATO DEL MANUSCRITO

El documento que será enviado al comité editorial en el siguiente formato:

#### HOJA DEPORTADA

En la hoja de portada se incluirán los siguientes datos TÍTULO

El título del artículo deberá tener menos de 15 palabras y estar escrito en español e inglés.

#### AUTORES Y FILIACIÓN

A continuación del título se incluirán los autores en el orden de aparición , sus datos de filiación y contactos en el siguiente formato:

> *Apellido, nombre.*  Institución o empresa. Teléfono. Correo electrónico. País

#### ARTÍCULO

El artículo estará formado por el cuerpo del texto, las tablas y figuras. Irá precedido de su título en mayúsculas, un resumen de 100-200 palabras y palabras claves, todo ello en español e ingles. El artículo comenzará en una hoja aparte y no contendrá ningún dato de los autores para la revisión anónima del mismo. La estructuración de los artículos es decisión de los autores pero se recomienda las estructura habitual en los artículos en publicaciones científicas.

#### ENVIO DE LOS MANUSCRITOS

Los manuscritos serán enviados en formato digital, preferentemente PDF o WORD a la dirección de correo electrónicos manuscritos@mappinginteractivo.com

## **Generación de cartografía sobre susceptibilidad a Inundaciones en las Islas. del Delta Superior y Medio del rio Paraná**

Edrosa, Rodrigo!, Soldano, Alvaro2 y María C. Serafini3

1.- Carrera Lic. En Información Ambiental - UNLu

2.- Dirección de Sistemas de Información y Alerta Hidrológica. Instituto Nacional del Agua

3.- PRODITEL - Dpto. de Ciencias Básicas - UNLu

Xill Simposio de la Selper

#### **RESUMEN**

En la República Argentina, extensas superficies de la región pampeana sufren periódicas inundaciones; éstas afectan áreas rurales con sembrados, hacienda y viviendas y aún cascos urbanos de algunos pueblos y ciudades con graves consecuencias para los pobladores y la economía regional. La actividad ganadera en las Islas del Delta ha observado en los últimos ocho años un importante incremento como consecuencia de la presión de Ja actividad agrícola en la zona continental y la persistencia de un ciclo seco 1999 / 2006 en la cuenca del río Paraná. A principio del año 2007 el río Paraná tuvo un importante ascenso de sus aguas ocasionando serios problemas a la ganadería practicada en las Islas. El objetivo del presente trabajo fue contribuir a una mejor planificación de la actividad ganadera de las islas a partir de la generación de cartográfica temática mediante la utilización de datos hidrométricos y satelitales obtenidos por el satélite Landsat *S.* Los resultados obtenidos muestran Ja utilidad que tienen los datos satelitales para la confección de cartografía de áreas donde existen eventos naturales de gran recurrencia como son las inundaciones en el Delta.

**Palabras Claves:** susceptibilidad, actividad ganadera, inundación, datos satelitales

#### **ABSTRACT**

In Argentina, extensive areas of the region pampeana suffer periodic flooding; they affect rural areas sown, housing and urban areas and even sorne towns and cities with serious consequences for residents and the regional economy. The activity livestock in the Islands Delta has observed the past eight years a significant increase as a result of pressure from agricultural activity on the mainland and the persistence of a dry cycle 1999 / 2006 in the Parana River valley. At the beginning of the year 2007 the Parana River had a significant rise of the water causing serious problems for the livestock practised in the Islands. The objective of this work was to contribute to better planning of activity livestock on the islands from the generation of thematic mapping using satellite data and hydrometer obtained by the satellite Landsat 5. The results obtained show that the utility have satellite data or the confection of cartography Thematic where there are high

recurrence of natural events such as floods in the Delta.

**Keywords:** susceptibility, activity livestock, floods, satellite data

#### **INTRODUCCIÓN**

A principios del año 2007, más exactamente en los meses de marzo y abril, el río Paraná tuvo un importante ascenso de sus aguas. En las islas del Delta, la inundación ocasionó serios problemas a la actividad ganadera; allí la principal actividad ganadera está ligada a la explotación del ga-

nado vacuno, la cual observó en los últimos ocho años un importante aumento, pasando de 218.000 cabezas en el año 1999 a 692.900 cabezas en el año 2006, este incremento de ganado en las islas se generó como consecuencia de la presión de la actividad agrícola en la zona continental. A esta situación se agregó la persistencia de un ciclo seco 1999 /2006 en la cuenca del río Paraná.

Debido a que los productores ganaderos no estaban acostumbrados a los cambios de características hidrológicas que manifestó el río, las acciones relacionadas con el traslado del ganado que se encontraba afectado por el aumento de nivel de las aguas se realizaron tardíamente. A pesar de que algunos productores decidieron practicar el "antiguo azote" para que los animales naden, no se logró mudar toda la hacienda a tierra firme, ocasionando la mortandad de una gran cantidad de animales, aproximadamente 28.000 cabezas según fuentes periodísticas.

El objetivo del presente trabajo es producir información cartográfica basada en datos satelitales y estadísticos y aportar información acerca de las tierras afectadas por inundaciones que permita reducir el grado de incertidumbre que ocasionan estos fenómenos naturales sobre las distintas actividades antrópicas en la zona.

#### **CARACTERIZACIÓN DEL ÁREA DE ESTU-DIO**

El área de estudio del presente trabajo se centra en el Delta Superior y Medio del río Paraná, más precisamente al suroeste de la provincia de Entre Ríos, entre los 32º 15' y 33º SO' latitud Sur y 59º 15' y 60º 40' longitud Oeste, ocupando una superficie total de 1.388.751 ha., limitando con el sureste de la provincia de Santa Fe y el noreste de la provincia de Buenos Aires. (Fig. 1).

El Delta del Paraná se encuentra en la denominada "Región húmeda", sus precipitaciones medias anuales varían entre los 800 y 1020 mm.; las lluvias se concentran, por lo general, entre octubre y abril, intensificándose en primavera y otoño.

En el Delta, dos de cada tres años existen crecidas en el río, generalmente, en los meses de febrero y marzo, período que registra las mayores precipitaciones en la cuenca. (Prat et al., 1998)

En la actualidad, la principal actividad económica en el Delta es la forestación, y se añade en los últimos años Ja

ganadería vacuna, que posibilita a los productores el incremento de la eficiencia de sus tierras, utilizando los campos naturales sin forestación o aplicándose de manera mix ta/complementaria.

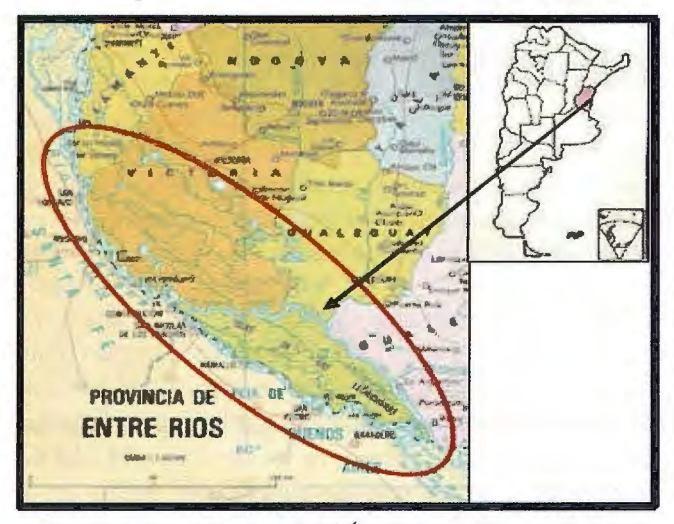

Figura 1. Localización del Área de Estudio (Fuente: www.visitingargentina.com.ar/mapas/mapa-de-entrerios.htm, 2007) Debido a la topografía propia del lugar y a la barrera de contención de enfermedades infectocontagiosas y parasitarias producidas por los ríos y la proximidad de centros de comercialización y consumo hacen del Delta un lugar óptimo para la cría de ganado vacuno. El manejo del agua en el campo, el lucro cesante entre el momento de plantación y el ingreso de ganado, las dificultades en la aplicación de agroquímicos, así como también, posibles incendios forestales y daños del ganado a la forestación, entre otras, son las principales dificultades que existen en la complementación de la actividad ganadera y forestal. ( www.ipcva.com.a.r/files/jgs l .doc).

Investigaciones llevadas a cabo por científicos en el marco de un Programa del Fondo Mundial para el Medio Ambiente (GEF) confirmaron que en las últimas cinco o seis décadas el nivel de precipitaciones en la cuenca del Plata se incrementó entre un 20 y un 30 por ciento; de las cuatro grandes crecidas del Paraná a partir de 1931, tres se registraron en los últimos veinte años. En la Capital Federal, por ejemplo, en los últimos años cayeron en promedio unos 1.300 milímetros, esto representa 350 milímetros más que hace un siglo. (www.conicet.gov.ar/diarios/2004/Julio/ nota32.php, 2004).

Teniendo en cuenta el concepto de "Susceptibilidad", el cual está referido a la mayor o menor predisposición a que un evento suceda u ocurra sobre determinado espacio geográfico; consideramos que aquellas franjas de terreno que quedan rápidamente bajo las aguas corresponderían a áreas de mayor susceptibilidad hídrica, en tanto que aquellas que no resultaron invadidas representarían áreas de menor susceptibilidad hídrica. La susceptibilidad ante inundación es la probabilidad a que una inundación ocurra en un área en base a las condiciones locales del terreno. Es el grado de afectación de un terreno por una inundación, por ejemplo, una estimación de "dónde" es probable que la inundación ocurra. La susceptibilidad no considera la probabilidad temporal del evento, por ejemplo, cuándo o qué frecuentemente la inundación ocurre, ni la magnitud de la inundación esperada, o sea cuán grande o destructivo será el evento. (Soldano, 2007).

El presente trabajo tiene por objetivo generar información cartográfica a partir de datos estadísticos y satelitales a fin de contribuir a una planificación de la actividad ganadera que se practica en las islas del Delta superior y medio del ríoParaná.

#### MATERIALES Y METODOLOGÍA

Para el desarrollo del trabajo fueron utilizadas cinco imágenes del Satélite Landsat 5 TM. (Mapeador Temático). Todas éstas fueron cedidas gratuitamente por la Comisión Nacional de Actividades Espaciales (CONAE) para su uso en emergencias.

Los Datos hidrométricos con los que se trabajó en la investigación fueron obtenidos por el Instituto Nacional del Agua (INA) a través de las mediciones que realiza la Prefectura Naval Argentina de las escalas hidrométricas pertenecientes a la Dirección Nacional de Construcciones Portuarias y Vías Navegables. A partir de estas medidas se conformó una tabla que contiene promedios de niveles de aguas diarios (expresados en múles) del periodo 1970/2006. Fueron utilizados los índices de Diferencia Normalizada de Vegetación, Suelo y Agua (NDVI, NDSI y NDWI). El Índice de Vegetación Diferencia Normalizada (NDVI) se genera a partir de los datos espectrales correspondientes a las bandas del rojo e infrarrojo cercano; sus valores oscilan entre $-1$  y 1.

Las áreas con vegetación sana generalmente registran valores altos de NDVI debido a su alta reflectancia en el infrarrojo cercano y su baja reflectancia en el rojo visible. Otro Índice utilizado fue el de Diferencia Normalizada de Suelo (NDSI), el cual toma como base el contraste entre la banda 4 (infrarrojo cercano), y la banda 7 (infrarrojo medio), en la que se detecta el contenido de humedad en las plantas. (www.albers.mty.itesm.mx/proyectos/4cienegas/ index4cienegas.html); por último, el Índice de Diferencia Normalizada de Agua (NDWI) considera que el agua puede presentar una mayor reflectividad en la banda verde (banda 2 del sensor TM) y baja reflectividad en las bandas del infrarrojo cercano y medio (bandas 4, 5 y 7 del sensor TM). El análisis radiométrico de aguas con distintos niveles de turbidez realizado por Lee et al. (2002), en: Bustamante et al. 2005) demuestra que la banda 5 del TM es la menos sensible a la carga de sedimentos del agua y, por lo tanto, la que tiene una mejor capacidad para delinear el límite agua-suelo en aguas turbias (Bustamante et al. 2005).

Para generar el mapa de susceptibilidad , se obtuvieron datos estadísticos de los últimos 36 años del nivel del río Paraná en el Delta, utilizando los datos hidrométricos de la escala de Rosario se calcularon el promedios máximo, mínimo, absoluto y percentiles 90 y 10, obteniendo como resultado niveles de aguas de 414, 246, 348, 463 y 217 cm. respectivamente (Tabla 1). Tabla

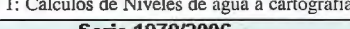

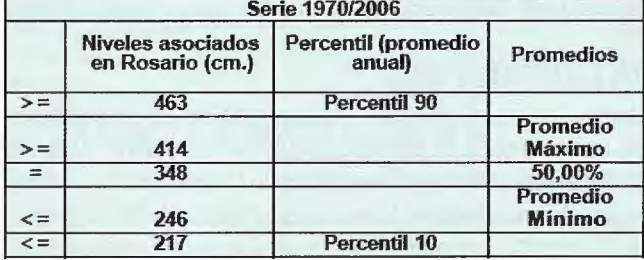

La serie hidrométrica comienza en el año 1970 y finaliza en el 2006, dicha amplitud de intervalo se debe a la consideración de que 36 años corresponden a un período en donde existieron distintos ciclos hidrológicos, y en los cuales las características geomorfológicas del río no han sido alteradas de manera significativa, considerándola una muestra representativa de la variabilidad de los niveles de las aguas. Las fechas de captura de las imágenes a cartografiar (en color amarrillo) se obtuvieron a partir de una tabla temporal que contiene los valores diarios reales del nivel de las aguas (Tabla 2).

Tabla 2: Niveles de agua reales diarios obtenidos en Rosario (Fuente: Prefectura Naval Argentina)

| Escala de Rosario |                        |      |      |      |      |      |      |      |      |      |      |
|-------------------|------------------------|------|------|------|------|------|------|------|------|------|------|
| Fecha             | Niveles de Aguas (cm.) |      |      |      |      |      |      |      |      |      |      |
| <b>Dias/Año</b>   | 1997                   | 1998 | 1999 | 2000 | 2001 | 2002 | 2003 | 2004 | 2005 | 2006 | 2007 |
| $21$ -ene         | 439                    | 540  | 300  | 191  | 298  | 191  | 413  | 368  | 332  | 275  | 337  |
| $3 - abr$         | 497                    | 543  | 404  | 295  | 412  | 380  | 449  | 200  | 285  | 312  | 541  |
| $26 - max$        | 273                    | 624  | 372  | 380  | 317  | 400  | 416  | 270  | 270  | 203  | 408  |
| 15-sep            | 377                    | 446  | 240  | 291  | 147  | 244  | 205  | 198  | 179  | 170  |      |
| $14$ -oct         | 359                    | 472  | 182  | 366  | 290  | 303  | 238  | 165  | 250  | 242  |      |

Los percentiles  $10y90$  se obtuvieron de un promedio anual expresado en uniles de la serie histórica mencionada , la selección de estos niveles responde a la consideración de que representan de modo significativo una susceptibilidad hídrica muy alta y muy baja respectivamente. El percentil 10 (por encima de este nivel se encuentra el 90 % de los valores hidrométricos de la serie) corresponde a un nivel de aguas (217 cm.) en el cual el terreno queda rápidamente cubierto por éstas. El percentil 90 (por encima de este valor se encuentra el 10 % más alto de la serie hidrométrica) representaaquellas franjas de terreno con menor susceptibilidad hídrica, ya que éstas sólo son cubiertas por agua cuando existe un valor hidrométrico superior al 90 % (463 cm.) de la serie temporal. El promedio mínimo, absoluto y máximo fue hallado del análisis del percentil 50 que representa el valor medio de la serie temporal, por esta razón, dichos valores fueron categorizados como susceptibilidad alta, media y baja respectivamente. Éstos, junto a Jos percentiles 90 y 10, son los niveles de aguas con los que se realizó el mapa de susceptibilidad a inundaciones.

Para representar el área de cobertura de agua en superficie correspondiente al percentil 90 se utilizó la imagen obtenida el 3 de abril de 1998 asociada a un nivel de agua 543 cm. Para el promedio máximo, la imagen capturada el día 26 de mayo de 2003 (416 cm); debido a que no se encontraron datos satelitales que representen el promedio absoluto (348 cm.) se tomó la imagen captmada el día 21 de enero de 2007 (337 cm.), como la diferencia con el nivel previamente establecido es de sólo -llcm. del nivel de agua a representar, se consideró que la diferencia descripta no altera de manera considerable a la investigación. El mismo criterio se utilizó para cartografiar el promedio mínimo, ya que el nivel de aguas de éste se debía encontrar entre los 217 y 246 cm. y, se trabajó con la imagen capturada el día 14 de octubre de 2005 cuyo nivel de agua fue de 250 cm. Por último, el percentil 10 quedó graficado por la imagen del día 15 de septiembre de 2006 (170 cm .)(Tabla 3).

Para realizar el análisis multitemporal se homogeneizaron Jos datos satelitales mediante las siguientes correcciones: geométrica, espectral y radiométrica.

**Tabla 3 : Selección de imágenes satelitales en función de los ni veles de agua** 

|            |              | Serie Hidrológica Rosario 1970/2006 |                 |                                     |
|------------|--------------|-------------------------------------|-----------------|-------------------------------------|
|            |              |                                     | Niveles de Agua |                                     |
|            | Estadísticos |                                     |                 | Representados por datos Satelitales |
|            | (cm.)        |                                     | (cm.)           | Fecha de adquisición                |
| $\geq$ $=$ | 463          | Percentil 90                        | 543             | 3 de abril 1998                     |
| $\geq$ $=$ | 414          | Promedio Máximo                     | 416             | 26 de mayo 2003                     |
| $=$        | 348          | Promedio Absoluto 50%               | 337             | 21 de enero de 2007                 |
| $\leq$ =   | 246          | Promedio Mínimo                     | 250             | 14 de octubre 2005                  |
| $\leq$ $=$ | 217          | Percentil 10                        | 170             | 15 de septiembre 2006               |
|            |              |                                     |                 |                                     |

Corrección geométrica: se corrigieron las distorsiones geométricas de las imágenes, registrándolas a cuatro mosaicos correspondientes al área de estudio, los cuales se enumeran como 3360-I, 3360-II, 3360 -III y 3360- IV,pertenecientes a la faja 5 del sistema de proyección POSGAR 94. El ajuste geométrico para todo el set de imágenes se realizó a través de la utilización de una serie de puntos de control (GCPs); utilizando como referencia la imagen mosaico registrada por el IGM hasta lograr un número que osciló entre 25 y 30 puntos, en función de un umbral definido por el error medio cuadrático (el máximo fue de 1 píxel).

El método utilizado para la transferencia de los ND originales a la posición corregida fue el de vecino más próximo, el cual sitúa en cada celda de la imagen corregida (matriz) el ND del píxel más cercano (respecto con el interpolado en el espacio original). (Chuvieco, 1996)

Corrección radiométrica: Una vez hecha la corrección geométrica se convirtieron los ND de cada una de las imágenes a parámetros físicos.

La última corrección, la atmosférica, se realizó por el valor de ND más bajo en reflectancia, mínimo del histograma para cada banda espectral, de acuerdo al método de Chávez. Se construyó para cada fecha una imagen RGB auxiliar denominada "NDXI" o "imagen de índices". Estos son el: índice de diferencia normalizada de vegetación (NDVI), de suelo (NDSI) y agua (NDWI).

Los índices se calcularon a partir de las siguientes fórmulas:

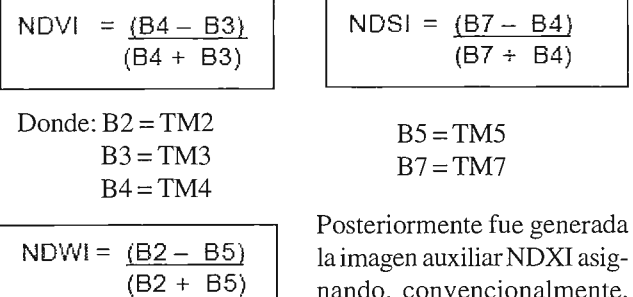

la imagen auxiliar NDXI asignando, convencionalmente, al canal rojo el índice de sue-

lo, al canal verde el índice de vegetación y al canal azul el índice de agua (Takeuchi, W. y Yasuoka, Y. 2004).

El método de clasificación utilizado es del tipo denominado "mixto" que consiste en una clasificación no supervisada "ISODATA". Este algoritmo calcula el promedio de las clases uniformemente distribuidas en el espacio de los datos, para formar agrupaciones de píxeles con un comportamiento espectral homogéneo, cuya distancia entre ellos se calcula usando la técnica de distancia mínima.

El etiquetado de las coberturas y, en especial, la cobertura de agua se realizó a partir de un análisis compuesto de técnicas de interpretación ópticas más un análisis de las respuestas espectrales de los índices. Una vez realizado el

proceso de clasificación de todas las imágenes, se agruparon los píxeles en dos clases: Agua y No Agua. Sin embargo, algunos píxeles fueron difíciles de agrupar, ya que su interpretación visual no permitía asegurar la clase a la que pertenecían cada uno de ellos, por lo tanto, a través del análisis de sus firmas espectrales correspondientes a la información estadística de la imagen NDXI, se clasificaron los píxeles restantes.

Una vez transformadas las imágenes a cartografiar en formato vectorial, se "intersectaron" las cinco escogidas para asegurar que todas correspondan a la misma área de estudio; luego, se dividió a las mismas en quince sub-áreas para trabajar en una escala más pequeña, logrando así una mejor interpretación visual de Ja cartografía producida (Fig. 3). Cada una de las capas temáticas pertenecientes a las sub-áreas fueron desplegadas de forma ascendente en un Sistemas de Información Geográfica según el nivel de aguas (Tabla. 4).

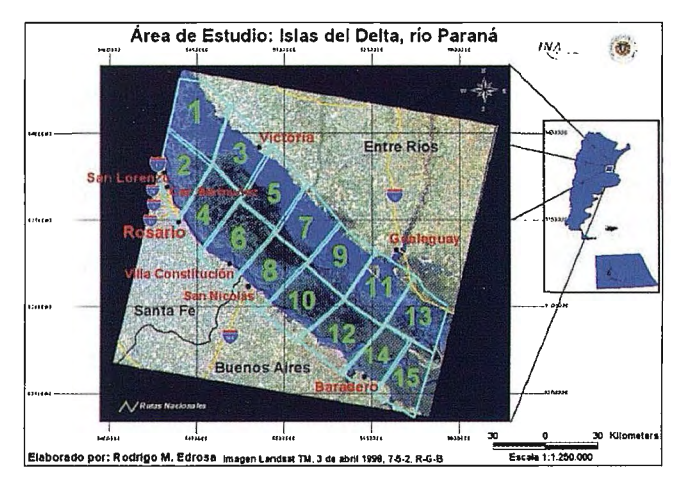

Figura 3: División en Sub-áreas

Tabla 4. Orden de las imágenes satelitales desplegadas en SIG

| Fecha de imagen            | Nivel de Aqua (cm.) |  |  |
|----------------------------|---------------------|--|--|
| 1-15 de septiembre de 2006 | 170                 |  |  |
| 2-14 de octubre de 2005    | 250                 |  |  |
| 3-21 de enero de 2007      | 337                 |  |  |
| 4-26 de mayo de 2003       | 416                 |  |  |
| 5-3 de abril de 1998       | 543                 |  |  |

#### RESULTADOS OBTENIDOS

El mapa resultado quedó conformado por las áreas de Susceptibilidad Muy Alta correspondiente al nivel de aguas de 170 cm. (percentil 10), Susceptibilidad Alta referente a 250 cm. de nivel de aguas (promedio mínimo), Susceptibilidad Media perteneciente a nivel de aguas igual a 337 cm. (promedio absoluto), Susceptibilidad Baja coincidente a nivel de aguas de416 cm. (promedio máximo) y Susceptibilidad Muy Baja perteneciente a un nivel de agua de 543 cm. (percentil 90) (Fig.4 ). Por último, para cada capa temática se calculó el total de la superficie en hectáreas ocupadas por agua en todas las sub-áreas (Tabla.5).

Tabla 5. Cuantificación de Niveles de Agua por Susceptibilidad sub-áreas 1 y 2

| Cuantificación de Niveles de Agua |  |  |
|-----------------------------------|--|--|
|                                   |  |  |

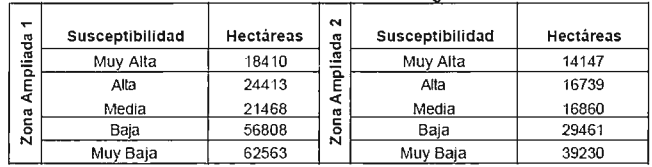

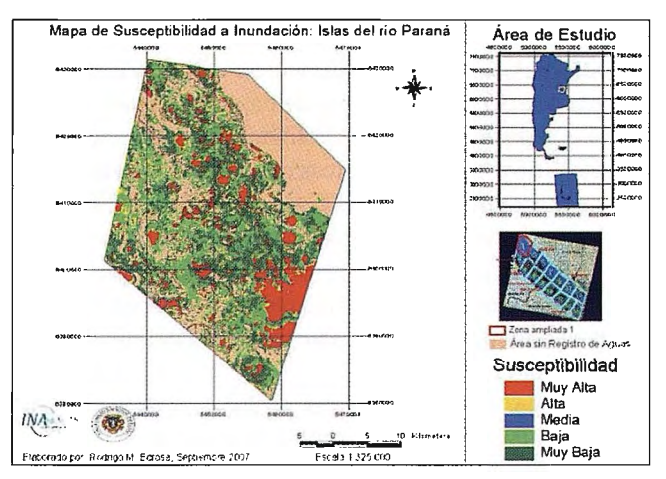

Figura 4. Mapa de Susceptibilidad a Inundación sub-área 1

#### CONCLUSIONES

Las consecuencias que trajo la inundación (con niveles de altura de aguas máximos en abril de 2007) a la ganadería practicada en las islas fueron importantes. Quedó evidenciado que la actividad no ha sido planificada de forma correcta para momentos de emergencia hídrica ya que no se consideró la dinámica del río.

La cartografía generada en el presente trabajo, conformada por datos obtenidos por el satélite Landsat 5 (TM) posterionnente procesados, proporciona información de gran importancia para reducir el grado de incertidumbre en momentos de toma de d ecisiones.

El criterio utilizado para generar el mapa de susceptibilidad ha tomado en cuenta sólo la relación existente entre los niveles del pelo de agua en la zona del Delta con las áreas correspondientes a la cobertura de agua en superficie observables en cada escena satelital. No obstante, por el estudio bibliográfico realizado para el desarrollo del trabajo, se considera que la cartografía temática generada puede ser más representativa de la susceptibilidad ante inundaciones del espacio geográfico anali zado si se tienen en cuenta otras variables geomorfológi cas como lo son: la altimétrica, el uso del suelo, las modificaciones antrópicas

, etc. Mucha de esta información puede ser generada a partir del procesamiento de datos proveniente de sensores remotos satelitales.

#### BIBLIOGRAFÍA

Chuvieco, E. (1996); Fundamenos de teledetección espacial. Madrid: Ediciones Rialp, S.A.

Prat, M.C., Salomon, J.N., Gentile, E. y Natenzon, C. (1998); El Delta del Paraná. Aspectos naturales y<br>antrópices. Bordeaux: Travaux du Laboratoire de Géographic Physique Appliquée

Secretaría de Agricultura, Ganadería y Pesca y Consejo Federal Agropecuario (1995); Deterioro de las<br>tierras en la República Argentina: la Secretaría de Agricultura, Ganadería y Pesca y el Consejo Federal de Inversiones en alerta amarillo. Buenos Aires: SAGyP Soldano, A. (2007). "Inundaciones: ¿Qué es susccptibilidad?". Actas Congreso AET. Mar del Plata Material Virtual:

Bustamante, J., Díaz-Delgado, R. y Aragonés, D. "Determinación de las características de mas as de aguas someras en las marismas de Doñana mediante teledetección"; (2004). Vol. 24.

www.64.233. l 69. 104/search?q=cache: iEsKxsbUiTcJ :www2.cbd.csic.es/ce/publi/Bustamantc\_etal\_2005.

pdf+indice+normalizado+de+agua+NDWI&hl=cs&ct=clnk&cd=2&gl=ar "Cambio cl imático: un estudio de científicos argentinos y uruguayos"; (2004).

www.conicet.gov.ar/diarios/2004/Julio/no1a32.php

"Declaración de la OMM sobre la situac ión del cl ima mundial en 2004: el cuarto año más cálido";(2005). www .rmn.mctcored.com/numcro28/omm l 5dic2004.asp

"Delta del Paraná" www.proyectogeo.eom.ar/parqucs/arcas\_nat/dcltaparana.usp "Ficha Técnica Resumida: Lmdsat *5* TM". www.bgeo.eom.py/landsat5.html "Flora y Fauna": (2002). www.pccp.net.ar/lahucya.eom.ar/indcx/parques/delta/ílofau.hun

Galdós, J. (comp.); (1988). Cap. VI "Preparativos para inundaciones". Administración de Emergencias en<br>Salud Ambiental y Provisión de Agua. Vol. 17.

www .cidbimena.desastres.hn/docum/ops/publ icaciones/053/053. 7 .htm

;'G;madcríaen sistemas sil vopastoriles de l Delta del Paraná"; (2007). www.ipcva.eom.ar/files/jgs \.cloc "Índice de Diferencia Normalizada de la Vegetación y Suelo (NDVI y NDSI)"

www.albers.mty.itesm.mx/proyectos/4cienegas/index4cienegas.htm

"Mapa de Entre Ríos": (2007). www.visitingargentina.com.ar/mapas/mapa-de-entre-rios.htm<br>"Medidas de posición": www.es.wikipedia.org/wiki/Cuartil

Taboada, M.A., Damiano, F. y Lavado, R.S.; (2007). "Inundaciones en la región pampeana. Consecuencias sobre los suelos".

www.agro.uba.ar/carreras/agronomia/materias/taller\_ll/taboada\_damiano.pdf

Takeuchi. W. y Yasuoka, Y. "Development of normalized vegetation, soil and water indices derived from satellite remote sensing data". (2004).

www.webmodis.i is.u-tokyo.ac.jp/PADDY/pdf/acrs2004\_2\_prcscn.pdf

### , **SUPERACION POSTGRADUADA**  , **EN PERCEPCION REMOTA Y SIG EN EL DEPARTAMENTO DE GECOCIENCIAS DE LA CUJAE.**

WILLY R. RODRÍGUEZ MIRANDA - DPTO DE GEOCIENCIAS CUJAE Instituto Superior Politécnico "José Antonjo Echeverría". Ciudad de La Habana. XIII Simposio de la Selper

#### **RFSUMEN**

El Departamento de Geociencias del ISPJAE, acumula una amplia experiencia en la superación postgraduada de los profesionales vinculados con las Ciencias de la Tierra, no solo en el territorio nacional, sino fuera de sus fronteras geográficas. Desde la década de los 90 y ante la necesidad de nuestros especialistas, de capacitarse en el uso de las técnicas de percepción remota y sistemas de información geográfica, su colectivo de Geomática, se dio a la tarea de diseñar y poner en práctica un sistema de superación postgraduada relacionado con estas tecnologías. Este sistema previó, no solamente las necesidades de los geocientistas, sino que además, tuvo en consideración las emanadas de un amplio grupo de especialistas, de las más disímiles profesiones, que han buscado las vías para su capacitación y en muchos casos, su reorientación profesional.

En esta oportunidad, se presentan las experiencias acumuladas por el Departamento de Geociencias en la preparación de profesionales, dentro y fuera del país, así como se debate la intención, necesidad y viabilidad de la apertura de la Maestría en Percepción Remota y SIG, en las condiciones actuales de nuestra situación nacional que además, puede representar una opción de interés para el resto de los especialistas que en la región Latinoame-

ricana se encuentran vinculados con estas tecnologías.

Palabras Claves: geociencias, sensores remotos, sistemas de información geográfica, maestría.

#### **Antecedentes.**

El desarrollo sostenible de la región latinoamericana y caribeña requiere el mejor aprovechamiento de sus recursos naturales y humanos, lo que exige asimilar las nuevas tecnologías que garantizan la explotación eficiente de los mismos.

El empleo de Sensores Remotos (SR) y los Sistemas de Información Geográfica (SIG), en los países desarrollados, se han convertido en poderosas herramientas de trabajo en múltiples esferas de la actividad humana tales como: el manejo y explotación de los recursos naturales, el control y seguimjento de la contaminación ambiental, durante investigaciones meteorológicas, en la toma de decisiones para el uso del suelo, en la planificación física y urbanística, en las investigaciones médico - sanitarias y muchas otras esferas.

Sin embargo, en nuestra región, el uso de estas técnicas es muy limitado, debido a la falta de recursos y personal suficientemente calificado. Es en esta dirección que el Departamento de Geociencias del ISPJAE, utilizando su experiencia y potencialidades en la formación de recursos humanos ha trabajado durante casi 20 años con el fin de minimizar estas deficiencias.

El auge de estas técnicas en el ámbito mundial comenzó\_a finales de la década del 60 y sus principales exponentes han realizado la introducción de las mismas en prácticamente todas las esferas del conocimiento científico. En la región latinoamericana y caribeña es muy limitada su utilización, destacándose en este sentido Brasil, con algunas aplicaciones en Venezuela, Argentina, Colombia y México. En Cuba, aunque existen aplicaciones en meteorología, medio ambiente, prospección de recursos naturales y forestales, la cantidad de profesionales que utilizaban esta tecnología en la década del 90 era escasa, y se necesitaba implementar cursos de superación que les permitiera el dominio y aplicación de estas técnicas.

Durante más de 15 años el Departamento de Geociencias del ISPJAE ha venido incrementando su accionar en el empleo de estas tecnologías y ha aplicado las mismas en proyectos de evaluación de impacto ambiental, aplicaciones mineras e hidrogeológicas, redes técnicas, salud, energías renovables y gestión de riesgos.

Paralelamente a estas actividades el Departamento de Geociencias, en coordinación con otras entidades nacionales ha desarrollado en Cuba y el extranjero numerosas acciones dirigidas a la formación de recursos humanos en el uso de la percepción remota y los SIG con múltiples propósitos.

#### **Características del Claustro.**

El Departamento de Geociencias del ISPJAE posee un claustro con docentes de más de 20 años de experiencia en la Educación Superior, todos con las categorías docentes superiores de Profesor Titular o Auxiliar y además, con una sólida formación profesional, avalada por el hecho de que el 100% de los mismos ostentan el grado de Doctor en Ciencias Técnicas o Geológicas.

En el caso de la formación de recursos humanos en las temáticas de percepción remota y SIG también se cuenta con la colaboración de especialistas de varias instituciones del país, todos con el grado de Doctor y amplia experiencia en estas materias lo que garantiza la calidad de esta actividad.

#### **Experiencias en la Formación de Recursos Humanos.**

Atendiendo a las necesidades e intereses de los especia- . listas que en nuestro país trabajan con información espacial y además, incursionan cada vez con mayor frecuencia en el uso de tecnologías como los sensores remotos y los sistemas de información geográfica, el Departamento de

Geociencias ha ejecutado, desde principios de la década del 90 las siguientes acciones:

+Cursos Cortos: caracterizados por abordar una temática específica vinculada con la percepción remota y los SIG. Estos cursos poseen una componente eminentemente práctica y una duración promedio de 45 horas. En los mismos han participado varios cientos de especialistas.

•Matemática Aplicada.

- •Procesamiento Multivariado.
- Geoestadística.
- •Procesamiento Digital de Señales.
- •Procesamiento Digital de Imágenes.
- •Fotointerpretación y Teledetección.
- •Sistemas de Información Geográfica.
- •Cartografía Automatizada.

+Entrenamientos: caracterizados por abordar una temática específica vinculada con la percepción remota y los SIG. Variante fundamentalmente práctica y con duración variable según las necesidades de los cursantes.

•Talleres de Geoprocesamiento, que como parte de un Proyecto Ramal Nacional se ejecutaron entre los años 2000-2001 con el INRH y participaron un total de 17 especialistas de todo el país. Se desarrollaron en las instalaciones de la CUJAE y la Escuela de Capacitación del INRH en Villa

•Clara.

•Seminario de Nuevas Tecnologías Aplicadas al Medio Ambiente, desanollado en el 2003 en Ciego de Avila con la UNAICC y participaron 15 especialistas. Se desarrolló en las instalaciones del Poder Popular.

+Talleres de SIG, desarrollados en el 2008 a solicitud de la Empresa Aguas Habana y donde participaron 60 especialistas. Se desanolló en las instalaciones de la Empresa Aguas Habana.

+Diplomado: se persigue la capacitación y reorientación de los especialistas en la utilización de las tecnologías de los sensores remotos y los sistemas de información geográfica. Se incluyen un grupo de 8 cursos cortos y un Proyecto Final, siendo su duración promedio de 1 año tanto a tiempo parcial como total, según las posibilidades de los cursantes.

•Ira. Versión: se desarrolló en la CUJAE en el curso 1997- 1998 con 13 participantes de los cuales terminaron 10.

\*2da. Versión: se desarrolló en la CUJAE en el curso 1998-1999 con 12 participantes de los cuales terminaron 10.

+3ra. Versión: se desarrolló en la CUJAE en el curso 2000- 2001 con 16 participantes de los cuales terminaron 13.

+4ta. Versión: se desarrolló en la CUJ AE en el curso 2004- 2005 con 6 especialistas de CENPALAB y ninguno presentó finalmente su Proyecto de Curso.

+Sta. Versión: se desarrolló en la provincia de Cienfuegos entre 2004-2006 coordinada por la UNAICC con 10 participantes y solamente 2 presentaron finalmente su Proyecto de Curso.

•6ta. Versión: se desarrolla en la Isla de la Juventud desde 2007, coordinada por la UNAICC con 11 participantes y debe concluir a finales del 2008.

Como parte de las actividades de formación de recursos humanos en percepción remota y SIG, también se han realizado un grupo de acciones internacionales, entre las cuales se encuentran las siguientes:

•Cursos: se han desarrollado por los especialistas del Grupo de Geomática del Departamento de Geociencias en varios países con resultados satisfactorios.

•Matemática Aplicada, en la UNER de Argentina con 17 participantes, en 1997.

+Procesamiento Multivariado, en la UNER de Argentina con 17 participantes, en 1997.

•Procesamiento Digital de Señales e In1ágenes, en Ja UNER de Argentina con 15 participantes, en 1997.

•Taller de Procesamiento Digital de Señales e Imágenes, en la UNER de Argentina con 15 participantes, en 1997.

+Introducción y Aplicación de las Imágenes de Radar, en la UNSJ de Argentina con 12 participantes, en 2001.

• Fotointerpretación y Teledetección, en la UAN de Angola con 45 participantes, 2004 - 2006.

•Sistemas de Información Geográfica, en la UAN de Angola con 42 participantes, 2004 - 2006.

+Los SIG en la Modelación del Riesgo de Ocurrencia de Desastres Naturales en la Agricultura, Jornadas CyTED en Cartagena de Indias, Colombia, en 2007. Participaron 35 cursantes de Argentina, Bolivia, Chile, Colombia, Cuba, Ecuador, Honduras, Panamá, Paraguay y Venezuela.

•Los SIG en la Gestión del Riesgo de Desastres en la Agricultura, en la UNALM de Perú con 30 participantes, en 2008.

En estos momentos se están realizando acciones para el desarrollo de actividades de formación de recursos humanos en percepción remota y SIG con Ja colaboración del Departamento de Geociencias del ISPJAE en Ecuador, Guatemala, Perú y Venezuela.

#### **Perspectivas Inmediatas.**

Sobre la base de la experiencia acumulada por el Grupo de Geomática del Departamento de Geociencias del ISPJAE y en concordancia con la política estatal de potenciar el uso de las TIC en nuestro país, se dan en estos momentos, los pasos necesarios para proponer al MES la posibilidad de crear una Maestría en Percepción Remota y SIG que contaría con la dirección docente del Departamento de Geociencias, así como la participación de un grupo de especialistas, de reconocido prestigio en esta temática, de diferentes instituciones y con los cuales se ha trabajado de conjunto en estos casi 20 años de formación de recursos humanos en las técnicas de percepción remota y SIG. \*Generalidades: variante de formación postgraduada en percepción remota y SIG, en estos momentos inexistente dentro de los planes aprobados por el MES en el territorio nacional.

 $\blacklozenge$ Se ha considerado un período de 2 - 3 años para su desarrollo, pudiéndose desarrollar a tiempo completo o parcial y siempre a solicitud de los interesados.

◆Sería necesaria una matrícula mínima de 10 cursantes y  $m\acute{a}x$ ima entre 15 - 20, según las posibilidades materiales reales en cada versión.

•Estaría dedicada a cualquier especialista de nivel superior que necesite el empleo de las técnicas de percepción remota y SIG en su actividad profesional, siendo necesarios algunos cursos propedéuticos iniciales en función de la formación original de los aspirantes.

#### +Estructura:

+Estaría conformada por 3 módulos:

+Básico, incluiría contenidos obligatorios y comunes a todas las especializaciones previstas. Representaría el 20% de los créditos totales de la Maestría, repartidos entre  $4 - 6$  asignaturas.

+Especializado, incluiría contenidos en dependencia de cada una de las especialidades previstas y según la personaüzación de los cursantes. Representaría el 30% de los créditos totales de la Maestría, repartidos entre 6 - 10 asignaturas.

+Investigación, incluiría el apoyo en actividades docentes de pregrado, escritura de artículos, participación en eventos, tutoría de trabajos de grado y el Trabajo de Tesis hasta completar el número de créditos previstos para este tipo de modalidad de postgrado. Representaría el 50% de los créditos de la Maestría.

#### $\blacklozenge$ Sistema de Evaluación:

+Fundamentalmente práctica, sobre la base ele la ejecución de Trabajos de Curso que muestren los conocimientos y habilidades adquiridos por los cursantes.

+Desarrollo satisfactorio ele las actividades previstas y personalizadas en el modulo de investigación de cada cursante: docencia, artículos, eventos y tutorías.

\*Elaboración y discusión de un Trabajo de Tesis que sería defendido ante un Tribunal, con al menos un oponente.

#### •Claustro:

+Comité Académico, estaría formado por profesores del Grupo de Geomática del Departamento de Geociencias del ISPJAE, todos con el Grado Científico de Doctor y la Categoría Principal de Profesor Titular.

◆Profesores, alrededor de 25 especialistas de alto nivel, todos con el Grado Científico de Doctor. Se prevé la posible participación de profesores invitados de universidades extranjeras con las cuales el Departamento de Geociencias mantiene relaciones de colaboración.

- +Posibles Perfiles Terminales:
	- +Gestión de Riesgos y Desastres.
	- +Gestión de Recursos Hídricos.
- \*Exploración y Evaluación de Recursos Minerales.
- +Investigaciones Ingeniero Geológicas y Arqueológicas.
- +Gestión de Redes Técnicas . .
- +Administración Pública.

Esta modalidad de superación postgraduada que se discute en esta ocasión, aunque ya ha sido motivo de análisis anteriores, actualmente representa una necesidad real y objetiva en nuestro país, dada la gran cantidad de investigadores que de una u otra manera están vinculados con la percepción remota y los SIG, y sin embargo no han recibido una adecuada formación científica en estas direcciones. Además, su apertura, sin lugar a dudas, brindaría una magnifica opción para aquellos especialistas nacionales que por diversas causas no pueden acceder a modalida-82

des similares que se ofertan en el extranjero, a la vez que, conocida la calidad de nuestro sistema de educación, la estabilidad de nuestra situación interna y la profesionalidad de nuestros especialistas, ofrecería otra opción a profesionales extranjeros, sobre todo del área Latinoamericana para capacitarse en el área de la percepción remota y los SIG

Aunque no es el objetivo de este trabajo, también sería necesario señalar que el Departamento de Geociencias, incluye en sus planes de formación, la tutoría de especialistas que optan por el grado científico de Doctor y por supuesto, la temática de la utilización de la percepción remota y los SIG aplicados a disímiles actividades de las investigaciones contemporáneas esta contemplado en los mismos.

#### **Conclusiones.**

La experiencia acumulada por el Departamento de Geociencias del ISPJAE, así como el alto nivel científico técnico de su claustro docente ha permitido en los últimos 20 años la formación en percepción remota y SIG a varios cientos de especialistas nacionales, así como a más de 200 especialistas extranjeros utilizando las diferentes modalidades de superación postgraduada.

La existencia de una gran cantidad de especialistas que utilizan la percepción remota y los SIG en el territorio nacional, así como la casi inexistencia de estas técnicas a nivel de pregrado indican la necesidad de una modalidad de superación postgraduada, como la que aquí se ha discutido.

La actual disponibilidad de personal altamente capacitado en el país, en el uso de las técnicas de percepción remota y SIG, así como la existencia de capacidades técnicas hasta hace poco deficitarias en el país, permiten asegurar que una modalidad de superación postgraduada como la que aquí se ha presentado, es posible de desarrollar en estos momentos con la caüdad requerida.

Correspondería al Departamento de Geociencias del ISPJAE, proponer al MES la Maestría en Percepción Remota y SIG para que sea analizada en sus planes de superación postgraduada en el futuro inmediato.

#### **Bibliografía.**

Rodríguez Miranda, W., 2002. "Los Sensores Remotos y los SIG en la Superación Postgraduada: su necesidad en otros niveles del Sistema de Educación Cubano". Memorias de UNIVERSIDAD 2002. Palacio de las Convenciones, Cuba.

Rodríguez Miranda, W., 2002. "Centro Regional para el Entrenamiento de Profesionales en el uso de los SR y los SIG". Memorias de UNIVERSIDAD 2002. Palacio de las Convenciones, Cuba.

Rodríguez Miranda, W., 2002. "Sistema de Superación Postgraduada en Geoprocesamiento: una experiencia cubana en el Departamento de Geociencias del ISPJAE". Geomática 2002. Palacio de las Convenciones, Cuba.

Rodríguez Miranda, W., 2000. "Necesidad de los Sensores Remotos y los SIG en la Superación Postgraduada de los Geofísicos Cubanos". Geofísica 2000. Capitolio Nacional, Cuba.

Rodríguez Miranda, W., 1999. "Teledetección y SIG: una necesidad de superación para los especialistas del Medio Ambiente". III Taller de Geociencias y Medio Ambiente. Ciudad de La Habana, Cuba.

## **Normas ISO para la determinación de la Calidad de la información geográfica digital**

MSc. Alina del Río Marceau GEOCUBA - Investigación y Consultoría XIII Simposio de la Selper

#### **RE5UMEN**

Como parte de las estrategias de implementación de la Infraestructura de Datos de la República de Cuba (IDERC) se creó el Comité Técnico de Geomática (CTN 113) asociado a la Oficina Nacional de Normalización, con el objetivo de asimilar e implementar las normas internacionales de geomática adaptándolas a las condiciones nacionales. Dentro de estas normas están las relacionadas con la calidad de los datos geográficos, lo que ayudará a evitar problemas que se han venido manifestando como datos no actualizados, incompletos, heterogéneos en su contenido y calidad, pobremente documentados, difíciles de encontrar y de integrar. En la ponencia se analiza el contenido de estas normas realizando una aproximación al concepto de calidad del dato geográfico en la era digital. Se describen las principales componentes de la calidad del dato (exactitud posicional, completitud, consistencia lógica, exactitud temporal y exactitud temática), y cómo deben ser documentados los datos de calidad para un mejor uso de la información.

#### **INTRODUCCIÓN**

El concepto de calidad se ha entendido tradicionalmente como la conformidad con una especificación (norma), aunque actualmente se asocia más a la capacidad de un producto o servicio de satisfacer las necesidades del cliente. A partir de la aparición de las nuevas tecnologías aplicadas a la captura de la información geográfica (imágenes de satélite, GPS) y a su posterior tratamiento (computadoras personales, programas de CAD y GIS), se han reducido los costos derivados de la producción cartográfica, incrementando considerablemente la producción de mapas y productos derivados. Asimismo, la integración de la información asociada a las bases de datos geográficas (aplicaciones GIS, navegación GPS) hacen que la calidad de la información geográfica (IG) sea un aspecto de vital importancia para el conecto funcionamiento de dichos sistemas.

Los criterios de calidad afectan a la producción de bases de datos geográficos como a cualquier otro sistema productivo. Cada vez más en el mundo la calidad es una demanda de los usuarios y un elemento diferenciador de los productores (Ariza, 1998). Sin embargo, existe un cierto vacío en la aplicación práctica de conceptos y medidas de la exactitud en las bases cartográficas digitales.

Los Sistemas de Gestión de la Calidad (SGC) son actividades que tienen por objeto implantar y delimitar la política de calidad, los objetivos y las responsabilidades mediante la:

- planificación de la calidad,

- su control,

- su aseguramiento y, - mejora.

Las normas ISO 9000 surgen con el objetivo fundamental de proporcionar un marco conceptual y una metodología para definir un SGC de modo consistente.

#### **LA FAMILIA NORMATIVA ISO 19100**

Dentro de ISO el Comité Técnico que trabaja en el campo de la IG es el ISOfTC 211. La actividad normativa se agrupa en un conjunto de normas que se denomina familia ISO 19100.

El comité internacional ISO/TC 211 comenzó a trabajar en noviembre de 1994 con el objetivo de establecer normativa de referencia en el campo de la información geográfica digital, pensada tanto para la transferencia de datos y el mundo de los SIG aislados, como para los servicios y el universo de las IDE o SIG distribuidos.

Como resultado de este trabajo apareció la familia ISO 19100, un conjunto de normas relacionadas con objetos o fenómenos que están directa o indirectamente asociados con una localización relativa a la Tierra. La normativa trata sobre los métodos, herramientas y servicios para la gestión de datos, adquisición, procesamiento, análisis, acceso, presentación y transferencia de información geográfica en formato digital entre diferentes usuarios, sistemas y localizaciones.

Este trabajo se realiza haciendo referencia, siempre que sea oportuno, a la normativa existente en materia de Tecnologías de la Información y las Comunicaciones.

La familia tiene (hasta diciembre de 2007) más de 50 proyectos normativos en cuya elaboración han estado involucrados 29 países como miembro de pleno derecho, 30 países observadores, del orden de otras 30 organizaciones internacionales de máxima relevancia y otros 18 comités de normalización en ISO mediante los oportunos acuerdos de colaboración.

Actualmente existen treinta y tres documentos normativos publicados y casi otros 20 proyectos normativos en marcha. Continuamente se están realizando estudios sobre tareas a normalizar, que en el futuro supondrán nuevos proyectos normativos que terminarán produciendo en muchos casos Normas Internacionales (IS), y en otros casos Especificaciones Técnicas (TS) e Informes técnicos (TR). La lista de normas ISO/TC211 aprobadas y el estado de cada uno de los documentos de trabajo está disponible en línea en:

http://www.isotc211.org/pow all.htm.

**Normas sobre Calidad de la IG** 

En la familia ISO 19100, las normas que abordan la calidad de una manera específica son:

ISO 19113: Información Geográfica - Principios de la calidad. ISO 19114: Información Geográfica- Procedimientos de evaluación de la calidad.

ISO 19138: Información Geográfica -Medidas de la calidad. Estos tres documentos presentan un objetivo común: normalizar los aspectos relativos a la identificación, evaluación y descripción de la calidad de la IG, en aras de dar transparencia y posibilidad de comparación, evitar informaciones ambiguas y facilitar la elección y uso adecuado de los productos. Es decir, se trata de unas normas que pretenden facilitar el entendimiento inequívoco entre productores y usuarios de este tipo de información, facilitando la comercialización, difusión y el uso eficientes de la IG. Informar sobre la calidad supone [3]:

-Identificar los factores relevantes: Sobre qué informar. -Evaluar con métodos adecuados: Cómo evaluar cada factor.

-Cuantificar adecuadamente y de forma comparable: Qué medidas usar.

-Describir adecuadamente todos los aspectos: Cómo informar (estructura, reglas, etc.).

Lo anterior permite al productor establecer unas especificaciones de la calidad claras para sus productos e, igualmente, validarlos frente a esas especificaciones.

De manera similar, para el usuario disponer de información relevante sobre la calidad de unos datos geográficos significa poder seleccionar los productos y servicios según sus necesidades. Conviene aclarar que aquí producto es sinónimo de conjunto de datos geográficos o de Base de Datos Geográficos (BDG).

Estas normas se conforman como una triada consistente pero también presentan una estrecha relación con otras normas ISO, tanto de su propia farnilia (p.e. ISO 19115, 19131), como de otras familias (p.e. ISO 2859 e ISO 3951).

#### **ISO 19113: PRINCIPIOS DE LA CALIDAD**

El objetivo de esta Norma Internacional es proporcionar principios para describir la calidad de los datos geográficos y conceptos para manejar la información de calidad de estos datos.

La norma es aplicable a:

-Los productores de datos que proporcionan información sobre la calidad para describir y evaluar el grado en que un conjunto de datos cubre su representación del universo de discurso especificado en el producto, formal o implícito.

-Los usuarios de datos que intentan determinar si realmente los datos geográficos específicos tienen la calidad suficiente para su uso particular.

#### **Parámetros que describen la calidad**

Para la obtención y comercialización de productos cartográficos digitales que realmente satisfagan las necesidades de los clientes, se crea la necesidad de conceptualizar , medir y gestionar diversas componentes de la calidad del dato geográfico a lo largo de los procesos de la producción cartográfica. ISO 19113 establece que la descripción de la calidad de una BDG puede realizarse mediante:

#### COMPONENTES CUALITATIVAS:

• Propósito • Uso • Genealogía o linaje

#### COMPONENTES CUANTITATIVAS:

- Exactitud posicional
- Exactitud temática
- Completitud
- Consistencia lógica
- Exactitud temporal

Las componentes cualitativas del dato geográfico permiten disponer de abundante información acerca del producto. Esta información debe ser clara, explícita y exhaustiva, de manera tal que permita al usuario una evaluación de la idoneidad del producto frente a sus requisitos concretos.

=?El **propósito** describe las razones para la creación de un conjunto de datos y contiene información sobre su uso previsto.

⇒El **uso** describe la(s) aplicación(es) en las que se ha usado un conjunto de datos, por parte del productor y de diferentes usuarios.

=?La **genealogía o linaje** se refiere al conocimiento de los procesos (fuentes, procesos de captura, métodos de análisis, sistemas de referencia, parámetros de trans·-

formación de proyección, resolución de los datos, etc.). Pero la calidad de un producto cartográfico no se debe determinar solamente a partir de esta información literal, hay aspectos del comportamiento de una BDG que pueden ser medidos.

Las componentes cuantitativas más tratadas tradicionalmente son, en primer lugar, la posicional y, posteriormente, la temática. Las demás presentan aún problemas como cierta ambigüedad, falta de métricas y métodos de medición, etc.

=?La **exactitud posicional** indica la cercanía de las posiciones de los objetos respecto a la posición verdadera (proximidad entre las coordenadas dadas y las reales). Se reporta indicando el valor de un índice estadístico y el nivel de

confiabilidad asociado a ese valor. Se puede establecer un criterio de pasa/no pasa de acuerdo con el uso que tienen los datos (ej. EMC< 1 metro)

Existen test como el NMAS (National Map. Accuracy Standard) o el EMAS (Engineering Map Accuracy Standard) que permiten comprobar la exactitud posicional de una BDG. Otros que también se usan son el USGS para MDT, el NSSDAy la fórmula de Koppe.

=?La **exactitud temática** es la exactitud de los atributos codificados en la base de datos. Indica la correspondencia entre los valores de los atributos de los objetos y los valores verdaderos. Se refiere fundamentalmente a la tasa de error en los nombres de los objetos, sus códigos adjudicados, o en sus atributos cualitativos o cuantitativos.

La consistencia de los atributos se puede establecer mediante índices de violaciones expresados en porcentajes.

 $\Rightarrow$ La **completitud** es la relación entre los objetos presentes en la base de datos y el universo real. Indica tanto la ausencia (omisión) como el exceso (comisión) de objetos en la base de datos. Se reporta indicando la probabilidad de que existan cambios en el valor almacenado en un sistema.

Se puede establecer un criterio de rangos máximos de probabilidad de

conupción de los datos, de acuerdo con el uso.

La presencia de los objetos del mundo real en nuestro modelo dependerá de la selección de temas y de reglas de generalización.

=>La **consistencia lógica** se refiere a las leyes que se han de cumplir en cuanto a estructura, atributos, relaciones, etc.; a la ausencia de contradicciones en la base de datos, a su validez interna. Los errores de este tipo son principalmente posicionales y de generalización, que pueden incluso generar cambios en las relaciones topológicas entre elementos.

Las leyes de la topología son las que se han de cumplir desde un punto de vista de la geometría, mientras que desde el punto de vista de los atributos hemos de preocuparnos de que los valores estén dentro de un rango, coincidan con unos valores establecidos, exista codificación para la ausencia de valor y para valores nulos, que exista consistencia referencial, etc. No existe consistencia lógica en una BDG cuando se encuentran contradicciones lógicas entre los elementos contenidos en la misma.

Normalmente, este tipo de errores los detecta y corrige el sistema en fases de construcción de la topología. Los principales métodos para determinar estas inconsistencias son, por tanto, la inspección visual y los controles automáticos y semiautomáticos que brindan los SIG

=>La **exactitud temporal** se refiere a la discrepancia entre el dato codificado en la BDG y una coordenada temporal del mismo que nos sea de interés. La gestión de esta información lleva a plantearse a qué tiempo nos referimos: al tiempo del evento (cuando ocune el cambio en el mundo real), al tiempo de observación o evidencia (cuando se observa), o al tiempo en el que se incluyen los cambios en la base de datos, denominado tiempo de transacción, tiempo de la base de datos o tiempo de captura.

Desde un punto de vista mucho más aplicado y reducido, tal vez lo que más importa al usuario común sea la actualidad de los datos, es decir, la proximidad temporal entre su captura y elaboración con la situación actual. En este caso la actualidad del dato es su exactitud temporal.

Las componentes cuantitativas tienen en la norma definidos subelementos, que se muestran en la siguiente tabla:

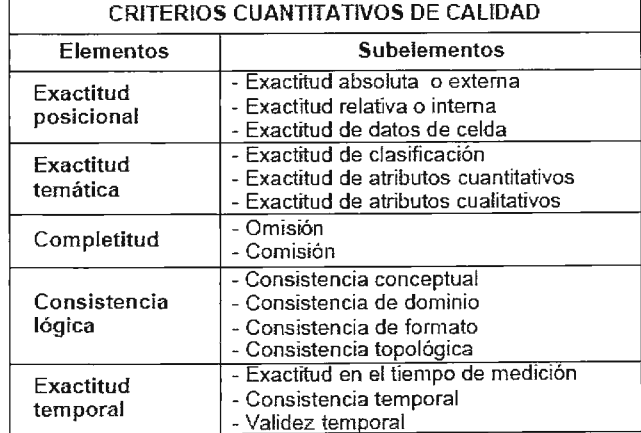

Cabe puntualizar que la norma permite que, junto a los elementos y subelementos establecidos en ella, y según las necesidades de cada usuario, se proceda a definir nuevos elementos y subelementos, en cuyo caso sólo han de cumplir con ciertas limitaciones de coherencia que establece la propia norma. De esta forma, el conjunto de elementos y subelementos indicados en la norma es un conjunto inicial que puede extenderse tanto como se necesite, lo cual da gran versatilidad.

#### **ISO 19114: PROCEDIMIENTOS DE EVALUA-CIÓN DE LA CALIDAD**

Con la finalidad de evaluar la calidad de un conjunto de datos, se deben usar procedimientos definidos de manera clara y congruente. El objetivo de la ISO 19114 es proporcionar directrices para los procedimientos de evaluación de la calidad para datos geográficos conforme a los principios de calidad descritos en la ISO 19113. También incluye una guía para presentar un informe de calidad.

La siguiente tabla especifica los pasos del proceso propuesto en la ISO 19114 para la obtención de los índices de calidad del producto [3]:

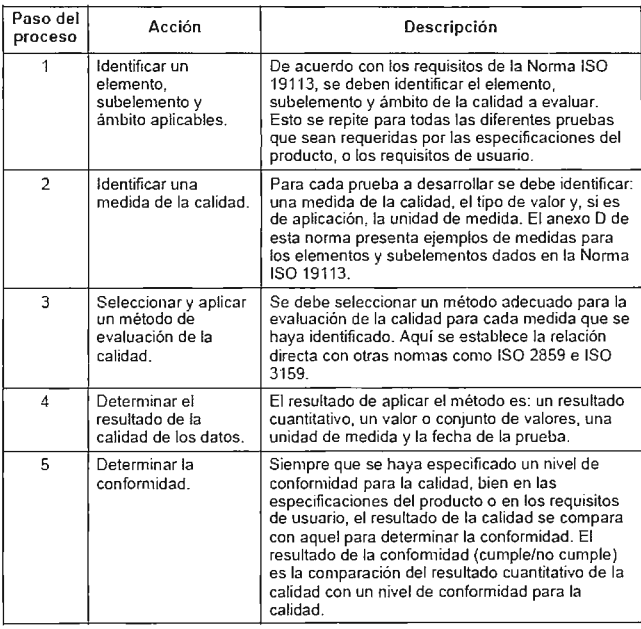

En el caso de los resultados cuantitativos de la evaluación de la calidad, estos deben reportarse como metadatos de acuerdo con la norma de metadatos (ISO 19115). Por su parte ISO 19114 incluye un informe de evaluación de la calidad que debe usarse en los siguientes casos:

-Cuando los resultados de la evaluación de la calidad se informan en los metadatos usando el tipo "cumple/no cumple".

-Cuando se generan resultados de evaluación del tipo agregado.

-Cuando se informa sobre la calidad de la calidad.

En cualquier caso se puede generar este informe, siempre que se desee, para dar mayor información, pero nunca como sustituto del informe de metadatos.

#### **ISO 19138: MEDIDAS DE LA CALIDAD**

Para facilitar la comparación de la calidad de diferentes conjuntos de datos es fundamental que exista una comprensión uniforme de las medidas de calidad de los datos que fueron empleadas. El objetivo de la ISO 19138 es la normalización de los componentes y estructuras de las medidas de calidad de datos mediante la creación de un registro de medidas de calidad de datos usadas regularmente.

Los indicadores que se usan frecuentemente para estudiar los criterios cuantitativos de calidad son de dos tipos [5]:

#### **Indicadores estadísticos**

-La desviación estándar

- -El círculo de error probable
- -El error medio cuadrático
- **Indicadores generales**

#### -El porcentaje -El valor absoluto

#### -La variable booleana

La norma proporciona un grupo inicial de medidas de calidad de datos basadas en estos indicadores, así como medidas múltiples definidas para cada subelemento de calidad de los datos, y la elección de cuáles usar dependerá del tipo de datos y el propósito.

Cada medida de calidad de los datos está descrita en la norma con los siguientes componentes técnicos:

- l. Nombre
- 2. Alias
- 3. Elemento de calidad de los datos
- 4. Subelemento de calidad de los datos
- 5. Medida básica de calidad de los datos
- 6. Definición
- 7. Descripción
- 8. Parámetro
- 9. Tipo del valor de calidad de los datos
- 10.Referencia de la fuente
- 11 .Ejemplo
- 12.Identificador

Teniendo en cuenta estos elementos y según las necesidades de cada usuario, se pueden definir nuevas medidas de calidad que podrán igualmente ser usadas en las pruebas a realizar.

#### **DETERMINACIÓN DE LA CALIDAD EN GEOCUBA**

En GEOCUBA está implantado el Sistema de Gestión de la Calidad en base a las normas ISO 9000, que entre otras cuestiones incluye procedimientos para la evaluación de la calidad de las diferentes etapas del proceso productivo en la confección de los Mapas Topográficos Digitales.

El control de la calidad en cada caso está dado por el grado de correspondencia respecto a los documentos normativos aprobados para la ejecución del producto, determinándose los defectos graves, sustanciales y no sustanciales del mismo [7].

-Los **defectos graves** impiden la certificación del producto ocasionando un rechazo en cualquier instancia. -Los **defectos sustanciales** están relacionados principalmente con las omisiones, desplazamientos, cambios de capas en la ubicación del elemento geográfico, datos en base de datos, etc.

-Los **defectos no sustanciales** son los relacionados principalmente con la estética del mapa y que por su carácter no deforman sustancialmente la información del mapa.

Al concluir la revisión por los gestores de la calidad (Jefe de Equipo, Tecnólogo, Tecnólogo Principal, etc.) del proceso, subproceso o de la producción terminada, se realiza una valoración atendiendo a los tipos y cantidades de 90

defectos detectados en el contenido del mapa, determinándose si la producción es:

- Aceptada Devuelta para su arreglo
	- Rechazada para su arreglo

Estos controles permiten por tanto valorar solamente si se rechaza o no la producción, pero es necesario desarrollar procedimientos para el control de la calidad del producto final, que cuantifiquen los resultados teniendo en cuenta las componentes antes mencionadas.

Con la adquisición en GEOCUBA del Sistema de Mapificación Topográfica NEVA para la creación de los mapas topográficos digitales se producen algunos cambios en los métodos para el control de la calidad en el proceso de producción cartográfica, los que vienen dados fundamentalmente por la introducción de controles automáticos y semiautomáticos que facilitan la revisión del mapa, los cuales sirven de gran ayuda a los gestores de la calidad a la hora de revisar, fundamentalmente, los errores de consistencia lógica y métrica de la base de datos. No obstante, es importante tener en cuenta que estos controles no abarcan todas las componentes de la calidad.

A partir de la creación de la Infraestructura de Datos Espaciales de la República de Cuba (IDERC) se han dado los primeros pasos en el país en este sentido, con la creación en el año 2007 del Comité Técnico de Geomática asociado a la Oficina Nacional de Normalización (CTN-113). Las acciones actuales de este comité, así como de los especialistas de GEOCUBA y el resto de las instituciones que crean o utilizan información geográfica están encaminadas a:

l. Adoptar en nuestro país las normas ISO relacionadas con la determinación y el reporte de la calidad de la IG para su implementación en las diferentes instituciones que crean y utilizan este tipo de información.

2. Crear perfiles de esas normas en las instituciones del país.

3. Crear procedimientos de evaluación de la calidad para los diferentes procesos basados en estas normas.

4. Crear metodologías, manuales, etc., que ayuden a la comprensión de los procedimientos.

5. Capacitar líderes en calidad para la formación y divulgación.

6. Determinar la calidad de los principales conjuntos de datos de las instituciones.

7. Crear los metadatos de dichos conjuntos de datos con la información de calidad incluida.

#### **CONCLUSIONES**

Abogar por la calidad en Cartografía requiere de nuevos enfoques dados los avances tecnológicos que se vienen manifestando tanto en la obtención de información geográfica como en su posterior tratamiento. En cuanto a la determinación de la calidad de nuestros productos, en Cuba este es un camino sólo iniciado y un reto para todos los que nos dedicamos a esta labor.

#### BIBLIOGRAFÍA

**l. Ariza Lópcz, F. J.: Pinilla Ru iz, C.: Las componentes de la calidad del dato geográfico. Mapping Interacti vo Abril/2000.** 

<sup>2.</sup> Ariza López, F. J.: Introducción a la calidad en Cartografía. Cali, 2001.<br>3. Ariza López, F.J. y García Balboa, J.L.: Normas sobre calidad en información geográfica (ISO 19113,<br>ISO 19114, ISO 19138, ISO 2859 e ISO 3951) N° 123, 2008, Pág. 12- 17.

**<sup>5.</sup> IDEMex: Evaluación de la Calidad de los Datos Espaciales.. INEGI. MÉXICO, 2007.** 

<sup>6.</sup> ISOfrC 2 <sup>11</sup> : Normas ISO 19113, 19 <sup>11</sup> 4, ISO 19 115 y ISO 19 138. hup://www.isotc2 11.org **7. Procedimiento para la evaluación de la calidad de los procesos producti vos en la confecc ión del MTD** 

a escala 1:25 000 y 1:100 000. GEOCUBA. 2005.

## **Sistema de Solicitud de Imágenes de LPAIS**

Rosa Aguilar<sup>1</sup>, Juan Rodríguez<sup>2</sup>, y Jesús Rodriguez<sup>3</sup>

Fundación Instituto de Ingeniería-Centro de Procesamiento Digital de Imágenes. Caracas, Venezuela.

XIII Simposio de la Selper

#### **l. RESUMEN**

En el marco de la creación y entrada en funcionamiento del Centro Venezolano de Percepción remota (CVPR), el Instituto de Ingeniería (Fii) realizó la adquisición del Terminal de Recepción de los satélües Spot (TS -5) y la Telemetría Asociada.

El TS5 y LPAIS, permite al CPDI suministrar de forma gratuita, imágenes y productos con valor agregado, a los organismos del Estado Venezolano, reforzando con ello su capacidad de gestión; solventando su debilidad en la carencia de información actualizada y precisa sobre el espacio geográfico venezolano, proporcionándoles, de forma continua, las imágenes capturadas por los satélites de observación terrestre, inicialmente de la serie SPOT. Actualmente el personal del CPDI procesa las solicitudes de los usuarios haciendo las búsquedas en el Terminal Spot 5 (TS-5). No obstante esto genera ciertos retrasos por lo que es importante poner a disposición de los usuarios (solo sector público) una herramienta amigable con la que puedan decidir con precisión las imágenes que requieran y así, hacer más expedito el proceso de distribución de las mismas.

El sistema propuesto es un servicio WEB que está compuesto de un mapa interactivo, un formulario y un carrito de compras. Mediante el mapa interactivo el usuario visualiza el área de interés; agrega criterios de búsqueda adicionales con el formulario y una vez efectuada la búsqueda elige la(s) imagen(es) deseadas conformando el carrito de compra. Luego de confirmada la orden, el usuario y el grupo de LPAIS recibe un correo electrónico con los datos inequívocos de las imágenes para su producción.

El sistema ha sido diseñado siguiendo una metoo-logía de desarrollo UP y se ha desarrollado empleando tecnologías de software libre que incluyen PHP, AJAX, Postgres, Mapserver y Apache, todo ello bajo Linux como sistema operativo.

**Palabras claves:** PHP, AJAX, Postgres, Mapserver, Apache, Linux.

#### **2. INTRODUCCIÓN**

En el marco de la creación y entrada en funcionamiento del Centro Venezolano de Percepción remota (CVPR), que el Instituto Geográfico de Venezuela Simón Bolívar (IGVSB) adelanta con la cooperación del Ministerio del Poder Popular para la Ciencia y la Tecnología (MPPCT), a través del Instituto de Ingeniería, éste ultimo realizó la adquisición del Terminal de Recepción de los satélites Spot (TS-5) y la Telemetría Asociada.

El Laboratorio de Procesamiento Avanzado de Imágenes de Satélites (LPAIS), es una unidad dentro del Centro de Procesamiento Digital de Imágenes (CDPI) del Instituto de Ingeniería (Fil), cuyo objetivo primordial es la distribución de imágenes de satélites y productos de éstas con valor agregado.

Un reto importante que está afrontando LPAIS es la distribución gratuita y oportuna de imágenes de observación terrestre captadas por los satélites franceses SPOT; puesto que hay gran cantidad de usuarios ávidos de datos de sensores remotos (insumo invaluable en la gestión públi~ ca) y el proceso de dar respuesta a las solicitudes recibidas se ha tornado lento.

La debilidad principal del sistema actual de distribución radica en el flujo de comunicación recursivo que debe producirse entre el cliente y el operador de LPAIS para la escogencia exacta de las imágenes requeridas por el clieñte, lo que provoca un "cuello de botella" y una escogencia de la imagen que puede ser errada ya que el operador de LPAIS es quien toma la última decisión sobre la imagen y no el cliente.

El sistema de información Web ha sido desarrollado para automatizar el proceso de solicitud de las imágenes al CPDI. Tiene la capacidad de buscar las imágenes más recientes, tomadas por los satélites Spot, sobre el territorio nacional y ponerlas a la disposición del sector público venezolano en un portal WEB.

#### **3. METODOLOGIA**

Para el desarrollo del sistema, se empleó la metodología Unified Process (Proceso Unificado de Desarrollo de Software) que se caracteriza por estar dirigido por casos de uso, centrado en la arquitectura y por ser iterativo e incremental. Esta metodología esta compuesta de cuatro fases denominadas Inicio, Elaboración, Construcción y Transición.

#### **Fase de Inicio.**

El propósito general de la fase de inicio es establecer los objetivos para el ciclo de vida del proyecto. En esta fase se identifican los actores y los casos de usos y se define el alcance del proyecto y la visión del sistema.

El sistema tiene como función automatizar y facilitar el proceso de solicitud de imágenes al Centro de Procesamiento de solicitud de imágenes.

El sistema de información WEB busca alcanzar las siguientes metas:

- Optimización del tiempo de producción de las imágenes.
- Despliegue de vista-previa y características técnicas de las imágenes
- que satisfacen los criterios de búsqueda del cliente
- Disposición de un buscador online de las imágenes existentes en el Catálogo de LPAIS
- Escogencia precisa, por parte del usuario, de las imágenes a solicitar.

• Minimización del intercambio de información clienteusuario.

Los usuarios definidos para utilizar el sistema son:

Internauta: Este es el usuario principal del sistema, y son aquella persona que navega en Internet. Este usuario se especializa en: El Sector Público y Los Visitantes.

Sector Público: Es el conjunto de organismos administrativos mediante los cuales se van a realizar las solicitudes de las imágenes. Este es el usuario principal al que está dirigido el sistema ya que podrá ver el catalogo de imágenes y realizar las ordenes a partir de las imágenes vistas en el catalogo.

Visitantes: Son todos aquellos usuarios del sistema que utilizan el sistema para Ver el Catálogo de Imágenes, hacer búsquedas y ver las características principales de las escenas, pero no pueden realizar las solicitudes

#### **Fase de Elaboración.**

En esta fase se desanolla el análisis y diseño del sistema. Tiene como propósito principal lograr la arquitectura del software. Así mismo se elaborarán las narrativas de casos de usos para explicar su funcionamiento en el sistema más detalladamente. También se elaboran los principales diagramas para documentar la arquitectura del software así como los diagramas de secuencias, los diagramas de clases, los diagramas de actividades entre otros.

#### **Fase de construcción.**

El objetivo general de esta fase es alcanzar la capacidad operacional del producto de forma incrementada a través de las sucesivas iteraciones. En esta fase todas las características, componentes, y requerimjentos deben ser integrados, implementados, y probados en su totalidad, obteniendo una versión aceptable del producto comúnmente llamada versión beta.

#### **Fase de Transición.**

En esta fase del proceso unificado de desarrollo de software nos enfocaremos en las pruebas del sistema para verificar los posibles errores y mejoras que se le pueden hacer al sistema para así garantizar un sistema de alta calidad que cumpla con las necesidades y requerimientos de los usuarios.

#### **4. RESULTADOS**

Una vez culminadas dos iteraciones de la metodología UP, se puede describir el sistema y su implementación.

#### **Características**

•El sistema se conecta directamente al Terminal TS-5 del CDPI para realizar las búsquedas de las imágenes

- Ofrece al cliente las imágenes satelitales más recientes sobre el territorio venezolano
- Posee un buscador de imágenes.
- Se pueden realizar una solicitud con el resultado de búsquedas diferentes

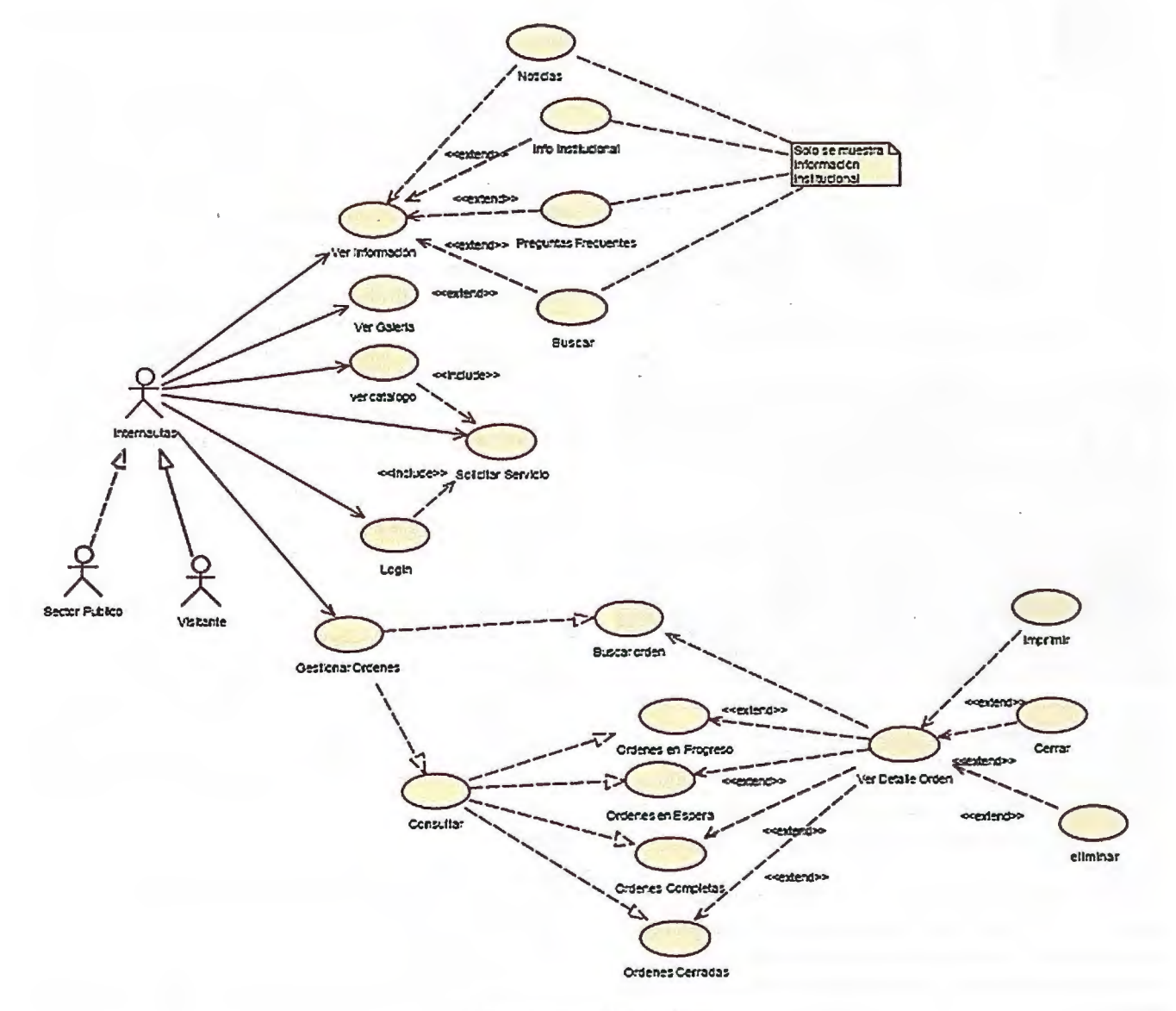

• Muestra las características técnicas y la localización geográfica exacta de las imágenes.

• Muestra una vista previa de las imágenes seleccionadas.

• Genera las órdenes automáticamente.

#### Beneficios

El Centro de procesamiento Digital de Imágenes al implementar el sistema obtiene los siguientes beneficios:

• Automatización del proceso de solicitud de imágenes satelitales así como la gestión y control de las órdenes realizadas por el Sector Público Venezolano.

• Optimización del tiempo de producción de las imágenes satelitales solicitadas aumentando de esta forma el nivel de productividad del CPDI.

• Se reduce el intercambio de información cliente-CPDI proporcionando mayor independencia al usuario en la decisión sobre la imagen a solicitar.

#### **Arquitectura**

El sistema de información Web ha sido desarrollado bajo la siguiente arquitectura:

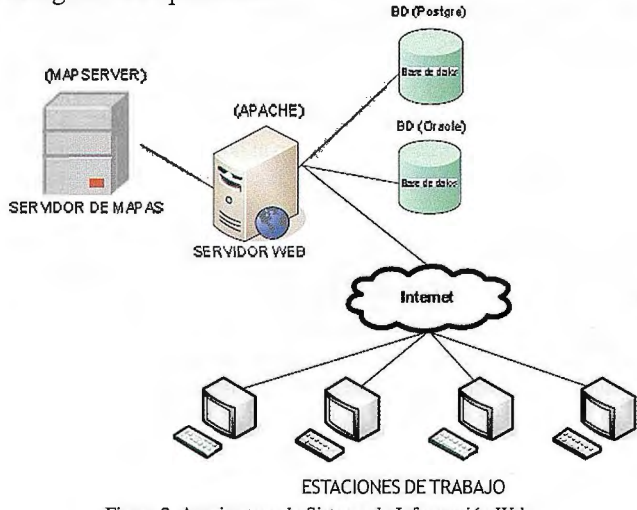

Figura 2. Arquitectura de Sistema de Información Web.

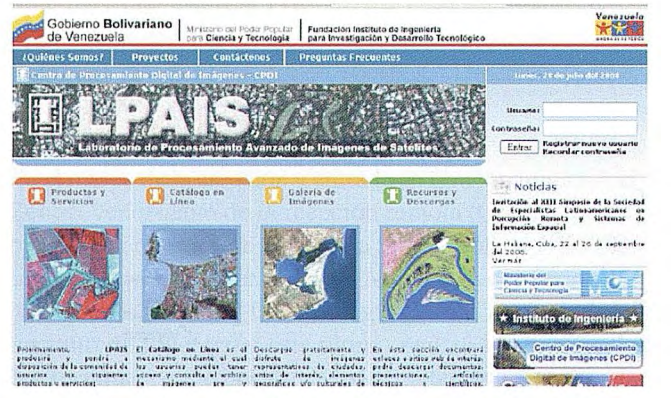

Figura 2. Página de Inicio del Sistema de Información Web.

• Servidor WEB: configurado bajo Apache, y aloja todas las páginas involucradas que constituyen el sistema.

• Servidor de Bases de Datos Oracle: donde se encuen- . tran los datos relacionados con las imágenes que recibe el Terminal TS5.

•Servidor de Mapas: la aplicación utiliza Mapserver como gestor de mapas, el cual se encarga de publicar la representación gráfica de los datos geograficos.

• Servidor de Bases de Datos Postgres: gestiona los datos referentes a las solicitudes de imágenes satelitales 94

Esta arquitectura fue implementada bajo sistema operativo Linux.

Para el desarrollo del Sistema se utilizaron las tecnologías de PHP, CSS, HTML, JavaScript y AJAX, basándose en el patrón de diseño MVC (Modelo Vista Controlador).

#### Implementación:

En seguida se tiene la pagina de inicio del sistema, para mayor información pueden verlo en su sitio web: lpais.fii.org.

#### 5. CONCLUSIONES

El desarrollo de este sistema minimiza el tiempo de producción de las imágenes que distribuye LPAIS, incrementando así su productividad y ofreciendo un mejor servicio a los clientes o usuarios, lo cual se traduce además en una disminución de costos.

Se provee al cliente una herramienta con una interfaz sencilla de utilizar, otorgándole mayor autonomía en la búsqueda y selección final de las imágenes satelitales que desea solicitar.

Se puede visualizar la imagen en miniatura y sus características técnicas . Todo esto con la finalidad de procesar solicitudes mas precisas o exactas y minimizar el intercambio de información entre los operadores del CPDI y el cliente.

El sistema hace posible la creación de las órdenes, lo que garantiza la integridad de la misma; adicionalmente implementa cierta seguridad puesto que el usuario debe estar registrado y previamente autorizado por el CPDI para realizar las solicitudes. Provee un documento de solicitud donde se especifican todas las imágenes solicitadas y los datos de la institución u la organización que la realiza. Esta información permitirá en el futuro el seguimiento o control sobre la misma.

Por otra parte, el sistema ha sido diseñado de manera incremental, siendo documentado para facilitar las actualizaciones, modificaciones en el código, inclusiones de módulos, entre otros; haciendo que sea escalable.

Al estar implementado sobre la Web, el sistema carece de restricciones por lo que puede ser utilizado bajo cualquier plataforma y explorador de Internet, sin necesidad de instalar sistemas especiales, esto garantiza su usabilidad por cualquier cliente sin obstáculos.

#### 6. BIBLIOGRAFÍA

#### Textos

• GIL (2006), "Creación de sitios web con PHP 5". lera Edición, Colombia: McGraw Hill

• JACOBSON, Ivar (2000), "El proceso unificado de desarrollo de software'', lera Édición, Madrid: Pearson Education

• LAUDON, K y Laudon, J. (1997), "Administración de los sistemas de información: Organización y tecnología". 3era Edición, México.

#### Sitios Web

P. MAPPER. http://www.pmapper.net/index.shtml MAPSERVER. http://mapserver.gis.umn.edu/

APACHE. http://www.apache.org/

PHP. www.php.net

Modelo Vista Controlador. http://heim.ifi.uio.no/-trygver/ themes/mvc/mvc-index.html

## **LAS BASES DE DATOS ESPACIALES COMO ELEMENTO INTEGRADOR** , **DE TECNICAS DE INTELIGENCIA ARTIFICIAL Y SIG**

Alvaro Enrique Ortiz Dávila - Ingeniero de Sistemas - Magíster Ingeniería de Sistemas - Universidad Central XIII Simposio de la Selper

#### **Resumen:**

Las Sistemas Manejadores de Bases de Datos Espaciales (SDBMS), tienen la capacidad normal de cualquier sistema manejador de bases de datos (DBMS) ampliadas en el manejo, almacenamiento y análisis de información espacial, de tal forma que habría la posibilidad de poder realizar aplicaciones que manejen información georeferenciada, la visualicen de forma gráfica mediante visores, y también realicen un conjunto de análisis de la informació n para poder responder a un conjunto de preguntas concretas, sin la intervención de una aplicación de SIG y sólamente con una base de datos espacial.

Se puede hacer una fusión de las bases de datos espaciales y los sistemas de información geográficos para potencializar las aplicaciones y de esa forma tener las capacidades de las dos combinadas, pero esto a su vez trae otro beneficio, y es la capacidad de unión con otro tipo de aplicaciones que utilicen algoritmos genéticos, aproximados o usen técnicas de redes neuronales o lógica difusa, etc., a partir de la información de las bases de datos espaciales y almacenen de la misma forma los resultados en las mismas bases de datos, para que tanto el SIG como el SDBMS representen los resultados combinados.

Tenemos entonen una combinación de fuerzas extremadamente poderosa para el desarrollo de aplicaciones basadas en SIG mediante el uso de una Base de Datos Espacial que permite la integración con diferentes técnicas de Inteligencia Artificial para responder de una forma más acertadas a un conjunto mucho más amplio de respuestas que de forma independiente sería mas difícil o imposible de responder.

#### **Palabras claves:**

Sistema de Información Geográfico (SIG), Base de Datos Espacial, Minería de Datos, Procesamiento Analítico en Línea (OLAP), Información Espacial o Georeferenciada, Sistema de Información, Inteligencia Artificial.

#### **Introducción**

Todo sistema de información está compuesto por un grupo de elementos como datos, personas, metodologías y tecnología (hardware, software, etc.) que interactúan entre si de una forma organizada para procesar la información y disponer de ella de la forma más adecuada acorde con los objetivos planteados.

Cuando la información que se maneja es geográficamente referenciada se habla que es un sistema de información geográfico (SIG) el cual está diseñado para capturar, almacenar, manipular, analizar y desplegar información georeferenciada.

Los SIG hacen uso de bases de datos para almacenar y manipular la información tanto georeferenciada como la que no lo es , pero que está relacionada con la información geográfica . El inconveniente que este esquema representa es que la base de datos esta ligada con el Sistema de Información Geográfico, esto es, que la base de datos no puede funcionar de forma independiente ya que fue cons- . truida de acuerdo a las características propias necesarias de la aplicación SIG para su manejo y representación. No se puede descartar que de todas formas se puedan realizar consultas usando SQL conociendo, por supuesto, el esquema de tablas, pero seguimos con la limitante que todos los análisis posibles están determinados es por el SIG y no por la potencialidad que tiene la base datos de usar a su disposición la información.

Para muchas aplicaciones este esquema de trabajo con los SIG es adecuado y suficiente, ya que las operaciones de análisis y manipulación de la información se ajustan a los objetivos para alcanzar los resultados planteados. Estas operaciones incluyen superposiciones, intersecciones, adyacencia, diferencias, etc., o combinaciones de ellos que potencializan aún mas la oferta de posibilidades.

Sin embargo, no todos los requerimientos de sistemas de información que usan información geográficamente referenciado puede ser resuelto con herramientas SIG, se necesita hacer procesos con los datos y tal vez inferencias que requieran de técnicas especiales como lógica difusa, redes neuronales, algoritmos genéticos, algoritmos aproximados, técnicas de minería de datos o sistemas expertos, que una herramienta SIG no pueda manjar a pesar de los macro lenguajes o lenguajes de programación con los que se puede conectar, debido a la naturaleza misma que se requiere de los lenguajes para la solución del problema particular.

#### **Integración de Técnicas**

En esos casos especiales en que el SIG no suministra suficientes herramientas para los anális requeridos, es posible utilizar toda la potencialidad del manejados de la base de datos como las técnicas de minería de datos que puedan proveer , o simplemente se conectan a una aplicación que pueda resolver el problema con la técnica determinada y su resultado lo coloque en la misma base de datos. Para ello es necesario que la base de datos sea autónoma e independiente de las herramientas SIG, esto es, crear una base de datos que maneje la información espacial pero sin tener en cuanta ninguna herramienta SIG para su construcción y definición, solamente los objetos que se requieren representar y sus atributos necesario para solucionar el problema. La forma corno se obtienen las respuestas adecuadas será responsabilidad de agentes externos a la base de datos, pero con la responsabilidad de que los suministros de la información serán tomados de la base de datos y las respuestas a sus procedimientos también reposaran en la base de datos.

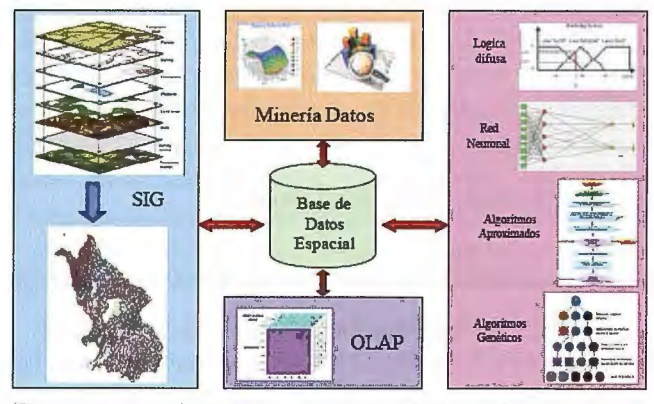

Este esquema de trabajo convierte a la base de datos en el corazón necesario para la representación de la información y de las soluciones requeridas, siendo el celebro de la solución la técnica usada, la cual no necesariamente es independiente del DBMS pero si de la base de datos misma

El proceso anterior es equivalente a lo que hace un SIG, hace uso de la información que se encuentra en la base de datos, pero la usa solamente como repositorio, la representa y la administra acorde a las necesidades y puede lograr un determinado conjunto de análisis de propósito general para problemas específicos, pero limitados a las opciones disponibles. Finalmente, si se necesita que el resultado permanezca en la base de datos se almacena de forma que la pueda recuperar.

Algunos de los manejadores actuales de bases de datos corno Oracle, SQL Server, Postgres, MySQL, entre otros ya han incluido los tipos de datos espaciales (puntos, líneas y polígonos) además de el conjunto de herramientas en SQL para poder manejarlos y así lograr su representación corno objeto espacial. Sin embargo se necesita de una herramienta externa (visor) para poder visualizar de forma gráfica los elementos georeferenciados y la información alfanumérica asociada a ellos. Aunque existen visores para tal propósito, también es posible utilizar una herramienta SIG para ello, con la ventaja que además de poder visualizar la información, también es posible capturar, administrar y analizarla con las herramientas ya mencionadas de los SIG, lo cual logra un muy poderoso sistema de información integrado para el manejo apropiado y adecuado de Ja información acorde a las necesidades especiales de análisis requeridos.

En las primeras etapas de captura de información, tanto alfanumérica como espacial, el proceso es igual que la de cualquier sistema de información geográfico, sin importar la forma como el SIG almacene la información, llegando inclusive a poder almacenarse en un conjunto de archivos independientes como los formatos Shape. Lo importante es que una vez la información ya esta capturada y editada se pueda llevar a un manejador de base de datos (DBMS) con capacidades de manejo de información espacial y se importe toda la información, para ello hay que construir previamente las tablas y llevar la información de los archi-96

vos a ellas. Es posible en este punto contar con herramientas de software que ayudan en el proceso de esta migración, sobre todo en el caso de Oracle Spatial.

Después de haber llevado toda la información directamente a la base de datos espacial, se debe proceder a conectar el manejador de base de datos a la herramienta SIG, para que ésta tome los datos directamente de la base de datos y se olvide de los archivos externos de donde recuperaba anteriormente la información.

Otro procedimiento que se puede desarrollar de forma paralela son los algoritmos de análisis que pueden utilizar diversas técnicas, sin importar cual de ellas utilice, los datos de entrada deben ser tomados de la base de datos que está conectadas al SIG, teniendo especial cuidado en no perder la referencia a los objetos espaciales a que pertenecen los datos, ya que los resultados deben ser colocados en la base de datos para que se liguen las referencias correspondientes y así poder representar dichos resultados directamente sobre la herramienta SIG y usarlos como si fuera cualquier otro atributo inclusive para nuevos análisis propios del SIG.

Es importante destacar que no sólo se pueden usar las técnicas especiales con nuevas herramientas diseñadas a la medida, sino que también se puede utilizar la potencialidad del manejador de bases de datos para las operaciones propias de la base de datos como también de técnicas de minería de datos tanto para la solución de problemas descriptivos como predictivos pasando por análisis de segmentación, asociación, clasificación, predicción de valores, segmentación, análisis de relacione, etc., tanto para los datos espaciales como los no espaciales.

Se puede llegar aún más lejos al pensar que el uso de técnicas como Spatial Datawarehousing, Spatial OLAP y Spatial Dataminig las cuales se pueden integrar para conseguir una globalización de la información y evitar reconstruir datos que ya se han llegado a manejar de forma efectiva con anterioridad, esto unido por supuesto a una configuración especial de la base de datos, la cual podría ser distribuida o federada.

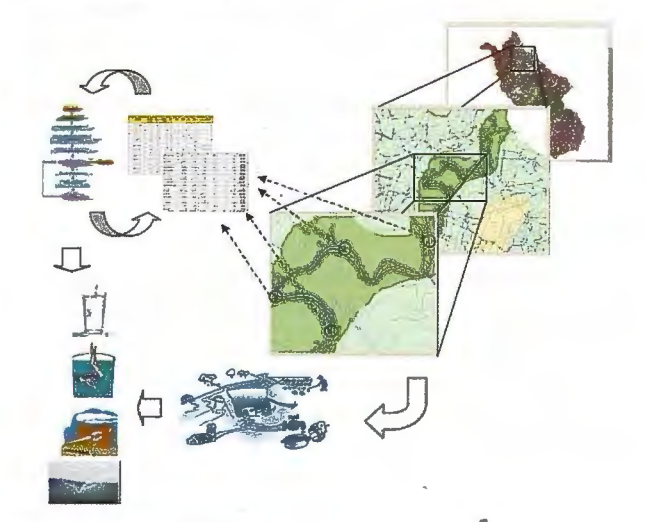

#### **Proyecto Prototipo**

En el caso práctico, en el momento de aplicar estas técnicas de forma integrada en un proyecto prototipo, se seleccionó una zona rural para determinar el estado de calidad del agua a lo largo de un río y poderlo representar y monitorear mediante un SIG. La información topográfica

fue capturada al igual que sus atributos y quedaron almacenados en formato Shape.

Teniendo la información en archivos Shape, se procedió a crear los esquemas de las tablas en varios manejadores de bases de datos, en Posgres / PosGis, SQL Server Spatial, Oracle Spatial. Una vez definidas las bases de datos se cargó la información de los archi vos Shape directamente a la base de datos

Después de tener la información básica, se capturó la información temática pertinente, inicialmente se ubicaron lo sensores a lo largo del río con una distancia uniforme y los atributos capaces de ser sensados por dispositivos electrónicos como:

- Oxigeno disuelto Demanda Bioquímica
- Cambio de Temperatura Nitrato
- PH Fosfato Turbidez Clorofilia

Estos factores son almacenados en la base de datos con indicación del momento exacto en que fueron sensados o tomados, de tal forma que por cada sensor se tienen varios momentos de medición. A partir de este momento se usan diferentes técnicas para determinar el factor de calidad, el cual esta asociado al sensor y asumimos el mismo factor de calidad hasta la ubicación del siguiente sensor en el sentido de la corriente. Las técnicas que se usaron para determinar el factor de calidad son:

- Lógica Difusa
- Redes Neuronales
- Algoritmos Genéticos
- Algoritmos Aproximados

De cada una de ellas se estableció un modelo que al aplicarlo con la información da un factor de calidad, que se asocia nuevamente al sensor en la base de datos y se representa en el SIG mediante una codificación de colores. Acorde a la calificación de calidad se recomienda el uso del agua en el sector de influencia del sensor, los cuales se encuentran parametrizados en tablas de la base de datos. Otras de las funcionalidades propias de la base de datos asociada a la información son los resúmenes de horas en las cuales el factor de calidad es más crítico , o inclusive meses o periodos de tiempo determinado, los cuales pueden ser usados con técnicas de minería de datos para realizar más análisis que describan o realicen predicciones .

#### **Conclusiones y recomendaciones.**

Los sistemas de información geográfica han demostrado hasta ahora ser una herramienta eficaz en el manejo de información georeferenciada, sin embargo es

posible que no se puedan realizar algunos tipos

de análisis debido a que las técnicas requeridas, normalmente de inteligencia artificial, no están al

alcance de los SIG. Para no realizar sistemas incompletos, uno en el que se despliegue la información

espacial de forma gráfica sin que pueda hacer los análisis requeridos, u otro en el que realiza los análisis

y las inferencias pero no lo puede representar gráficamente, al menos con un SIG que le dé capacidades adicionales, se pueden definir y diseñar bases de datos espaciales independientes de las dos fases de despliegue de información y análisis de propósitos generales y la de el desarrollo de implementación de técnicas de inteligencia artificial o minería de datos.

La base de datos espacial se convierte entonces en un elemento integrador de los dos tipos de tecnologías per- . mitiendo que funcionen como un solo sistema de información y alcanzar el máximo de las capacidades de las diferentes técnicas disponibles con cada uno de ellos ampliando ya su gran campo de acción y capacidades.

Es clave para lograr el objetivo mantener siempre la información en la base de datos espacial ya que cada técnica que requiera su uso debe accederla y el resultado debe almacenarse también en ella, debe a su vez ser independiente del SIG y de los algoritmos y modelos usados para los análisis, de tal forma que si quiero cambiar de herramienta SIG lo pueda hacer sin que el impacto sea relevante en el sistema de información integral.

#### **Bibliografía:**

Villie Morocho Zurital, Félix Saltor, Lluis Pérez Vidal Hacia la Integración de Bases de Datos Espaciales Proceedings of jornadas de Sistemas de Información Geo $gráfica - España - 2001$ Shashi Secar, Sanjay Charla Spatial Database a Tour Prentice may Gonzalo Pajares Martinsanz, Matilde Santos Peñas Inteligencia Artificial e Ingeniería del Conocimiento Alfaomega, Ra-Ma César Pérez, Daniel Santín Data Mining Alfaomega, Ra-Ma

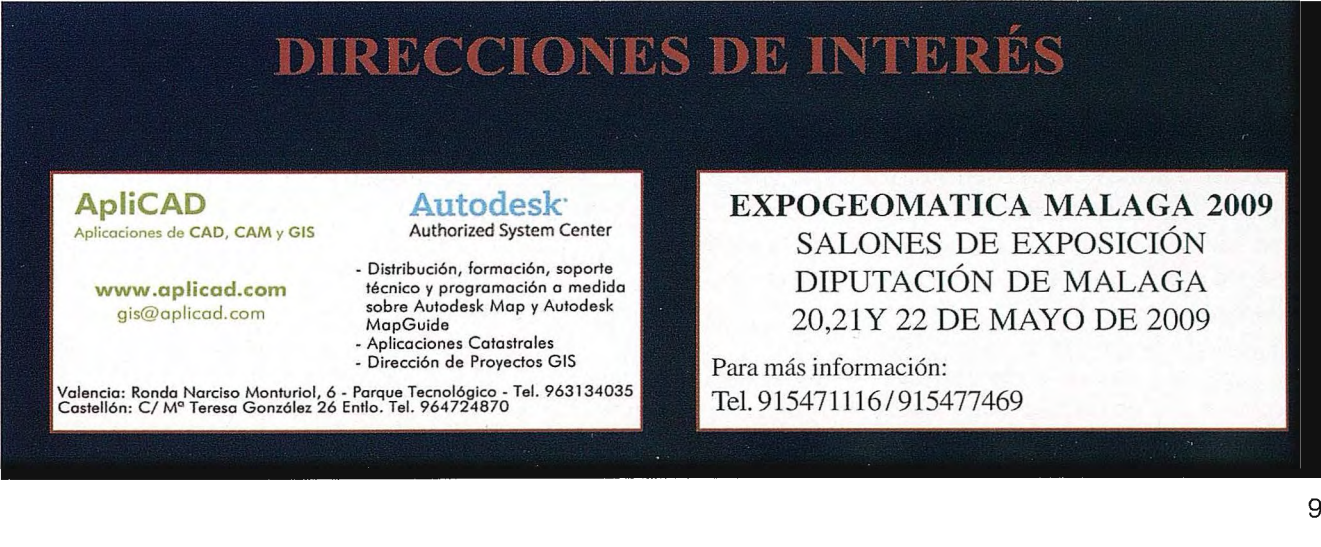

#### Máxima asistencia a la 11 Edición de Territorio e Infraestructura: Autodesk User Meeting

#### • Autodesk confirma el éxito absoluto logrado con una concurrencia de más de 400 profesionales de Territorio: Cartografía y GIS, e Infraestructura: Urbanismo, Construcción y Obra Civil.

Autodesk finaliza la segunda edición de su Conferencia para Usuarios: Territorio e Infraestructura logrando un éxito rotundo de asistencia con aproximadamente 400 profesionales. La conferencia se centró en dos contenidos principalmente, el área de Territorio incluyendo temas de cartografía y sistemas de información geoespacial -GIS-, así como el área de Infraestructuras que abarcó temas de urbanismo, construcción e ingeniería civil.

Las intervenciones de La Junta de Castilla y León que presentó Ja ponencia Normalización de la redacción del planeamiento para su integración en la Infraestructura de Datos Espaciales de Castilla y León, y de La Diputación de Valencia que expuso el tema Diseño y Gestión de carreteras en el ámbito local, fueron muy aplaudidas por parte de los asistentes. Así mismo la colaboración de la empresa Terratest Medioambiente con Ja ponencia Innovación tecnológica y eficacia en el diseño de proyectos de ingeniería medioambiental, fue reconocida por todos como una de las más interesantes por la magnifica exposición que ofreció.

En esta segunda edición, la conferencia volvió a lograr su triple objetivo, por un lado potenciar y contribuir al reconocimiento de los profesionales , ya que han sido los propios profesionales y clientes de Autodesk quienes han protagonizado las ponencias comentando proyectos de éxito o aplicaciones desarrolladas tanto del área de cartografía y GIS como del área de Ingeniería civil, construcción y urbanismo, por otro lado promover un punto de encuentro entre los asistentes, motivando el desarrollo de nuevos proyectos de los que Autodesk quiere ser participe para facilitarles las herramientas y soporte técnico necesario para que lleguen a ser una realidad, y por último dar a conocer las aplicaciones 3D más innovadoras en el terreno de los sistemas de información geográfica y en el diseño de infraestructuras.

#### La fusión de Santiago & Cintra Ibérica, S.A. por parte de Leica Geosystems, S.L. se completa con éxito.

El pasado 1 de diciembre se izo totalmente efectiva la fusión de las empresas Santiago & Cintra Ibérica S.A. y Leica Geosystems S.L., una vez concluido el proceso de absorción tras el anuncio de la compra, en el pasado mes de febrero, de todas las acciones de Santiago & Cintra Ibérica S.A. por parte de la conocida multinacional suiza, líder en la fabricación y comercialización de productos y tecnologías de medición espacial.

Santiago & Cintra era, hasta el momento del anuncio de la adquisición por parte de la multinacional tecnológica, una de las principales empresas de distribución y prestación de servicios para soluciones de posicionamiento en aplicaciones tales como topografía, SIG y cartografía y control de maquinaria para la agricultura y la construcción. La empresa constaba en febrero de 48 empleados distribuidos entre la sede central de Madrid y tres delegaciones de venta en Barcelona, Sevilla y Valencia.

Fruto del proceso de integración entre ambas compañías, Leica Geosystems S.L. se convierte en una de las mayores empresas de su sector en España, con una plantilla de 100 empleados ubicados en cinco puntos de venta, servicio técnico y soporte al cliente en las principales capitales españolas. Un cambio de ubicación de Ja oficina de Madrid, por unas instalaciones más amplias en Alcobendas y la nueva oficina de Aldaya en Valencia, se unen a las que ya tenía la firma suiza en Barcelona, Bilbao y Sevilla.

Leica Geosystems consolida con esta importante expansión empresarial su ya fuerte posicionamiento en los segmentos de mercado de la topografía y Ja ingeniería civil en España, a la vez que establece una base sólida para liderar el mercado y avanzar en la rápida expansión en el mercado del control de maquinaria en el futuro.

## **BOLETIN DE SUSCRIPCIÓN MAPPING**

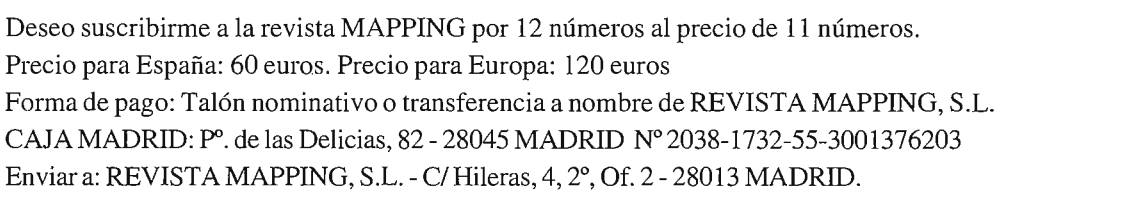

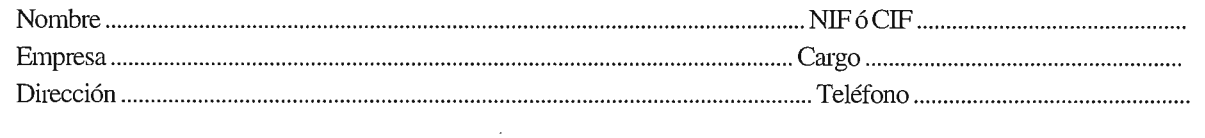

## ELIJA LA HERRAMIENTA MÁS AVANZADA Y SU TRABAJO SERÁ MÁS FÁCIL

# Laser IMAGER 5006 de Z+F

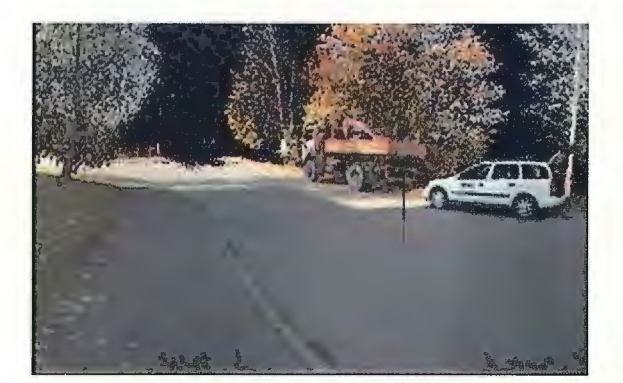

- ·Intuitivo
- ·Sin cables
- ·Muy fácil de manejar
- ·En venta o alquiler

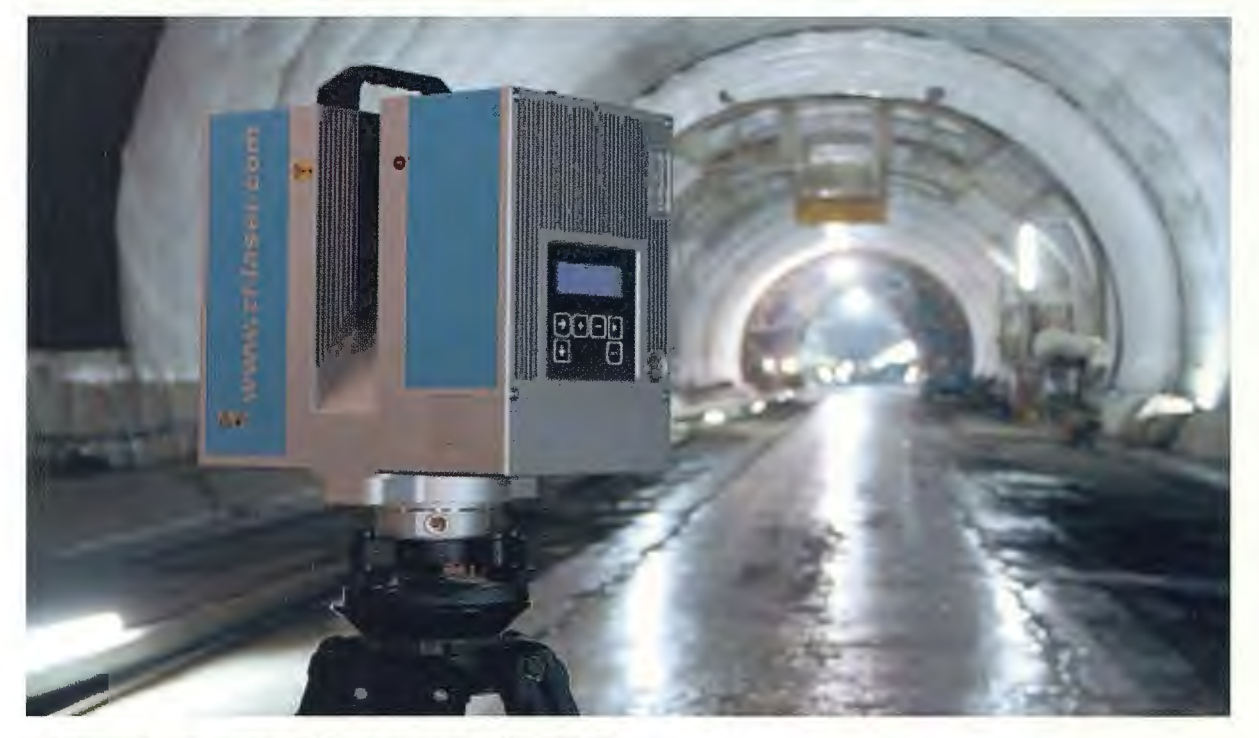

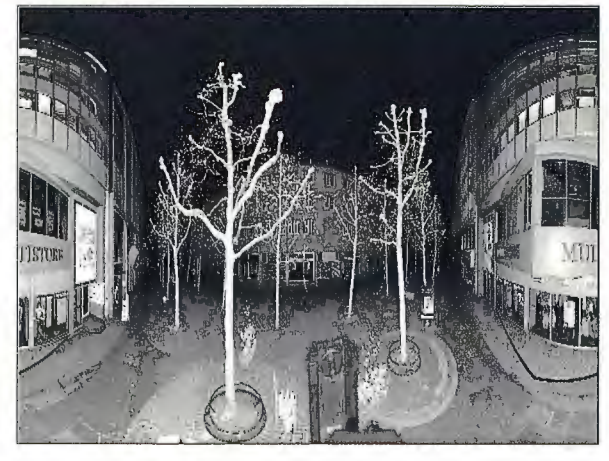

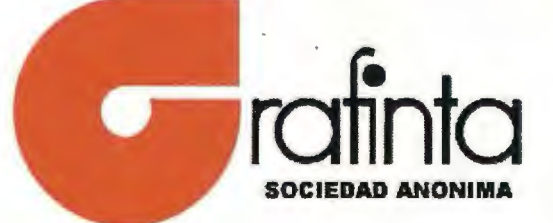

Avda Filipinas 46. Madrid 28003 Teléfono 915537207 grafinta@grafinta.com